# **F5 Python SDK Documentation**

*Release 0.1.2*

**F5 Networks**

April 01, 2016

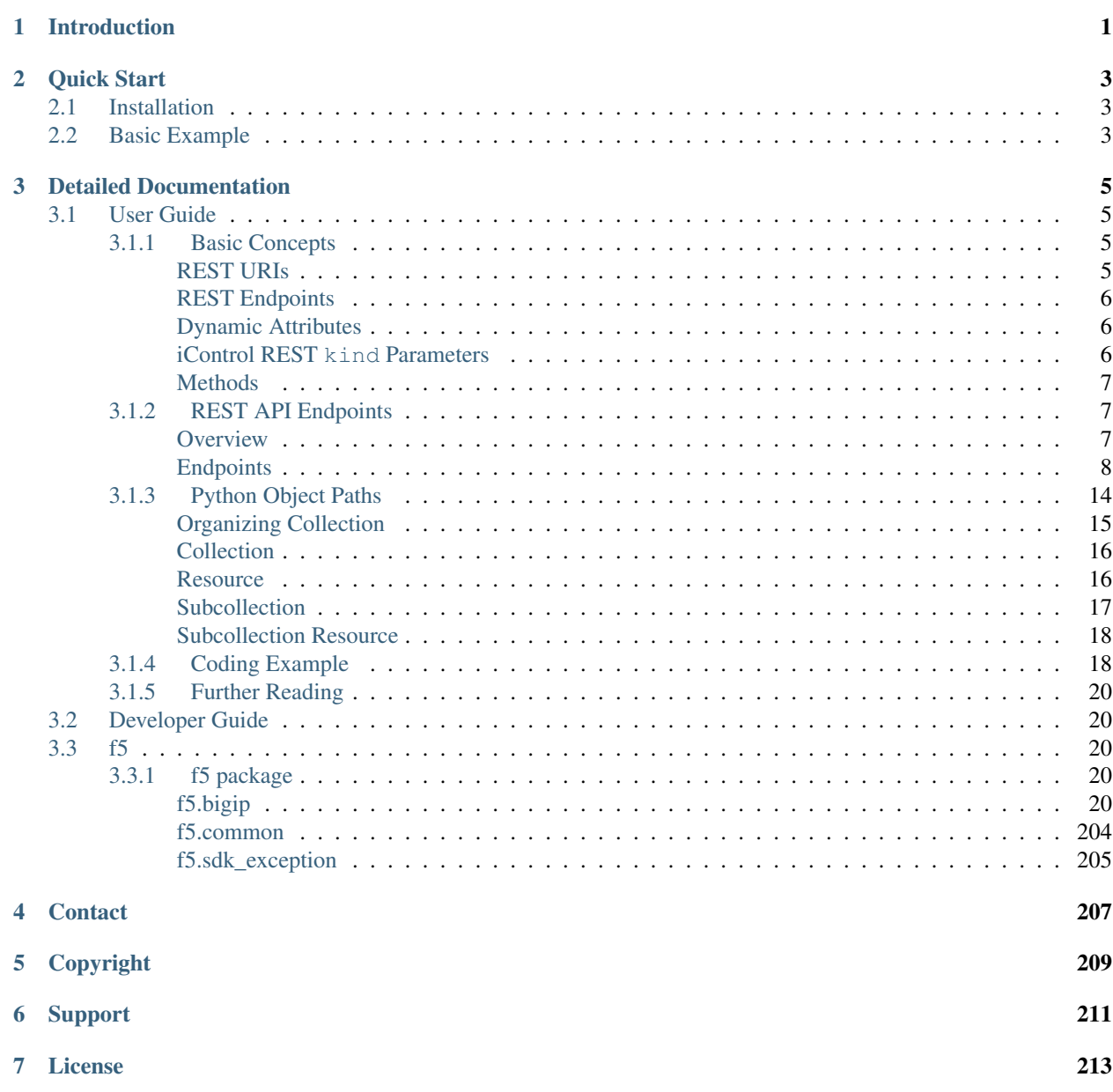

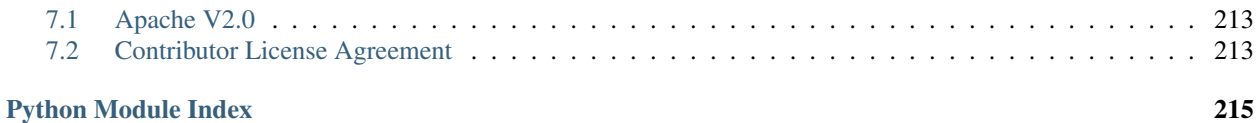

# **Introduction**

<span id="page-4-0"></span>This project implements an object model based SDK for the F5 Networks BIG-IP iControl REST interface. Users of this library can create, edit, update, and delete configuration objects on a BIG-IP device. For more information on the basic principals that the SDK uses see the [User Guide.](#page-8-1)

# **Quick Start**

# <span id="page-6-1"></span><span id="page-6-0"></span>**2.1 Installation**

\$> pip install f5-sdk

**Note:** If you are using a pre-release version you must use the  $-\text{pre}$  option with the pip command.

# <span id="page-6-2"></span>**2.2 Basic Example**

```
from f5.bigip import BigIP
# Connect to the BigIP
bigip = BigIP("bigip.example.com", "admin", "somepassword")
# Get a list of all pools on the BigIP and print their name and their
# members' name
pools = bigip.ltm.pools.get_collection()
for pool in pools:
   print pool.name
    for member in pool.members_s.get_collection():
         print member.name
# Create a new pool on the BigIP
mypool = bigip.ltm.pools.pool.create(name='mypool', partition='Common')
# Load an existing pool and update its description
pool_a = bigip.ltm.pools.pool.load(name='mypool', partition='Common')
pool_a.description = "New description"
pool_a.update()
# Delete a pool if it exists
if bigip.ltm.pools.pool.exists(name='mypool', partition='Common'):
   pool_b = bigip.ltm.pools.pool.load(name='mypool', partition='Common')
   pool_b.delete()
```
# **Detailed Documentation**

# <span id="page-8-1"></span><span id="page-8-0"></span>**3.1 User Guide**

To get the most out of using our SDK, it's useful to understand the basic concepts and principals we used when we designed it. It is also important that you are familiar with the F5 BIG-IP and, at a minimum, how to configure BIG-IP using the configuration utility (the GUI). More useful still would be if you are already familiar with the [iControl REST](https://devcentral.f5.com/wiki/iControlREST.HomePage.ashx) [API.](https://devcentral.f5.com/wiki/iControlREST.HomePage.ashx)

# <span id="page-8-2"></span>**3.1.1 Basic Concepts**

Familiarizing yourself with the following underlying basic concepts will help you get up and running with the SDK.

Important: When using the SDK, you'll notice that *[collection](#page-11-1)* objects are referenced using the plural version of the [Resource](#page-204-0) objects they contain. When the Resource object's type is plural (ends in an s), you need to add \_s to the name when referring to the object.

This \_s rule applies to all object collections where the object in the collection already ends in s.

# Examples:

- LTM Pool objects are collected in [f5.bigip.ltm.pool.Pools](#page-137-0) and are accessible via the path f5.bigip.pools.get\_collection().
- Network Tunnels objects are stored in f5.bip.net.tunnels.Tunnels\_s and are accessible via f5.bigip.net.tunnels\_s.get\_collection().

# <span id="page-8-3"></span>**REST URIs**

You can directly infer REST URIs from the python expressions, and vice versa.

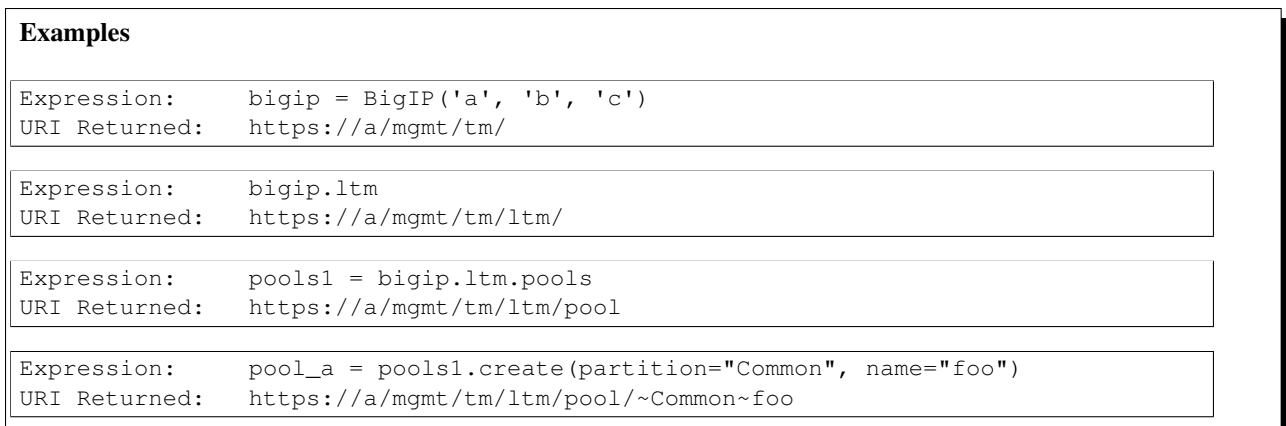

# <span id="page-9-0"></span>**REST Endpoints**

A set of basic REST endpoints can be derived from the object's URI and kind (listed below).

- *[Organizing Collection](#page-11-2)*
- *[Collection](#page-11-1)*
- *[Resource](#page-14-0)*
- *[Subcollection](#page-15-0)*
- *[Subcollection Resource](#page-17-1)*

# <span id="page-9-1"></span>**Dynamic Attributes**

The python object's attribute can be created dynamically based on the JSON returned when querying the REST API.

# <span id="page-9-2"></span>**iControl REST kind Parameters**

Almost all iControl REST API entries contain a parameter named kind. This parameter provides information about the object that lets you know what you should expect to follow it. The iControl REST API uses three types of kind: collectionstate, state, and stats.

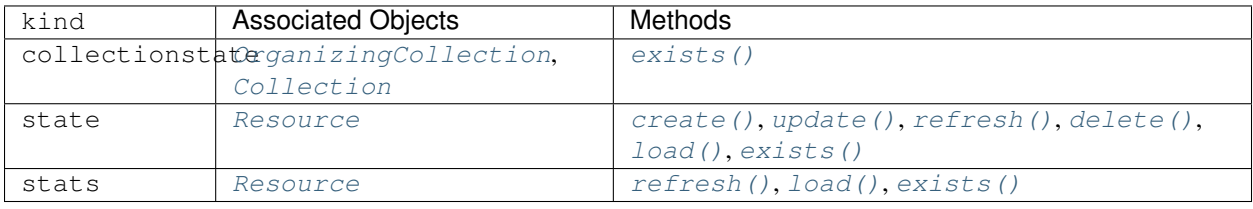

# <span id="page-10-0"></span>**Methods**

| Method    | <b>HTTP Command</b>     | Action(s)                                                                                                    |
|-----------|-------------------------|----------------------------------------------------------------------------------------------------|
| create()  | <b>POST</b>             | creates a new resource on the device<br>with its own URI                                                                              |
| update()  | <b>PUT</b>              | submits a new configuration to the<br>device resource; sets the<br>Resource attributes to the state<br>reported by the device         |
| refresh() | $\overline{\text{GET}}$ | obtains the state of a device<br>resource; sets the representing<br>Python Resource Object; tracks<br>device state via its attributes |
| delete()  | <b>DELETE</b>           | removes the resource from the<br>device, sets self. __ dict_<br>to ${'$ deleted':<br>True}                                            |
| load()    | <b>GET</b>              | obtains the state of an existing<br>resource on the device; sets<br>the Resource attributes to match that<br>state                    |
| exists()  | <b>GET</b>              | checks for the existence of a named<br>object on the BIG-IP                                                                           |

Note: Available methods are restricted according to the object's kind.

# <span id="page-10-1"></span>**3.1.2 REST API Endpoints**

# <span id="page-10-2"></span>**Overview**

# **REST URI Segments**

We'll start exploring the iControl REST API's endpoints with an example detailing how the *[endpoint types](#page-11-0)* map to the different parts of the URI. The different types of resources used by the SDK shown in the example are explained in detail later in this guide.

Example: The URI below returns the JSON for an LTM pool member.

http://192.168.1.1/mgmt/tm/ltm/pool/~Common~mypool/members/~Common~m1:80

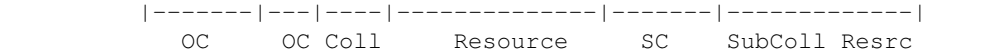

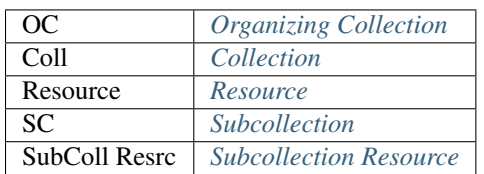

# <span id="page-11-0"></span>**Endpoints**

# <span id="page-11-2"></span>**Organizing Collection**

### kind: collectionstate

The [iControl REST User Guide](https://devcentral.f5.com/d/the-user-guide-for-the-icontrol-rest-interface-in-big-ip-version-1160) defines an *organizing collection* as a URI that designates all of the tmsh subordinate modules and components in the specified module. Organizing collections, which appear directly under  $f_0$ ,  $b$ igip, correspond to the various modules available on the BIG-IP (for example,  $f_5$ ,  $bigg|$ ,  $l$ tm).

The organizing collection names correspond to the items that appear in the drawers on the left-hand side of the BIG-IP configuration utility (the GUI). The module names are abbreviated in the REST API, but the mapping is otherwise pretty straightforward. For example, the SDK module [f5.bigip.sys](#page-178-0) maps to the System drawer in the GUI.

[OrganizingCollection](#page-202-0) objects do not have configuration parameters. As shown in the example below, the JSON blob received in response to an HTTP GET for an organizing collection object contains an items parameter with a list of references to *[Collection](#page-203-0)* and *[Resource](#page-204-0)* objects.

```
Example
{
    "kind":"tm:ltm:ltmcollectionstate",
    "selfLink":"https://localhost/mgmt/tm/ltm?ver=11.5.0",
    "items":[
        {
        "reference":{
        "link":"https://../mgmt/tm/ltm/auth?ver=11.5.0"
        }
        },
        {
        "reference":{
        "link":"https://../mgmt/tm/ltm/classification?ver=11.5.0"
        }
        },
    ]
}
```
# <span id="page-11-1"></span>**Collection**

### kind: collectionstate

A collection is similar to an *[Organizing Collection](#page-11-2)* in that no configurations can be applied to it. A collection differs from an organizing collection in that a collection only contains references to objects of the same type in its items parameter.

Important: When using the SDK, you'll notice that *[collection](#page-11-1)* objects are referenced using the plural version of the [Resource](#page-204-0) objects they contain. When the Resource object's type is plural (ends in an s), you need to add \_s to the name when referring to the object.

This s rule applies to all object collections where the object in the collection already ends in s.

### Examples:

- LTM Pool objects are collected in f5.bigip.ltm.pool.pools and are accessible via the path f5.bigip.pools.get\_collection().
- Network Tunnels objects are stored in f5.bip.net.tunnels.Tunnels\_s and are accessible via f5.bigip.net.tunnels\_s.get\_collection().

You can use  $get\_collection$  () to get a list of the objects in the collection.

The example below shows the JSON you would get back from a REST collection endpoint. Note that it contains an items attribute that contains [Resource](#page-204-0) objects (we know the objects are resources because their kind ends in state).

```
Example
{
    kind: "tm:ltm:pool:poolcollectionstate",
    selfLink: "https://localhost/mgmt/tm/ltm/pool?ver=11.6.0",
    items: [
        {
            kind: "tm:ltm:pool:poolstate",
            name: "my_newpool",
            partition: "Common",
            fullPath: "/Common/my_newpool",
            generation: 76,
            selfLink: "https://localhost/mgmt/tm/ltm/pool/~Common~my_newpool?ver=11.6.0"
            allowNat: "yes",
            allowSnat: "yes",
            description: "This is my pool",
            ignorePersistedWeight: "disabled",
            ipTosToClient: "pass-through",
            ipTosToServer: "pass-through",
            linkQosToClient: "pass-through",
            linkQosToServer: "pass-through",
            loadBalancingMode: "round-robin",
            minActiveMembers: 0,
            minUpMembers: 0,
            minUpMembersAction: "failover",
            minUpMembersChecking: "disabled",
            queueDepthLimit: 0,
            queueOnConnectionLimit: "disabled",
            queueTimeLimit: 0,
            reselectTries: 0,
            serviceDownAction: "none",
            slowRampTime: 10,
            membersReference: {
            link: "https://localhost/mgmt/tm/ltm/pool/~Common~my_newpool/members?ver=11.1.0",
            isSubcollection: true
            }
        },
        {
            kind: "tm:ltm:pool:poolstate",
            name: "mypool",
            partition: "Common",
            fullPath: "/Common/mypool",
            generation: 121,
            selfLink: "https://localhost/mgmt/tm/ltm/pool/~Common~mypool?ver=11.6.0",
            allowNat: "yes",
            allowSnat: "yes",
            ignorePersistedWeight: "disabled",
            ipTosToClient: "pass-through",
            ipTosToServer: "pass-through",
            linkQosToClient: "pass-through",
            linkQosToServer: "pass-through",
            loadBalancingMode: "round-robin",
            minActiveMembers: 0,
            minUpMembers: 0,
            minUpMembersAction: "failover",
            minUpMembersChecking: "disabled",
            queueDepthLimit: 0,
            queueOnConnectionLimit: "disabled",
            queueTimeLimit: 0,
            reselectTries: 0,
            serviceDownAction: "none",
            slowRampTime: 10,
            membersReference: {
            link: "https://localhost/mgmt/tm/ltm/pool/~Common~mypool/members?ver=11.6.0",
            isSubcollection: true
10 Chapter 3. Detailed Documentation
```
### <span id="page-14-0"></span>**Resource**

### kind: state

A resource is a fully configurable object for which the CURDLE methods are supported.

- [create\(\)](#page-204-1)
- [refresh\(\)](#page-206-0)
- [update\(\)](#page-205-1)
- [delete\(\)](#page-205-2)
- $\bullet$  [load\(\)](#page-205-3)
- [exists\(\)](#page-205-0)

When using the SDK, you will notice that resources are instantiated via their *[collection](#page-11-1)*. Once created or loaded, resources contain attributes that map to the JSON fields returned by the BIG-IP.

#### Example

To load a  $f_5$ .  $bigip$ .  $ltm$ . node. Node object, you would use the following code.

```
>>> from f5.bigip import BigIP
>>> bigip = BigIP('192.168.1.1', 'myuser', 'mypass')
>>> n = bigip.ltm.nodes.node.load(partition='Common', name='192.168.15.15')
>>> print n.raw
{
   "kind":"tm:ltm:node:nodestate",
   "name":"192.168.15.15",
   "partition":"Common",
   "fullPath":"/Common/192.168.15.15",
   "generation":16684,
   "selfLink":"https://localhost/mgmt/tm/ltm/node/~Common~192.168.15.15?ver=11.6.0",
   "address":"192.168.15.15",
   "connectionLimit":0,
   "dynamicRatio":1,
   "ephemeral":"false",
   "fqdn":{
     "addressFamily":"ipv4",
     "autopopulate":"disabled",
     "downInterval":5,
     "interval":3600
   },
   "logging":"disabled",
   "monitor":"default",
   "rateLimit":"disabled",
   "ratio":1,
   "session":"user-enabled",
   "state":"unchecked"
}
The output of the f5.bigip.ltm.node.Node.raw shows all of the available attributes.
Once you have loaded the object, you can access the attributes as shown below.
>>> n.fqdn['downInterval'] = 10
```

```
>>> n.logging = 'enabled'
>>> n.update()
```
# <span id="page-15-0"></span>**Subcollection**

# kind: collectionstate

A subcollection is a [Collection](#page-203-0) that's attached to a higher-level [Resource](#page-204-0) object. Subcollections are almost exactly the same as collections; the exception is that they can only be accessed via the resource they're attached to (the 'parent' resource). A subcollection can be identified by the value isSubcollection: true, followed by an items attribute listing the subcollection's resources. Just as with collections, you can use :meth:'~f5.bigip.resource.Collection

.get\_collection' to get a list of the resources in the subcollection.

#### <span id="page-15-1"></span>Example

A pool resource has a members\_s subcollection attached to it; you must create or load the 'parent' resource (pool) before you can access the subcollection (members\_s).

```
>>> from f5.bigip import BigIP
>>> bigip = BigIP('192.168.1.1', 'myuser', 'mypass')
>>> pool = bigip.ltm.pools.pool.load(partition='Common', name='p1')
>>> members = pool.members_s.get_collection()
```
Note: In the above example, the subcollection object – members  $\leq$  s – ends in  $\leq$  s because the subcollection resource object name (members) is already plural.

The JSON returned for a pool with one member is shown below. Note the highlighted rows, which indicate the subcollection.

```
Example
```

```
{
   "kind": "tm:ltm:pool:poolstate",
   "name": "p1",
   "partition": "Common",
   "fullPath": "/Common/p1",
   "generation": 18703,
   "selfLink": "https://localhost/mgmt/tm/ltm/pool/~Common~p1?expandSubcollections=true&ver=11.6.0",
   "allowNat": "yes",
   "allowSnat": "yes",
   "ignorePersistedWeight": "disabled",
   "ipTosToClient": "pass-through",
   "ipTosToServer": "pass-through",
   "linkQosToClient": "pass-through",
   "linkQosToServer": "pass-through",
   "loadBalancingMode": "round-robin",
   "minActiveMembers": 0,
   "minUpMembers": 0,
   "minUpMembersAction": "failover",
   "minUpMembersChecking": "disabled",
   "queueDepthLimit": 0,
    "queueOnConnectionLimit": "disabled",
    "queueTimeLimit": 0,
   "reselectTries": 0,
   "serviceDownAction": "none",
   "slowRampTime": 10,
    "membersReference": {
        "link": "https://localhost/mgmt/tm/ltm/pool/~Common~p1/members?ver=11.6.0",
        "isSubcollection": true,
        "items": [
              {
                "kind": "tm:ltm:pool:members:membersstate",
                "name": "n1:80",
                "partition": "Common",
                "fullPath": "/Common/n1:80",
                "generation": 18703,
                "selfLink": "https://localhost/mgmt/tm/ltm/pool/~Common~p1/members/~Common~n1:80?ve
                "address": "192.168.51.51",
                "connectionLimit": 0,
                "dynamicRatio": 1,
                "ephemeral": "false",
                "fqdn": {
                  "autopopulate": "disabled",
                }
                "inheritProfile": "enabled",
                "logging": "disabled",
                "monitor": "default",
                "priorityGroup": 0,
                "rateLimit": "disabled",
                "ratio": 1,
                "session": "user-enabled",
                "state": "unchecked",
              }
       ]
   },
}
```
#### <span id="page-17-1"></span>**Subcollection Resource**

#### kind: state

A subcollection resource is essentially the same as a *[resource](#page-14-0)*. As with collections and subcollections, the only difference between the two is that you must access the subcollection resource via the subcollection attached to the main resource.

# Example

To build on the *[subcollection example](#page-15-1)*: pool is the resource, members\_s is the subcollection, and members (the actual pool member) is the subcollection resource.

```
>>> from f5.bigip import BigIP
>>> bigip = BigIP('192.168.1.1', 'myuser', 'mypass')
>>> pool = bigip.ltm.pools.pool.load(partition='Common', name='p1')
>>> member = pool.members_s.member.load(partition='Common', name='n1:80')
```
The JSON below shows a f5.bigip.ltm.pool.members\_s.members object.

```
{
   "kind": "tm:ltm:pool:members:membersstate",
   "name": "n1:80",
   "partition": "Common",
   "fullPath": "/Common/n1:80",
   "generation": 18703,
   "selfLink": "https://localhost/mgmt/tm/ltm/pool/~Common~p1/members/~Common~n1:80?ver=11.6.0",
   "address": "192.168.51.51",
   "connectionLimit": 0,
   "dynamicRatio": 1,
    "ephemeral": "false",
   "fqdn": {
      "autopopulate": "disabled",
    }
    "inheritProfile": "enabled",
   "logging": "disabled",
   "monitor": "default",
   "priorityGroup": 0,
   "rateLimit": "disabled",
   "ratio": 1,
    "session": "user-enabled",
    "state": "unchecked",
}
```
Tip: It's easy to tell that this is a Resource object because the kind is state, not collectionstate.

# <span id="page-17-0"></span>**3.1.3 Python Object Paths**

The object classes used in the SDK directly correspond to the REST endpoints you'd use to access the objects via the API. Remembering the patterns below will help you easily derive an SDK object class from an object URI.

- 1. Objects take the form f5.<product>.<organizing\_collection>.<collection>.<resource>.<subcollect
- 2. The collection and the resource generally have the same name, so the collection is the *plural* version of the resource. This means that you add s to the end of the resource to get the collection, *unless* the resource already

ends in s. If the resource is already plural, add s to get the collection.

- 3. The object itself is accessed by its CamelCase name, but the usage of the object is all lowercase.
- 4. The characters . and are always replaced with \_ in the SDK.

Because the REST API endpoints have a hierarchical structure, you need to load/create the highest-level objects before you can load lower-level ones. The example below shows how the pieces of the URI correspond to the REST endpoints/SDK classes. The first part of the URI is the IP address of your BIG-IP device.

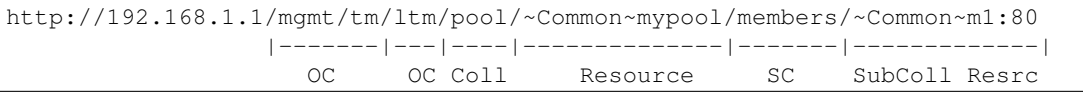

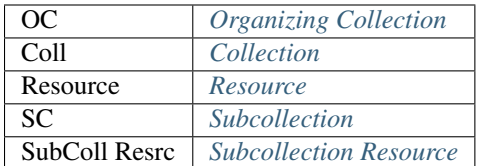

In the sections below, we'll walk through the Python object paths using LTM pools and pool members as examples. You can also skip straight to the *[Coding Example](#page-21-1)*.

# <span id="page-18-0"></span>**Organizing Collection**

The mgmt/tm and ltm organizing collections define what area of the BIG-IP you're going to work with. The mgmt/tm organizing collection corresponds to the management plane of your BIG-IP device (TMOS). Loading  $1 \text{tm}$ indicates that we're going to work with the BIG-IP's *Local Traffic* module.

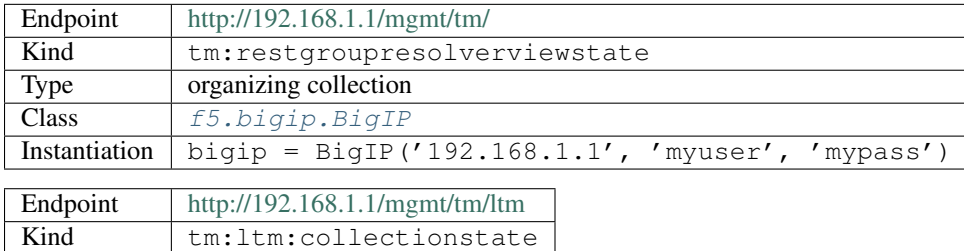

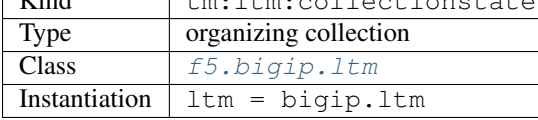

Example: Connect to the BIG-IP and load the LTM module

```
from f5.bigip import BigIP
bigip = BigIP('192.168.1.1', 'myuser', 'mypass')
ltm = bigip.ltm
>>> print bigip
<f5.bigip.BigIP object at 0x8a29d0>
>>> print ltm
<f5.bigip.ltm.LTM object at 0x8c0b30>
```
# <span id="page-19-0"></span>**Collection**

Now that the higher-level organizing collections are loaded (in other words, we're signed in to the BIG-IP and accessed the LTM module), we can load the pool collection.

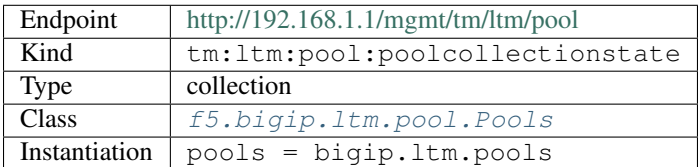

### Example: Load the pool collection

**from f5.bigip import** BigIP

```
bigip = BigIP('192.168.1.1', 'myuser', 'mypass')
pool_collection = bigip.ltm.pools
pools = bigip.ltm.pools.get_collection()
for pool in pools:
```

```
print pool.name
```
my\_newpool mypool pool2 pool\_1

In the above example, we instantiated the class  $f5.bigip.ltm.pool.Pools$ , then used the [f5.bigip.ltm.pool.Pools.get\\_collection\(\)](#page-137-1) method to fetch the collection (in other words, a list of the pool *[resources](#page-19-1)* configured on the BIG-IP).

# <span id="page-19-1"></span>**Resource**

In the SDK, we refer to a single instance of a configuration object as a resource. As shown in the previous sections, we are able to access the pool resources on the BIG-IP after loading the mgmt \tm \ltm organizing collections and the pools collection.

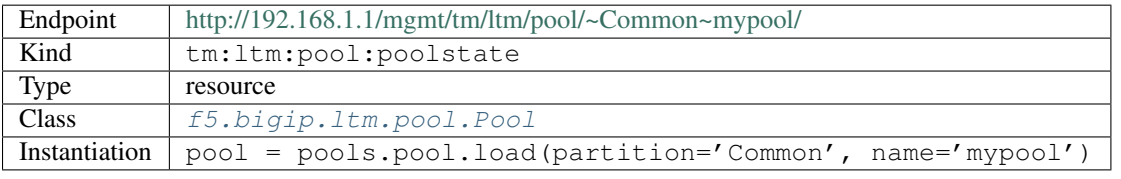

# Example: Load a pools collection

```
from f5.bigip import BigIP
pool = pools.pool.load(partition='Common', name='mypool')
```
In the example above, we instantiated the class  $f5.biqip.ltm.pool.Pool$  and loaded the f5.bigip.ltm.pools.pool object. The object is a python representation of the BIG-IP pool we loaded (in this case, Common/mypool).

Tip: You can always see the representation of an object using the raw () method.

```
>>> pool.raw
{
u'generation': 123,
u'minActiveMembers': 0,
u'ipTosToServer': u'pass-through',
u'loadBalancingMode': u'round-robin',
u'allowNat': u'yes',
u'queueDepthLimit': 0,
u'membersReference': {
   u'isSubcollection': True,
   u'link': u'https://localhost/mgmt/tm/ltm/pool/~Common~mypool/members?ver=11.6.0'},
   u'minUpMembers': 0, u'slowRampTime': 10,
   u'minUpMembersAction': u'failover',
    ' meta data': {
        'attribute_registry': {
            'tm:ltm:pool:memberscollectionstate': <class 'f5.bigip.ltm
        .pool.Members_s'>
        },
        'container': <f5.bigip.ltm.pool.Pools object at 0x835ef0>,
        'uri': u'https://10.190.6.253/mgmt/tm/ltm/pool/~Common~mypool/',
        'exclusive_attributes': [],
        'read_only_attributes': [],
        'allowed_lazy_attributes': [<class 'f5.bigip.ltm.pool.Members_s'>],
        'required_refresh_parameters': set(['name']),
        'required_json_kind': 'tm:ltm:pool:poolstate',
        'bigip': <f5.bigip.BigIP object at 0x5826f0>,
        'required_creation_parameters': set(['name']),
        'creation_uri_frag': '',
        'creation_uri_qargs': {u'ver': [u'11.6.0']}
    },
   u'minUpMembersChecking': u'disabled',
   u'queueTimeLimit': 0,
   u'linkQosToServer': u'pass-through',
   u'queueOnConnectionLimit': u'disabled',
   u'fullPath': u'/Common/mypool',
   u'kind': u'tm:ltm:pool:poolstate',
   u'name': u'mypool',
   u'partition': u'Common',
   u'allowSnat': u'yes',
   u'ipTosToClient': u'pass-through',
   u'reselectTries': 0,
   u'selfLink': u'https://localhost/mgmt/tm/ltm/pool/~Common~mypool?ver=11.6.0',
   u'serviceDownAction': u'none',
   u'ignorePersistedWeight': u'disabled',
    u'linkQosToClient': u'pass-through'
   }
```
# <span id="page-20-0"></span>**Subcollection**

A subcollection is a collection of resources that can only be accessed via its parent resource.

To continue our example: The [f5.bigip.ltm.pool.Pool](#page-138-0) resource object contains f5.bigip.ltm.pool.Member *[subcollection resource](#page-21-0)* objects. These subcollection resources – the realservers that are attached to the pool, or 'pool members' – are part of the members\_s subcollection. (Remember, we have to add so to the end of collection object names if the name of the resource object it contains already ends in s).

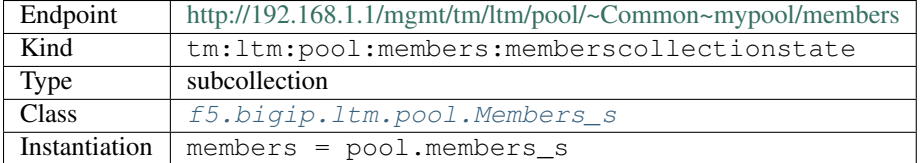

### Example: Load the members\_s collection

```
from f5.bigip import BigIP
members = pool.members_s.get_collection()
print members
[<f5.bigip.ltm.pool.Members object at 0x9d7ff0>, <f5.bigip.ltm.pool.Members object at 0x9d7830>]
```
# <span id="page-21-0"></span>**Subcollection Resource**

As explained in the previous section, a subcollection contains subcollection resources. These subcollection resources can only be loaded after all of the parent objects (organizing collections, resource, and subcollection) have been loaded.

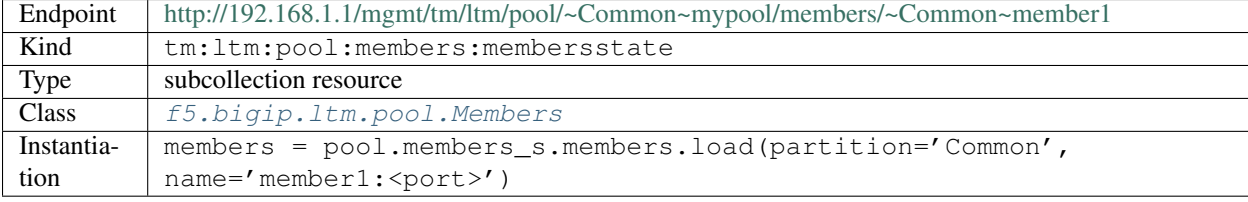

# Example: Load member objects

```
from f5.bigip import BigIP
```

```
member = members_s.members.load(partition='Common', name='m1')
print member
<f5.bigip.ltm.pool.Members object at 0x9fd530>
```
*[Coding Example](#page-21-1)*

# <span id="page-21-1"></span>**3.1.4 Coding Example**

```
Managing LTM Pools and Members via the F5 SDK
from f5.bigip import BigIP
# Connect to the BigIP and configure the basic objects
bigip = BigIP('10.190.6.253', 'admin', 'default')
ltm = bigip.ltm
pools = bigip.ltm.pools.get_collection()
pool = bigip.ltm.pools.pool
# Define a pool object and load an existing pool
pool_obj = bigip.ltm.pools.pool
pool_1 = pool_obj.load(partition='Common', name='mypool')
# We can also create the object and load the pool at the same time
pool_2 = bigip.ltm.pools.pool.load(partition='Common', name='mypool')
# Print the object
print pool_1.raw
# Make sure 1 and 2 have the same names and generation
assert pool_1.name == pool_2.name
assert pool_1.generation == pool_2.generation
# Update the description
pool_1.description = "This is my pool"
pool_1.update()
# Check the updated description
print pool_1.description
# Since we haven't refreshed pool_2 it shouldn't match pool_1 any more
assert pool_1.generation > pool_2.generation
# Refresh pool_2 and check that is now equal
pool_2.refresh()
assert pool_1.generation == pool_2.generation
print pool_1.generation
print pool_2.generation
# Create members on pool_1
members = pool_1.members_s.get_collection()
member = pool_1.members_s.members
m1 = pool_1.members_s.members.create(partition='Common', name='m1:80')
m2 = pool_1.members_s.members.create(partition='Common', name='m2:80')
# load the pool members
m1 = pool_1.members_s.members.load(partition='Common', name='m1:80')
m2 = pool_1.members_s.members.load(partition='Common', name='m2:80')
# Get all of the pool members for pool_1 and print their names
for member in members:
   print member.name
# Delete our pool member m1
m1.delete()
# Make sure it is gone
3.1. User Guide 19if pool 1.members s.members.exists(partition='Common', name='m1:80'):
```
**raise** Exception("Object should have been deleted")

# <span id="page-23-0"></span>**3.1.5 Further Reading**

- [F5 SDK API Docs](#page-23-2)
- [F5 iControl REST DevCentral Site](https://devcentral.f5.com/wiki/iControlREST.HomePage.ashx)
- [F5 iControl REST API Reference](https://devcentral.f5.com/d/icontrol-rest-api-reference-version-120?download=true)
- [F5 iControl REST API Guide](https://devcentral.f5.com/d/the-user-guide-for-the-icontrol-rest-interface-in-big-ip-version-1160?download=true)

# <span id="page-23-1"></span>**3.2 Developer Guide**

# COMING SOON

# <span id="page-23-2"></span>**3.3 f5**

# <span id="page-23-3"></span>**3.3.1 f5 package**

<span id="page-23-4"></span>**f5.bigip**

# <span id="page-23-5"></span>**f5.bigip module**

Classes and functions for configuring BIG-IP

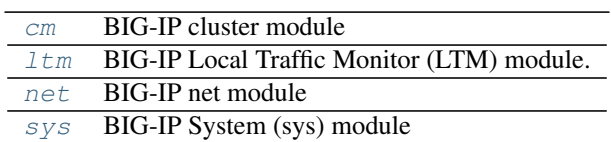

# Organizing Collection Modules

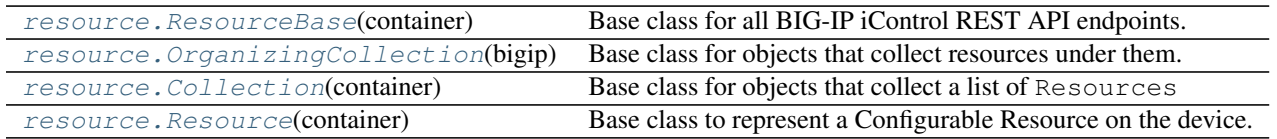

# Resource Base Classes

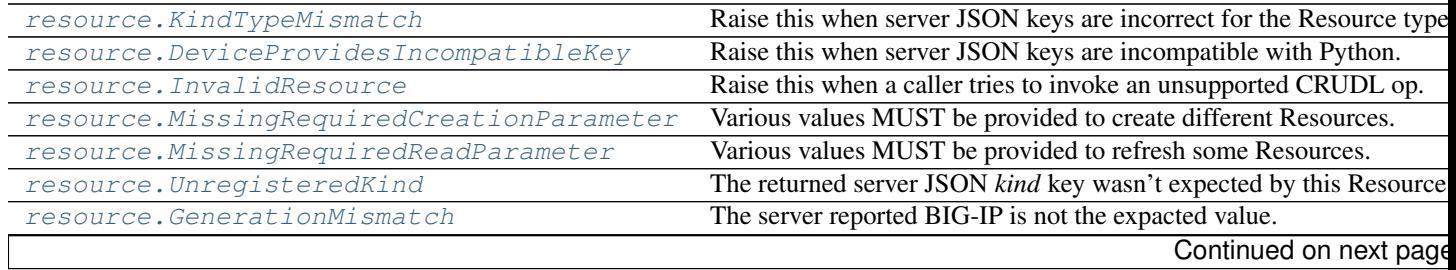

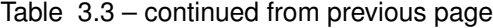

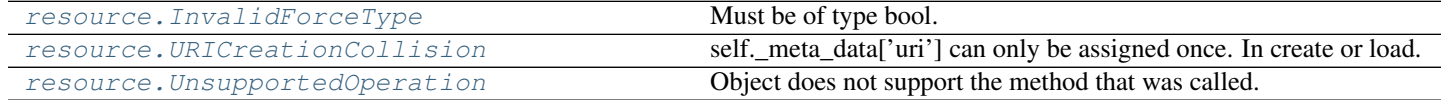

### Resource Exceptions

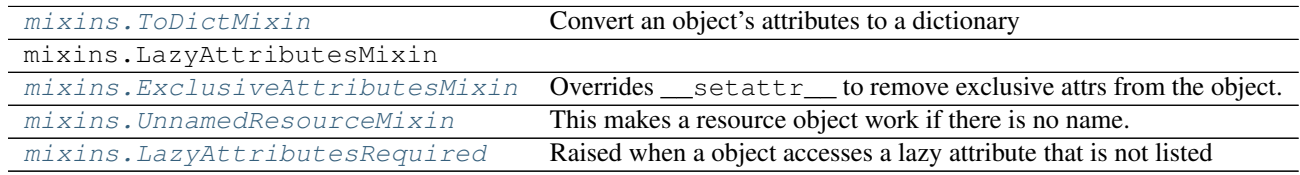

#### Mixins

<span id="page-24-0"></span>class f5.bigip.**BigIP**(*hostname*, *username*, *password*, *\*\*kwargs*) Bases: [f5.bigip.resource.OrganizingCollection](#page-202-0)

An interface to a single BIG-IP

**create**(*\*\*kwargs*)

Implement this by overriding it in a subclass of *Resource*

Raises InvalidResource

**delete**(*\*\*kwargs*)

Implement this by overriding it in a subclass of *Resource*

Raises InvalidResource

# **get\_collection**(*\*\*kwargs*)

Call to obtain a list of the reference dicts in the instance *items*

Returns List of self.items

#### **raw**

Display the attributes that the current object has and their values.

Returns A dictionary of attributes and their values

#### **refresh**(*\*\*kwargs*)

Use this to make the device resource be represented by self.

This method makes an HTTP GET query against the device service. This method is run for its sideeffects on self. If successful the instance attribute \_\_dict\_\_ is replaced with the dict representing the device state. To figure out what that state is, run a subsequest query of the object like this: As with all CURDLE methods use a "requests\_params" dict to pass parameters to requests.session.HTTPMETHOD. See test\_requests\_params.py for an example. >>> resource\_obj.refresh() >>> print(resource\_obj.raw)

#### **update**(*\*\*kwargs*)

Implement this by overriding it in a subclass of *Resource*

Raises InvalidResource

### f5.bigip.cm

### <span id="page-25-0"></span>Module Contents BIG-IP cluster module

REST URI http://localhost/mgmt/tm/cm/

GUI Path Device Management

REST Kind tm: cm: \*

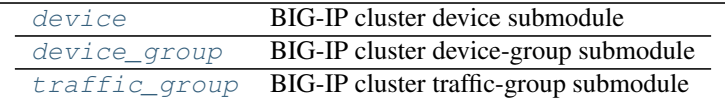

#### Submodule List

class f5.bigip.cm.**Cm**(*bigip*) Bases: [f5.bigip.resource.OrganizingCollection](#page-202-0)

BIG-IP Cluster Organizing Collection.

**create**(*\*\*kwargs*)

Implement this by overriding it in a subclass of *Resource*

Raises InvalidResource

**delete**(*\*\*kwargs*)

Implement this by overriding it in a subclass of *Resource*

Raises InvalidResource

```
get_collection(**kwargs)
```
Call to obtain a list of the reference dicts in the instance *items*

Returns List of self.items

#### **raw**

Display the attributes that the current object has and their values.

Returns A dictionary of attributes and their values

#### **refresh**(*\*\*kwargs*)

Use this to make the device resource be represented by self.

This method makes an HTTP GET query against the device service. This method is run for its sideeffects on self. If successful the instance attribute \_\_dict\_\_ is replaced with the dict representing the device state. To figure out what that state is, run a subsequest query of the object like this: As with all CURDLE methods use a "requests\_params" dict to pass parameters to requests.session.HTTPMETHOD. See test\_requests\_params.py for an example. >>> resource\_obj.refresh() >>> print(resource\_obj.raw)

```
update(**kwargs)
```
Implement this by overriding it in a subclass of *Resource*

Raises InvalidResource

# Submodules

<span id="page-25-1"></span>device BIG-IP cluster device submodule

REST URI http://localhost/mgmt/tm/cm/device/

GUI Path Device Management --> Devices

# REST Kind tm:cm:device:\*

class f5.bigip.cm.device.**Devices**(*cm*)

Bases: [f5.bigip.resource.Collection](#page-203-0)

BIG-IP cluster devices collection.

**create**(*\*\*kwargs*)

Implement this by overriding it in a subclass of *Resource*

Raises InvalidResource

#### **delete**(*\*\*kwargs*)

Implement this by overriding it in a subclass of *Resource*

Raises InvalidResource

#### **get\_collection**(*\*\*kwargs*)

Get an iterator of Python Resource objects that represent URIs.

The returned objects are Pythonic *Resource's that map to the most recently 'refreshed* state of urisresources published by the device. In order to instantiate the correct types, the concrete subclass must populate its registry with acceptable types, based on the *kind* field returned by the REST server.

Note: This method implies a single REST transaction with the Collection subclass URI.

Raises UnregisteredKind

Returns list of reference dicts and Python Resource objects

#### **raw**

Display the attributes that the current object has and their values.

Returns A dictionary of attributes and their values

#### **refresh**(*\*\*kwargs*)

Use this to make the device resource be represented by self.

This method makes an HTTP GET query against the device service. This method is run for its sideeffects on self. If successful the instance attribute \_\_dict\_\_ is replaced with the dict representing the device state. To figure out what that state is, run a subsequest query of the object like this: As with all CURDLE methods use a "requests\_params" dict to pass parameters to requests.session.HTTPMETHOD. See test\_requests\_params.py for an example. >>> resource\_obj.refresh() >>> print(resource\_obj.raw)

### **update**(*\*\*kwargs*)

Implement this by overriding it in a subclass of *Resource*

Raises InvalidResource

class f5.bigip.cm.device.**Device**(*device\_s*) Bases: [f5.bigip.resource.Resource](#page-204-0)

BIG-IP cluster device object.

#### **create**(*\*\*kwargs*)

Create the resource on the BIG-IP.

Uses HTTP POST to the *collection* URI to create a resource associated with a new unique URI on the device.

Parameters **kwargs** – All the key-values needed to create the resource

NOTE: If kwargs has a 'requests params' key the corresponding dict will be passed to the underlying requests.session.post method where it will be handled according to that API. THIS IS HOW TO PASS QUERY-ARGS! :returns: self - A python object that represents the object's

configuration and state on the BIG-IP.

# **delete**(*\*\*kwargs*)

Delete the resource on the BIG-IP.

Uses HTTP DELETE to delete the resource on the BIG-IP.

After this method is called, and status\_code 200 response is received instance.\_\_dict\_\_ is replace with {'deleted': True}

Parameters **kwargs** – The only current use is to pass kwargs to the requests

API. If kwargs has a 'requests\_params' key the corresponding dict will be passed to the underlying requests.session.delete method where it will be handled according to that API. THIS IS HOW TO PASS QUERY-ARGS!

**exists**(*\*\*kwargs*)

Check for the existence of the named object on the BIG-IP

Sends an HTTP GET to the URI of the named object and if it fails with a :exc:~requests.HTTPError' exception it checks the exception for status code of 404 and returns False in that case.

If the GET is successful it returns True.

For any other errors are raised as-is.

Parameters **kwargs** – Keyword arguments required to get objects

NOTE: If kwargs has a 'requests\_params' key the corresponding dict will be passed to the underlying requests.session.get method where it will be handled according to that API. THIS IS HOW TO PASS QUERY-ARGS! :returns: bool – The objects exists on BIG-IP or not. :raises: [requests.HTTPError](http://docs.python-requests.org/en/latest/api/#requests.HTTPError), Any HTTP error that was not status

code 404.

# **load**(*\*\*kwargs*)

Load an already configured service into this instance.

This method uses HTTP GET to obtain a resource from the BIG-IP.

Parameters **kwargs** – typically contains "name" and "partition"

NOTE: If kwargs has a 'requests\_params' key the corresponding dict will be passed to the underlying requests.session.get method where it will be handled according to that API. THIS IS HOW TO PASS QUERY-ARGS! : returns: a Resource Instance (with a populated meta data['uri'])

#### **raw**

Display the attributes that the current object has and their values.

Returns A dictionary of attributes and their values

```
refresh(**kwargs)
```
Use this to make the device resource be represented by self.

This method makes an HTTP GET query against the device service. This method is run for its sideeffects on self. If successful the instance attribute \_\_dict\_\_ is replaced with the dict representing the device state. To figure out what that state is, run a subsequest query of the object like this: As with all CURDLE methods use a "requests\_params" dict to pass parameters to requests.session.HTTPMETHOD. See test requests params.py for an example.  $>>$  resource obj.refresh()  $>>$  print(resource obj.raw)

**update**(*\*\*kwargs*)

Update the configuration of the resource on the BIG-IP.

This method uses HTTP PUT alter the resource state on the BIG-IP.

The attributes of the instance will be packaged as a dictionary. That dictionary will be updated with kwargs. It is then submitted as JSON to the device.

Various edge cases are handled: \* read-only attributes that are unchangeable are removed

Parameters **kwargs** – keys and associated values to alter on the device

NOTE: If kwargs has a 'requests\_params' key the corresponding dict will be passed to the underlying requests.session.put method where it will be handled according to that API. THIS IS HOW TO PASS QUERY-ARGS!

<span id="page-28-0"></span>device\_group BIG-IP cluster device-group submodule

REST URI http://localhost/mgmt/tm/cm/device-group

GUI Path Device Management --> Device Groups

REST Kind tm: cm: device-group: \*

class f5.bigip.cm.device\_group.**Device\_Groups**(*cm*) Bases: [f5.bigip.resource.Collection](#page-203-0)

BIG-IP cluster device-groups collection.

**create**(*\*\*kwargs*) Implement this by overriding it in a subclass of *Resource*

Raises InvalidResource

```
delete(**kwargs)
```
Implement this by overriding it in a subclass of *Resource*

Raises InvalidResource

```
get_collection(**kwargs)
```
Get an iterator of Python Resource objects that represent URIs.

The returned objects are Pythonic *Resource's that map to the most recently 'refreshed* state of urisresources published by the device. In order to instantiate the correct types, the concrete subclass must populate its registry with acceptable types, based on the *kind* field returned by the REST server.

Note: This method implies a single REST transaction with the Collection subclass URI.

Raises UnregisteredKind

Returns list of reference dicts and Python Resource objects

**raw**

Display the attributes that the current object has and their values.

Returns A dictionary of attributes and their values

```
refresh(**kwargs)
```
Use this to make the device resource be represented by self.

This method makes an HTTP GET query against the device service. This method is run for its sideeffects on self. If successful the instance attribute \_\_dict\_\_ is replaced with the dict representing the device state. To figure out what that state is, run a subsequest query of the object like this: As with all CURDLE methods use a "requests\_params" dict to pass parameters to requests.session.HTTPMETHOD. See test\_requests\_params.py for an example. >>> resource\_obj.refresh() >>> print(resource\_obj.raw)

#### **update**(*\*\*kwargs*)

Implement this by overriding it in a subclass of *Resource*

#### Raises InvalidResource

class f5.bigip.cm.device\_group.**Device\_Group**(*device\_groups*) Bases: [f5.bigip.resource.Resource](#page-204-0)

BIG-IP cluster device-group resource

#### **create**(*\*\*kwargs*)

Create the resource on the BIG-IP.

Uses HTTP POST to the *collection* URI to create a resource associated with a new unique URI on the device.

Parameters **kwargs** – All the key-values needed to create the resource

NOTE: If kwargs has a 'requests\_params' key the corresponding dict will be passed to the underlying requests.session.post method where it will be handled according to that API. THIS IS HOW TO PASS QUERY-ARGS! :returns: self - A python object that represents the object's

configuration and state on the BIG-IP.

#### **delete**(*\*\*kwargs*)

Delete the resource on the BIG-IP.

Uses HTTP DELETE to delete the resource on the BIG-IP.

After this method is called, and status\_code 200 response is received instance.\_\_dict\_\_ is replace with {'deleted': True}

Parameters **kwargs** – The only current use is to pass kwargs to the requests

API. If kwargs has a 'requests\_params' key the corresponding dict will be passed to the underlying requests.session.delete method where it will be handled according to that API. THIS IS HOW TO PASS QUERY-ARGS!

#### **exists**(*\*\*kwargs*)

Check for the existence of the named object on the BIG-IP

Sends an HTTP GET to the URI of the named object and if it fails with a :exc:~requests.HTTPError' exception it checks the exception for status code of 404 and returns False in that case.

If the GET is successful it returns True.

For any other errors are raised as-is.

Parameters **kwargs** – Keyword arguments required to get objects

NOTE: If kwargs has a 'requests\_params' key the corresponding dict will be passed to the underlying requests.session.get method where it will be handled according to that API. THIS IS HOW TO PASS QUERY-ARGS! :returns: bool – The objects exists on BIG-IP or not. :raises: [requests.HTTPError](http://docs.python-requests.org/en/latest/api/#requests.HTTPError), Any HTTP error that was not status

code 404.

**load**(*\*\*kwargs*)

Load an already configured service into this instance.

This method uses HTTP GET to obtain a resource from the BIG-IP.

Parameters **kwargs** – typically contains "name" and "partition"

NOTE: If kwargs has a 'requests\_params' key the corresponding dict will be passed to the underlying requests.session.get method where it will be handled according to that API. THIS IS HOW TO PASS QUERY-ARGS! :returns: a Resource Instance (with a populated \_meta\_data['uri'])

#### **raw**

Display the attributes that the current object has and their values.

Returns A dictionary of attributes and their values

#### **refresh**(*\*\*kwargs*)

Use this to make the device resource be represented by self.

This method makes an HTTP GET query against the device service. This method is run for its sideeffects on self. If successful the instance attribute \_\_dict\_\_ is replaced with the dict representing the device state. To figure out what that state is, run a subsequest query of the object like this: As with all CURDLE methods use a "requests\_params" dict to pass parameters to requests.session.HTTPMETHOD. See test\_requests\_params.py for an example. >>> resource\_obj.refresh() >>> print(resource\_obj.raw)

#### **update**(*\*\*kwargs*)

Update the configuration of the resource on the BIG-IP.

This method uses HTTP PUT alter the resource state on the BIG-IP.

The attributes of the instance will be packaged as a dictionary. That dictionary will be updated with kwargs. It is then submitted as JSON to the device.

Various edge cases are handled: \* read-only attributes that are unchangeable are removed

Parameters **kwargs** – keys and associated values to alter on the device

NOTE: If kwargs has a 'requests\_params' key the corresponding dict will be passed to the underlying requests.session.put method where it will be handled according to that API. THIS IS HOW TO PASS QUERY-ARGS!

```
class f5.bigip.cm.device_group.Devices_s(device_group)
```
Bases: [f5.bigip.resource.Collection](#page-203-0)

BIG-IP cluster devices-group devices subcollection.

#### **create**(*\*\*kwargs*)

Implement this by overriding it in a subclass of *Resource*

Raises InvalidResource

**delete**(*\*\*kwargs*)

Implement this by overriding it in a subclass of *Resource*

Raises InvalidResource

# **get\_collection**(*\*\*kwargs*)

Get an iterator of Python Resource objects that represent URIs.

The returned objects are Pythonic *Resource's that map to the most recently 'refreshed* state of urisresources published by the device. In order to instantiate the correct types, the concrete subclass must populate its registry with acceptable types, based on the *kind* field returned by the REST server.

Note: This method implies a single REST transaction with the Collection subclass URI.

Raises UnregisteredKind

Returns list of reference dicts and Python Resource objects

#### **raw**

Display the attributes that the current object has and their values.

Returns A dictionary of attributes and their values

#### **refresh**(*\*\*kwargs*)

Use this to make the device resource be represented by self.

This method makes an HTTP GET query against the device service. This method is run for its sideeffects on self. If successful the instance attribute \_\_dict\_\_ is replaced with the dict representing the device state. To figure out what that state is, run a subsequest query of the object like this: As with all CURDLE methods use a "requests\_params" dict to pass parameters to requests.session.HTTPMETHOD. See test\_requests\_params.py for an example. >>> resource\_obj.refresh() >>> print(resource\_obj.raw)

#### **update**(*\*\*kwargs*)

Implement this by overriding it in a subclass of *Resource*

#### Raises InvalidResource

class f5.bigip.cm.device\_group.**Devices**(*devices\_s*)

Bases: [f5.bigip.resource.Resource](#page-204-0)

BIG-IP cluster devices-group devices subcollection resource.

```
create(**kwargs)
```
Create the resource on the BIG-IP.

Uses HTTP POST to the *collection* URI to create a resource associated with a new unique URI on the device.

Parameters **kwargs** – All the key-values needed to create the resource

NOTE: If kwargs has a 'requests\_params' key the corresponding dict will be passed to the underlying requests.session.post method where it will be handled according to that API. THIS IS HOW TO PASS QUERY-ARGS! :returns: self - A python object that represents the object's

configuration and state on the BIG-IP.

#### **delete**(*\*\*kwargs*)

Delete the resource on the BIG-IP.

Uses HTTP DELETE to delete the resource on the BIG-IP.

After this method is called, and status\_code 200 response is received instance. \_\_dict\_\_ is replace with {'deleted': True}

Parameters **kwargs** – The only current use is to pass kwargs to the requests

API. If kwargs has a 'requests params' key the corresponding dict will be passed to the underlying requests.session.delete method where it will be handled according to that API. THIS IS HOW TO PASS QUERY-ARGS!

#### **exists**(*\*\*kwargs*)

Check for the existence of the named object on the BIG-IP

Sends an HTTP GET to the URI of the named object and if it fails with a :exc:~requests.HTTPError' exception it checks the exception for status code of 404 and returns False in that case.

If the GET is successful it returns True.

For any other errors are raised as-is.

Parameters **kwargs** – Keyword arguments required to get objects

NOTE: If kwargs has a 'requests params' key the corresponding dict will be passed to the underlying requests.session.get method where it will be handled according to that API. THIS IS HOW TO PASS QUERY-ARGS! :returns: bool – The objects exists on BIG-IP or not. :raises: [requests.HTTPError](http://docs.python-requests.org/en/latest/api/#requests.HTTPError), Any HTTP error that was not status

code 404.

**load**(*\*\*kwargs*)

Load an already configured service into this instance.

This method uses HTTP GET to obtain a resource from the BIG-IP.

Parameters kwargs – typically contains "name" and "partition"

NOTE: If kwargs has a 'requests\_params' key the corresponding dict will be passed to the underlying requests.session.get method where it will be handled according to that API. THIS IS HOW TO PASS QUERY-ARGS! :returns: a Resource Instance (with a populated \_meta\_data['uri'])

**raw**

Display the attributes that the current object has and their values.

Returns A dictionary of attributes and their values

#### **refresh**(*\*\*kwargs*)

Use this to make the device resource be represented by self.

This method makes an HTTP GET query against the device service. This method is run for its sideeffects on self. If successful the instance attribute dict is replaced with the dict representing the device state. To figure out what that state is, run a subsequest query of the object like this: As with all CURDLE methods use a "requests\_params" dict to pass parameters to requests.session.HTTPMETHOD. See test\_requests\_params.py for an example. >>> resource\_obj.refresh() >>> print(resource\_obj.raw)

#### **update**(*\*\*kwargs*)

Update the configuration of the resource on the BIG-IP.

This method uses HTTP PUT alter the resource state on the BIG-IP.

The attributes of the instance will be packaged as a dictionary. That dictionary will be updated with kwargs. It is then submitted as JSON to the device.

Various edge cases are handled: \* read-only attributes that are unchangeable are removed

Parameters **kwargs** – keys and associated values to alter on the device

NOTE: If kwargs has a 'requests params' key the corresponding dict will be passed to the underlying requests.session.put method where it will be handled according to that API. THIS IS HOW TO PASS QUERY-ARGS!

#### <span id="page-32-0"></span>traffic group BIG-IP cluster traffic-group submodule

REST URI http://localhost/mgmt/tm/cm/traffic-group

GUI Path Device Management --> Traffic Groups

REST Kind tm: cm: traffic-group: \*

class f5.bigip.cm.traffic\_group.**Traffic\_Groups**(*cm*) Bases: [f5.bigip.resource.Collection](#page-203-0)

BIG-IP cluster traffic-group collection

**create**(*\*\*kwargs*) Implement this by overriding it in a subclass of *Resource* Raises InvalidResource

```
delete(**kwargs)
```
Implement this by overriding it in a subclass of *Resource*

Raises InvalidResource

#### **get\_collection**(*\*\*kwargs*)

Get an iterator of Python Resource objects that represent URIs.

The returned objects are Pythonic *Resource's that map to the most recently 'refreshed* state of urisresources published by the device. In order to instantiate the correct types, the concrete subclass must populate its registry with acceptable types, based on the *kind* field returned by the REST server.

Note: This method implies a single REST transaction with the Collection subclass URI.

Raises UnregisteredKind

Returns list of reference dicts and Python Resource objects

#### **raw**

Display the attributes that the current object has and their values.

Returns A dictionary of attributes and their values

**refresh**(*\*\*kwargs*)

Use this to make the device resource be represented by self.

This method makes an HTTP GET query against the device service. This method is run for its sideeffects on self. If successful the instance attribute \_\_dict\_\_ is replaced with the dict representing the device state. To figure out what that state is, run a subsequest query of the object like this: As with all CURDLE methods use a "requests\_params" dict to pass parameters to requests.session.HTTPMETHOD. See test\_requests\_params.py for an example. >>> resource\_obj.refresh() >>> print(resource\_obj.raw)

#### **update**(*\*\*kwargs*)

Implement this by overriding it in a subclass of *Resource*

Raises InvalidResource

class f5.bigip.cm.traffic\_group.**Traffic\_Group**(*traffic\_groups*) Bases: [f5.bigip.resource.Resource](#page-204-0)

BIG-IP cluster traffic-group resource

#### **create**(*\*\*kwargs*)

Create the resource on the BIG-IP.

Uses HTTP POST to the *collection* URI to create a resource associated with a new unique URI on the device.

Parameters **kwargs** – All the key-values needed to create the resource

NOTE: If kwargs has a 'requests\_params' key the corresponding dict will be passed to the underlying requests.session.post method where it will be handled according to that API. THIS IS HOW TO PASS QUERY-ARGS! :returns: self - A python object that represents the object's

configuration and state on the BIG-IP.

```
delete(**kwargs)
```
Delete the resource on the BIG-IP.

Uses HTTP DELETE to delete the resource on the BIG-IP.

After this method is called, and status code 200 response is received instance. dict is replace with {'deleted': True}

Parameters **kwargs** – The only current use is to pass kwargs to the requests

API. If kwargs has a 'requests\_params' key the corresponding dict will be passed to the underlying requests.session.delete method where it will be handled according to that API. THIS IS HOW TO PASS QUERY-ARGS!

#### **exists**(*\*\*kwargs*)

Check for the existence of the named object on the BIG-IP

Sends an HTTP GET to the URI of the named object and if it fails with a :exc:~requests.HTTPError' exception it checks the exception for status code of 404 and returns False in that case.

If the GET is successful it returns True.

For any other errors are raised as-is.

Parameters **kwargs** – Keyword arguments required to get objects

NOTE: If kwargs has a 'requests params' key the corresponding dict will be passed to the underlying requests.session.get method where it will be handled according to that API. THIS IS HOW TO PASS QUERY-ARGS! :returns: bool – The objects exists on BIG-IP or not. :raises: [requests.HTTPError](http://docs.python-requests.org/en/latest/api/#requests.HTTPError), Any HTTP error that was not status

code 404.

#### **load**(*\*\*kwargs*)

Load an already configured service into this instance.

This method uses HTTP GET to obtain a resource from the BIG-IP.

Parameters kwargs – typically contains "name" and "partition"

NOTE: If kwargs has a 'requests\_params' key the corresponding dict will be passed to the underlying requests.session.get method where it will be handled according to that API. THIS IS HOW TO PASS QUERY-ARGS! :returns: a Resource Instance (with a populated \_meta\_data['uri'])

#### **raw**

Display the attributes that the current object has and their values.

Returns A dictionary of attributes and their values

#### **refresh**(*\*\*kwargs*)

Use this to make the device resource be represented by self.

This method makes an HTTP GET query against the device service. This method is run for its sideeffects on self. If successful the instance attribute dict is replaced with the dict representing the device state. To figure out what that state is, run a subsequest query of the object like this: As with all CURDLE methods use a "requests\_params" dict to pass parameters to requests.session.HTTPMETHOD. See test\_requests\_params.py for an example. >>> resource\_obj.refresh() >>> print(resource\_obj.raw)

### **update**(*\*\*kwargs*)

Update the configuration of the resource on the BIG-IP.

This method uses HTTP PUT alter the resource state on the BIG-IP.

The attributes of the instance will be packaged as a dictionary. That dictionary will be updated with kwargs. It is then submitted as JSON to the device.

Various edge cases are handled: \* read-only attributes that are unchangeable are removed

Parameters **kwargs** – keys and associated values to alter on the device

NOTE: If kwargs has a 'requests params' key the corresponding dict will be passed to the underlying requests.session.put method where it will be handled according to that API. THIS IS HOW TO PASS QUERY-ARGS!

#### f5.bigip.ltm

<span id="page-35-0"></span>Module Contents BIG-IP Local Traffic Monitor (LTM) module.

REST URI http://localhost/mgmt/tm/ltm/

GUI Path Local Traffic

# REST Kind

tm:ltm:\*

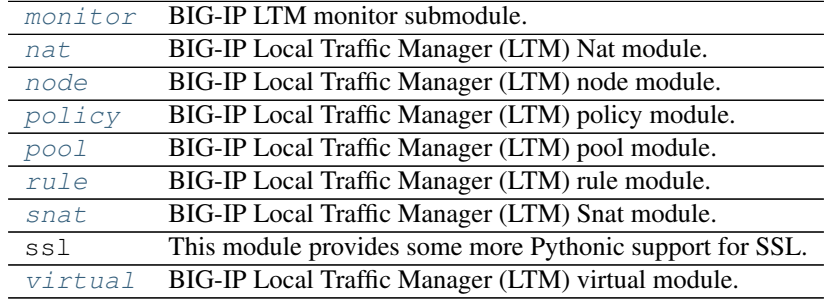

#### class f5.bigip.ltm.**Ltm**(*bigip*)

Bases: [f5.bigip.resource.OrganizingCollection](#page-202-0)

BIG-IP Local Traffic Manager (LTM) organizing collection.

# **create**(*\*\*kwargs*)

Implement this by overriding it in a subclass of *Resource*

Raises InvalidResource

# **delete**(*\*\*kwargs*)

Implement this by overriding it in a subclass of *Resource*

Raises InvalidResource

#### **get\_collection**(*\*\*kwargs*)

Call to obtain a list of the reference dicts in the instance *items*

Returns List of self.items

#### **raw**

Display the attributes that the current object has and their values.

Returns A dictionary of attributes and their values

#### **refresh**(*\*\*kwargs*)

Use this to make the device resource be represented by self.

This method makes an HTTP GET query against the device service. This method is run for its sideeffects on self. If successful the instance attribute dict is replaced with the dict representing the device state. To figure out what that state is, run a subsequest query of the object like this: As with all CURDLE methods use a "requests\_params" dict to pass parameters to requests.session.HTTPMETHOD. See test\_requests\_params.py for an example. >>> resource\_obj.refresh() >>> print(resource\_obj.raw)
**update**(*\*\*kwargs*)

Implement this by overriding it in a subclass of *Resource*

Raises InvalidResource

# Submodules

monitor BIG-IP LTM monitor submodule.

REST URI http://localhost/mgmt/tm/ltm/monitors/

GUI Path Local Traffic --> Monitors

REST Kind tm: ltm: monitors\*

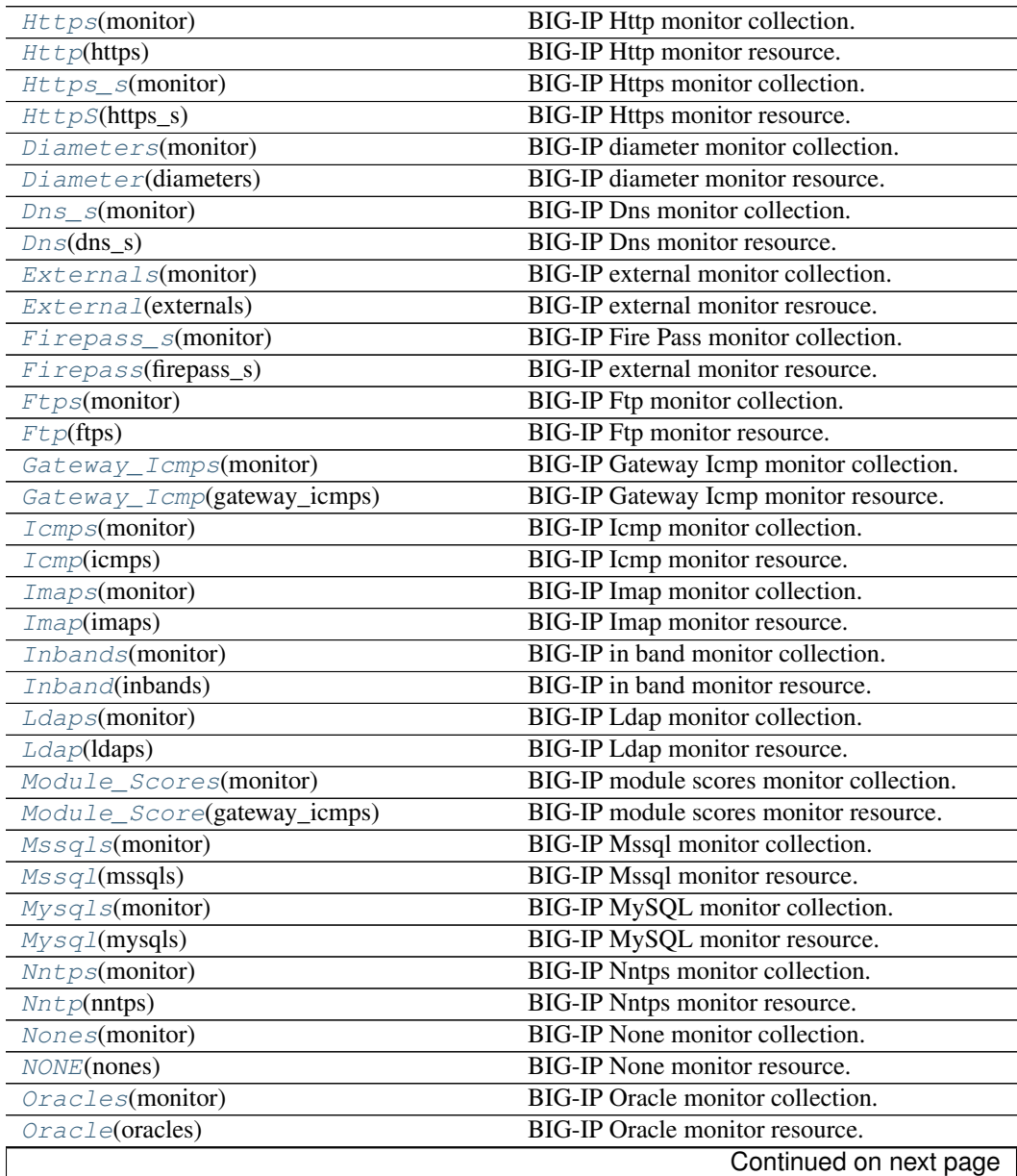

|                                       | commidda nom provious page                       |
|---------------------------------------|--------------------------------------------------|
| Pop3s(monitor)                        | BIG-IP Pop3 monitor collection.                  |
| $Pop3$ (pop3s)                        | BIG-IP Pop3 monitor resource.                    |
| Postgresqls(monitor)                  | <b>BIG-IP PostGRES SQL monitor collection.</b>   |
| Postgresql(postgresqls)               | BIG-IP PostGRES SQL monitor resource.            |
| Radius_s(monitor)                     | BIG-IP radius monitor collection.                |
| Radius(radius_s)                      | BIG-IP radius monitor resource.                  |
| Radius_Accountings(monitor)           | BIG-IP radius accounting monitor collection.     |
| Radius_Accounting(radius_accountings) | BIG-IP radius accounting monitor resource.       |
| Real_Servers(monitor)                 | BIG-IP real-server monitor collection.           |
| Real_Server(real_servers)             | BIG-IP real-server monitor resource.             |
| $Rpcs$ (monitor)                      | BIG-IP Rpc monitor collection.                   |
| $Rpc$ (rpcs)                          | BIG-IP Rpc monitor resource.                     |
| Sasps(monitor)                        | <b>BIG-IP</b> Sasp monitor collection.           |
| Sasp(sasps)                           | <b>BIG-IP</b> Sasp monitor resource.             |
| Scripteds(monitor)                    | BIG-IP scripted monitor collection.              |
| Scripted(scripteds)                   | BIG-IP scripted monitor resource.                |
| Sips(monitor)                         | BIG-IP Sip monitor collection.                   |
| Sip(sips)                             | <b>BIG-IP</b> Sip monitor resource.              |
| Smbs(monitor)                         | <b>BIG-IP</b> Smb monitor collection.            |
| $Smb(\overline{smbs})$                | <b>BIG-IP</b> Smb monitor resource.              |
| Smtps(monitor)                        | <b>BIG-IP</b> Smtp monitor collection.           |
| $Smtp({\text{smtps}})$                | <b>BIG-IP Smtp monitor resource.</b>             |
| Snmp_Dcas(monitor)                    | <b>BIG-IP SNMP DCA monitor collection.</b>       |
| Snmp_Dca(snmp_dcas)                   | <b>BIG-IP SNMP DCA monitor resource.</b>         |
| Snmp_Dca_Bases(monitor)               | <b>BIG-IP SNMP DCA bases monitor collection.</b> |
| Snmp_Dca_Base(snmp_dca_bases)         | <b>BIG-IP SNMP DCA monitor resource.</b>         |
| Soaps(monitor)                        | BIG-IP Soap monitor collection.                  |
| Soap(soaps)                           | BIG-IP Soap monitor resource.                    |
| $TCPs$ (monitor)                      | BIG-IP Tcp monitor collection.                   |
| Tcp(tcps)                             | <b>BIG-IP Tcp monitor resource.</b>              |
| Tcp_Echos(monitor)                    | BIG-IP Tcp echo monitor collection.              |
| Tcp_Echo(tcp_echos)                   | BIG-IP Tcp echo monitor resource.                |
| Tcp_Half_Opens(monitor)               | BIG-IP Tcp half open monitor collection.         |
| Tcp_Half_Open(tcp_half_opens)         | BIG-IP Tcp half open monitor resource.           |
| Udps(monitor)                         | <b>BIG-IP Udp monitor collection.</b>            |
| Udp(udps)                             | BIG-IP Udp monitor resource.                     |
| Virtual_Locations(monitor)            | BIG-IP virtual-locations monitor collection.     |
| Virtual_Location(virtual_locations)   | BIG-IP virtual-locations monitor resource.       |
| Waps(monitor)                         | BIG-IP Wap monitor collection.                   |
| Wap(waps)                             | <b>BIG-IP</b> Wap monitor resource.              |
| $Wm\text{ is (monitor)}$              | <b>BIG-IP</b> Wmi monitor collection.            |
| Wmi(wmis)                             | BIG-IP Wmi monitor resource.                     |

Table 3.7 – continued from previous page

# Monitor Collections and Resources

<span id="page-37-0"></span>class f5.bigip.ltm.monitor.**Https**(*monitor*) Bases: [f5.bigip.resource.Collection](#page-203-0)

BIG-IP Http monitor collection.

**create**(*\*\*kwargs*)

Implement this by overriding it in a subclass of *Resource*

Raises InvalidResource

## **delete**(*\*\*kwargs*)

Implement this by overriding it in a subclass of *Resource*

## Raises InvalidResource

# **get\_collection**(*\*\*kwargs*)

Get an iterator of Python Resource objects that represent URIs.

The returned objects are Pythonic *Resource's that map to the most recently 'refreshed* state of urisresources published by the device. In order to instantiate the correct types, the concrete subclass must populate its registry with acceptable types, based on the *kind* field returned by the REST server.

Note: This method implies a single REST transaction with the Collection subclass URI.

Raises UnregisteredKind

Returns list of reference dicts and Python Resource objects

## **raw**

Display the attributes that the current object has and their values.

Returns A dictionary of attributes and their values

## **refresh**(*\*\*kwargs*)

Use this to make the device resource be represented by self.

This method makes an HTTP GET query against the device service. This method is run for its sideeffects on self. If successful the instance attribute \_\_dict\_\_ is replaced with the dict representing the device state. To figure out what that state is, run a subsequest query of the object like this: As with all CURDLE methods use a "requests\_params" dict to pass parameters to requests.session.HTTPMETHOD. See test\_requests\_params.py for an example. >>> resource\_obj.refresh() >>> print(resource\_obj.raw)

**update**(*\*\*kwargs*)

Implement this by overriding it in a subclass of *Resource*

#### Raises InvalidResource

<span id="page-38-0"></span>class f5.bigip.ltm.monitor.**Http**(*https*)

Bases: f5.bigip.ltm.monitor.UpdateMonitorMixin, [f5.bigip.resource.Resource](#page-204-0)

BIG-IP Http monitor resource.

## **create**(*\*\*kwargs*)

Create the resource on the BIG-IP.

Uses HTTP POST to the *collection* URI to create a resource associated with a new unique URI on the device.

Parameters **kwargs** – All the key-values needed to create the resource

NOTE: If kwargs has a 'requests\_params' key the corresponding dict will be passed to the underlying requests.session.post method where it will be handled according to that API. THIS IS HOW TO PASS QUERY-ARGS! :returns: self - A python object that represents the object's

configuration and state on the BIG-IP.

#### **delete**(*\*\*kwargs*)

Delete the resource on the BIG-IP.

Uses HTTP DELETE to delete the resource on the BIG-IP.

After this method is called, and status code 200 response is received instance. dict is replace with {'deleted': True}

Parameters **kwargs** – The only current use is to pass kwargs to the requests

API. If kwargs has a 'requests\_params' key the corresponding dict will be passed to the underlying requests.session.delete method where it will be handled according to that API. THIS IS HOW TO PASS QUERY-ARGS!

## **exists**(*\*\*kwargs*)

Check for the existence of the named object on the BIG-IP

Sends an HTTP GET to the URI of the named object and if it fails with a :exc:~requests.HTTPError' exception it checks the exception for status code of 404 and returns False in that case.

If the GET is successful it returns True.

For any other errors are raised as-is.

Parameters **kwargs** – Keyword arguments required to get objects

NOTE: If kwargs has a 'requests params' key the corresponding dict will be passed to the underlying requests.session.get method where it will be handled according to that API. THIS IS HOW TO PASS QUERY-ARGS! :returns: bool – The objects exists on BIG-IP or not. :raises: [requests.HTTPError](http://docs.python-requests.org/en/latest/api/#requests.HTTPError), Any HTTP error that was not status

code 404.

## **load**(*\*\*kwargs*)

Load an already configured service into this instance.

This method uses HTTP GET to obtain a resource from the BIG-IP.

Parameters kwargs – typically contains "name" and "partition"

NOTE: If kwargs has a 'requests\_params' key the corresponding dict will be passed to the underlying requests.session.get method where it will be handled according to that API. THIS IS HOW TO PASS QUERY-ARGS! :returns: a Resource Instance (with a populated \_meta\_data['uri'])

#### **raw**

Display the attributes that the current object has and their values.

Returns A dictionary of attributes and their values

#### **refresh**(*\*\*kwargs*)

Use this to make the device resource be represented by self.

This method makes an HTTP GET query against the device service. This method is run for its sideeffects on self. If successful the instance attribute dict is replaced with the dict representing the device state. To figure out what that state is, run a subsequest query of the object like this: As with all CURDLE methods use a "requests\_params" dict to pass parameters to requests.session.HTTPMETHOD. See test\_requests\_params.py for an example. >>> resource\_obj.refresh() >>> print(resource\_obj.raw)

# **update**(*\*\*kwargs*)

Change the configuration of the resource on the device.

This method uses Http PUT alter the service state on the device.

The attributes of the instance will be packaged as a dictionary. That dictionary will be updated with kwargs. It is then submitted as JSON to the device. Various edge cases are handled:

•read-only attributes that are unchangeable are removed

•defaultsFrom attribute is removed from JSON before the PUT

Parameters **kwargs** – keys and associated values to alter on the device

```
class f5.bigip.ltm.monitor.Https_s(monitor)
Bases: f5.bigip.resource.Collection
```
BIG-IP Https monitor collection.

**create**(*\*\*kwargs*)

Implement this by overriding it in a subclass of *Resource*

Raises InvalidResource

```
delete(**kwargs)
 Implement this by overriding it in a subclass of Resource
```
Raises InvalidResource

```
get_collection(**kwargs)
```
Get an iterator of Python Resource objects that represent URIs.

The returned objects are Pythonic *Resource's that map to the most recently 'refreshed* state of urisresources published by the device. In order to instantiate the correct types, the concrete subclass must populate its registry with acceptable types, based on the *kind* field returned by the REST server.

Note: This method implies a single REST transaction with the Collection subclass URI.

Raises UnregisteredKind

Returns list of reference dicts and Python Resource objects

#### **raw**

Display the attributes that the current object has and their values.

Returns A dictionary of attributes and their values

```
refresh(**kwargs)
```
Use this to make the device resource be represented by self.

This method makes an HTTP GET query against the device service. This method is run for its sideeffects on self. If successful the instance attribute \_\_dict\_\_ is replaced with the dict representing the device state. To figure out what that state is, run a subsequest query of the object like this: As with all CURDLE methods use a "requests\_params" dict to pass parameters to requests.session.HTTPMETHOD. See test\_requests\_params.py for an example. >>> resource\_obj.refresh() >>> print(resource\_obj.raw)

## **update**(*\*\*kwargs*)

Implement this by overriding it in a subclass of *Resource*

Raises InvalidResource

```
class f5.bigip.ltm.monitor.HttpS(https_s)
```
Bases: f5.bigip.ltm.monitor.UpdateMonitorMixin, [f5.bigip.resource.Resource](#page-204-0)

BIG-IP Https monitor resource.

#### **create**(*\*\*kwargs*)

Create the resource on the BIG-IP.

Uses HTTP POST to the *collection* URI to create a resource associated with a new unique URI on the device.

Parameters **kwargs** – All the key-values needed to create the resource

NOTE: If kwargs has a 'requests params' key the corresponding dict will be passed to the underlying requests.session.post method where it will be handled according to that API. THIS IS HOW TO PASS QUERY-ARGS! :returns: self - A python object that represents the object's

configuration and state on the BIG-IP.

# **delete**(*\*\*kwargs*)

Delete the resource on the BIG-IP.

Uses HTTP DELETE to delete the resource on the BIG-IP.

After this method is called, and status\_code 200 response is received instance.\_\_dict\_\_ is replace with {'deleted': True}

Parameters **kwargs** – The only current use is to pass kwargs to the requests

API. If kwargs has a 'requests\_params' key the corresponding dict will be passed to the underlying requests.session.delete method where it will be handled according to that API. THIS IS HOW TO PASS QUERY-ARGS!

**exists**(*\*\*kwargs*)

Check for the existence of the named object on the BIG-IP

Sends an HTTP GET to the URI of the named object and if it fails with a :exc:~requests.HTTPError' exception it checks the exception for status code of 404 and returns False in that case.

If the GET is successful it returns True.

For any other errors are raised as-is.

Parameters **kwargs** – Keyword arguments required to get objects

NOTE: If kwargs has a 'requests\_params' key the corresponding dict will be passed to the underlying requests.session.get method where it will be handled according to that API. THIS IS HOW TO PASS QUERY-ARGS! :returns: bool – The objects exists on BIG-IP or not. :raises: [requests.HTTPError](http://docs.python-requests.org/en/latest/api/#requests.HTTPError), Any HTTP error that was not status

code 404.

# **load**(*\*\*kwargs*)

Load an already configured service into this instance.

This method uses HTTP GET to obtain a resource from the BIG-IP.

Parameters **kwargs** – typically contains "name" and "partition"

NOTE: If kwargs has a 'requests\_params' key the corresponding dict will be passed to the underlying requests.session.get method where it will be handled according to that API. THIS IS HOW TO PASS QUERY-ARGS! : returns: a Resource Instance (with a populated meta data['uri'])

#### **raw**

Display the attributes that the current object has and their values.

Returns A dictionary of attributes and their values

```
refresh(**kwargs)
```
Use this to make the device resource be represented by self.

This method makes an HTTP GET query against the device service. This method is run for its sideeffects on self. If successful the instance attribute \_\_dict\_\_ is replaced with the dict representing the device state. To figure out what that state is, run a subsequest query of the object like this: As with all CURDLE methods use a "requests\_params" dict to pass parameters to requests.session.HTTPMETHOD. See test requests params.py for an example.  $\gg$  resource obj.refresh()  $\gg$  print(resource obj.raw)

## **update**(*\*\*kwargs*)

Change the configuration of the resource on the device.

This method uses Http PUT alter the service state on the device.

The attributes of the instance will be packaged as a dictionary. That dictionary will be updated with kwargs. It is then submitted as JSON to the device. Various edge cases are handled:

•read-only attributes that are unchangeable are removed

•defaultsFrom attribute is removed from JSON before the PUT

Parameters **kwargs** – keys and associated values to alter on the device

## <span id="page-42-0"></span>class f5.bigip.ltm.monitor.**Diameters**(*monitor*)

Bases: [f5.bigip.resource.Collection](#page-203-0)

BIG-IP diameter monitor collection.

**create**(*\*\*kwargs*)

Implement this by overriding it in a subclass of *Resource*

Raises InvalidResource

# **delete**(*\*\*kwargs*)

Implement this by overriding it in a subclass of *Resource*

Raises InvalidResource

# **get\_collection**(*\*\*kwargs*)

Get an iterator of Python Resource objects that represent URIs.

The returned objects are Pythonic *Resource's that map to the most recently 'refreshed* state of urisresources published by the device. In order to instantiate the correct types, the concrete subclass must populate its registry with acceptable types, based on the *kind* field returned by the REST server.

Note: This method implies a single REST transaction with the Collection subclass URI.

Raises UnregisteredKind

Returns list of reference dicts and Python Resource objects

#### **raw**

Display the attributes that the current object has and their values.

Returns A dictionary of attributes and their values

# **refresh**(*\*\*kwargs*)

Use this to make the device resource be represented by self.

This method makes an HTTP GET query against the device service. This method is run for its sideeffects on self. If successful the instance attribute \_\_dict\_\_ is replaced with the dict representing the device state. To figure out what that state is, run a subsequest query of the object like this: As with all CURDLE methods use a "requests\_params" dict to pass parameters to requests.session.HTTPMETHOD. See test\_requests\_params.py for an example. >>> resource\_obj.refresh() >>> print(resource\_obj.raw)

```
update(**kwargs)
```
Implement this by overriding it in a subclass of *Resource*

Raises InvalidResource

#### class f5.bigip.ltm.monitor.**Diameter**(*diameters*)

Bases: f5.bigip.ltm.monitor.UpdateMonitorMixin, [f5.bigip.resource.Resource](#page-204-0)

BIG-IP diameter monitor resource.

### **create**(*\*\*kwargs*)

Create the resource on the BIG-IP.

Uses HTTP POST to the *collection* URI to create a resource associated with a new unique URI on the device.

Parameters **kwargs** – All the key-values needed to create the resource

NOTE: If kwargs has a 'requests\_params' key the corresponding dict will be passed to the underlying requests.session.post method where it will be handled according to that API. THIS IS HOW TO PASS QUERY-ARGS! :returns: self - A python object that represents the object's

configuration and state on the BIG-IP.

## **delete**(*\*\*kwargs*)

Delete the resource on the BIG-IP.

Uses HTTP DELETE to delete the resource on the BIG-IP.

After this method is called, and status\_code 200 response is received instance. \_\_dict\_\_ is replace with {'deleted': True}

Parameters **kwargs** – The only current use is to pass kwargs to the requests

API. If kwargs has a 'requests\_params' key the corresponding dict will be passed to the underlying requests.session.delete method where it will be handled according to that API. THIS IS HOW TO PASS QUERY-ARGS!

# **exists**(*\*\*kwargs*)

Check for the existence of the named object on the BIG-IP

Sends an HTTP GET to the URI of the named object and if it fails with a :exc:~requests.HTTPError' exception it checks the exception for status code of 404 and returns False in that case.

If the GET is successful it returns True.

For any other errors are raised as-is.

Parameters **kwargs** – Keyword arguments required to get objects

NOTE: If kwargs has a 'requests\_params' key the corresponding dict will be passed to the underlying requests.session.get method where it will be handled according to that API. THIS IS HOW TO PASS QUERY-ARGS! :returns: bool – The objects exists on BIG-IP or not. :raises: [requests.HTTPError](http://docs.python-requests.org/en/latest/api/#requests.HTTPError), Any HTTP error that was not status

code 404.

**load**(*\*\*kwargs*)

Load an already configured service into this instance.

This method uses HTTP GET to obtain a resource from the BIG-IP.

**Parameters kwargs** – typically contains "name" and "partition"

NOTE: If kwargs has a 'requests\_params' key the corresponding dict will be passed to the underlying requests.session.get method where it will be handled according to that API. THIS IS HOW TO PASS QUERY-ARGS! :returns: a Resource Instance (with a populated \_meta\_data['uri'])

**raw**

Display the attributes that the current object has and their values.

Returns A dictionary of attributes and their values

**refresh**(*\*\*kwargs*)

Use this to make the device resource be represented by self.

This method makes an HTTP GET query against the device service. This method is run for its sideeffects on self. If successful the instance attribute \_\_dict\_\_ is replaced with the dict representing the device state. To figure out what that state is, run a subsequest query of the object like this: As with all CURDLE methods use a "requests\_params" dict to pass parameters to requests.session.HTTPMETHOD. See test\_requests\_params.py for an example. >>> resource\_obj.refresh() >>> print(resource\_obj.raw)

**update**(*\*\*kwargs*)

Change the configuration of the resource on the device.

This method uses Http PUT alter the service state on the device.

The attributes of the instance will be packaged as a dictionary. That dictionary will be updated with kwargs. It is then submitted as JSON to the device. Various edge cases are handled:

•read-only attributes that are unchangeable are removed

•defaultsFrom attribute is removed from JSON before the PUT

Parameters **kwargs** – keys and associated values to alter on the device

<span id="page-44-0"></span>class f5.bigip.ltm.monitor.**Dns\_s**(*monitor*)

Bases: [f5.bigip.resource.Collection](#page-203-0)

BIG-IP Dns monitor collection.

**create**(*\*\*kwargs*)

Implement this by overriding it in a subclass of *Resource*

Raises InvalidResource

```
delete(**kwargs)
```
Implement this by overriding it in a subclass of *Resource*

Raises InvalidResource

# **get\_collection**(*\*\*kwargs*)

Get an iterator of Python Resource objects that represent URIs.

The returned objects are Pythonic *Resource's that map to the most recently 'refreshed* state of urisresources published by the device. In order to instantiate the correct types, the concrete subclass must populate its registry with acceptable types, based on the *kind* field returned by the REST server.

Note: This method implies a single REST transaction with the Collection subclass URI.

Raises UnregisteredKind

Returns list of reference dicts and Python Resource objects

#### **raw**

Display the attributes that the current object has and their values.

Returns A dictionary of attributes and their values

```
refresh(**kwargs)
```
Use this to make the device resource be represented by self.

This method makes an HTTP GET query against the device service. This method is run for its sideeffects on self. If successful the instance attribute \_\_dict\_\_ is replaced with the dict representing the device state. To figure out what that state is, run a subsequest query of the object like this: As with all CURDLE methods use a "requests\_params" dict to pass parameters to requests.session.HTTPMETHOD. See test\_requests\_params.py for an example. >>> resource\_obj.refresh() >>> print(resource\_obj.raw)

## **update**(*\*\*kwargs*)

Implement this by overriding it in a subclass of *Resource*

Raises InvalidResource

<span id="page-45-0"></span>class f5.bigip.ltm.monitor.**Dns**(*dns\_s*)

Bases: f5.bigip.ltm.monitor.UpdateMonitorMixin, [f5.bigip.resource.Resource](#page-204-0)

BIG-IP Dns monitor resource.

#### **create**(*\*\*kwargs*)

Create the resource on the BIG-IP.

Uses HTTP POST to the *collection* URI to create a resource associated with a new unique URI on the device.

Parameters **kwargs** – All the key-values needed to create the resource

NOTE: If kwargs has a 'requests\_params' key the corresponding dict will be passed to the underlying requests.session.post method where it will be handled according to that API. THIS IS HOW TO PASS QUERY-ARGS! :returns: self - A python object that represents the object's

configuration and state on the BIG-IP.

```
delete(**kwargs)
```
Delete the resource on the BIG-IP.

Uses HTTP DELETE to delete the resource on the BIG-IP.

After this method is called, and status\_code 200 response is received instance.\_\_dict\_\_ is replace with {'deleted': True}

Parameters **kwargs** – The only current use is to pass kwargs to the requests

API. If kwargs has a 'requests\_params' key the corresponding dict will be passed to the underlying requests.session.delete method where it will be handled according to that API. THIS IS HOW TO PASS QUERY-ARGS!

#### **exists**(*\*\*kwargs*)

Check for the existence of the named object on the BIG-IP

Sends an HTTP GET to the URI of the named object and if it fails with a :exc:~requests.HTTPError' exception it checks the exception for status code of 404 and returns False in that case.

If the GET is successful it returns True.

For any other errors are raised as-is.

Parameters **kwargs** – Keyword arguments required to get objects

NOTE: If kwargs has a 'requests\_params' key the corresponding dict will be passed to the underlying requests.session.get method where it will be handled according to that API. THIS IS HOW TO PASS QUERY-ARGS! :returns: bool – The objects exists on BIG-IP or not. :raises: [requests.HTTPError](http://docs.python-requests.org/en/latest/api/#requests.HTTPError), Any HTTP error that was not status

code 404.

## **load**(*\*\*kwargs*)

Load an already configured service into this instance.

This method uses HTTP GET to obtain a resource from the BIG-IP.

Parameters **kwargs** – typically contains "name" and "partition"

NOTE: If kwargs has a 'requests\_params' key the corresponding dict will be passed to the underlying requests.session.get method where it will be handled according to that API. THIS IS HOW TO PASS QUERY-ARGS! :returns: a Resource Instance (with a populated \_meta\_data['uri'])

#### **raw**

Display the attributes that the current object has and their values.

Returns A dictionary of attributes and their values

## **refresh**(*\*\*kwargs*)

Use this to make the device resource be represented by self.

This method makes an HTTP GET query against the device service. This method is run for its sideeffects on self. If successful the instance attribute \_\_dict\_\_ is replaced with the dict representing the device state. To figure out what that state is, run a subsequest query of the object like this: As with all CURDLE methods use a "requests\_params" dict to pass parameters to requests.session.HTTPMETHOD. See test requests params.py for an example.  $>>$  resource obj.refresh()  $>>$  print(resource obj.raw)

## **update**(*\*\*kwargs*)

Change the configuration of the resource on the device.

This method uses Http PUT alter the service state on the device.

The attributes of the instance will be packaged as a dictionary. That dictionary will be updated with kwargs. It is then submitted as JSON to the device. Various edge cases are handled:

•read-only attributes that are unchangeable are removed

•defaultsFrom attribute is removed from JSON before the PUT

Parameters **kwargs** – keys and associated values to alter on the device

#### <span id="page-46-0"></span>class f5.bigip.ltm.monitor.**Externals**(*monitor*)

Bases: [f5.bigip.resource.Collection](#page-203-0)

BIG-IP external monitor collection.

# **create**(*\*\*kwargs*)

Implement this by overriding it in a subclass of *Resource*

Raises InvalidResource

**delete**(*\*\*kwargs*)

Implement this by overriding it in a subclass of *Resource*

Raises InvalidResource

# **get\_collection**(*\*\*kwargs*)

Get an iterator of Python Resource objects that represent URIs.

The returned objects are Pythonic *Resource's that map to the most recently 'refreshed* state of urisresources published by the device. In order to instantiate the correct types, the concrete subclass must populate its registry with acceptable types, based on the *kind* field returned by the REST server.

Note: This method implies a single REST transaction with the Collection subclass URI.

Raises UnregisteredKind

Returns list of reference dicts and Python Resource objects

#### **raw**

Display the attributes that the current object has and their values.

Returns A dictionary of attributes and their values

## **refresh**(*\*\*kwargs*)

Use this to make the device resource be represented by self.

This method makes an HTTP GET query against the device service. This method is run for its sideeffects on self. If successful the instance attribute \_\_dict\_\_ is replaced with the dict representing the device state. To figure out what that state is, run a subsequest query of the object like this: As with all CURDLE methods use a "requests\_params" dict to pass parameters to requests.session.HTTPMETHOD. See test\_requests\_params.py for an example. >>> resource\_obj.refresh() >>> print(resource\_obj.raw)

#### **update**(*\*\*kwargs*)

Implement this by overriding it in a subclass of *Resource*

#### Raises InvalidResource

#### <span id="page-47-0"></span>class f5.bigip.ltm.monitor.**External**(*externals*)

Bases: f5.bigip.ltm.monitor.UpdateMonitorMixin, [f5.bigip.resource.Resource](#page-204-0)

BIG-IP external monitor resrouce.

## **create**(*\*\*kwargs*)

Create the resource on the BIG-IP.

Uses HTTP POST to the *collection* URI to create a resource associated with a new unique URI on the device.

Parameters **kwargs** – All the key-values needed to create the resource

NOTE: If kwargs has a 'requests\_params' key the corresponding dict will be passed to the underlying requests.session.post method where it will be handled according to that API. THIS IS HOW TO PASS QUERY-ARGS! :returns: self - A python object that represents the object's

configuration and state on the BIG-IP.

#### **delete**(*\*\*kwargs*)

Delete the resource on the BIG-IP.

Uses HTTP DELETE to delete the resource on the BIG-IP.

After this method is called, and status\_code 200 response is received instance. \_\_dict\_\_ is replace with {'deleted': True}

Parameters **kwargs** – The only current use is to pass kwargs to the requests

API. If kwargs has a 'requests params' key the corresponding dict will be passed to the underlying requests.session.delete method where it will be handled according to that API. THIS IS HOW TO PASS QUERY-ARGS!

#### **exists**(*\*\*kwargs*)

Check for the existence of the named object on the BIG-IP

Sends an HTTP GET to the URI of the named object and if it fails with a :exc:~requests.HTTPError' exception it checks the exception for status code of 404 and returns False in that case.

If the GET is successful it returns True.

For any other errors are raised as-is.

Parameters **kwargs** – Keyword arguments required to get objects

NOTE: If kwargs has a 'requests params' key the corresponding dict will be passed to the underlying requests.session.get method where it will be handled according to that API. THIS IS HOW TO PASS QUERY-ARGS! :returns: bool – The objects exists on BIG-IP or not. :raises: [requests.HTTPError](http://docs.python-requests.org/en/latest/api/#requests.HTTPError), Any HTTP error that was not status

code 404.

**load**(*\*\*kwargs*)

Load an already configured service into this instance.

This method uses HTTP GET to obtain a resource from the BIG-IP.

Parameters kwargs – typically contains "name" and "partition"

NOTE: If kwargs has a 'requests\_params' key the corresponding dict will be passed to the underlying requests.session.get method where it will be handled according to that API. THIS IS HOW TO PASS QUERY-ARGS! :returns: a Resource Instance (with a populated \_meta\_data['uri'])

**raw**

Display the attributes that the current object has and their values.

Returns A dictionary of attributes and their values

**refresh**(*\*\*kwargs*)

Use this to make the device resource be represented by self.

This method makes an HTTP GET query against the device service. This method is run for its sideeffects on self. If successful the instance attribute dict is replaced with the dict representing the device state. To figure out what that state is, run a subsequest query of the object like this: As with all CURDLE methods use a "requests\_params" dict to pass parameters to requests.session.HTTPMETHOD. See test\_requests\_params.py for an example. >>> resource\_obj.refresh() >>> print(resource\_obj.raw)

# **update**(*\*\*kwargs*)

Change the configuration of the resource on the device.

This method uses Http PUT alter the service state on the device.

The attributes of the instance will be packaged as a dictionary. That dictionary will be updated with kwargs. It is then submitted as JSON to the device. Various edge cases are handled:

•read-only attributes that are unchangeable are removed

•defaultsFrom attribute is removed from JSON before the PUT

Parameters **kwargs** – keys and associated values to alter on the device

#### <span id="page-48-0"></span>class f5.bigip.ltm.monitor.**Firepass\_s**(*monitor*)

Bases: [f5.bigip.resource.Collection](#page-203-0)

BIG-IP Fire Pass monitor collection.

```
create(**kwargs)
 Implement this by overriding it in a subclass of Resource
```
#### Raises InvalidResource

**delete**(*\*\*kwargs*)

Implement this by overriding it in a subclass of *Resource*

Raises InvalidResource

## **get\_collection**(*\*\*kwargs*)

Get an iterator of Python Resource objects that represent URIs.

The returned objects are Pythonic *Resource's that map to the most recently 'refreshed* state of urisresources published by the device. In order to instantiate the correct types, the concrete subclass must populate its registry with acceptable types, based on the *kind* field returned by the REST server.

Note: This method implies a single REST transaction with the Collection subclass URI.

Raises UnregisteredKind

Returns list of reference dicts and Python Resource objects

**raw**

Display the attributes that the current object has and their values.

Returns A dictionary of attributes and their values

## **refresh**(*\*\*kwargs*)

Use this to make the device resource be represented by self.

This method makes an HTTP GET query against the device service. This method is run for its sideeffects on self. If successful the instance attribute \_\_dict\_\_ is replaced with the dict representing the device state. To figure out what that state is, run a subsequest query of the object like this: As with all CURDLE methods use a "requests\_params" dict to pass parameters to requests.session.HTTPMETHOD. See test\_requests\_params.py for an example. >>> resource\_obj.refresh() >>> print(resource\_obj.raw)

#### **update**(*\*\*kwargs*)

Implement this by overriding it in a subclass of *Resource*

Raises InvalidResource

# <span id="page-49-0"></span>class f5.bigip.ltm.monitor.**Firepass**(*firepass\_s*)

Bases: f5.bigip.ltm.monitor.UpdateMonitorMixin, [f5.bigip.resource.Resource](#page-204-0)

BIG-IP external monitor resource.

#### **create**(*\*\*kwargs*)

Create the resource on the BIG-IP.

Uses HTTP POST to the *collection* URI to create a resource associated with a new unique URI on the device.

Parameters **kwargs** – All the key-values needed to create the resource

NOTE: If kwargs has a 'requests\_params' key the corresponding dict will be passed to the underlying requests.session.post method where it will be handled according to that API. THIS IS HOW TO PASS QUERY-ARGS! :returns: self - A python object that represents the object's

configuration and state on the BIG-IP.

```
delete(**kwargs)
```
Delete the resource on the BIG-IP.

Uses HTTP DELETE to delete the resource on the BIG-IP.

After this method is called, and status\_code 200 response is received instance.\_\_dict\_\_ is replace with {'deleted': True}

Parameters **kwargs** – The only current use is to pass kwargs to the requests

API. If kwargs has a 'requests\_params' key the corresponding dict will be passed to the underlying requests.session.delete method where it will be handled according to that API. THIS IS HOW TO PASS QUERY-ARGS!

## **exists**(*\*\*kwargs*)

Check for the existence of the named object on the BIG-IP

Sends an HTTP GET to the URI of the named object and if it fails with a :exc:~requests.HTTPError' exception it checks the exception for status code of 404 and returns False in that case.

If the GET is successful it returns True.

For any other errors are raised as-is.

Parameters **kwargs** – Keyword arguments required to get objects

NOTE: If kwargs has a 'requests\_params' key the corresponding dict will be passed to the underlying requests.session.get method where it will be handled according to that API. THIS IS HOW TO PASS QUERY-ARGS! :returns: bool – The objects exists on BIG-IP or not. :raises: [requests.HTTPError](http://docs.python-requests.org/en/latest/api/#requests.HTTPError), Any HTTP error that was not status

code 404.

## **load**(*\*\*kwargs*)

Load an already configured service into this instance.

This method uses HTTP GET to obtain a resource from the BIG-IP.

Parameters **kwargs** – typically contains "name" and "partition"

NOTE: If kwargs has a 'requests\_params' key the corresponding dict will be passed to the underlying requests.session.get method where it will be handled according to that API. THIS IS HOW TO PASS QUERY-ARGS! : returns: a Resource Instance (with a populated meta data['uri'])

#### **raw**

Display the attributes that the current object has and their values.

Returns A dictionary of attributes and their values

# **refresh**(*\*\*kwargs*)

Use this to make the device resource be represented by self.

This method makes an HTTP GET query against the device service. This method is run for its sideeffects on self. If successful the instance attribute \_\_dict\_\_ is replaced with the dict representing the device state. To figure out what that state is, run a subsequest query of the object like this: As with all CURDLE methods use a "requests\_params" dict to pass parameters to requests.session.HTTPMETHOD. See test\_requests\_params.py for an example. >>> resource\_obj.refresh() >>> print(resource\_obj.raw)

# **update**(*\*\*kwargs*)

Change the configuration of the resource on the device.

This method uses Http PUT alter the service state on the device.

The attributes of the instance will be packaged as a dictionary. That dictionary will be updated with kwargs. It is then submitted as JSON to the device. Various edge cases are handled:

•read-only attributes that are unchangeable are removed

•defaultsFrom attribute is removed from JSON before the PUT

Parameters **kwargs** – keys and associated values to alter on the device

## <span id="page-50-0"></span>class f5.bigip.ltm.monitor.**Ftps**(*monitor*)

Bases: [f5.bigip.resource.Collection](#page-203-0)

BIG-IP Ftp monitor collection.

#### **create**(*\*\*kwargs*)

Implement this by overriding it in a subclass of *Resource*

Raises InvalidResource

## **delete**(*\*\*kwargs*)

Implement this by overriding it in a subclass of *Resource*

Raises InvalidResource

# **get\_collection**(*\*\*kwargs*)

Get an iterator of Python Resource objects that represent URIs.

The returned objects are Pythonic *Resource's that map to the most recently 'refreshed* state of urisresources published by the device. In order to instantiate the correct types, the concrete subclass must populate its registry with acceptable types, based on the *kind* field returned by the REST server.

Note: This method implies a single REST transaction with the Collection subclass URI.

Raises UnregisteredKind

Returns list of reference dicts and Python Resource objects

#### **raw**

Display the attributes that the current object has and their values.

Returns A dictionary of attributes and their values

#### **refresh**(*\*\*kwargs*)

Use this to make the device resource be represented by self.

This method makes an HTTP GET query against the device service. This method is run for its sideeffects on self. If successful the instance attribute <u>dict</u> is replaced with the dict representing the device state. To figure out what that state is, run a subsequest query of the object like this: As with all CURDLE methods use a "requests\_params" dict to pass parameters to requests.session.HTTPMETHOD. See test\_requests\_params.py for an example. >>> resource\_obj.refresh() >>> print(resource\_obj.raw)

#### **update**(*\*\*kwargs*)

Implement this by overriding it in a subclass of *Resource*

Raises InvalidResource

<span id="page-51-0"></span>class f5.bigip.ltm.monitor.**Ftp**(*ftps*)

Bases: f5.bigip.ltm.monitor.UpdateMonitorMixin, [f5.bigip.resource.Resource](#page-204-0)

#### BIG-IP Ftp monitor resource.

```
create(**kwargs)
```
Create the resource on the BIG-IP.

Uses HTTP POST to the *collection* URI to create a resource associated with a new unique URI on the device.

Parameters **kwargs** – All the key-values needed to create the resource

NOTE: If kwargs has a 'requests\_params' key the corresponding dict will be passed to the underlying requests.session.post method where it will be handled according to that API. THIS IS HOW TO PASS QUERY-ARGS! :returns: self - A python object that represents the object's

configuration and state on the BIG-IP.

## **delete**(*\*\*kwargs*)

Delete the resource on the BIG-IP.

Uses HTTP DELETE to delete the resource on the BIG-IP.

After this method is called, and status\_code 200 response is received instance. \_\_dict\_\_ is replace with {'deleted': True}

Parameters **kwargs** – The only current use is to pass kwargs to the requests

API. If kwargs has a 'requests\_params' key the corresponding dict will be passed to the underlying requests.session.delete method where it will be handled according to that API. THIS IS HOW TO PASS QUERY-ARGS!

## **exists**(*\*\*kwargs*)

Check for the existence of the named object on the BIG-IP

Sends an HTTP GET to the URI of the named object and if it fails with a :exc:~requests.HTTPError' exception it checks the exception for status code of 404 and returns False in that case.

If the GET is successful it returns True.

For any other errors are raised as-is.

Parameters **kwargs** – Keyword arguments required to get objects

NOTE: If kwargs has a 'requests\_params' key the corresponding dict will be passed to the underlying requests.session.get method where it will be handled according to that API. THIS IS HOW TO PASS QUERY-ARGS! :returns: bool – The objects exists on BIG-IP or not. :raises: [requests.HTTPError](http://docs.python-requests.org/en/latest/api/#requests.HTTPError), Any HTTP error that was not status

code 404.

# **load**(*\*\*kwargs*)

Load an already configured service into this instance.

This method uses HTTP GET to obtain a resource from the BIG-IP.

Parameters **kwargs** – typically contains "name" and "partition"

NOTE: If kwargs has a 'requests\_params' key the corresponding dict will be passed to the underlying requests.session.get method where it will be handled according to that API. THIS IS HOW TO PASS QUERY-ARGS! : returns: a Resource Instance (with a populated meta data['uri'])

**raw**

Display the attributes that the current object has and their values.

Returns A dictionary of attributes and their values

**refresh**(*\*\*kwargs*)

Use this to make the device resource be represented by self.

This method makes an HTTP GET query against the device service. This method is run for its sideeffects on self. If successful the instance attribute  $idict$  is replaced with the dict representing the device state. To figure out what that state is, run a subsequest query of the object like this: As with all CURDLE methods use a "requests\_params" dict to pass parameters to requests.session.HTTPMETHOD. See test\_requests\_params.py for an example. >>> resource\_obj.refresh() >>> print(resource\_obj.raw)

#### **update**(*\*\*kwargs*)

Change the configuration of the resource on the device.

This method uses Http PUT alter the service state on the device.

The attributes of the instance will be packaged as a dictionary. That dictionary will be updated with kwargs. It is then submitted as JSON to the device. Various edge cases are handled:

•read-only attributes that are unchangeable are removed

•defaultsFrom attribute is removed from JSON before the PUT

Parameters **kwargs** – keys and associated values to alter on the device

```
class f5.bigip.ltm.monitor.Gateway_Icmps(monitor)
```
Bases: [f5.bigip.resource.Collection](#page-203-0)

BIG-IP Gateway Icmp monitor collection.

**create**(*\*\*kwargs*) Implement this by overriding it in a subclass of *Resource*

Raises InvalidResource

**delete**(*\*\*kwargs*)

Implement this by overriding it in a subclass of *Resource*

Raises InvalidResource

# **get\_collection**(*\*\*kwargs*)

Get an iterator of Python Resource objects that represent URIs.

The returned objects are Pythonic *Resource's that map to the most recently 'refreshed* state of urisresources published by the device. In order to instantiate the correct types, the concrete subclass must populate its registry with acceptable types, based on the *kind* field returned by the REST server.

Note: This method implies a single REST transaction with the Collection subclass URI.

Raises UnregisteredKind

Returns list of reference dicts and Python Resource objects

#### **raw**

Display the attributes that the current object has and their values.

Returns A dictionary of attributes and their values

```
refresh(**kwargs)
```
Use this to make the device resource be represented by self.

This method makes an HTTP GET query against the device service. This method is run for its sideeffects on self. If successful the instance attribute \_\_dict\_\_ is replaced with the dict representing the device state. To figure out what that state is, run a subsequest query of the object like this: As with all CURDLE methods use a "requests\_params" dict to pass parameters to requests.session.HTTPMETHOD. See test requests params.py for an example.  $\gg$  resource obj.refresh()  $\gg$  print(resource obj.raw)

**update**(*\*\*kwargs*)

Implement this by overriding it in a subclass of *Resource*

Raises InvalidResource

```
class f5.bigip.ltm.monitor.Gateway_Icmp(gateway_icmps)
```
Bases: f5.bigip.ltm.monitor.UpdateMonitorMixin, [f5.bigip.resource.Resource](#page-204-0)

BIG-IP Gateway Icmp monitor resource.

```
create(**kwargs)
```
Create the resource on the BIG-IP.

Uses HTTP POST to the *collection* URI to create a resource associated with a new unique URI on the device.

Parameters **kwargs** – All the key-values needed to create the resource

NOTE: If kwargs has a 'requests\_params' key the corresponding dict will be passed to the underlying requests.session.post method where it will be handled according to that API. THIS IS HOW TO PASS QUERY-ARGS! :returns: self - A python object that represents the object's

configuration and state on the BIG-IP.

```
delete(**kwargs)
```
Delete the resource on the BIG-IP.

Uses HTTP DELETE to delete the resource on the BIG-IP.

After this method is called, and status\_code 200 response is received instance.\_\_dict\_\_ is replace with {'deleted': True}

Parameters **kwargs** – The only current use is to pass kwargs to the requests

API. If kwargs has a 'requests params' key the corresponding dict will be passed to the underlying requests.session.delete method where it will be handled according to that API. THIS IS HOW TO PASS QUERY-ARGS!

# **exists**(*\*\*kwargs*)

Check for the existence of the named object on the BIG-IP

Sends an HTTP GET to the URI of the named object and if it fails with a :exc:~requests.HTTPError' exception it checks the exception for status code of 404 and returns False in that case.

If the GET is successful it returns True.

For any other errors are raised as-is.

Parameters **kwargs** – Keyword arguments required to get objects

NOTE: If kwargs has a 'requests\_params' key the corresponding dict will be passed to the underlying requests.session.get method where it will be handled according to that API. THIS IS HOW TO PASS QUERY-ARGS! :returns: bool – The objects exists on BIG-IP or not. :raises: [requests.HTTPError](http://docs.python-requests.org/en/latest/api/#requests.HTTPError), Any HTTP error that was not status

code 404.

#### **load**(*\*\*kwargs*)

Load an already configured service into this instance.

This method uses HTTP GET to obtain a resource from the BIG-IP.

Parameters **kwargs** – typically contains "name" and "partition"

NOTE: If kwargs has a 'requests\_params' key the corresponding dict will be passed to the underlying requests.session.get method where it will be handled according to that API. THIS IS HOW TO PASS QUERY-ARGS! :returns: a Resource Instance (with a populated \_meta\_data['uri'])

**raw**

Display the attributes that the current object has and their values.

Returns A dictionary of attributes and their values

# **refresh**(*\*\*kwargs*)

Use this to make the device resource be represented by self.

This method makes an HTTP GET query against the device service. This method is run for its sideeffects on self. If successful the instance attribute \_\_dict\_\_ is replaced with the dict representing the device state. To figure out what that state is, run a subsequest query of the object like this: As with all CURDLE methods use a "requests\_params" dict to pass parameters to requests.session.HTTPMETHOD. See test requests params.py for an example.  $\gg$  resource obj.refresh()  $\gg$  print(resource obj.raw)

# **update**(*\*\*kwargs*)

Change the configuration of the resource on the device.

This method uses Http PUT alter the service state on the device.

The attributes of the instance will be packaged as a dictionary. That dictionary will be updated with kwargs. It is then submitted as JSON to the device. Various edge cases are handled:

•read-only attributes that are unchangeable are removed

•defaultsFrom attribute is removed from JSON before the PUT

**Parameters kwargs** – keys and associated values to alter on the device

# <span id="page-55-0"></span>class f5.bigip.ltm.monitor.**Icmps**(*monitor*)

Bases: [f5.bigip.resource.Collection](#page-203-0)

BIG-IP Icmp monitor collection.

```
create(**kwargs)
```
Implement this by overriding it in a subclass of *Resource*

Raises InvalidResource

```
delete(**kwargs)
```
Implement this by overriding it in a subclass of *Resource*

Raises InvalidResource

## **get\_collection**(*\*\*kwargs*)

Get an iterator of Python Resource objects that represent URIs.

The returned objects are Pythonic *Resource's that map to the most recently 'refreshed* state of urisresources published by the device. In order to instantiate the correct types, the concrete subclass must populate its registry with acceptable types, based on the *kind* field returned by the REST server.

Note: This method implies a single REST transaction with the Collection subclass URI.

Raises UnregisteredKind

Returns list of reference dicts and Python Resource objects

#### **raw**

Display the attributes that the current object has and their values.

Returns A dictionary of attributes and their values

# **refresh**(*\*\*kwargs*)

Use this to make the device resource be represented by self.

This method makes an HTTP GET query against the device service. This method is run for its sideeffects on self. If successful the instance attribute \_\_dict\_\_ is replaced with the dict representing the device state. To figure out what that state is, run a subsequest query of the object like this: As with all CURDLE methods use a "requests\_params" dict to pass parameters to requests.session.HTTPMETHOD. See test requests params.py for an example.  $\gg$  resource obj.refresh()  $\gg$  print(resource obj.raw)

## **update**(*\*\*kwargs*)

Implement this by overriding it in a subclass of *Resource*

Raises InvalidResource

```
class f5.bigip.ltm.monitor.Icmp(icmps)
```
Bases: f5.bigip.ltm.monitor.UpdateMonitorMixin, [f5.bigip.resource.Resource](#page-204-0)

BIG-IP Icmp monitor resource.

# **create**(*\*\*kwargs*)

Create the resource on the BIG-IP.

Uses HTTP POST to the *collection* URI to create a resource associated with a new unique URI on the device.

Parameters **kwargs** – All the key-values needed to create the resource

NOTE: If kwargs has a 'requests\_params' key the corresponding dict will be passed to the underlying requests.session.post method where it will be handled according to that API. THIS IS HOW TO PASS QUERY-ARGS! :returns: self - A python object that represents the object's

configuration and state on the BIG-IP.

## **delete**(*\*\*kwargs*)

Delete the resource on the BIG-IP.

Uses HTTP DELETE to delete the resource on the BIG-IP.

After this method is called, and status\_code 200 response is received instance. \_\_dict\_\_ is replace with {'deleted': True}

Parameters **kwargs** – The only current use is to pass kwargs to the requests

API. If kwargs has a 'requests\_params' key the corresponding dict will be passed to the underlying requests.session.delete method where it will be handled according to that API. THIS IS HOW TO PASS QUERY-ARGS!

## **exists**(*\*\*kwargs*)

Check for the existence of the named object on the BIG-IP

Sends an HTTP GET to the URI of the named object and if it fails with a :exc:~requests.HTTPError' exception it checks the exception for status code of 404 and returns False in that case.

If the GET is successful it returns True.

For any other errors are raised as-is.

Parameters **kwargs** – Keyword arguments required to get objects

NOTE: If kwargs has a 'requests\_params' key the corresponding dict will be passed to the underlying requests.session.get method where it will be handled according to that API. THIS IS HOW TO PASS QUERY-ARGS! :returns: bool – The objects exists on BIG-IP or not. :raises: [requests.HTTPError](http://docs.python-requests.org/en/latest/api/#requests.HTTPError), Any HTTP error that was not status

code 404.

# **load**(*\*\*kwargs*)

Load an already configured service into this instance.

This method uses HTTP GET to obtain a resource from the BIG-IP.

Parameters **kwargs** – typically contains "name" and "partition"

NOTE: If kwargs has a 'requests params' key the corresponding dict will be passed to the underlying requests.session.get method where it will be handled according to that API. THIS IS HOW TO PASS QUERY-ARGS! :returns: a Resource Instance (with a populated \_meta\_data['uri'])

**raw**

Display the attributes that the current object has and their values.

Returns A dictionary of attributes and their values

**refresh**(*\*\*kwargs*)

Use this to make the device resource be represented by self.

This method makes an HTTP GET query against the device service. This method is run for its sideeffects on self. If successful the instance attribute <u>dict</u> is replaced with the dict representing the device state. To figure out what that state is, run a subsequest query of the object like this: As with all CURDLE methods use a "requests\_params" dict to pass parameters to requests.session.HTTPMETHOD. See test\_requests\_params.py for an example. >>> resource\_obj.refresh() >>> print(resource\_obj.raw)

#### **update**(*\*\*kwargs*)

Change the configuration of the resource on the device.

This method uses Http PUT alter the service state on the device.

The attributes of the instance will be packaged as a dictionary. That dictionary will be updated with kwargs. It is then submitted as JSON to the device. Various edge cases are handled:

•read-only attributes that are unchangeable are removed

•defaultsFrom attribute is removed from JSON before the PUT

Parameters **kwargs** – keys and associated values to alter on the device

## <span id="page-57-0"></span>class f5.bigip.ltm.monitor.**Imaps**(*monitor*)

Bases: [f5.bigip.resource.Collection](#page-203-0)

BIG-IP Imap monitor collection.

## **create**(*\*\*kwargs*)

Implement this by overriding it in a subclass of *Resource*

Raises InvalidResource

## **delete**(*\*\*kwargs*)

Implement this by overriding it in a subclass of *Resource*

Raises InvalidResource

## **get\_collection**(*\*\*kwargs*)

Get an iterator of Python Resource objects that represent URIs.

The returned objects are Pythonic *Resource's that map to the most recently 'refreshed* state of urisresources published by the device. In order to instantiate the correct types, the concrete subclass must populate its registry with acceptable types, based on the *kind* field returned by the REST server.

Note: This method implies a single REST transaction with the Collection subclass URI.

Raises UnregisteredKind

Returns list of reference dicts and Python Resource objects

#### **raw**

Display the attributes that the current object has and their values.

Returns A dictionary of attributes and their values

## **refresh**(*\*\*kwargs*)

Use this to make the device resource be represented by self.

This method makes an HTTP GET query against the device service. This method is run for its sideeffects on self. If successful the instance attribute \_\_dict\_\_ is replaced with the dict representing the device state. To figure out what that state is, run a subsequest query of the object like this: As with all CURDLE methods use a "requests\_params" dict to pass parameters to requests.session.HTTPMETHOD. See test\_requests\_params.py for an example. >>> resource\_obj.refresh() >>> print(resource\_obj.raw)

## **update**(*\*\*kwargs*)

Implement this by overriding it in a subclass of *Resource*

Raises InvalidResource

## <span id="page-58-0"></span>class f5.bigip.ltm.monitor.**Imap**(*imaps*)

Bases: f5.bigip.ltm.monitor.UpdateMonitorMixin, [f5.bigip.resource.Resource](#page-204-0)

BIG-IP Imap monitor resource.

# **create**(*\*\*kwargs*)

Create the resource on the BIG-IP.

Uses HTTP POST to the *collection* URI to create a resource associated with a new unique URI on the device.

Parameters **kwargs** – All the key-values needed to create the resource

NOTE: If kwargs has a 'requests\_params' key the corresponding dict will be passed to the underlying requests.session.post method where it will be handled according to that API. THIS IS HOW TO PASS QUERY-ARGS! :returns: self - A python object that represents the object's

configuration and state on the BIG-IP.

## **delete**(*\*\*kwargs*)

Delete the resource on the BIG-IP.

Uses HTTP DELETE to delete the resource on the BIG-IP.

After this method is called, and status\_code 200 response is received instance. \_\_dict\_\_ is replace with {'deleted': True}

Parameters **kwargs** – The only current use is to pass kwargs to the requests

API. If kwargs has a 'requests params' key the corresponding dict will be passed to the underlying requests.session.delete method where it will be handled according to that API. THIS IS HOW TO PASS QUERY-ARGS!

## **exists**(*\*\*kwargs*)

Check for the existence of the named object on the BIG-IP

Sends an HTTP GET to the URI of the named object and if it fails with a :exc:~requests.HTTPError' exception it checks the exception for status code of 404 and returns False in that case.

If the GET is successful it returns True.

For any other errors are raised as-is.

Parameters **kwargs** – Keyword arguments required to get objects

NOTE: If kwargs has a 'requests params' key the corresponding dict will be passed to the underlying requests.session.get method where it will be handled according to that API. THIS IS HOW TO PASS QUERY-ARGS! :returns: bool – The objects exists on BIG-IP or not. :raises: [requests.HTTPError](http://docs.python-requests.org/en/latest/api/#requests.HTTPError), Any HTTP error that was not status

code 404.

# **load**(*\*\*kwargs*)

Load an already configured service into this instance.

This method uses HTTP GET to obtain a resource from the BIG-IP.

Parameters kwargs – typically contains "name" and "partition"

NOTE: If kwargs has a 'requests\_params' key the corresponding dict will be passed to the underlying requests.session.get method where it will be handled according to that API. THIS IS HOW TO PASS QUERY-ARGS! :returns: a Resource Instance (with a populated \_meta\_data['uri'])

**raw**

Display the attributes that the current object has and their values.

Returns A dictionary of attributes and their values

### **refresh**(*\*\*kwargs*)

Use this to make the device resource be represented by self.

This method makes an HTTP GET query against the device service. This method is run for its sideeffects on self. If successful the instance attribute dict is replaced with the dict representing the device state. To figure out what that state is, run a subsequest query of the object like this: As with all CURDLE methods use a "requests\_params" dict to pass parameters to requests.session.HTTPMETHOD. See test\_requests\_params.py for an example. >>> resource\_obj.refresh() >>> print(resource\_obj.raw)

# **update**(*\*\*kwargs*)

Change the configuration of the resource on the device.

This method uses Http PUT alter the service state on the device.

The attributes of the instance will be packaged as a dictionary. That dictionary will be updated with kwargs. It is then submitted as JSON to the device. Various edge cases are handled:

•read-only attributes that are unchangeable are removed

•defaultsFrom attribute is removed from JSON before the PUT

Parameters **kwargs** – keys and associated values to alter on the device

#### <span id="page-59-0"></span>class f5.bigip.ltm.monitor.**Inbands**(*monitor*)

Bases: [f5.bigip.resource.Collection](#page-203-0)

BIG-IP in band monitor collection.

```
create(**kwargs)
 Implement this by overriding it in a subclass of Resource
```
#### Raises InvalidResource

**delete**(*\*\*kwargs*)

Implement this by overriding it in a subclass of *Resource*

Raises InvalidResource

## **get\_collection**(*\*\*kwargs*)

Get an iterator of Python Resource objects that represent URIs.

The returned objects are Pythonic *Resource's that map to the most recently 'refreshed* state of urisresources published by the device. In order to instantiate the correct types, the concrete subclass must populate its registry with acceptable types, based on the *kind* field returned by the REST server.

Note: This method implies a single REST transaction with the Collection subclass URI.

Raises UnregisteredKind

Returns list of reference dicts and Python Resource objects

**raw**

Display the attributes that the current object has and their values.

Returns A dictionary of attributes and their values

## **refresh**(*\*\*kwargs*)

Use this to make the device resource be represented by self.

This method makes an HTTP GET query against the device service. This method is run for its sideeffects on self. If successful the instance attribute \_\_dict\_\_ is replaced with the dict representing the device state. To figure out what that state is, run a subsequest query of the object like this: As with all CURDLE methods use a "requests\_params" dict to pass parameters to requests.session.HTTPMETHOD. See test\_requests\_params.py for an example. >>> resource\_obj.refresh() >>> print(resource\_obj.raw)

#### **update**(*\*\*kwargs*)

Implement this by overriding it in a subclass of *Resource*

Raises InvalidResource

## <span id="page-60-0"></span>class f5.bigip.ltm.monitor.**Inband**(*inbands*)

Bases: f5.bigip.ltm.monitor.UpdateMonitorMixin, [f5.bigip.resource.Resource](#page-204-0)

BIG-IP in band monitor resource.

#### **create**(*\*\*kwargs*)

Create the resource on the BIG-IP.

Uses HTTP POST to the *collection* URI to create a resource associated with a new unique URI on the device.

Parameters **kwargs** – All the key-values needed to create the resource

NOTE: If kwargs has a 'requests\_params' key the corresponding dict will be passed to the underlying requests.session.post method where it will be handled according to that API. THIS IS HOW TO PASS QUERY-ARGS! :returns: self - A python object that represents the object's

configuration and state on the BIG-IP.

## **delete**(*\*\*kwargs*)

Delete the resource on the BIG-IP.

Uses HTTP DELETE to delete the resource on the BIG-IP.

After this method is called, and status\_code 200 response is received instance.\_\_dict\_\_ is replace with {'deleted': True}

Parameters **kwargs** – The only current use is to pass kwargs to the requests

API. If kwargs has a 'requests\_params' key the corresponding dict will be passed to the underlying requests.session.delete method where it will be handled according to that API. THIS IS HOW TO PASS QUERY-ARGS!

#### **exists**(*\*\*kwargs*)

Check for the existence of the named object on the BIG-IP

Sends an HTTP GET to the URI of the named object and if it fails with a :exc:~requests.HTTPError' exception it checks the exception for status code of 404 and returns False in that case.

If the GET is successful it returns True.

For any other errors are raised as-is.

Parameters **kwargs** – Keyword arguments required to get objects

NOTE: If kwargs has a 'requests\_params' key the corresponding dict will be passed to the underlying requests.session.get method where it will be handled according to that API. THIS IS HOW TO PASS QUERY-ARGS! :returns: bool – The objects exists on BIG-IP or not. :raises: [requests.HTTPError](http://docs.python-requests.org/en/latest/api/#requests.HTTPError), Any HTTP error that was not status

code 404.

#### **load**(*\*\*kwargs*)

Load an already configured service into this instance.

This method uses HTTP GET to obtain a resource from the BIG-IP.

Parameters **kwargs** – typically contains "name" and "partition"

NOTE: If kwargs has a 'requests\_params' key the corresponding dict will be passed to the underlying requests.session.get method where it will be handled according to that API. THIS IS HOW TO PASS QUERY-ARGS! : returns: a Resource Instance (with a populated meta data['uri'])

#### **raw**

Display the attributes that the current object has and their values.

Returns A dictionary of attributes and their values

#### **refresh**(*\*\*kwargs*)

Use this to make the device resource be represented by self.

This method makes an HTTP GET query against the device service. This method is run for its sideeffects on self. If successful the instance attribute \_\_dict\_\_ is replaced with the dict representing the device state. To figure out what that state is, run a subsequest query of the object like this: As with all CURDLE methods use a "requests\_params" dict to pass parameters to requests.session.HTTPMETHOD. See test\_requests\_params.py for an example. >>> resource\_obj.refresh() >>> print(resource\_obj.raw)

## **update**(*\*\*kwargs*)

Change the configuration of the resource on the device.

This method uses Http PUT alter the service state on the device.

The attributes of the instance will be packaged as a dictionary. That dictionary will be updated with kwargs. It is then submitted as JSON to the device. Various edge cases are handled:

•read-only attributes that are unchangeable are removed

•defaultsFrom attribute is removed from JSON before the PUT

Parameters **kwargs** – keys and associated values to alter on the device

# <span id="page-61-0"></span>class f5.bigip.ltm.monitor.**Ldaps**(*monitor*)

Bases: [f5.bigip.resource.Collection](#page-203-0)

BIG-IP Ldap monitor collection.

# **create**(*\*\*kwargs*)

Implement this by overriding it in a subclass of *Resource*

Raises InvalidResource

**delete**(*\*\*kwargs*)

Implement this by overriding it in a subclass of *Resource*

Raises InvalidResource

# **get\_collection**(*\*\*kwargs*)

Get an iterator of Python Resource objects that represent URIs.

The returned objects are Pythonic *Resource's that map to the most recently 'refreshed* state of urisresources published by the device. In order to instantiate the correct types, the concrete subclass must populate its registry with acceptable types, based on the *kind* field returned by the REST server.

Note: This method implies a single REST transaction with the Collection subclass URI.

Raises UnregisteredKind

Returns list of reference dicts and Python Resource objects

#### **raw**

Display the attributes that the current object has and their values.

Returns A dictionary of attributes and their values

#### **refresh**(*\*\*kwargs*)

Use this to make the device resource be represented by self.

This method makes an HTTP GET query against the device service. This method is run for its sideeffects on self. If successful the instance attribute <u>dict</u> is replaced with the dict representing the device state. To figure out what that state is, run a subsequest query of the object like this: As with all CURDLE methods use a "requests\_params" dict to pass parameters to requests.session.HTTPMETHOD. See test\_requests\_params.py for an example. >>> resource\_obj.refresh() >>> print(resource\_obj.raw)

#### **update**(*\*\*kwargs*)

Implement this by overriding it in a subclass of *Resource*

Raises InvalidResource

<span id="page-62-0"></span>class f5.bigip.ltm.monitor.**Ldap**(*ldaps*)

Bases: f5.bigip.ltm.monitor.UpdateMonitorMixin, [f5.bigip.resource.Resource](#page-204-0)

#### BIG-IP Ldap monitor resource.

```
create(**kwargs)
```
Create the resource on the BIG-IP.

Uses HTTP POST to the *collection* URI to create a resource associated with a new unique URI on the device.

Parameters **kwargs** – All the key-values needed to create the resource

NOTE: If kwargs has a 'requests\_params' key the corresponding dict will be passed to the underlying requests.session.post method where it will be handled according to that API. THIS IS HOW TO PASS QUERY-ARGS! :returns: self - A python object that represents the object's

configuration and state on the BIG-IP.

#### **delete**(*\*\*kwargs*)

Delete the resource on the BIG-IP.

Uses HTTP DELETE to delete the resource on the BIG-IP.

After this method is called, and status\_code 200 response is received instance. \_\_dict\_\_ is replace with {'deleted': True}

Parameters **kwargs** – The only current use is to pass kwargs to the requests

API. If kwargs has a 'requests\_params' key the corresponding dict will be passed to the underlying requests.session.delete method where it will be handled according to that API. THIS IS HOW TO PASS QUERY-ARGS!

## **exists**(*\*\*kwargs*)

Check for the existence of the named object on the BIG-IP

Sends an HTTP GET to the URI of the named object and if it fails with a :exc:~requests.HTTPError' exception it checks the exception for status code of 404 and returns False in that case.

If the GET is successful it returns True.

For any other errors are raised as-is.

Parameters **kwargs** – Keyword arguments required to get objects

NOTE: If kwargs has a 'requests\_params' key the corresponding dict will be passed to the underlying requests.session.get method where it will be handled according to that API. THIS IS HOW TO PASS QUERY-ARGS! :returns: bool – The objects exists on BIG-IP or not. :raises: [requests.HTTPError](http://docs.python-requests.org/en/latest/api/#requests.HTTPError), Any HTTP error that was not status

code 404.

# **load**(*\*\*kwargs*)

Load an already configured service into this instance.

This method uses HTTP GET to obtain a resource from the BIG-IP.

Parameters **kwargs** – typically contains "name" and "partition"

NOTE: If kwargs has a 'requests\_params' key the corresponding dict will be passed to the underlying requests.session.get method where it will be handled according to that API. THIS IS HOW TO PASS QUERY-ARGS! : returns: a Resource Instance (with a populated meta data['uri'])

**raw**

Display the attributes that the current object has and their values.

Returns A dictionary of attributes and their values

**refresh**(*\*\*kwargs*)

Use this to make the device resource be represented by self.

This method makes an HTTP GET query against the device service. This method is run for its sideeffects on self. If successful the instance attribute \_\_dict\_\_ is replaced with the dict representing the device state. To figure out what that state is, run a subsequest query of the object like this: As with all CURDLE methods use a "requests\_params" dict to pass parameters to requests.session.HTTPMETHOD. See test\_requests\_params.py for an example. >>> resource\_obj.refresh() >>> print(resource\_obj.raw)

## **update**(*\*\*kwargs*)

Change the configuration of the resource on the device.

This method uses Http PUT alter the service state on the device.

The attributes of the instance will be packaged as a dictionary. That dictionary will be updated with kwargs. It is then submitted as JSON to the device. Various edge cases are handled:

•read-only attributes that are unchangeable are removed

•defaultsFrom attribute is removed from JSON before the PUT

Parameters **kwargs** – keys and associated values to alter on the device

```
class f5.bigip.ltm.monitor.Module_Scores(monitor)
```
Bases: [f5.bigip.resource.Collection](#page-203-0)

BIG-IP module scores monitor collection.

```
create(**kwargs)
```
Implement this by overriding it in a subclass of *Resource*

Raises InvalidResource

**delete**(*\*\*kwargs*)

Implement this by overriding it in a subclass of *Resource*

Raises InvalidResource

## **get\_collection**(*\*\*kwargs*)

Get an iterator of Python Resource objects that represent URIs.

The returned objects are Pythonic *Resource's that map to the most recently 'refreshed* state of urisresources published by the device. In order to instantiate the correct types, the concrete subclass must populate its registry with acceptable types, based on the *kind* field returned by the REST server.

Note: This method implies a single REST transaction with the Collection subclass URI.

Raises UnregisteredKind

Returns list of reference dicts and Python Resource objects

#### **raw**

Display the attributes that the current object has and their values.

Returns A dictionary of attributes and their values

```
refresh(**kwargs)
```
Use this to make the device resource be represented by self.

This method makes an HTTP GET query against the device service. This method is run for its sideeffects on self. If successful the instance attribute \_\_dict\_\_ is replaced with the dict representing the device state. To figure out what that state is, run a subsequest query of the object like this: As with all CURDLE methods use a "requests\_params" dict to pass parameters to requests.session.HTTPMETHOD. See test requests params.py for an example.  $\gg$  resource obj.refresh()  $\gg$  print(resource obj.raw)

**update**(*\*\*kwargs*)

Implement this by overriding it in a subclass of *Resource*

Raises InvalidResource

```
class f5.bigip.ltm.monitor.Module_Score(gateway_icmps)
```
Bases: f5.bigip.ltm.monitor.UpdateMonitorMixin, [f5.bigip.resource.Resource](#page-204-0)

BIG-IP module scores monitor resource.

```
create(**kwargs)
```
Create the resource on the BIG-IP.

Uses HTTP POST to the *collection* URI to create a resource associated with a new unique URI on the device.

Parameters **kwargs** – All the key-values needed to create the resource

NOTE: If kwargs has a 'requests\_params' key the corresponding dict will be passed to the underlying requests.session.post method where it will be handled according to that API. THIS IS HOW TO PASS QUERY-ARGS! :returns: self - A python object that represents the object's

configuration and state on the BIG-IP.

```
delete(**kwargs)
```
Delete the resource on the BIG-IP.

Uses HTTP DELETE to delete the resource on the BIG-IP.

After this method is called, and status\_code 200 response is received instance.\_\_dict\_\_ is replace with {'deleted': True}

Parameters **kwargs** – The only current use is to pass kwargs to the requests

API. If kwargs has a 'requests params' key the corresponding dict will be passed to the underlying requests.session.delete method where it will be handled according to that API. THIS IS HOW TO PASS QUERY-ARGS!

# **exists**(*\*\*kwargs*)

Check for the existence of the named object on the BIG-IP

Sends an HTTP GET to the URI of the named object and if it fails with a :exc:~requests.HTTPError' exception it checks the exception for status code of 404 and returns False in that case.

If the GET is successful it returns True.

For any other errors are raised as-is.

Parameters **kwargs** – Keyword arguments required to get objects

NOTE: If kwargs has a 'requests\_params' key the corresponding dict will be passed to the underlying requests.session.get method where it will be handled according to that API. THIS IS HOW TO PASS QUERY-ARGS! :returns: bool – The objects exists on BIG-IP or not. :raises: [requests.HTTPError](http://docs.python-requests.org/en/latest/api/#requests.HTTPError), Any HTTP error that was not status

code 404.

#### **load**(*\*\*kwargs*)

Load an already configured service into this instance.

This method uses HTTP GET to obtain a resource from the BIG-IP.

Parameters **kwargs** – typically contains "name" and "partition"

NOTE: If kwargs has a 'requests\_params' key the corresponding dict will be passed to the underlying requests.session.get method where it will be handled according to that API. THIS IS HOW TO PASS QUERY-ARGS! :returns: a Resource Instance (with a populated \_meta\_data['uri'])

**raw**

Display the attributes that the current object has and their values.

Returns A dictionary of attributes and their values

# **refresh**(*\*\*kwargs*)

Use this to make the device resource be represented by self.

This method makes an HTTP GET query against the device service. This method is run for its sideeffects on self. If successful the instance attribute \_\_dict\_\_ is replaced with the dict representing the device state. To figure out what that state is, run a subsequest query of the object like this: As with all CURDLE methods use a "requests\_params" dict to pass parameters to requests.session.HTTPMETHOD. See test requests params.py for an example.  $\gg$  resource obj.refresh()  $\gg$  print(resource obj.raw)

**update**(*\*\*kwargs*)

Change the configuration of the resource on the device.

This method uses Http PUT alter the service state on the device.

The attributes of the instance will be packaged as a dictionary. That dictionary will be updated with kwargs. It is then submitted as JSON to the device. Various edge cases are handled:

•read-only attributes that are unchangeable are removed

•defaultsFrom attribute is removed from JSON before the PUT

**Parameters kwargs** – keys and associated values to alter on the device

<span id="page-66-0"></span>class f5.bigip.ltm.monitor.**Mysqls**(*monitor*)

Bases: [f5.bigip.resource.Collection](#page-203-0)

BIG-IP MySQL monitor collection.

```
create(**kwargs)
```
Implement this by overriding it in a subclass of *Resource*

Raises InvalidResource

```
delete(**kwargs)
```
Implement this by overriding it in a subclass of *Resource*

Raises InvalidResource

# **get\_collection**(*\*\*kwargs*)

Get an iterator of Python Resource objects that represent URIs.

The returned objects are Pythonic *Resource's that map to the most recently 'refreshed* state of urisresources published by the device. In order to instantiate the correct types, the concrete subclass must populate its registry with acceptable types, based on the *kind* field returned by the REST server.

Note: This method implies a single REST transaction with the Collection subclass URI.

Raises UnregisteredKind

Returns list of reference dicts and Python Resource objects

#### **raw**

Display the attributes that the current object has and their values.

Returns A dictionary of attributes and their values

# **refresh**(*\*\*kwargs*)

Use this to make the device resource be represented by self.

This method makes an HTTP GET query against the device service. This method is run for its sideeffects on self. If successful the instance attribute \_\_dict\_\_ is replaced with the dict representing the device state. To figure out what that state is, run a subsequest query of the object like this: As with all CURDLE methods use a "requests\_params" dict to pass parameters to requests.session.HTTPMETHOD. See test requests params.py for an example.  $\gg$  resource obj.refresh()  $\gg$  print(resource obj.raw)

**update**(*\*\*kwargs*)

Implement this by overriding it in a subclass of *Resource*

Raises InvalidResource

```
class f5.bigip.ltm.monitor.Mysql(mysqls)
```
Bases: f5.bigip.ltm.monitor.UpdateMonitorMixin, [f5.bigip.resource.Resource](#page-204-0)

BIG-IP MySQL monitor resource.

## **create**(*\*\*kwargs*)

Create the resource on the BIG-IP.

Uses HTTP POST to the *collection* URI to create a resource associated with a new unique URI on the device.

Parameters **kwargs** – All the key-values needed to create the resource

NOTE: If kwargs has a 'requests\_params' key the corresponding dict will be passed to the underlying requests.session.post method where it will be handled according to that API. THIS IS HOW TO PASS QUERY-ARGS! :returns: self - A python object that represents the object's

configuration and state on the BIG-IP.

## **delete**(*\*\*kwargs*)

Delete the resource on the BIG-IP.

Uses HTTP DELETE to delete the resource on the BIG-IP.

After this method is called, and status\_code 200 response is received instance. \_\_dict\_\_ is replace with {'deleted': True}

Parameters **kwargs** – The only current use is to pass kwargs to the requests

API. If kwargs has a 'requests\_params' key the corresponding dict will be passed to the underlying requests.session.delete method where it will be handled according to that API. THIS IS HOW TO PASS QUERY-ARGS!

## **exists**(*\*\*kwargs*)

Check for the existence of the named object on the BIG-IP

Sends an HTTP GET to the URI of the named object and if it fails with a :exc:~requests.HTTPError' exception it checks the exception for status code of 404 and returns False in that case.

If the GET is successful it returns True.

For any other errors are raised as-is.

Parameters **kwargs** – Keyword arguments required to get objects

NOTE: If kwargs has a 'requests\_params' key the corresponding dict will be passed to the underlying requests.session.get method where it will be handled according to that API. THIS IS HOW TO PASS QUERY-ARGS! :returns: bool – The objects exists on BIG-IP or not. :raises: [requests.HTTPError](http://docs.python-requests.org/en/latest/api/#requests.HTTPError), Any HTTP error that was not status

code 404.

## **load**(*\*\*kwargs*)

Load an already configured service into this instance.

This method uses HTTP GET to obtain a resource from the BIG-IP.

Parameters **kwargs** – typically contains "name" and "partition"

NOTE: If kwargs has a 'requests params' key the corresponding dict will be passed to the underlying requests.session.get method where it will be handled according to that API. THIS IS HOW TO PASS QUERY-ARGS! :returns: a Resource Instance (with a populated \_meta\_data['uri'])

**raw**

Display the attributes that the current object has and their values.

Returns A dictionary of attributes and their values

**refresh**(*\*\*kwargs*)

Use this to make the device resource be represented by self.

This method makes an HTTP GET query against the device service. This method is run for its sideeffects on self. If successful the instance attribute \_\_dict\_\_ is replaced with the dict representing the device state. To figure out what that state is, run a subsequest query of the object like this: As with all CURDLE methods use a "requests\_params" dict to pass parameters to requests.session.HTTPMETHOD. See test\_requests\_params.py for an example. >>> resource\_obj.refresh() >>> print(resource\_obj.raw)

## **update**(*\*\*kwargs*)

Change the configuration of the resource on the device.

This method uses Http PUT alter the service state on the device.

The attributes of the instance will be packaged as a dictionary. That dictionary will be updated with kwargs. It is then submitted as JSON to the device. Various edge cases are handled:

•read-only attributes that are unchangeable are removed

•defaultsFrom attribute is removed from JSON before the PUT

Parameters **kwargs** – keys and associated values to alter on the device

# <span id="page-68-0"></span>class f5.bigip.ltm.monitor.**Mssqls**(*monitor*)

Bases: [f5.bigip.resource.Collection](#page-203-0)

BIG-IP Mssql monitor collection.

```
create(**kwargs)
```
Implement this by overriding it in a subclass of *Resource*

Raises InvalidResource

## **delete**(*\*\*kwargs*)

Implement this by overriding it in a subclass of *Resource*

Raises InvalidResource

## **get\_collection**(*\*\*kwargs*)

Get an iterator of Python Resource objects that represent URIs.

The returned objects are Pythonic *Resource's that map to the most recently 'refreshed* state of urisresources published by the device. In order to instantiate the correct types, the concrete subclass must populate its registry with acceptable types, based on the *kind* field returned by the REST server.

Note: This method implies a single REST transaction with the Collection subclass URI.

Raises UnregisteredKind

Returns list of reference dicts and Python Resource objects

#### **raw**

Display the attributes that the current object has and their values.

Returns A dictionary of attributes and their values

## **refresh**(*\*\*kwargs*)

Use this to make the device resource be represented by self.

This method makes an HTTP GET query against the device service. This method is run for its sideeffects on self. If successful the instance attribute \_\_dict\_\_ is replaced with the dict representing the device state. To figure out what that state is, run a subsequest query of the object like this: As with all CURDLE methods use a "requests\_params" dict to pass parameters to requests.session.HTTPMETHOD. See test\_requests\_params.py for an example. >>> resource\_obj.refresh() >>> print(resource\_obj.raw)

## **update**(*\*\*kwargs*)

Implement this by overriding it in a subclass of *Resource*

Raises InvalidResource

## <span id="page-69-0"></span>class f5.bigip.ltm.monitor.**Mssql**(*mssqls*)

Bases: f5.bigip.ltm.monitor.UpdateMonitorMixin, [f5.bigip.resource.Resource](#page-204-0)

BIG-IP Mssql monitor resource.

#### **create**(*\*\*kwargs*)

Create the resource on the BIG-IP.

Uses HTTP POST to the *collection* URI to create a resource associated with a new unique URI on the device.

Parameters **kwargs** – All the key-values needed to create the resource

NOTE: If kwargs has a 'requests\_params' key the corresponding dict will be passed to the underlying requests.session.post method where it will be handled according to that API. THIS IS HOW TO PASS QUERY-ARGS! :returns: self - A python object that represents the object's

configuration and state on the BIG-IP.

#### **delete**(*\*\*kwargs*)

Delete the resource on the BIG-IP.

Uses HTTP DELETE to delete the resource on the BIG-IP.

After this method is called, and status\_code 200 response is received instance. \_\_dict\_\_ is replace with {'deleted': True}

Parameters **kwargs** – The only current use is to pass kwargs to the requests

API. If kwargs has a 'requests params' key the corresponding dict will be passed to the underlying requests.session.delete method where it will be handled according to that API. THIS IS HOW TO PASS QUERY-ARGS!

## **exists**(*\*\*kwargs*)

Check for the existence of the named object on the BIG-IP

Sends an HTTP GET to the URI of the named object and if it fails with a :exc:~requests.HTTPError' exception it checks the exception for status code of 404 and returns False in that case.

If the GET is successful it returns True.

For any other errors are raised as-is.

Parameters **kwargs** – Keyword arguments required to get objects

NOTE: If kwargs has a 'requests params' key the corresponding dict will be passed to the underlying requests.session.get method where it will be handled according to that API. THIS IS HOW TO PASS QUERY-ARGS! :returns: bool – The objects exists on BIG-IP or not. :raises: [requests.HTTPError](http://docs.python-requests.org/en/latest/api/#requests.HTTPError), Any HTTP error that was not status

code 404.

**load**(*\*\*kwargs*)

Load an already configured service into this instance.

This method uses HTTP GET to obtain a resource from the BIG-IP.

Parameters kwargs – typically contains "name" and "partition"

NOTE: If kwargs has a 'requests\_params' key the corresponding dict will be passed to the underlying requests.session.get method where it will be handled according to that API. THIS IS HOW TO PASS QUERY-ARGS! :returns: a Resource Instance (with a populated \_meta\_data['uri'])

**raw**

Display the attributes that the current object has and their values.

Returns A dictionary of attributes and their values

**refresh**(*\*\*kwargs*)

Use this to make the device resource be represented by self.

This method makes an HTTP GET query against the device service. This method is run for its sideeffects on self. If successful the instance attribute dict is replaced with the dict representing the device state. To figure out what that state is, run a subsequest query of the object like this: As with all CURDLE methods use a "requests\_params" dict to pass parameters to requests.session.HTTPMETHOD. See test\_requests\_params.py for an example. >>> resource\_obj.refresh() >>> print(resource\_obj.raw)

## **update**(*\*\*kwargs*)

Change the configuration of the resource on the device.

This method uses Http PUT alter the service state on the device.

The attributes of the instance will be packaged as a dictionary. That dictionary will be updated with kwargs. It is then submitted as JSON to the device. Various edge cases are handled:

•read-only attributes that are unchangeable are removed

•defaultsFrom attribute is removed from JSON before the PUT

Parameters **kwargs** – keys and associated values to alter on the device

# <span id="page-70-0"></span>class f5.bigip.ltm.monitor.**Nntps**(*monitor*)

Bases: [f5.bigip.resource.Collection](#page-203-0)

BIG-IP Nntps monitor collection.

```
create(**kwargs)
 Implement this by overriding it in a subclass of Resource
```
#### Raises InvalidResource

**delete**(*\*\*kwargs*)

Implement this by overriding it in a subclass of *Resource*

Raises InvalidResource

## **get\_collection**(*\*\*kwargs*)

Get an iterator of Python Resource objects that represent URIs.

The returned objects are Pythonic *Resource's that map to the most recently 'refreshed* state of urisresources published by the device. In order to instantiate the correct types, the concrete subclass must populate its registry with acceptable types, based on the *kind* field returned by the REST server.

Note: This method implies a single REST transaction with the Collection subclass URI.

Raises UnregisteredKind

Returns list of reference dicts and Python Resource objects

**raw**

Display the attributes that the current object has and their values.

Returns A dictionary of attributes and their values

#### **refresh**(*\*\*kwargs*)

Use this to make the device resource be represented by self.

This method makes an HTTP GET query against the device service. This method is run for its sideeffects on self. If successful the instance attribute \_\_dict\_\_ is replaced with the dict representing the device state. To figure out what that state is, run a subsequest query of the object like this: As with all CURDLE methods use a "requests\_params" dict to pass parameters to requests.session.HTTPMETHOD. See test\_requests\_params.py for an example. >>> resource\_obj.refresh() >>> print(resource\_obj.raw)

#### **update**(*\*\*kwargs*)

Implement this by overriding it in a subclass of *Resource*

Raises InvalidResource

## <span id="page-71-0"></span>class f5.bigip.ltm.monitor.**Nntp**(*nntps*)

Bases: f5.bigip.ltm.monitor.UpdateMonitorMixin, [f5.bigip.resource.Resource](#page-204-0)

BIG-IP Nntps monitor resource.

## **create**(*\*\*kwargs*)

Create the resource on the BIG-IP.

Uses HTTP POST to the *collection* URI to create a resource associated with a new unique URI on the device.

Parameters **kwargs** – All the key-values needed to create the resource

NOTE: If kwargs has a 'requests\_params' key the corresponding dict will be passed to the underlying requests.session.post method where it will be handled according to that API. THIS IS HOW TO PASS QUERY-ARGS! :returns: self - A python object that represents the object's

configuration and state on the BIG-IP.

# **delete**(*\*\*kwargs*)

Delete the resource on the BIG-IP.

Uses HTTP DELETE to delete the resource on the BIG-IP.

After this method is called, and status\_code 200 response is received instance.\_\_dict\_\_ is replace with {'deleted': True}

Parameters **kwargs** – The only current use is to pass kwargs to the requests

API. If kwargs has a 'requests\_params' key the corresponding dict will be passed to the underlying requests.session.delete method where it will be handled according to that API. THIS IS HOW TO PASS QUERY-ARGS!
### **exists**(*\*\*kwargs*)

Check for the existence of the named object on the BIG-IP

Sends an HTTP GET to the URI of the named object and if it fails with a :exc:~requests.HTTPError' exception it checks the exception for status code of 404 and returns False in that case.

If the GET is successful it returns True.

For any other errors are raised as-is.

Parameters **kwargs** – Keyword arguments required to get objects

NOTE: If kwargs has a 'requests\_params' key the corresponding dict will be passed to the underlying requests.session.get method where it will be handled according to that API. THIS IS HOW TO PASS QUERY-ARGS! :returns: bool – The objects exists on BIG-IP or not. :raises: [requests.HTTPError](http://docs.python-requests.org/en/latest/api/#requests.HTTPError), Any HTTP error that was not status

code 404.

#### **load**(*\*\*kwargs*)

Load an already configured service into this instance.

This method uses HTTP GET to obtain a resource from the BIG-IP.

Parameters **kwargs** – typically contains "name" and "partition"

NOTE: If kwargs has a 'requests\_params' key the corresponding dict will be passed to the underlying requests.session.get method where it will be handled according to that API. THIS IS HOW TO PASS QUERY-ARGS! : returns: a Resource Instance (with a populated meta data['uri'])

#### **raw**

Display the attributes that the current object has and their values.

Returns A dictionary of attributes and their values

## **refresh**(*\*\*kwargs*)

Use this to make the device resource be represented by self.

This method makes an HTTP GET query against the device service. This method is run for its sideeffects on self. If successful the instance attribute \_\_dict\_\_ is replaced with the dict representing the device state. To figure out what that state is, run a subsequest query of the object like this: As with all CURDLE methods use a "requests\_params" dict to pass parameters to requests.session.HTTPMETHOD. See test\_requests\_params.py for an example. >>> resource\_obj.refresh() >>> print(resource\_obj.raw)

## **update**(*\*\*kwargs*)

Change the configuration of the resource on the device.

This method uses Http PUT alter the service state on the device.

The attributes of the instance will be packaged as a dictionary. That dictionary will be updated with kwargs. It is then submitted as JSON to the device. Various edge cases are handled:

•read-only attributes that are unchangeable are removed

•defaultsFrom attribute is removed from JSON before the PUT

Parameters **kwargs** – keys and associated values to alter on the device

### class f5.bigip.ltm.monitor.**Nones**(*monitor*)

Bases: [f5.bigip.resource.Collection](#page-203-0)

BIG-IP None monitor collection.

#### **create**(*\*\*kwargs*)

Implement this by overriding it in a subclass of *Resource*

Raises InvalidResource

### **delete**(*\*\*kwargs*)

Implement this by overriding it in a subclass of *Resource*

Raises InvalidResource

# **get\_collection**(*\*\*kwargs*)

Get an iterator of Python Resource objects that represent URIs.

The returned objects are Pythonic *Resource's that map to the most recently 'refreshed* state of urisresources published by the device. In order to instantiate the correct types, the concrete subclass must populate its registry with acceptable types, based on the *kind* field returned by the REST server.

Note: This method implies a single REST transaction with the Collection subclass URI.

Raises UnregisteredKind

Returns list of reference dicts and Python Resource objects

#### **raw**

Display the attributes that the current object has and their values.

Returns A dictionary of attributes and their values

#### **refresh**(*\*\*kwargs*)

Use this to make the device resource be represented by self.

This method makes an HTTP GET query against the device service. This method is run for its sideeffects on self. If successful the instance attribute <u>dict</u> is replaced with the dict representing the device state. To figure out what that state is, run a subsequest query of the object like this: As with all CURDLE methods use a "requests\_params" dict to pass parameters to requests.session.HTTPMETHOD. See test\_requests\_params.py for an example. >>> resource\_obj.refresh() >>> print(resource\_obj.raw)

#### **update**(*\*\*kwargs*)

Implement this by overriding it in a subclass of *Resource*

Raises InvalidResource

class f5.bigip.ltm.monitor.**NONE**(*nones*)

Bases: f5.bigip.ltm.monitor.UpdateMonitorMixin, [f5.bigip.resource.Resource](#page-204-0)

#### BIG-IP None monitor resource.

```
create(**kwargs)
```
Create the resource on the BIG-IP.

Uses HTTP POST to the *collection* URI to create a resource associated with a new unique URI on the device.

Parameters **kwargs** – All the key-values needed to create the resource

NOTE: If kwargs has a 'requests\_params' key the corresponding dict will be passed to the underlying requests.session.post method where it will be handled according to that API. THIS IS HOW TO PASS QUERY-ARGS! :returns: self - A python object that represents the object's

configuration and state on the BIG-IP.

#### **delete**(*\*\*kwargs*)

Delete the resource on the BIG-IP.

Uses HTTP DELETE to delete the resource on the BIG-IP.

After this method is called, and status\_code 200 response is received instance. \_\_dict\_\_ is replace with {'deleted': True}

Parameters **kwargs** – The only current use is to pass kwargs to the requests

API. If kwargs has a 'requests\_params' key the corresponding dict will be passed to the underlying requests.session.delete method where it will be handled according to that API. THIS IS HOW TO PASS QUERY-ARGS!

### **exists**(*\*\*kwargs*)

Check for the existence of the named object on the BIG-IP

Sends an HTTP GET to the URI of the named object and if it fails with a :exc:~requests.HTTPError' exception it checks the exception for status code of 404 and returns False in that case.

If the GET is successful it returns True.

For any other errors are raised as-is.

Parameters **kwargs** – Keyword arguments required to get objects

NOTE: If kwargs has a 'requests\_params' key the corresponding dict will be passed to the underlying requests.session.get method where it will be handled according to that API. THIS IS HOW TO PASS QUERY-ARGS! :returns: bool – The objects exists on BIG-IP or not. :raises: [requests.HTTPError](http://docs.python-requests.org/en/latest/api/#requests.HTTPError), Any HTTP error that was not status

code 404.

## **load**(*\*\*kwargs*)

Load an already configured service into this instance.

This method uses HTTP GET to obtain a resource from the BIG-IP.

Parameters **kwargs** – typically contains "name" and "partition"

NOTE: If kwargs has a 'requests\_params' key the corresponding dict will be passed to the underlying requests.session.get method where it will be handled according to that API. THIS IS HOW TO PASS QUERY-ARGS! : returns: a Resource Instance (with a populated meta data['uri'])

**raw**

Display the attributes that the current object has and their values.

Returns A dictionary of attributes and their values

**refresh**(*\*\*kwargs*)

Use this to make the device resource be represented by self.

This method makes an HTTP GET query against the device service. This method is run for its sideeffects on self. If successful the instance attribute \_\_dict\_\_ is replaced with the dict representing the device state. To figure out what that state is, run a subsequest query of the object like this: As with all CURDLE methods use a "requests\_params" dict to pass parameters to requests.session.HTTPMETHOD. See test\_requests\_params.py for an example. >>> resource\_obj.refresh() >>> print(resource\_obj.raw)

### **update**(*\*\*kwargs*)

Change the configuration of the resource on the device.

This method uses Http PUT alter the service state on the device.

The attributes of the instance will be packaged as a dictionary. That dictionary will be updated with kwargs. It is then submitted as JSON to the device. Various edge cases are handled:

•read-only attributes that are unchangeable are removed

•defaultsFrom attribute is removed from JSON before the PUT

Parameters **kwargs** – keys and associated values to alter on the device

#### class f5.bigip.ltm.monitor.**Oracles**(*monitor*)

Bases: [f5.bigip.resource.Collection](#page-203-0)

BIG-IP Oracle monitor collection.

```
create(**kwargs)
```
Implement this by overriding it in a subclass of *Resource*

Raises InvalidResource

**delete**(*\*\*kwargs*)

Implement this by overriding it in a subclass of *Resource*

Raises InvalidResource

# **get\_collection**(*\*\*kwargs*)

Get an iterator of Python Resource objects that represent URIs.

The returned objects are Pythonic *Resource's that map to the most recently 'refreshed* state of urisresources published by the device. In order to instantiate the correct types, the concrete subclass must populate its registry with acceptable types, based on the *kind* field returned by the REST server.

Note: This method implies a single REST transaction with the Collection subclass URI.

Raises UnregisteredKind

Returns list of reference dicts and Python Resource objects

#### **raw**

Display the attributes that the current object has and their values.

Returns A dictionary of attributes and their values

```
refresh(**kwargs)
```
Use this to make the device resource be represented by self.

This method makes an HTTP GET query against the device service. This method is run for its sideeffects on self. If successful the instance attribute \_\_dict\_\_ is replaced with the dict representing the device state. To figure out what that state is, run a subsequest query of the object like this: As with all CURDLE methods use a "requests\_params" dict to pass parameters to requests.session.HTTPMETHOD. See test requests params.py for an example.  $\gg$  resource obj.refresh()  $\gg$  print(resource obj.raw)

**update**(*\*\*kwargs*)

Implement this by overriding it in a subclass of *Resource*

Raises InvalidResource

```
class f5.bigip.ltm.monitor.Oracle(oracles)
```
Bases: f5.bigip.ltm.monitor.UpdateMonitorMixin, [f5.bigip.resource.Resource](#page-204-0)

BIG-IP Oracle monitor resource.

```
create(**kwargs)
```
Create the resource on the BIG-IP.

Uses HTTP POST to the *collection* URI to create a resource associated with a new unique URI on the device.

Parameters **kwargs** – All the key-values needed to create the resource

NOTE: If kwargs has a 'requests\_params' key the corresponding dict will be passed to the underlying requests.session.post method where it will be handled according to that API. THIS IS HOW TO PASS QUERY-ARGS! :returns: self - A python object that represents the object's

configuration and state on the BIG-IP.

```
delete(**kwargs)
```
Delete the resource on the BIG-IP.

Uses HTTP DELETE to delete the resource on the BIG-IP.

After this method is called, and status\_code 200 response is received instance.\_\_dict\_\_ is replace with {'deleted': True}

Parameters **kwargs** – The only current use is to pass kwargs to the requests

API. If kwargs has a 'requests params' key the corresponding dict will be passed to the underlying requests.session.delete method where it will be handled according to that API. THIS IS HOW TO PASS QUERY-ARGS!

## **exists**(*\*\*kwargs*)

Check for the existence of the named object on the BIG-IP

Sends an HTTP GET to the URI of the named object and if it fails with a :exc:~requests.HTTPError' exception it checks the exception for status code of 404 and returns False in that case.

If the GET is successful it returns True.

For any other errors are raised as-is.

Parameters **kwargs** – Keyword arguments required to get objects

NOTE: If kwargs has a 'requests\_params' key the corresponding dict will be passed to the underlying requests.session.get method where it will be handled according to that API. THIS IS HOW TO PASS QUERY-ARGS! :returns: bool – The objects exists on BIG-IP or not. :raises: [requests.HTTPError](http://docs.python-requests.org/en/latest/api/#requests.HTTPError), Any HTTP error that was not status

code 404.

#### **load**(*\*\*kwargs*)

Load an already configured service into this instance.

This method uses HTTP GET to obtain a resource from the BIG-IP.

Parameters **kwargs** – typically contains "name" and "partition"

NOTE: If kwargs has a 'requests\_params' key the corresponding dict will be passed to the underlying requests.session.get method where it will be handled according to that API. THIS IS HOW TO PASS QUERY-ARGS! :returns: a Resource Instance (with a populated \_meta\_data['uri'])

**raw**

Display the attributes that the current object has and their values.

Returns A dictionary of attributes and their values

## **refresh**(*\*\*kwargs*)

Use this to make the device resource be represented by self.

This method makes an HTTP GET query against the device service. This method is run for its sideeffects on self. If successful the instance attribute \_\_dict\_\_ is replaced with the dict representing the device state. To figure out what that state is, run a subsequest query of the object like this: As with all CURDLE methods use a "requests\_params" dict to pass parameters to requests.session.HTTPMETHOD. See test requests params.py for an example.  $\gg$  resource obj.refresh()  $\gg$  print(resource obj.raw)

## **update**(*\*\*kwargs*)

Change the configuration of the resource on the device.

This method uses Http PUT alter the service state on the device.

The attributes of the instance will be packaged as a dictionary. That dictionary will be updated with kwargs. It is then submitted as JSON to the device. Various edge cases are handled:

•read-only attributes that are unchangeable are removed

•defaultsFrom attribute is removed from JSON before the PUT

**Parameters kwargs** – keys and associated values to alter on the device

# class f5.bigip.ltm.monitor.**Pop3s**(*monitor*)

Bases: [f5.bigip.resource.Collection](#page-203-0)

BIG-IP Pop3 monitor collection.

```
create(**kwargs)
```
Implement this by overriding it in a subclass of *Resource*

Raises InvalidResource

```
delete(**kwargs)
```
Implement this by overriding it in a subclass of *Resource*

Raises InvalidResource

### **get\_collection**(*\*\*kwargs*)

Get an iterator of Python Resource objects that represent URIs.

The returned objects are Pythonic *Resource's that map to the most recently 'refreshed* state of urisresources published by the device. In order to instantiate the correct types, the concrete subclass must populate its registry with acceptable types, based on the *kind* field returned by the REST server.

Note: This method implies a single REST transaction with the Collection subclass URI.

Raises UnregisteredKind

Returns list of reference dicts and Python Resource objects

#### **raw**

Display the attributes that the current object has and their values.

Returns A dictionary of attributes and their values

### **refresh**(*\*\*kwargs*)

Use this to make the device resource be represented by self.

This method makes an HTTP GET query against the device service. This method is run for its sideeffects on self. If successful the instance attribute \_\_dict\_\_ is replaced with the dict representing the device state. To figure out what that state is, run a subsequest query of the object like this: As with all CURDLE methods use a "requests\_params" dict to pass parameters to requests.session.HTTPMETHOD. See test requests params.py for an example.  $\gg$  resource obj.refresh()  $\gg$  print(resource obj.raw)

#### **update**(*\*\*kwargs*)

Implement this by overriding it in a subclass of *Resource*

Raises InvalidResource

```
class f5.bigip.ltm.monitor.Pop3(pop3s)
```
Bases: f5.bigip.ltm.monitor.UpdateMonitorMixin, [f5.bigip.resource.Resource](#page-204-0)

BIG-IP Pop3 monitor resource.

# **create**(*\*\*kwargs*)

Create the resource on the BIG-IP.

Uses HTTP POST to the *collection* URI to create a resource associated with a new unique URI on the device.

Parameters **kwargs** – All the key-values needed to create the resource

NOTE: If kwargs has a 'requests\_params' key the corresponding dict will be passed to the underlying requests.session.post method where it will be handled according to that API. THIS IS HOW TO PASS QUERY-ARGS! :returns: self - A python object that represents the object's

configuration and state on the BIG-IP.

## **delete**(*\*\*kwargs*)

Delete the resource on the BIG-IP.

Uses HTTP DELETE to delete the resource on the BIG-IP.

After this method is called, and status\_code 200 response is received instance. \_\_dict\_\_ is replace with {'deleted': True}

Parameters **kwargs** – The only current use is to pass kwargs to the requests

API. If kwargs has a 'requests\_params' key the corresponding dict will be passed to the underlying requests.session.delete method where it will be handled according to that API. THIS IS HOW TO PASS QUERY-ARGS!

## **exists**(*\*\*kwargs*)

Check for the existence of the named object on the BIG-IP

Sends an HTTP GET to the URI of the named object and if it fails with a :exc:~requests.HTTPError' exception it checks the exception for status code of 404 and returns False in that case.

If the GET is successful it returns True.

For any other errors are raised as-is.

Parameters **kwargs** – Keyword arguments required to get objects

NOTE: If kwargs has a 'requests\_params' key the corresponding dict will be passed to the underlying requests.session.get method where it will be handled according to that API. THIS IS HOW TO PASS QUERY-ARGS! :returns: bool – The objects exists on BIG-IP or not. :raises: [requests.HTTPError](http://docs.python-requests.org/en/latest/api/#requests.HTTPError), Any HTTP error that was not status

code 404.

## **load**(*\*\*kwargs*)

Load an already configured service into this instance.

This method uses HTTP GET to obtain a resource from the BIG-IP.

Parameters **kwargs** – typically contains "name" and "partition"

NOTE: If kwargs has a 'requests params' key the corresponding dict will be passed to the underlying requests.session.get method where it will be handled according to that API. THIS IS HOW TO PASS QUERY-ARGS! :returns: a Resource Instance (with a populated \_meta\_data['uri'])

**raw**

Display the attributes that the current object has and their values.

Returns A dictionary of attributes and their values

**refresh**(*\*\*kwargs*)

Use this to make the device resource be represented by self.

This method makes an HTTP GET query against the device service. This method is run for its sideeffects on self. If successful the instance attribute <u>dict</u> is replaced with the dict representing the device state. To figure out what that state is, run a subsequest query of the object like this: As with all CURDLE methods use a "requests\_params" dict to pass parameters to requests.session.HTTPMETHOD. See test\_requests\_params.py for an example. >>> resource\_obj.refresh() >>> print(resource\_obj.raw)

#### **update**(*\*\*kwargs*)

Change the configuration of the resource on the device.

This method uses Http PUT alter the service state on the device.

The attributes of the instance will be packaged as a dictionary. That dictionary will be updated with kwargs. It is then submitted as JSON to the device. Various edge cases are handled:

•read-only attributes that are unchangeable are removed

•defaultsFrom attribute is removed from JSON before the PUT

Parameters **kwargs** – keys and associated values to alter on the device

#### class f5.bigip.ltm.monitor.**Postgresqls**(*monitor*)

Bases: [f5.bigip.resource.Collection](#page-203-0)

BIG-IP PostGRES SQL monitor collection.

### **create**(*\*\*kwargs*)

Implement this by overriding it in a subclass of *Resource*

Raises InvalidResource

### **delete**(*\*\*kwargs*)

Implement this by overriding it in a subclass of *Resource*

Raises InvalidResource

### **get\_collection**(*\*\*kwargs*)

Get an iterator of Python Resource objects that represent URIs.

The returned objects are Pythonic *Resource's that map to the most recently 'refreshed* state of urisresources published by the device. In order to instantiate the correct types, the concrete subclass must populate its registry with acceptable types, based on the *kind* field returned by the REST server.

Note: This method implies a single REST transaction with the Collection subclass URI.

Raises UnregisteredKind

Returns list of reference dicts and Python Resource objects

**raw**

Display the attributes that the current object has and their values.

Returns A dictionary of attributes and their values

#### **refresh**(*\*\*kwargs*)

Use this to make the device resource be represented by self.

This method makes an HTTP GET query against the device service. This method is run for its sideeffects on self. If successful the instance attribute \_\_dict\_\_ is replaced with the dict representing the device state. To figure out what that state is, run a subsequest query of the object like this: As with all CURDLE methods use a "requests\_params" dict to pass parameters to requests.session.HTTPMETHOD. See test\_requests\_params.py for an example. >>> resource\_obj.refresh() >>> print(resource\_obj.raw)

### **update**(*\*\*kwargs*)

Implement this by overriding it in a subclass of *Resource*

Raises InvalidResource

### class f5.bigip.ltm.monitor.**Postgresql**(*postgresqls*)

Bases: f5.bigip.ltm.monitor.UpdateMonitorMixin, [f5.bigip.resource.Resource](#page-204-0)

BIG-IP PostGRES SQL monitor resource.

# **create**(*\*\*kwargs*)

Create the resource on the BIG-IP.

Uses HTTP POST to the *collection* URI to create a resource associated with a new unique URI on the device.

Parameters **kwargs** – All the key-values needed to create the resource

NOTE: If kwargs has a 'requests\_params' key the corresponding dict will be passed to the underlying requests.session.post method where it will be handled according to that API. THIS IS HOW TO PASS QUERY-ARGS! :returns: self - A python object that represents the object's

configuration and state on the BIG-IP.

#### **delete**(*\*\*kwargs*)

Delete the resource on the BIG-IP.

Uses HTTP DELETE to delete the resource on the BIG-IP.

After this method is called, and status\_code 200 response is received instance. \_\_dict\_\_ is replace with {'deleted': True}

Parameters **kwargs** – The only current use is to pass kwargs to the requests

API. If kwargs has a 'requests params' key the corresponding dict will be passed to the underlying requests.session.delete method where it will be handled according to that API. THIS IS HOW TO PASS QUERY-ARGS!

## **exists**(*\*\*kwargs*)

Check for the existence of the named object on the BIG-IP

Sends an HTTP GET to the URI of the named object and if it fails with a :exc:~requests.HTTPError' exception it checks the exception for status code of 404 and returns False in that case.

If the GET is successful it returns True.

For any other errors are raised as-is.

Parameters **kwargs** – Keyword arguments required to get objects

NOTE: If kwargs has a 'requests params' key the corresponding dict will be passed to the underlying requests.session.get method where it will be handled according to that API. THIS IS HOW TO PASS QUERY-ARGS! :returns: bool – The objects exists on BIG-IP or not. :raises: [requests.HTTPError](http://docs.python-requests.org/en/latest/api/#requests.HTTPError), Any HTTP error that was not status

code 404.

# **load**(*\*\*kwargs*)

Load an already configured service into this instance.

This method uses HTTP GET to obtain a resource from the BIG-IP.

Parameters kwargs – typically contains "name" and "partition"

NOTE: If kwargs has a 'requests\_params' key the corresponding dict will be passed to the underlying requests.session.get method where it will be handled according to that API. THIS IS HOW TO PASS QUERY-ARGS! :returns: a Resource Instance (with a populated \_meta\_data['uri'])

**raw**

Display the attributes that the current object has and their values.

Returns A dictionary of attributes and their values

### **refresh**(*\*\*kwargs*)

Use this to make the device resource be represented by self.

This method makes an HTTP GET query against the device service. This method is run for its sideeffects on self. If successful the instance attribute dict is replaced with the dict representing the device state. To figure out what that state is, run a subsequest query of the object like this: As with all CURDLE methods use a "requests\_params" dict to pass parameters to requests.session.HTTPMETHOD. See test\_requests\_params.py for an example. >>> resource\_obj.refresh() >>> print(resource\_obj.raw)

## **update**(*\*\*kwargs*)

Change the configuration of the resource on the device.

This method uses Http PUT alter the service state on the device.

The attributes of the instance will be packaged as a dictionary. That dictionary will be updated with kwargs. It is then submitted as JSON to the device. Various edge cases are handled:

•read-only attributes that are unchangeable are removed

•defaultsFrom attribute is removed from JSON before the PUT

Parameters **kwargs** – keys and associated values to alter on the device

#### class f5.bigip.ltm.monitor.**Radius\_s**(*monitor*)

Bases: [f5.bigip.resource.Collection](#page-203-0)

BIG-IP radius monitor collection.

```
create(**kwargs)
Implement this by overriding it in a subclass of Resource
```
#### Raises InvalidResource

**delete**(*\*\*kwargs*)

Implement this by overriding it in a subclass of *Resource*

Raises InvalidResource

```
get_collection(**kwargs)
```
Get an iterator of Python Resource objects that represent URIs.

The returned objects are Pythonic *Resource's that map to the most recently 'refreshed* state of urisresources published by the device. In order to instantiate the correct types, the concrete subclass must populate its registry with acceptable types, based on the *kind* field returned by the REST server.

Note: This method implies a single REST transaction with the Collection subclass URI.

Raises UnregisteredKind

Returns list of reference dicts and Python Resource objects

**raw**

Display the attributes that the current object has and their values.

Returns A dictionary of attributes and their values

#### **refresh**(*\*\*kwargs*)

Use this to make the device resource be represented by self.

This method makes an HTTP GET query against the device service. This method is run for its sideeffects on self. If successful the instance attribute \_\_dict\_\_ is replaced with the dict representing the device state. To figure out what that state is, run a subsequest query of the object like this: As with all CURDLE methods use a "requests\_params" dict to pass parameters to requests.session.HTTPMETHOD. See test\_requests\_params.py for an example. >>> resource\_obj.refresh() >>> print(resource\_obj.raw)

#### **update**(*\*\*kwargs*)

Implement this by overriding it in a subclass of *Resource*

Raises InvalidResource

### class f5.bigip.ltm.monitor.**Radius**(*radius\_s*)

Bases: f5.bigip.ltm.monitor.UpdateMonitorMixin, [f5.bigip.resource.Resource](#page-204-0)

BIG-IP radius monitor resource.

#### **create**(*\*\*kwargs*)

Create the resource on the BIG-IP.

Uses HTTP POST to the *collection* URI to create a resource associated with a new unique URI on the device.

Parameters **kwargs** – All the key-values needed to create the resource

NOTE: If kwargs has a 'requests\_params' key the corresponding dict will be passed to the underlying requests.session.post method where it will be handled according to that API. THIS IS HOW TO PASS QUERY-ARGS! :returns: self - A python object that represents the object's

configuration and state on the BIG-IP.

### **delete**(*\*\*kwargs*)

Delete the resource on the BIG-IP.

Uses HTTP DELETE to delete the resource on the BIG-IP.

After this method is called, and status\_code 200 response is received instance.\_\_dict\_\_ is replace with {'deleted': True}

Parameters **kwargs** – The only current use is to pass kwargs to the requests

API. If kwargs has a 'requests\_params' key the corresponding dict will be passed to the underlying requests.session.delete method where it will be handled according to that API. THIS IS HOW TO PASS QUERY-ARGS!

#### **exists**(*\*\*kwargs*)

Check for the existence of the named object on the BIG-IP

Sends an HTTP GET to the URI of the named object and if it fails with a :exc:~requests.HTTPError' exception it checks the exception for status code of 404 and returns False in that case.

If the GET is successful it returns True.

For any other errors are raised as-is.

Parameters **kwargs** – Keyword arguments required to get objects

NOTE: If kwargs has a 'requests\_params' key the corresponding dict will be passed to the underlying requests.session.get method where it will be handled according to that API. THIS IS HOW TO PASS QUERY-ARGS! :returns: bool – The objects exists on BIG-IP or not. :raises: [requests.HTTPError](http://docs.python-requests.org/en/latest/api/#requests.HTTPError), Any HTTP error that was not status

code 404.

#### **load**(*\*\*kwargs*)

Load an already configured service into this instance.

This method uses HTTP GET to obtain a resource from the BIG-IP.

Parameters **kwargs** – typically contains "name" and "partition"

NOTE: If kwargs has a 'requests\_params' key the corresponding dict will be passed to the underlying requests.session.get method where it will be handled according to that API. THIS IS HOW TO PASS QUERY-ARGS! : returns: a Resource Instance (with a populated meta data['uri'])

#### **raw**

Display the attributes that the current object has and their values.

Returns A dictionary of attributes and their values

#### **refresh**(*\*\*kwargs*)

Use this to make the device resource be represented by self.

This method makes an HTTP GET query against the device service. This method is run for its sideeffects on self. If successful the instance attribute \_\_dict\_\_ is replaced with the dict representing the device state. To figure out what that state is, run a subsequest query of the object like this: As with all CURDLE methods use a "requests\_params" dict to pass parameters to requests.session.HTTPMETHOD. See test\_requests\_params.py for an example. >>> resource\_obj.refresh() >>> print(resource\_obj.raw)

## **update**(*\*\*kwargs*)

Change the configuration of the resource on the device.

This method uses Http PUT alter the service state on the device.

The attributes of the instance will be packaged as a dictionary. That dictionary will be updated with kwargs. It is then submitted as JSON to the device. Various edge cases are handled:

•read-only attributes that are unchangeable are removed

•defaultsFrom attribute is removed from JSON before the PUT

Parameters **kwargs** – keys and associated values to alter on the device

#### class f5.bigip.ltm.monitor.**Radius\_Accountings**(*monitor*)

Bases: [f5.bigip.resource.Collection](#page-203-0)

BIG-IP radius accounting monitor collection.

## **create**(*\*\*kwargs*)

Implement this by overriding it in a subclass of *Resource*

Raises InvalidResource

**delete**(*\*\*kwargs*)

Implement this by overriding it in a subclass of *Resource*

Raises InvalidResource

# **get\_collection**(*\*\*kwargs*)

Get an iterator of Python Resource objects that represent URIs.

The returned objects are Pythonic *Resource's that map to the most recently 'refreshed* state of urisresources published by the device. In order to instantiate the correct types, the concrete subclass must populate its registry with acceptable types, based on the *kind* field returned by the REST server.

Note: This method implies a single REST transaction with the Collection subclass URI.

Raises UnregisteredKind

Returns list of reference dicts and Python Resource objects

**raw**

Display the attributes that the current object has and their values.

Returns A dictionary of attributes and their values

#### **refresh**(*\*\*kwargs*)

Use this to make the device resource be represented by self.

This method makes an HTTP GET query against the device service. This method is run for its sideeffects on self. If successful the instance attribute <u>dict</u> is replaced with the dict representing the device state. To figure out what that state is, run a subsequest query of the object like this: As with all CURDLE methods use a "requests\_params" dict to pass parameters to requests.session.HTTPMETHOD. See test\_requests\_params.py for an example. >>> resource\_obj.refresh() >>> print(resource\_obj.raw)

#### **update**(*\*\*kwargs*)

Implement this by overriding it in a subclass of *Resource*

Raises InvalidResource

class f5.bigip.ltm.monitor.**Radius\_Accounting**(*radius\_accountings*)

Bases: f5.bigip.ltm.monitor.UpdateMonitorMixin, [f5.bigip.resource.Resource](#page-204-0)

BIG-IP radius accounting monitor resource.

#### **create**(*\*\*kwargs*)

Create the resource on the BIG-IP.

Uses HTTP POST to the *collection* URI to create a resource associated with a new unique URI on the device.

Parameters **kwargs** – All the key-values needed to create the resource

NOTE: If kwargs has a 'requests\_params' key the corresponding dict will be passed to the underlying requests.session.post method where it will be handled according to that API. THIS IS HOW TO PASS QUERY-ARGS! :returns: self - A python object that represents the object's

configuration and state on the BIG-IP.

#### **delete**(*\*\*kwargs*)

Delete the resource on the BIG-IP.

Uses HTTP DELETE to delete the resource on the BIG-IP.

After this method is called, and status\_code 200 response is received instance. \_\_dict\_\_ is replace with {'deleted': True}

Parameters **kwargs** – The only current use is to pass kwargs to the requests

API. If kwargs has a 'requests\_params' key the corresponding dict will be passed to the underlying requests.session.delete method where it will be handled according to that API. THIS IS HOW TO PASS QUERY-ARGS!

#### **exists**(*\*\*kwargs*)

Check for the existence of the named object on the BIG-IP

Sends an HTTP GET to the URI of the named object and if it fails with a :exc:~requests.HTTPError' exception it checks the exception for status code of 404 and returns False in that case.

If the GET is successful it returns True.

For any other errors are raised as-is.

Parameters **kwargs** – Keyword arguments required to get objects

NOTE: If kwargs has a 'requests\_params' key the corresponding dict will be passed to the underlying requests.session.get method where it will be handled according to that API. THIS IS HOW TO PASS QUERY-ARGS! :returns: bool – The objects exists on BIG-IP or not. :raises: [requests.HTTPError](http://docs.python-requests.org/en/latest/api/#requests.HTTPError), Any HTTP error that was not status

code 404.

## **load**(*\*\*kwargs*)

Load an already configured service into this instance.

This method uses HTTP GET to obtain a resource from the BIG-IP.

Parameters **kwargs** – typically contains "name" and "partition"

NOTE: If kwargs has a 'requests\_params' key the corresponding dict will be passed to the underlying requests.session.get method where it will be handled according to that API. THIS IS HOW TO PASS QUERY-ARGS! : returns: a Resource Instance (with a populated meta data['uri'])

**raw**

Display the attributes that the current object has and their values.

Returns A dictionary of attributes and their values

**refresh**(*\*\*kwargs*)

Use this to make the device resource be represented by self.

This method makes an HTTP GET query against the device service. This method is run for its sideeffects on self. If successful the instance attribute \_\_dict\_\_ is replaced with the dict representing the device state. To figure out what that state is, run a subsequest query of the object like this: As with all CURDLE methods use a "requests\_params" dict to pass parameters to requests.session.HTTPMETHOD. See test\_requests\_params.py for an example. >>> resource\_obj.refresh() >>> print(resource\_obj.raw)

### **update**(*\*\*kwargs*)

Change the configuration of the resource on the device.

This method uses Http PUT alter the service state on the device.

The attributes of the instance will be packaged as a dictionary. That dictionary will be updated with kwargs. It is then submitted as JSON to the device. Various edge cases are handled:

•read-only attributes that are unchangeable are removed

•defaultsFrom attribute is removed from JSON before the PUT

Parameters **kwargs** – keys and associated values to alter on the device

```
class f5.bigip.ltm.monitor.Real_Servers(monitor)
```
Bases: [f5.bigip.resource.Collection](#page-203-0)

BIG-IP real-server monitor collection.

```
create(**kwargs)
```
Implement this by overriding it in a subclass of *Resource*

Raises InvalidResource

**delete**(*\*\*kwargs*)

Implement this by overriding it in a subclass of *Resource*

Raises InvalidResource

#### **get\_collection**(*\*\*kwargs*)

Get an iterator of Python Resource objects that represent URIs.

The returned objects are Pythonic *Resource's that map to the most recently 'refreshed* state of urisresources published by the device. In order to instantiate the correct types, the concrete subclass must populate its registry with acceptable types, based on the *kind* field returned by the REST server.

Note: This method implies a single REST transaction with the Collection subclass URI.

Raises UnregisteredKind

Returns list of reference dicts and Python Resource objects

#### **raw**

Display the attributes that the current object has and their values.

Returns A dictionary of attributes and their values

```
refresh(**kwargs)
```
Use this to make the device resource be represented by self.

This method makes an HTTP GET query against the device service. This method is run for its sideeffects on self. If successful the instance attribute \_\_dict\_\_ is replaced with the dict representing the device state. To figure out what that state is, run a subsequest query of the object like this: As with all CURDLE methods use a "requests\_params" dict to pass parameters to requests.session.HTTPMETHOD. See test requests params.py for an example.  $\gg$  resource obj.refresh()  $\gg$  print(resource obj.raw)

**update**(*\*\*kwargs*)

Implement this by overriding it in a subclass of *Resource*

Raises InvalidResource

```
class f5.bigip.ltm.monitor.Real_Server(real_servers)
```
Bases: f5.bigip.ltm.monitor.UpdateMonitorMixin, [f5.bigip.resource.Resource](#page-204-0)

BIG-IP real-server monitor resource.

#### **update**(*\*\*kwargs*)

Change the configuration of the resource on the device.

This method uses Http PUT alter the service state on the device.

The attributes of the instance will be packaged as a dictionary. That dictionary will be updated with kwargs. It is then submitted as JSON to the device. Various edge cases are handled:

•read-only attributes that are unchangeable are removed

•tmCommand attribute removed prior to PUT

•agent attribute removed prior to PUT

•post attribute removed prior to PUT

Parameters **kwargs** – keys and associated values to alter on the device

#### **create**(*\*\*kwargs*)

Create the resource on the BIG-IP.

Uses HTTP POST to the *collection* URI to create a resource associated with a new unique URI on the device.

Parameters **kwargs** – All the key-values needed to create the resource

NOTE: If kwargs has a 'requests params' key the corresponding dict will be passed to the underlying requests.session.post method where it will be handled according to that API. THIS IS HOW TO PASS QUERY-ARGS! :returns: self - A python object that represents the object's

configuration and state on the BIG-IP.

### **delete**(*\*\*kwargs*)

Delete the resource on the BIG-IP.

Uses HTTP DELETE to delete the resource on the BIG-IP.

After this method is called, and status\_code 200 response is received instance. \_\_dict\_\_ is replace with {'deleted': True}

Parameters **kwargs** – The only current use is to pass kwargs to the requests

API. If kwargs has a 'requests\_params' key the corresponding dict will be passed to the underlying requests.session.delete method where it will be handled according to that API. THIS IS HOW TO PASS QUERY-ARGS!

#### **exists**(*\*\*kwargs*)

Check for the existence of the named object on the BIG-IP

Sends an HTTP GET to the URI of the named object and if it fails with a :exc:~requests.HTTPError' exception it checks the exception for status code of 404 and returns False in that case.

If the GET is successful it returns True.

For any other errors are raised as-is.

Parameters **kwargs** – Keyword arguments required to get objects

NOTE: If kwargs has a 'requests\_params' key the corresponding dict will be passed to the underlying requests.session.get method where it will be handled according to that API. THIS IS HOW TO PASS QUERY-ARGS! :returns: bool – The objects exists on BIG-IP or not. :raises: [requests.HTTPError](http://docs.python-requests.org/en/latest/api/#requests.HTTPError), Any HTTP error that was not status

code 404.

```
load(**kwargs)
```
Load an already configured service into this instance.

This method uses HTTP GET to obtain a resource from the BIG-IP.

Parameters **kwargs** – typically contains "name" and "partition"

NOTE: If kwargs has a 'requests\_params' key the corresponding dict will be passed to the underlying requests.session.get method where it will be handled according to that API. THIS IS HOW TO PASS QUERY-ARGS! :returns: a Resource Instance (with a populated \_meta\_data['uri'])

#### **raw**

Display the attributes that the current object has and their values.

Returns A dictionary of attributes and their values

### **refresh**(*\*\*kwargs*)

Use this to make the device resource be represented by self.

This method makes an HTTP GET query against the device service. This method is run for its sideeffects on self. If successful the instance attribute \_\_dict\_\_ is replaced with the dict representing the device state. To figure out what that state is, run a subsequest query of the object like this: As with all CURDLE methods use a "requests\_params" dict to pass parameters to requests.session.HTTPMETHOD. See test requests params.py for an example.  $>>$  resource obj.refresh()  $>>$  print(resource obj.raw)

#### class f5.bigip.ltm.monitor.**Rpcs**(*monitor*)

Bases: [f5.bigip.resource.Collection](#page-203-0)

BIG-IP Rpc monitor collection.

**create**(*\*\*kwargs*)

Implement this by overriding it in a subclass of *Resource*

Raises InvalidResource

## **delete**(*\*\*kwargs*)

Implement this by overriding it in a subclass of *Resource*

#### Raises InvalidResource

#### **get\_collection**(*\*\*kwargs*)

Get an iterator of Python Resource objects that represent URIs.

The returned objects are Pythonic *Resource's that map to the most recently 'refreshed* state of urisresources published by the device. In order to instantiate the correct types, the concrete subclass must populate its registry with acceptable types, based on the *kind* field returned by the REST server.

Note: This method implies a single REST transaction with the Collection subclass URI.

Raises UnregisteredKind

Returns list of reference dicts and Python Resource objects

#### **raw**

Display the attributes that the current object has and their values.

Returns A dictionary of attributes and their values

#### **refresh**(*\*\*kwargs*)

Use this to make the device resource be represented by self.

This method makes an HTTP GET query against the device service. This method is run for its sideeffects on self. If successful the instance attribute dict is replaced with the dict representing the device state. To figure out what that state is, run a subsequest query of the object like this: As with all CURDLE methods use a "requests\_params" dict to pass parameters to requests.session.HTTPMETHOD. See test\_requests\_params.py for an example. >>> resource\_obj.refresh() >>> print(resource\_obj.raw)

## **update**(*\*\*kwargs*)

Implement this by overriding it in a subclass of *Resource*

Raises InvalidResource

```
class f5.bigip.ltm.monitor.Rpc(rpcs)
```
Bases: f5.bigip.ltm.monitor.UpdateMonitorMixin, [f5.bigip.resource.Resource](#page-204-0)

BIG-IP Rpc monitor resource.

### **create**(*\*\*kwargs*)

Create the resource on the BIG-IP.

Uses HTTP POST to the *collection* URI to create a resource associated with a new unique URI on the device.

Parameters **kwargs** – All the key-values needed to create the resource

NOTE: If kwargs has a 'requests params' key the corresponding dict will be passed to the underlying requests.session.post method where it will be handled according to that API. THIS IS HOW TO PASS QUERY-ARGS! :returns: self - A python object that represents the object's

configuration and state on the BIG-IP.

#### **delete**(*\*\*kwargs*)

Delete the resource on the BIG-IP.

Uses HTTP DELETE to delete the resource on the BIG-IP.

After this method is called, and status\_code 200 response is received instance.\_\_dict\_\_ is replace with {'deleted': True}

Parameters **kwargs** – The only current use is to pass kwargs to the requests

API. If kwargs has a 'requests\_params' key the corresponding dict will be passed to the underlying requests.session.delete method where it will be handled according to that API. THIS IS HOW TO PASS QUERY-ARGS!

### **exists**(*\*\*kwargs*)

Check for the existence of the named object on the BIG-IP

Sends an HTTP GET to the URI of the named object and if it fails with a :exc:~requests.HTTPError' exception it checks the exception for status code of 404 and returns False in that case.

If the GET is successful it returns True.

For any other errors are raised as-is.

Parameters **kwargs** – Keyword arguments required to get objects

NOTE: If kwargs has a 'requests\_params' key the corresponding dict will be passed to the underlying requests.session.get method where it will be handled according to that API. THIS IS HOW TO PASS QUERY-ARGS! :returns: bool – The objects exists on BIG-IP or not. :raises: [requests.HTTPError](http://docs.python-requests.org/en/latest/api/#requests.HTTPError), Any HTTP error that was not status

code 404.

### **load**(*\*\*kwargs*)

Load an already configured service into this instance.

This method uses HTTP GET to obtain a resource from the BIG-IP.

Parameters **kwargs** – typically contains "name" and "partition"

NOTE: If kwargs has a 'requests params' key the corresponding dict will be passed to the underlying requests.session.get method where it will be handled according to that API. THIS IS HOW TO PASS QUERY-ARGS! :returns: a Resource Instance (with a populated \_meta\_data['uri'])

**raw**

Display the attributes that the current object has and their values.

Returns A dictionary of attributes and their values

**refresh**(*\*\*kwargs*)

Use this to make the device resource be represented by self.

This method makes an HTTP GET query against the device service. This method is run for its sideeffects on self. If successful the instance attribute \_\_dict\_\_ is replaced with the dict representing the device state. To figure out what that state is, run a subsequest query of the object like this: As with all CURDLE methods use a "requests\_params" dict to pass parameters to requests.session.HTTPMETHOD. See test\_requests\_params.py for an example. >>> resource\_obj.refresh() >>> print(resource\_obj.raw)

#### **update**(*\*\*kwargs*)

Change the configuration of the resource on the device.

This method uses Http PUT alter the service state on the device.

The attributes of the instance will be packaged as a dictionary. That dictionary will be updated with kwargs. It is then submitted as JSON to the device. Various edge cases are handled:

•read-only attributes that are unchangeable are removed

•defaultsFrom attribute is removed from JSON before the PUT

Parameters **kwargs** – keys and associated values to alter on the device

## class f5.bigip.ltm.monitor.**Sasps**(*monitor*)

Bases: [f5.bigip.resource.Collection](#page-203-0)

BIG-IP Sasp monitor collection.

```
create(**kwargs)
```
Implement this by overriding it in a subclass of *Resource*

Raises InvalidResource

### **delete**(*\*\*kwargs*)

Implement this by overriding it in a subclass of *Resource*

Raises InvalidResource

#### **get\_collection**(*\*\*kwargs*)

Get an iterator of Python Resource objects that represent URIs.

The returned objects are Pythonic *Resource's that map to the most recently 'refreshed* state of urisresources published by the device. In order to instantiate the correct types, the concrete subclass must populate its registry with acceptable types, based on the *kind* field returned by the REST server.

Note: This method implies a single REST transaction with the Collection subclass URI.

Raises UnregisteredKind

Returns list of reference dicts and Python Resource objects

#### **raw**

Display the attributes that the current object has and their values.

Returns A dictionary of attributes and their values

### **refresh**(*\*\*kwargs*)

Use this to make the device resource be represented by self.

This method makes an HTTP GET query against the device service. This method is run for its sideeffects on self. If successful the instance attribute \_\_dict\_\_ is replaced with the dict representing the device state. To figure out what that state is, run a subsequest query of the object like this: As with all CURDLE methods use a "requests\_params" dict to pass parameters to requests.session.HTTPMETHOD. See test\_requests\_params.py for an example. >>> resource\_obj.refresh() >>> print(resource\_obj.raw)

### **update**(*\*\*kwargs*)

Implement this by overriding it in a subclass of *Resource*

Raises InvalidResource

### class f5.bigip.ltm.monitor.**Sasp**(*sasps*)

Bases: f5.bigip.ltm.monitor.UpdateMonitorMixin, [f5.bigip.resource.Resource](#page-204-0)

BIG-IP Sasp monitor resource.

#### **create**(*\*\*kwargs*)

Create the resource on the BIG-IP.

Uses HTTP POST to the *collection* URI to create a resource associated with a new unique URI on the device.

Parameters **kwargs** – All the key-values needed to create the resource

NOTE: If kwargs has a 'requests\_params' key the corresponding dict will be passed to the underlying requests.session.post method where it will be handled according to that API. THIS IS HOW TO PASS QUERY-ARGS! :returns: self - A python object that represents the object's

configuration and state on the BIG-IP.

#### **delete**(*\*\*kwargs*)

Delete the resource on the BIG-IP.

Uses HTTP DELETE to delete the resource on the BIG-IP.

After this method is called, and status\_code 200 response is received instance. \_\_dict\_\_ is replace with {'deleted': True}

Parameters **kwargs** – The only current use is to pass kwargs to the requests

API. If kwargs has a 'requests params' key the corresponding dict will be passed to the underlying requests.session.delete method where it will be handled according to that API. THIS IS HOW TO PASS QUERY-ARGS!

### **exists**(*\*\*kwargs*)

Check for the existence of the named object on the BIG-IP

Sends an HTTP GET to the URI of the named object and if it fails with a :exc:~requests.HTTPError' exception it checks the exception for status code of 404 and returns False in that case.

If the GET is successful it returns True.

For any other errors are raised as-is.

Parameters **kwargs** – Keyword arguments required to get objects

NOTE: If kwargs has a 'requests params' key the corresponding dict will be passed to the underlying requests.session.get method where it will be handled according to that API. THIS IS HOW TO PASS QUERY-ARGS! :returns: bool – The objects exists on BIG-IP or not. :raises: [requests.HTTPError](http://docs.python-requests.org/en/latest/api/#requests.HTTPError), Any HTTP error that was not status

code 404.

**load**(*\*\*kwargs*)

Load an already configured service into this instance.

This method uses HTTP GET to obtain a resource from the BIG-IP.

Parameters kwargs – typically contains "name" and "partition"

NOTE: If kwargs has a 'requests\_params' key the corresponding dict will be passed to the underlying requests.session.get method where it will be handled according to that API. THIS IS HOW TO PASS QUERY-ARGS! :returns: a Resource Instance (with a populated \_meta\_data['uri'])

**raw**

Display the attributes that the current object has and their values.

Returns A dictionary of attributes and their values

**refresh**(*\*\*kwargs*)

Use this to make the device resource be represented by self.

This method makes an HTTP GET query against the device service. This method is run for its sideeffects on self. If successful the instance attribute dict is replaced with the dict representing the device state. To figure out what that state is, run a subsequest query of the object like this: As with all CURDLE methods use a "requests\_params" dict to pass parameters to requests.session.HTTPMETHOD. See test\_requests\_params.py for an example. >>> resource\_obj.refresh() >>> print(resource\_obj.raw)

### **update**(*\*\*kwargs*)

Change the configuration of the resource on the device.

This method uses Http PUT alter the service state on the device.

The attributes of the instance will be packaged as a dictionary. That dictionary will be updated with kwargs. It is then submitted as JSON to the device. Various edge cases are handled:

•read-only attributes that are unchangeable are removed

•defaultsFrom attribute is removed from JSON before the PUT

Parameters **kwargs** – keys and associated values to alter on the device

#### class f5.bigip.ltm.monitor.**Scripteds**(*monitor*)

Bases: [f5.bigip.resource.Collection](#page-203-0)

BIG-IP scripted monitor collection.

```
create(**kwargs)
Implement this by overriding it in a subclass of Resource
```
#### Raises InvalidResource

**delete**(*\*\*kwargs*)

Implement this by overriding it in a subclass of *Resource*

Raises InvalidResource

### **get\_collection**(*\*\*kwargs*)

Get an iterator of Python Resource objects that represent URIs.

The returned objects are Pythonic *Resource's that map to the most recently 'refreshed* state of urisresources published by the device. In order to instantiate the correct types, the concrete subclass must populate its registry with acceptable types, based on the *kind* field returned by the REST server.

Note: This method implies a single REST transaction with the Collection subclass URI.

Raises UnregisteredKind

Returns list of reference dicts and Python Resource objects

**raw**

Display the attributes that the current object has and their values.

Returns A dictionary of attributes and their values

#### **refresh**(*\*\*kwargs*)

Use this to make the device resource be represented by self.

This method makes an HTTP GET query against the device service. This method is run for its sideeffects on self. If successful the instance attribute \_\_dict\_\_ is replaced with the dict representing the device state. To figure out what that state is, run a subsequest query of the object like this: As with all CURDLE methods use a "requests\_params" dict to pass parameters to requests.session.HTTPMETHOD. See test\_requests\_params.py for an example. >>> resource\_obj.refresh() >>> print(resource\_obj.raw)

#### **update**(*\*\*kwargs*)

Implement this by overriding it in a subclass of *Resource*

Raises InvalidResource

## class f5.bigip.ltm.monitor.**Scripted**(*scripteds*)

Bases: f5.bigip.ltm.monitor.UpdateMonitorMixin, [f5.bigip.resource.Resource](#page-204-0)

BIG-IP scripted monitor resource.

#### **create**(*\*\*kwargs*)

Create the resource on the BIG-IP.

Uses HTTP POST to the *collection* URI to create a resource associated with a new unique URI on the device.

Parameters **kwargs** – All the key-values needed to create the resource

NOTE: If kwargs has a 'requests\_params' key the corresponding dict will be passed to the underlying requests.session.post method where it will be handled according to that API. THIS IS HOW TO PASS QUERY-ARGS! :returns: self - A python object that represents the object's

configuration and state on the BIG-IP.

```
delete(**kwargs)
```
Delete the resource on the BIG-IP.

Uses HTTP DELETE to delete the resource on the BIG-IP.

After this method is called, and status\_code 200 response is received instance.\_\_dict\_\_ is replace with {'deleted': True}

Parameters **kwargs** – The only current use is to pass kwargs to the requests

API. If kwargs has a 'requests\_params' key the corresponding dict will be passed to the underlying requests.session.delete method where it will be handled according to that API. THIS IS HOW TO PASS QUERY-ARGS!

#### **exists**(*\*\*kwargs*)

Check for the existence of the named object on the BIG-IP

Sends an HTTP GET to the URI of the named object and if it fails with a :exc:~requests.HTTPError' exception it checks the exception for status code of 404 and returns False in that case.

If the GET is successful it returns True.

For any other errors are raised as-is.

Parameters **kwargs** – Keyword arguments required to get objects

NOTE: If kwargs has a 'requests\_params' key the corresponding dict will be passed to the underlying requests.session.get method where it will be handled according to that API. THIS IS HOW TO PASS QUERY-ARGS! :returns: bool – The objects exists on BIG-IP or not. :raises: [requests.HTTPError](http://docs.python-requests.org/en/latest/api/#requests.HTTPError), Any HTTP error that was not status

code 404.

#### **load**(*\*\*kwargs*)

Load an already configured service into this instance.

This method uses HTTP GET to obtain a resource from the BIG-IP.

Parameters **kwargs** – typically contains "name" and "partition"

NOTE: If kwargs has a 'requests\_params' key the corresponding dict will be passed to the underlying requests.session.get method where it will be handled according to that API. THIS IS HOW TO PASS QUERY-ARGS! : returns: a Resource Instance (with a populated meta data['uri'])

#### **raw**

Display the attributes that the current object has and their values.

Returns A dictionary of attributes and their values

## **refresh**(*\*\*kwargs*)

Use this to make the device resource be represented by self.

This method makes an HTTP GET query against the device service. This method is run for its sideeffects on self. If successful the instance attribute \_\_dict\_\_ is replaced with the dict representing the device state. To figure out what that state is, run a subsequest query of the object like this: As with all CURDLE methods use a "requests\_params" dict to pass parameters to requests.session.HTTPMETHOD. See test\_requests\_params.py for an example. >>> resource\_obj.refresh() >>> print(resource\_obj.raw)

## **update**(*\*\*kwargs*)

Change the configuration of the resource on the device.

This method uses Http PUT alter the service state on the device.

The attributes of the instance will be packaged as a dictionary. That dictionary will be updated with kwargs. It is then submitted as JSON to the device. Various edge cases are handled:

•read-only attributes that are unchangeable are removed

•defaultsFrom attribute is removed from JSON before the PUT

Parameters **kwargs** – keys and associated values to alter on the device

### class f5.bigip.ltm.monitor.**Sips**(*monitor*)

Bases: [f5.bigip.resource.Collection](#page-203-0)

BIG-IP Sip monitor collection.

#### **create**(*\*\*kwargs*)

Implement this by overriding it in a subclass of *Resource*

Raises InvalidResource

### **delete**(*\*\*kwargs*)

Implement this by overriding it in a subclass of *Resource*

Raises InvalidResource

# **get\_collection**(*\*\*kwargs*)

Get an iterator of Python Resource objects that represent URIs.

The returned objects are Pythonic *Resource's that map to the most recently 'refreshed* state of urisresources published by the device. In order to instantiate the correct types, the concrete subclass must populate its registry with acceptable types, based on the *kind* field returned by the REST server.

Note: This method implies a single REST transaction with the Collection subclass URI.

Raises UnregisteredKind

Returns list of reference dicts and Python Resource objects

#### **raw**

Display the attributes that the current object has and their values.

Returns A dictionary of attributes and their values

#### **refresh**(*\*\*kwargs*)

Use this to make the device resource be represented by self.

This method makes an HTTP GET query against the device service. This method is run for its sideeffects on self. If successful the instance attribute <u>dict</u> is replaced with the dict representing the device state. To figure out what that state is, run a subsequest query of the object like this: As with all CURDLE methods use a "requests\_params" dict to pass parameters to requests.session.HTTPMETHOD. See test\_requests\_params.py for an example. >>> resource\_obj.refresh() >>> print(resource\_obj.raw)

#### **update**(*\*\*kwargs*)

Implement this by overriding it in a subclass of *Resource*

Raises InvalidResource

class f5.bigip.ltm.monitor.**Sip**(*sips*)

Bases: f5.bigip.ltm.monitor.UpdateMonitorMixin, [f5.bigip.resource.Resource](#page-204-0)

#### BIG-IP Sip monitor resource.

```
create(**kwargs)
```
Create the resource on the BIG-IP.

Uses HTTP POST to the *collection* URI to create a resource associated with a new unique URI on the device.

Parameters **kwargs** – All the key-values needed to create the resource

NOTE: If kwargs has a 'requests\_params' key the corresponding dict will be passed to the underlying requests.session.post method where it will be handled according to that API. THIS IS HOW TO PASS QUERY-ARGS! :returns: self - A python object that represents the object's

configuration and state on the BIG-IP.

#### **delete**(*\*\*kwargs*)

Delete the resource on the BIG-IP.

Uses HTTP DELETE to delete the resource on the BIG-IP.

After this method is called, and status\_code 200 response is received instance. \_\_dict\_\_ is replace with {'deleted': True}

Parameters **kwargs** – The only current use is to pass kwargs to the requests

API. If kwargs has a 'requests\_params' key the corresponding dict will be passed to the underlying requests.session.delete method where it will be handled according to that API. THIS IS HOW TO PASS QUERY-ARGS!

### **exists**(*\*\*kwargs*)

Check for the existence of the named object on the BIG-IP

Sends an HTTP GET to the URI of the named object and if it fails with a :exc:~requests.HTTPError' exception it checks the exception for status code of 404 and returns False in that case.

If the GET is successful it returns True.

For any other errors are raised as-is.

Parameters **kwargs** – Keyword arguments required to get objects

NOTE: If kwargs has a 'requests\_params' key the corresponding dict will be passed to the underlying requests.session.get method where it will be handled according to that API. THIS IS HOW TO PASS QUERY-ARGS! :returns: bool – The objects exists on BIG-IP or not. :raises: [requests.HTTPError](http://docs.python-requests.org/en/latest/api/#requests.HTTPError), Any HTTP error that was not status

code 404.

## **load**(*\*\*kwargs*)

Load an already configured service into this instance.

This method uses HTTP GET to obtain a resource from the BIG-IP.

Parameters **kwargs** – typically contains "name" and "partition"

NOTE: If kwargs has a 'requests\_params' key the corresponding dict will be passed to the underlying requests.session.get method where it will be handled according to that API. THIS IS HOW TO PASS QUERY-ARGS! : returns: a Resource Instance (with a populated meta data['uri'])

**raw**

Display the attributes that the current object has and their values.

Returns A dictionary of attributes and their values

**refresh**(*\*\*kwargs*)

Use this to make the device resource be represented by self.

This method makes an HTTP GET query against the device service. This method is run for its sideeffects on self. If successful the instance attribute  $idict$  is replaced with the dict representing the device state. To figure out what that state is, run a subsequest query of the object like this: As with all CURDLE methods use a "requests\_params" dict to pass parameters to requests.session.HTTPMETHOD. See test\_requests\_params.py for an example. >>> resource\_obj.refresh() >>> print(resource\_obj.raw)

### **update**(*\*\*kwargs*)

Change the configuration of the resource on the device.

This method uses Http PUT alter the service state on the device.

The attributes of the instance will be packaged as a dictionary. That dictionary will be updated with kwargs. It is then submitted as JSON to the device. Various edge cases are handled:

•read-only attributes that are unchangeable are removed

•defaultsFrom attribute is removed from JSON before the PUT

Parameters **kwargs** – keys and associated values to alter on the device

#### class f5.bigip.ltm.monitor.**Smbs**(*monitor*)

Bases: [f5.bigip.resource.Collection](#page-203-0)

BIG-IP Smb monitor collection.

```
create(**kwargs)
```
Implement this by overriding it in a subclass of *Resource*

Raises InvalidResource

**delete**(*\*\*kwargs*)

Implement this by overriding it in a subclass of *Resource*

Raises InvalidResource

# **get\_collection**(*\*\*kwargs*)

Get an iterator of Python Resource objects that represent URIs.

The returned objects are Pythonic *Resource's that map to the most recently 'refreshed* state of urisresources published by the device. In order to instantiate the correct types, the concrete subclass must populate its registry with acceptable types, based on the *kind* field returned by the REST server.

Note: This method implies a single REST transaction with the Collection subclass URI.

Raises UnregisteredKind

Returns list of reference dicts and Python Resource objects

#### **raw**

Display the attributes that the current object has and their values.

Returns A dictionary of attributes and their values

```
refresh(**kwargs)
```
Use this to make the device resource be represented by self.

This method makes an HTTP GET query against the device service. This method is run for its sideeffects on self. If successful the instance attribute \_\_dict\_\_ is replaced with the dict representing the device state. To figure out what that state is, run a subsequest query of the object like this: As with all CURDLE methods use a "requests\_params" dict to pass parameters to requests.session.HTTPMETHOD. See test requests params.py for an example.  $>>$  resource obj.refresh()  $>>$  print(resource obj.raw)

**update**(*\*\*kwargs*)

Implement this by overriding it in a subclass of *Resource*

#### Raises InvalidResource

```
class f5.bigip.ltm.monitor.Smb(smbs)
```
Bases: f5.bigip.ltm.monitor.UpdateMonitorMixin, [f5.bigip.resource.Resource](#page-204-0)

BIG-IP Smb monitor resource.

```
create(**kwargs)
```
Create the resource on the BIG-IP.

Uses HTTP POST to the *collection* URI to create a resource associated with a new unique URI on the device.

Parameters **kwargs** – All the key-values needed to create the resource

NOTE: If kwargs has a 'requests\_params' key the corresponding dict will be passed to the underlying requests.session.post method where it will be handled according to that API. THIS IS HOW TO PASS QUERY-ARGS! :returns: self - A python object that represents the object's

configuration and state on the BIG-IP.

```
delete(**kwargs)
```
Delete the resource on the BIG-IP.

Uses HTTP DELETE to delete the resource on the BIG-IP.

After this method is called, and status\_code 200 response is received instance.\_\_dict\_\_ is replace with {'deleted': True}

Parameters **kwargs** – The only current use is to pass kwargs to the requests

API. If kwargs has a 'requests params' key the corresponding dict will be passed to the underlying requests.session.delete method where it will be handled according to that API. THIS IS HOW TO PASS QUERY-ARGS!

## **exists**(*\*\*kwargs*)

Check for the existence of the named object on the BIG-IP

Sends an HTTP GET to the URI of the named object and if it fails with a :exc:~requests.HTTPError' exception it checks the exception for status code of 404 and returns False in that case.

If the GET is successful it returns True.

For any other errors are raised as-is.

Parameters **kwargs** – Keyword arguments required to get objects

NOTE: If kwargs has a 'requests\_params' key the corresponding dict will be passed to the underlying requests.session.get method where it will be handled according to that API. THIS IS HOW TO PASS QUERY-ARGS! :returns: bool – The objects exists on BIG-IP or not. :raises: [requests.HTTPError](http://docs.python-requests.org/en/latest/api/#requests.HTTPError), Any HTTP error that was not status

code 404.

#### **load**(*\*\*kwargs*)

Load an already configured service into this instance.

This method uses HTTP GET to obtain a resource from the BIG-IP.

Parameters **kwargs** – typically contains "name" and "partition"

NOTE: If kwargs has a 'requests\_params' key the corresponding dict will be passed to the underlying requests.session.get method where it will be handled according to that API. THIS IS HOW TO PASS QUERY-ARGS! :returns: a Resource Instance (with a populated \_meta\_data['uri'])

**raw**

Display the attributes that the current object has and their values.

Returns A dictionary of attributes and their values

## **refresh**(*\*\*kwargs*)

Use this to make the device resource be represented by self.

This method makes an HTTP GET query against the device service. This method is run for its sideeffects on self. If successful the instance attribute \_\_dict\_\_ is replaced with the dict representing the device state. To figure out what that state is, run a subsequest query of the object like this: As with all CURDLE methods use a "requests\_params" dict to pass parameters to requests.session.HTTPMETHOD. See test requests params.py for an example.  $>>$  resource obj.refresh()  $>>$  print(resource obj.raw)

## **update**(*\*\*kwargs*)

Change the configuration of the resource on the device.

This method uses Http PUT alter the service state on the device.

The attributes of the instance will be packaged as a dictionary. That dictionary will be updated with kwargs. It is then submitted as JSON to the device. Various edge cases are handled:

•read-only attributes that are unchangeable are removed

•defaultsFrom attribute is removed from JSON before the PUT

**Parameters kwargs** – keys and associated values to alter on the device

# class f5.bigip.ltm.monitor.**Smtps**(*monitor*)

Bases: [f5.bigip.resource.Collection](#page-203-0)

BIG-IP Smtp monitor collection.

```
create(**kwargs)
```
Implement this by overriding it in a subclass of *Resource*

Raises InvalidResource

```
delete(**kwargs)
```
Implement this by overriding it in a subclass of *Resource*

Raises InvalidResource

### **get\_collection**(*\*\*kwargs*)

Get an iterator of Python Resource objects that represent URIs.

The returned objects are Pythonic *Resource's that map to the most recently 'refreshed* state of urisresources published by the device. In order to instantiate the correct types, the concrete subclass must populate its registry with acceptable types, based on the *kind* field returned by the REST server.

Note: This method implies a single REST transaction with the Collection subclass URI.

Raises UnregisteredKind

Returns list of reference dicts and Python Resource objects

#### **raw**

Display the attributes that the current object has and their values.

Returns A dictionary of attributes and their values

### **refresh**(*\*\*kwargs*)

Use this to make the device resource be represented by self.

This method makes an HTTP GET query against the device service. This method is run for its sideeffects on self. If successful the instance attribute \_\_dict\_\_ is replaced with the dict representing the device state. To figure out what that state is, run a subsequest query of the object like this: As with all CURDLE methods use a "requests\_params" dict to pass parameters to requests.session.HTTPMETHOD. See test requests params.py for an example.  $\gg$  resource obj.refresh()  $\gg$  print(resource obj.raw)

#### **update**(*\*\*kwargs*)

Implement this by overriding it in a subclass of *Resource*

Raises InvalidResource

```
class f5.bigip.ltm.monitor.Smtp(smtps)
```
Bases: f5.bigip.ltm.monitor.UpdateMonitorMixin, [f5.bigip.resource.Resource](#page-204-0)

BIG-IP Smtp monitor resource.

# **create**(*\*\*kwargs*)

Create the resource on the BIG-IP.

Uses HTTP POST to the *collection* URI to create a resource associated with a new unique URI on the device.

Parameters **kwargs** – All the key-values needed to create the resource

NOTE: If kwargs has a 'requests\_params' key the corresponding dict will be passed to the underlying requests.session.post method where it will be handled according to that API. THIS IS HOW TO PASS QUERY-ARGS! :returns: self - A python object that represents the object's

configuration and state on the BIG-IP.

### **delete**(*\*\*kwargs*)

Delete the resource on the BIG-IP.

Uses HTTP DELETE to delete the resource on the BIG-IP.

After this method is called, and status\_code 200 response is received instance. \_\_dict\_\_ is replace with {'deleted': True}

Parameters **kwargs** – The only current use is to pass kwargs to the requests

API. If kwargs has a 'requests\_params' key the corresponding dict will be passed to the underlying requests.session.delete method where it will be handled according to that API. THIS IS HOW TO PASS QUERY-ARGS!

### **exists**(*\*\*kwargs*)

Check for the existence of the named object on the BIG-IP

Sends an HTTP GET to the URI of the named object and if it fails with a :exc:~requests.HTTPError' exception it checks the exception for status code of 404 and returns False in that case.

If the GET is successful it returns True.

For any other errors are raised as-is.

Parameters **kwargs** – Keyword arguments required to get objects

NOTE: If kwargs has a 'requests\_params' key the corresponding dict will be passed to the underlying requests.session.get method where it will be handled according to that API. THIS IS HOW TO PASS QUERY-ARGS! :returns: bool – The objects exists on BIG-IP or not. :raises: [requests.HTTPError](http://docs.python-requests.org/en/latest/api/#requests.HTTPError), Any HTTP error that was not status

code 404.

## **load**(*\*\*kwargs*)

Load an already configured service into this instance.

This method uses HTTP GET to obtain a resource from the BIG-IP.

Parameters **kwargs** – typically contains "name" and "partition"

NOTE: If kwargs has a 'requests params' key the corresponding dict will be passed to the underlying requests.session.get method where it will be handled according to that API. THIS IS HOW TO PASS QUERY-ARGS! :returns: a Resource Instance (with a populated \_meta\_data['uri'])

**raw**

Display the attributes that the current object has and their values.

Returns A dictionary of attributes and their values

**refresh**(*\*\*kwargs*)

Use this to make the device resource be represented by self.

This method makes an HTTP GET query against the device service. This method is run for its sideeffects on self. If successful the instance attribute <u>dict</u> is replaced with the dict representing the device state. To figure out what that state is, run a subsequest query of the object like this: As with all CURDLE methods use a "requests\_params" dict to pass parameters to requests.session.HTTPMETHOD. See test\_requests\_params.py for an example. >>> resource\_obj.refresh() >>> print(resource\_obj.raw)

#### **update**(*\*\*kwargs*)

Change the configuration of the resource on the device.

This method uses Http PUT alter the service state on the device.

The attributes of the instance will be packaged as a dictionary. That dictionary will be updated with kwargs. It is then submitted as JSON to the device. Various edge cases are handled:

•read-only attributes that are unchangeable are removed

•defaultsFrom attribute is removed from JSON before the PUT

Parameters **kwargs** – keys and associated values to alter on the device

### class f5.bigip.ltm.monitor.**Snmp\_Dcas**(*monitor*)

Bases: [f5.bigip.resource.Collection](#page-203-0)

BIG-IP SNMP DCA monitor collection.

# **create**(*\*\*kwargs*)

Implement this by overriding it in a subclass of *Resource*

Raises InvalidResource

### **delete**(*\*\*kwargs*)

Implement this by overriding it in a subclass of *Resource*

Raises InvalidResource

### **get\_collection**(*\*\*kwargs*)

Get an iterator of Python Resource objects that represent URIs.

The returned objects are Pythonic *Resource's that map to the most recently 'refreshed* state of urisresources published by the device. In order to instantiate the correct types, the concrete subclass must populate its registry with acceptable types, based on the *kind* field returned by the REST server.

Note: This method implies a single REST transaction with the Collection subclass URI.

Raises UnregisteredKind

Returns list of reference dicts and Python Resource objects

**raw**

Display the attributes that the current object has and their values.

Returns A dictionary of attributes and their values

#### **refresh**(*\*\*kwargs*)

Use this to make the device resource be represented by self.

This method makes an HTTP GET query against the device service. This method is run for its sideeffects on self. If successful the instance attribute \_\_dict\_\_ is replaced with the dict representing the device state. To figure out what that state is, run a subsequest query of the object like this: As with all CURDLE methods use a "requests\_params" dict to pass parameters to requests.session.HTTPMETHOD. See test\_requests\_params.py for an example. >>> resource\_obj.refresh() >>> print(resource\_obj.raw)

### **update**(*\*\*kwargs*)

Implement this by overriding it in a subclass of *Resource*

Raises InvalidResource

### class f5.bigip.ltm.monitor.**Snmp\_Dca**(*snmp\_dcas*)

Bases: f5.bigip.ltm.monitor.UpdateMonitorMixin, [f5.bigip.resource.Resource](#page-204-0)

BIG-IP SNMP DCA monitor resource.

# **create**(*\*\*kwargs*)

Create the resource on the BIG-IP.

Uses HTTP POST to the *collection* URI to create a resource associated with a new unique URI on the device.

Parameters **kwargs** – All the key-values needed to create the resource

NOTE: If kwargs has a 'requests\_params' key the corresponding dict will be passed to the underlying requests.session.post method where it will be handled according to that API. THIS IS HOW TO PASS QUERY-ARGS! :returns: self - A python object that represents the object's

configuration and state on the BIG-IP.

### **delete**(*\*\*kwargs*)

Delete the resource on the BIG-IP.

Uses HTTP DELETE to delete the resource on the BIG-IP.

After this method is called, and status\_code 200 response is received instance. \_\_dict\_\_ is replace with {'deleted': True}

Parameters **kwargs** – The only current use is to pass kwargs to the requests

API. If kwargs has a 'requests params' key the corresponding dict will be passed to the underlying requests.session.delete method where it will be handled according to that API. THIS IS HOW TO PASS QUERY-ARGS!

### **exists**(*\*\*kwargs*)

Check for the existence of the named object on the BIG-IP

Sends an HTTP GET to the URI of the named object and if it fails with a :exc:~requests.HTTPError' exception it checks the exception for status code of 404 and returns False in that case.

If the GET is successful it returns True.

For any other errors are raised as-is.

Parameters **kwargs** – Keyword arguments required to get objects

NOTE: If kwargs has a 'requests params' key the corresponding dict will be passed to the underlying requests.session.get method where it will be handled according to that API. THIS IS HOW TO PASS QUERY-ARGS! :returns: bool – The objects exists on BIG-IP or not. :raises: [requests.HTTPError](http://docs.python-requests.org/en/latest/api/#requests.HTTPError), Any HTTP error that was not status

code 404.

# **load**(*\*\*kwargs*)

Load an already configured service into this instance.

This method uses HTTP GET to obtain a resource from the BIG-IP.

Parameters kwargs – typically contains "name" and "partition"

NOTE: If kwargs has a 'requests\_params' key the corresponding dict will be passed to the underlying requests.session.get method where it will be handled according to that API. THIS IS HOW TO PASS QUERY-ARGS! :returns: a Resource Instance (with a populated \_meta\_data['uri'])

**raw**

Display the attributes that the current object has and their values.

Returns A dictionary of attributes and their values

### **refresh**(*\*\*kwargs*)

Use this to make the device resource be represented by self.

This method makes an HTTP GET query against the device service. This method is run for its sideeffects on self. If successful the instance attribute dict is replaced with the dict representing the device state. To figure out what that state is, run a subsequest query of the object like this: As with all CURDLE methods use a "requests\_params" dict to pass parameters to requests.session.HTTPMETHOD. See test\_requests\_params.py for an example. >>> resource\_obj.refresh() >>> print(resource\_obj.raw)

## **update**(*\*\*kwargs*)

Change the configuration of the resource on the device.

This method uses Http PUT alter the service state on the device.

The attributes of the instance will be packaged as a dictionary. That dictionary will be updated with kwargs. It is then submitted as JSON to the device. Various edge cases are handled:

•read-only attributes that are unchangeable are removed

•defaultsFrom attribute is removed from JSON before the PUT

Parameters **kwargs** – keys and associated values to alter on the device

## class f5.bigip.ltm.monitor.**Snmp\_Dca\_Bases**(*monitor*)

Bases: [f5.bigip.resource.Collection](#page-203-0)

BIG-IP SNMP DCA bases monitor collection.

```
create(**kwargs)
Implement this by overriding it in a subclass of Resource
```
#### Raises InvalidResource

**delete**(*\*\*kwargs*)

Implement this by overriding it in a subclass of *Resource*

Raises InvalidResource

### **get\_collection**(*\*\*kwargs*)

Get an iterator of Python Resource objects that represent URIs.

The returned objects are Pythonic *Resource's that map to the most recently 'refreshed* state of urisresources published by the device. In order to instantiate the correct types, the concrete subclass must populate its registry with acceptable types, based on the *kind* field returned by the REST server.

Note: This method implies a single REST transaction with the Collection subclass URI.

Raises UnregisteredKind

Returns list of reference dicts and Python Resource objects

**raw**

Display the attributes that the current object has and their values.

Returns A dictionary of attributes and their values

#### **refresh**(*\*\*kwargs*)

Use this to make the device resource be represented by self.

This method makes an HTTP GET query against the device service. This method is run for its sideeffects on self. If successful the instance attribute \_\_dict\_\_ is replaced with the dict representing the device state. To figure out what that state is, run a subsequest query of the object like this: As with all CURDLE methods use a "requests\_params" dict to pass parameters to requests.session.HTTPMETHOD. See test\_requests\_params.py for an example. >>> resource\_obj.refresh() >>> print(resource\_obj.raw)

#### **update**(*\*\*kwargs*)

Implement this by overriding it in a subclass of *Resource*

Raises InvalidResource

```
class f5.bigip.ltm.monitor.Snmp_Dca_Base(snmp_dca_bases)
```
Bases: f5.bigip.ltm.monitor.UpdateMonitorMixin, [f5.bigip.resource.Resource](#page-204-0)

BIG-IP SNMP DCA monitor resource.

#### **create**(*\*\*kwargs*)

Create the resource on the BIG-IP.

Uses HTTP POST to the *collection* URI to create a resource associated with a new unique URI on the device.

Parameters **kwargs** – All the key-values needed to create the resource

NOTE: If kwargs has a 'requests\_params' key the corresponding dict will be passed to the underlying requests.session.post method where it will be handled according to that API. THIS IS HOW TO PASS QUERY-ARGS! :returns: self - A python object that represents the object's

configuration and state on the BIG-IP.

```
delete(**kwargs)
```
Delete the resource on the BIG-IP.

Uses HTTP DELETE to delete the resource on the BIG-IP.

After this method is called, and status\_code 200 response is received instance.\_\_dict\_\_ is replace with {'deleted': True}

Parameters **kwargs** – The only current use is to pass kwargs to the requests

API. If kwargs has a 'requests\_params' key the corresponding dict will be passed to the underlying requests.session.delete method where it will be handled according to that API. THIS IS HOW TO PASS QUERY-ARGS!

#### **exists**(*\*\*kwargs*)

Check for the existence of the named object on the BIG-IP

Sends an HTTP GET to the URI of the named object and if it fails with a :exc:~requests.HTTPError' exception it checks the exception for status code of 404 and returns False in that case.

If the GET is successful it returns True.

For any other errors are raised as-is.

Parameters **kwargs** – Keyword arguments required to get objects

NOTE: If kwargs has a 'requests\_params' key the corresponding dict will be passed to the underlying requests.session.get method where it will be handled according to that API. THIS IS HOW TO PASS QUERY-ARGS! :returns: bool – The objects exists on BIG-IP or not. :raises: [requests.HTTPError](http://docs.python-requests.org/en/latest/api/#requests.HTTPError), Any HTTP error that was not status

code 404.

#### **load**(*\*\*kwargs*)

Load an already configured service into this instance.

This method uses HTTP GET to obtain a resource from the BIG-IP.

Parameters **kwargs** – typically contains "name" and "partition"

NOTE: If kwargs has a 'requests\_params' key the corresponding dict will be passed to the underlying requests.session.get method where it will be handled according to that API. THIS IS HOW TO PASS QUERY-ARGS! : returns: a Resource Instance (with a populated meta data['uri'])

#### **raw**

Display the attributes that the current object has and their values.

Returns A dictionary of attributes and their values

#### **refresh**(*\*\*kwargs*)

Use this to make the device resource be represented by self.

This method makes an HTTP GET query against the device service. This method is run for its sideeffects on self. If successful the instance attribute \_\_dict\_\_ is replaced with the dict representing the device state. To figure out what that state is, run a subsequest query of the object like this: As with all CURDLE methods use a "requests\_params" dict to pass parameters to requests.session.HTTPMETHOD. See test\_requests\_params.py for an example. >>> resource\_obj.refresh() >>> print(resource\_obj.raw)

### **update**(*\*\*kwargs*)

Change the configuration of the resource on the device.

This method uses Http PUT alter the service state on the device.

The attributes of the instance will be packaged as a dictionary. That dictionary will be updated with kwargs. It is then submitted as JSON to the device. Various edge cases are handled:

•read-only attributes that are unchangeable are removed

•defaultsFrom attribute is removed from JSON before the PUT

Parameters **kwargs** – keys and associated values to alter on the device

## class f5.bigip.ltm.monitor.**Soaps**(*monitor*)

Bases: [f5.bigip.resource.Collection](#page-203-0)

BIG-IP Soap monitor collection.

#### **create**(*\*\*kwargs*)

Implement this by overriding it in a subclass of *Resource*

Raises InvalidResource

**delete**(*\*\*kwargs*)

Implement this by overriding it in a subclass of *Resource*

Raises InvalidResource

# **get\_collection**(*\*\*kwargs*)

Get an iterator of Python Resource objects that represent URIs.

The returned objects are Pythonic *Resource's that map to the most recently 'refreshed* state of urisresources published by the device. In order to instantiate the correct types, the concrete subclass must populate its registry with acceptable types, based on the *kind* field returned by the REST server.

Note: This method implies a single REST transaction with the Collection subclass URI.

Raises UnregisteredKind

Returns list of reference dicts and Python Resource objects

**raw**

Display the attributes that the current object has and their values.

Returns A dictionary of attributes and their values

#### **refresh**(*\*\*kwargs*)

Use this to make the device resource be represented by self.

This method makes an HTTP GET query against the device service. This method is run for its sideeffects on self. If successful the instance attribute <u>dict</u> is replaced with the dict representing the device state. To figure out what that state is, run a subsequest query of the object like this: As with all CURDLE methods use a "requests\_params" dict to pass parameters to requests.session.HTTPMETHOD. See test\_requests\_params.py for an example. >>> resource\_obj.refresh() >>> print(resource\_obj.raw)

#### **update**(*\*\*kwargs*)

Implement this by overriding it in a subclass of *Resource*

Raises InvalidResource

class f5.bigip.ltm.monitor.**Soap**(*soaps*)

Bases: f5.bigip.ltm.monitor.UpdateMonitorMixin, [f5.bigip.resource.Resource](#page-204-0)

#### BIG-IP Soap monitor resource.

```
create(**kwargs)
```
Create the resource on the BIG-IP.

Uses HTTP POST to the *collection* URI to create a resource associated with a new unique URI on the device.

Parameters **kwargs** – All the key-values needed to create the resource

NOTE: If kwargs has a 'requests\_params' key the corresponding dict will be passed to the underlying requests.session.post method where it will be handled according to that API. THIS IS HOW TO PASS QUERY-ARGS! :returns: self - A python object that represents the object's

configuration and state on the BIG-IP.

#### **delete**(*\*\*kwargs*)

Delete the resource on the BIG-IP.

Uses HTTP DELETE to delete the resource on the BIG-IP.

After this method is called, and status\_code 200 response is received instance. \_\_dict\_\_ is replace with {'deleted': True}

Parameters **kwargs** – The only current use is to pass kwargs to the requests

API. If kwargs has a 'requests\_params' key the corresponding dict will be passed to the underlying requests.session.delete method where it will be handled according to that API. THIS IS HOW TO PASS QUERY-ARGS!

#### **exists**(*\*\*kwargs*)

Check for the existence of the named object on the BIG-IP

Sends an HTTP GET to the URI of the named object and if it fails with a :exc:~requests.HTTPError' exception it checks the exception for status code of 404 and returns False in that case.

If the GET is successful it returns True.

For any other errors are raised as-is.

Parameters **kwargs** – Keyword arguments required to get objects

NOTE: If kwargs has a 'requests\_params' key the corresponding dict will be passed to the underlying requests.session.get method where it will be handled according to that API. THIS IS HOW TO PASS QUERY-ARGS! :returns: bool – The objects exists on BIG-IP or not. :raises: [requests.HTTPError](http://docs.python-requests.org/en/latest/api/#requests.HTTPError), Any HTTP error that was not status

code 404.

## **load**(*\*\*kwargs*)

Load an already configured service into this instance.

This method uses HTTP GET to obtain a resource from the BIG-IP.

Parameters **kwargs** – typically contains "name" and "partition"

NOTE: If kwargs has a 'requests\_params' key the corresponding dict will be passed to the underlying requests.session.get method where it will be handled according to that API. THIS IS HOW TO PASS QUERY-ARGS! : returns: a Resource Instance (with a populated meta data['uri'])

**raw**

Display the attributes that the current object has and their values.

Returns A dictionary of attributes and their values

**refresh**(*\*\*kwargs*)

Use this to make the device resource be represented by self.

This method makes an HTTP GET query against the device service. This method is run for its sideeffects on self. If successful the instance attribute \_\_dict\_\_ is replaced with the dict representing the device state. To figure out what that state is, run a subsequest query of the object like this: As with all CURDLE methods use a "requests\_params" dict to pass parameters to requests.session.HTTPMETHOD. See test\_requests\_params.py for an example. >>> resource\_obj.refresh() >>> print(resource\_obj.raw)

### **update**(*\*\*kwargs*)

Change the configuration of the resource on the device.

This method uses Http PUT alter the service state on the device.

The attributes of the instance will be packaged as a dictionary. That dictionary will be updated with kwargs. It is then submitted as JSON to the device. Various edge cases are handled:
•read-only attributes that are unchangeable are removed

•defaultsFrom attribute is removed from JSON before the PUT

Parameters **kwargs** – keys and associated values to alter on the device

#### class f5.bigip.ltm.monitor.**Tcps**(*monitor*)

Bases: [f5.bigip.resource.Collection](#page-203-0)

BIG-IP Tcp monitor collection.

```
create(**kwargs)
```
Implement this by overriding it in a subclass of *Resource*

Raises InvalidResource

**delete**(*\*\*kwargs*)

Implement this by overriding it in a subclass of *Resource*

Raises InvalidResource

## **get\_collection**(*\*\*kwargs*)

Get an iterator of Python Resource objects that represent URIs.

The returned objects are Pythonic *Resource's that map to the most recently 'refreshed* state of urisresources published by the device. In order to instantiate the correct types, the concrete subclass must populate its registry with acceptable types, based on the *kind* field returned by the REST server.

Note: This method implies a single REST transaction with the Collection subclass URI.

Raises UnregisteredKind

Returns list of reference dicts and Python Resource objects

#### **raw**

Display the attributes that the current object has and their values.

Returns A dictionary of attributes and their values

```
refresh(**kwargs)
```
Use this to make the device resource be represented by self.

This method makes an HTTP GET query against the device service. This method is run for its sideeffects on self. If successful the instance attribute \_\_dict\_\_ is replaced with the dict representing the device state. To figure out what that state is, run a subsequest query of the object like this: As with all CURDLE methods use a "requests\_params" dict to pass parameters to requests.session.HTTPMETHOD. See test requests params.py for an example.  $\gg$  resource obj.refresh()  $\gg$  print(resource obj.raw)

**update**(*\*\*kwargs*)

Implement this by overriding it in a subclass of *Resource*

Raises InvalidResource

```
class f5.bigip.ltm.monitor.Tcp(tcps)
```
Bases: f5.bigip.ltm.monitor.UpdateMonitorMixin, [f5.bigip.resource.Resource](#page-204-0)

BIG-IP Tcp monitor resource.

```
create(**kwargs)
```
Create the resource on the BIG-IP.

Uses HTTP POST to the *collection* URI to create a resource associated with a new unique URI on the device.

Parameters **kwargs** – All the key-values needed to create the resource

NOTE: If kwargs has a 'requests\_params' key the corresponding dict will be passed to the underlying requests.session.post method where it will be handled according to that API. THIS IS HOW TO PASS QUERY-ARGS! :returns: self - A python object that represents the object's

configuration and state on the BIG-IP.

```
delete(**kwargs)
```
Delete the resource on the BIG-IP.

Uses HTTP DELETE to delete the resource on the BIG-IP.

After this method is called, and status\_code 200 response is received instance.\_\_dict\_\_ is replace with {'deleted': True}

Parameters **kwargs** – The only current use is to pass kwargs to the requests

API. If kwargs has a 'requests params' key the corresponding dict will be passed to the underlying requests.session.delete method where it will be handled according to that API. THIS IS HOW TO PASS QUERY-ARGS!

## **exists**(*\*\*kwargs*)

Check for the existence of the named object on the BIG-IP

Sends an HTTP GET to the URI of the named object and if it fails with a :exc:~requests.HTTPError' exception it checks the exception for status code of 404 and returns False in that case.

If the GET is successful it returns True.

For any other errors are raised as-is.

Parameters **kwargs** – Keyword arguments required to get objects

NOTE: If kwargs has a 'requests\_params' key the corresponding dict will be passed to the underlying requests.session.get method where it will be handled according to that API. THIS IS HOW TO PASS QUERY-ARGS! :returns: bool – The objects exists on BIG-IP or not. :raises: [requests.HTTPError](http://docs.python-requests.org/en/latest/api/#requests.HTTPError), Any HTTP error that was not status

code 404.

#### **load**(*\*\*kwargs*)

Load an already configured service into this instance.

This method uses HTTP GET to obtain a resource from the BIG-IP.

Parameters **kwargs** – typically contains "name" and "partition"

NOTE: If kwargs has a 'requests\_params' key the corresponding dict will be passed to the underlying requests.session.get method where it will be handled according to that API. THIS IS HOW TO PASS QUERY-ARGS! :returns: a Resource Instance (with a populated \_meta\_data['uri'])

**raw**

Display the attributes that the current object has and their values.

Returns A dictionary of attributes and their values

## **refresh**(*\*\*kwargs*)

Use this to make the device resource be represented by self.

This method makes an HTTP GET query against the device service. This method is run for its sideeffects on self. If successful the instance attribute \_\_dict\_\_ is replaced with the dict representing the device state. To figure out what that state is, run a subsequest query of the object like this: As with all CURDLE methods use a "requests\_params" dict to pass parameters to requests.session.HTTPMETHOD. See test requests params.py for an example.  $\gg$  resource obj.refresh()  $\gg$  print(resource obj.raw)

**update**(*\*\*kwargs*)

Change the configuration of the resource on the device.

This method uses Http PUT alter the service state on the device.

The attributes of the instance will be packaged as a dictionary. That dictionary will be updated with kwargs. It is then submitted as JSON to the device. Various edge cases are handled:

•read-only attributes that are unchangeable are removed

•defaultsFrom attribute is removed from JSON before the PUT

Parameters **kwargs** – keys and associated values to alter on the device

class f5.bigip.ltm.monitor.**Tcp\_Echos**(*monitor*)

Bases: [f5.bigip.resource.Collection](#page-203-0)

BIG-IP Tcp echo monitor collection.

```
create(**kwargs)
```
Implement this by overriding it in a subclass of *Resource*

Raises InvalidResource

```
delete(**kwargs)
```
Implement this by overriding it in a subclass of *Resource*

Raises InvalidResource

# **get\_collection**(*\*\*kwargs*)

Get an iterator of Python Resource objects that represent URIs.

The returned objects are Pythonic *Resource's that map to the most recently 'refreshed* state of urisresources published by the device. In order to instantiate the correct types, the concrete subclass must populate its registry with acceptable types, based on the *kind* field returned by the REST server.

Note: This method implies a single REST transaction with the Collection subclass URI.

Raises UnregisteredKind

Returns list of reference dicts and Python Resource objects

#### **raw**

Display the attributes that the current object has and their values.

Returns A dictionary of attributes and their values

## **refresh**(*\*\*kwargs*)

Use this to make the device resource be represented by self.

This method makes an HTTP GET query against the device service. This method is run for its sideeffects on self. If successful the instance attribute \_\_dict\_\_ is replaced with the dict representing the device state. To figure out what that state is, run a subsequest query of the object like this: As with all CURDLE methods use a "requests\_params" dict to pass parameters to requests.session.HTTPMETHOD. See test requests params.py for an example.  $\gg$  resource obj.refresh()  $\gg$  print(resource obj.raw)

**update**(*\*\*kwargs*)

Implement this by overriding it in a subclass of *Resource*

Raises InvalidResource

class f5.bigip.ltm.monitor.**Tcp\_Echo**(*tcp\_echos*)

Bases: f5.bigip.ltm.monitor.UpdateMonitorMixin, [f5.bigip.resource.Resource](#page-204-0)

BIG-IP Tcp echo monitor resource.

## **create**(*\*\*kwargs*)

Create the resource on the BIG-IP.

Uses HTTP POST to the *collection* URI to create a resource associated with a new unique URI on the device.

Parameters **kwargs** – All the key-values needed to create the resource

NOTE: If kwargs has a 'requests\_params' key the corresponding dict will be passed to the underlying requests.session.post method where it will be handled according to that API. THIS IS HOW TO PASS QUERY-ARGS! :returns: self - A python object that represents the object's

configuration and state on the BIG-IP.

## **delete**(*\*\*kwargs*)

Delete the resource on the BIG-IP.

Uses HTTP DELETE to delete the resource on the BIG-IP.

After this method is called, and status\_code 200 response is received instance. \_\_dict\_\_ is replace with {'deleted': True}

Parameters **kwargs** – The only current use is to pass kwargs to the requests

API. If kwargs has a 'requests\_params' key the corresponding dict will be passed to the underlying requests.session.delete method where it will be handled according to that API. THIS IS HOW TO PASS QUERY-ARGS!

## **exists**(*\*\*kwargs*)

Check for the existence of the named object on the BIG-IP

Sends an HTTP GET to the URI of the named object and if it fails with a :exc:~requests.HTTPError' exception it checks the exception for status code of 404 and returns False in that case.

If the GET is successful it returns True.

For any other errors are raised as-is.

Parameters **kwargs** – Keyword arguments required to get objects

NOTE: If kwargs has a 'requests\_params' key the corresponding dict will be passed to the underlying requests.session.get method where it will be handled according to that API. THIS IS HOW TO PASS QUERY-ARGS! :returns: bool – The objects exists on BIG-IP or not. :raises: [requests.HTTPError](http://docs.python-requests.org/en/latest/api/#requests.HTTPError), Any HTTP error that was not status

code 404.

**load**(*\*\*kwargs*)

Load an already configured service into this instance.

This method uses HTTP GET to obtain a resource from the BIG-IP.

Parameters **kwargs** – typically contains "name" and "partition"

NOTE: If kwargs has a 'requests params' key the corresponding dict will be passed to the underlying requests.session.get method where it will be handled according to that API. THIS IS HOW TO PASS QUERY-ARGS! :returns: a Resource Instance (with a populated \_meta\_data['uri'])

**raw**

Display the attributes that the current object has and their values.

Returns A dictionary of attributes and their values

**refresh**(*\*\*kwargs*)

Use this to make the device resource be represented by self.

This method makes an HTTP GET query against the device service. This method is run for its sideeffects on self. If successful the instance attribute <u>dict</u> is replaced with the dict representing the device state. To figure out what that state is, run a subsequest query of the object like this: As with all CURDLE methods use a "requests\_params" dict to pass parameters to requests.session.HTTPMETHOD. See test\_requests\_params.py for an example. >>> resource\_obj.refresh() >>> print(resource\_obj.raw)

### **update**(*\*\*kwargs*)

Change the configuration of the resource on the device.

This method uses Http PUT alter the service state on the device.

The attributes of the instance will be packaged as a dictionary. That dictionary will be updated with kwargs. It is then submitted as JSON to the device. Various edge cases are handled:

•read-only attributes that are unchangeable are removed

•defaultsFrom attribute is removed from JSON before the PUT

Parameters **kwargs** – keys and associated values to alter on the device

## class f5.bigip.ltm.monitor.**Tcp\_Half\_Opens**(*monitor*)

Bases: [f5.bigip.resource.Collection](#page-203-0)

BIG-IP Tcp half open monitor collection.

## **create**(*\*\*kwargs*)

Implement this by overriding it in a subclass of *Resource*

Raises InvalidResource

## **delete**(*\*\*kwargs*)

Implement this by overriding it in a subclass of *Resource*

Raises InvalidResource

#### **get\_collection**(*\*\*kwargs*)

Get an iterator of Python Resource objects that represent URIs.

The returned objects are Pythonic *Resource's that map to the most recently 'refreshed* state of urisresources published by the device. In order to instantiate the correct types, the concrete subclass must populate its registry with acceptable types, based on the *kind* field returned by the REST server.

Note: This method implies a single REST transaction with the Collection subclass URI.

Raises UnregisteredKind

Returns list of reference dicts and Python Resource objects

#### **raw**

Display the attributes that the current object has and their values.

Returns A dictionary of attributes and their values

### **refresh**(*\*\*kwargs*)

Use this to make the device resource be represented by self.

This method makes an HTTP GET query against the device service. This method is run for its sideeffects on self. If successful the instance attribute \_\_dict\_\_ is replaced with the dict representing the device state. To figure out what that state is, run a subsequest query of the object like this: As with all CURDLE methods use a "requests\_params" dict to pass parameters to requests.session.HTTPMETHOD. See test\_requests\_params.py for an example. >>> resource\_obj.refresh() >>> print(resource\_obj.raw)

## **update**(*\*\*kwargs*)

Implement this by overriding it in a subclass of *Resource*

Raises InvalidResource

### class f5.bigip.ltm.monitor.**Tcp\_Half\_Open**(*tcp\_half\_opens*)

Bases: f5.bigip.ltm.monitor.UpdateMonitorMixin, [f5.bigip.resource.Resource](#page-204-0)

BIG-IP Tcp half open monitor resource.

# **create**(*\*\*kwargs*)

Create the resource on the BIG-IP.

Uses HTTP POST to the *collection* URI to create a resource associated with a new unique URI on the device.

Parameters **kwargs** – All the key-values needed to create the resource

NOTE: If kwargs has a 'requests\_params' key the corresponding dict will be passed to the underlying requests.session.post method where it will be handled according to that API. THIS IS HOW TO PASS QUERY-ARGS! :returns: self - A python object that represents the object's

configuration and state on the BIG-IP.

## **delete**(*\*\*kwargs*)

Delete the resource on the BIG-IP.

Uses HTTP DELETE to delete the resource on the BIG-IP.

After this method is called, and status\_code 200 response is received instance. \_\_dict\_\_ is replace with {'deleted': True}

Parameters **kwargs** – The only current use is to pass kwargs to the requests

API. If kwargs has a 'requests params' key the corresponding dict will be passed to the underlying requests.session.delete method where it will be handled according to that API. THIS IS HOW TO PASS QUERY-ARGS!

## **exists**(*\*\*kwargs*)

Check for the existence of the named object on the BIG-IP

Sends an HTTP GET to the URI of the named object and if it fails with a :exc:~requests.HTTPError' exception it checks the exception for status code of 404 and returns False in that case.

If the GET is successful it returns True.

For any other errors are raised as-is.

Parameters **kwargs** – Keyword arguments required to get objects

NOTE: If kwargs has a 'requests params' key the corresponding dict will be passed to the underlying requests.session.get method where it will be handled according to that API. THIS IS HOW TO PASS QUERY-ARGS! :returns: bool – The objects exists on BIG-IP or not. :raises: [requests.HTTPError](http://docs.python-requests.org/en/latest/api/#requests.HTTPError), Any HTTP error that was not status

code 404.

**load**(*\*\*kwargs*)

Load an already configured service into this instance.

This method uses HTTP GET to obtain a resource from the BIG-IP.

Parameters kwargs – typically contains "name" and "partition"

NOTE: If kwargs has a 'requests\_params' key the corresponding dict will be passed to the underlying requests.session.get method where it will be handled according to that API. THIS IS HOW TO PASS QUERY-ARGS! :returns: a Resource Instance (with a populated \_meta\_data['uri'])

**raw**

Display the attributes that the current object has and their values.

Returns A dictionary of attributes and their values

**refresh**(*\*\*kwargs*)

Use this to make the device resource be represented by self.

This method makes an HTTP GET query against the device service. This method is run for its sideeffects on self. If successful the instance attribute dict is replaced with the dict representing the device state. To figure out what that state is, run a subsequest query of the object like this: As with all CURDLE methods use a "requests\_params" dict to pass parameters to requests.session.HTTPMETHOD. See test\_requests\_params.py for an example. >>> resource\_obj.refresh() >>> print(resource\_obj.raw)

## **update**(*\*\*kwargs*)

Change the configuration of the resource on the device.

This method uses Http PUT alter the service state on the device.

The attributes of the instance will be packaged as a dictionary. That dictionary will be updated with kwargs. It is then submitted as JSON to the device. Various edge cases are handled:

•read-only attributes that are unchangeable are removed

•defaultsFrom attribute is removed from JSON before the PUT

Parameters **kwargs** – keys and associated values to alter on the device

## class f5.bigip.ltm.monitor.**Udps**(*monitor*)

Bases: [f5.bigip.resource.Collection](#page-203-0)

BIG-IP Udp monitor collection.

```
create(**kwargs)
Implement this by overriding it in a subclass of Resource
```
#### Raises InvalidResource

**delete**(*\*\*kwargs*)

Implement this by overriding it in a subclass of *Resource*

Raises InvalidResource

## **get\_collection**(*\*\*kwargs*)

Get an iterator of Python Resource objects that represent URIs.

The returned objects are Pythonic *Resource's that map to the most recently 'refreshed* state of urisresources published by the device. In order to instantiate the correct types, the concrete subclass must populate its registry with acceptable types, based on the *kind* field returned by the REST server.

Note: This method implies a single REST transaction with the Collection subclass URI.

Raises UnregisteredKind

Returns list of reference dicts and Python Resource objects

**raw**

Display the attributes that the current object has and their values.

Returns A dictionary of attributes and their values

### **refresh**(*\*\*kwargs*)

Use this to make the device resource be represented by self.

This method makes an HTTP GET query against the device service. This method is run for its sideeffects on self. If successful the instance attribute \_\_dict\_\_ is replaced with the dict representing the device state. To figure out what that state is, run a subsequest query of the object like this: As with all CURDLE methods use a "requests\_params" dict to pass parameters to requests.session.HTTPMETHOD. See test\_requests\_params.py for an example. >>> resource\_obj.refresh() >>> print(resource\_obj.raw)

## **update**(*\*\*kwargs*)

Implement this by overriding it in a subclass of *Resource*

Raises InvalidResource

## class f5.bigip.ltm.monitor.**Udp**(*udps*)

Bases: f5.bigip.ltm.monitor.UpdateMonitorMixin, [f5.bigip.resource.Resource](#page-204-0)

BIG-IP Udp monitor resource.

#### **create**(*\*\*kwargs*)

Create the resource on the BIG-IP.

Uses HTTP POST to the *collection* URI to create a resource associated with a new unique URI on the device.

Parameters **kwargs** – All the key-values needed to create the resource

NOTE: If kwargs has a 'requests\_params' key the corresponding dict will be passed to the underlying requests.session.post method where it will be handled according to that API. THIS IS HOW TO PASS QUERY-ARGS! :returns: self - A python object that represents the object's

configuration and state on the BIG-IP.

```
delete(**kwargs)
```
Delete the resource on the BIG-IP.

Uses HTTP DELETE to delete the resource on the BIG-IP.

After this method is called, and status\_code 200 response is received instance.\_\_dict\_\_ is replace with {'deleted': True}

Parameters **kwargs** – The only current use is to pass kwargs to the requests

API. If kwargs has a 'requests\_params' key the corresponding dict will be passed to the underlying requests.session.delete method where it will be handled according to that API. THIS IS HOW TO PASS QUERY-ARGS!

## **exists**(*\*\*kwargs*)

Check for the existence of the named object on the BIG-IP

Sends an HTTP GET to the URI of the named object and if it fails with a :exc:~requests.HTTPError' exception it checks the exception for status code of 404 and returns False in that case.

If the GET is successful it returns True.

For any other errors are raised as-is.

Parameters **kwargs** – Keyword arguments required to get objects

NOTE: If kwargs has a 'requests\_params' key the corresponding dict will be passed to the underlying requests.session.get method where it will be handled according to that API. THIS IS HOW TO PASS QUERY-ARGS! :returns: bool – The objects exists on BIG-IP or not. :raises: [requests.HTTPError](http://docs.python-requests.org/en/latest/api/#requests.HTTPError), Any HTTP error that was not status

code 404.

## **load**(*\*\*kwargs*)

Load an already configured service into this instance.

This method uses HTTP GET to obtain a resource from the BIG-IP.

Parameters **kwargs** – typically contains "name" and "partition"

NOTE: If kwargs has a 'requests\_params' key the corresponding dict will be passed to the underlying requests.session.get method where it will be handled according to that API. THIS IS HOW TO PASS QUERY-ARGS! : returns: a Resource Instance (with a populated meta data['uri'])

#### **raw**

Display the attributes that the current object has and their values.

Returns A dictionary of attributes and their values

## **refresh**(*\*\*kwargs*)

Use this to make the device resource be represented by self.

This method makes an HTTP GET query against the device service. This method is run for its sideeffects on self. If successful the instance attribute \_\_dict\_\_ is replaced with the dict representing the device state. To figure out what that state is, run a subsequest query of the object like this: As with all CURDLE methods use a "requests\_params" dict to pass parameters to requests.session.HTTPMETHOD. See test\_requests\_params.py for an example. >>> resource\_obj.refresh() >>> print(resource\_obj.raw)

## **update**(*\*\*kwargs*)

Change the configuration of the resource on the device.

This method uses Http PUT alter the service state on the device.

The attributes of the instance will be packaged as a dictionary. That dictionary will be updated with kwargs. It is then submitted as JSON to the device. Various edge cases are handled:

•read-only attributes that are unchangeable are removed

•defaultsFrom attribute is removed from JSON before the PUT

Parameters **kwargs** – keys and associated values to alter on the device

## class f5.bigip.ltm.monitor.**Virtual\_Locations**(*monitor*)

Bases: [f5.bigip.resource.Collection](#page-203-0)

BIG-IP virtual-locations monitor collection.

#### **create**(*\*\*kwargs*)

Implement this by overriding it in a subclass of *Resource*

Raises InvalidResource

## **delete**(*\*\*kwargs*)

Implement this by overriding it in a subclass of *Resource*

Raises InvalidResource

## **get\_collection**(*\*\*kwargs*)

Get an iterator of Python Resource objects that represent URIs.

The returned objects are Pythonic *Resource's that map to the most recently 'refreshed* state of urisresources published by the device. In order to instantiate the correct types, the concrete subclass must populate its registry with acceptable types, based on the *kind* field returned by the REST server.

Note: This method implies a single REST transaction with the Collection subclass URI.

Raises UnregisteredKind

Returns list of reference dicts and Python Resource objects

#### **raw**

Display the attributes that the current object has and their values.

Returns A dictionary of attributes and their values

### **refresh**(*\*\*kwargs*)

Use this to make the device resource be represented by self.

This method makes an HTTP GET query against the device service. This method is run for its sideeffects on self. If successful the instance attribute <u>dict</u> is replaced with the dict representing the device state. To figure out what that state is, run a subsequest query of the object like this: As with all CURDLE methods use a "requests\_params" dict to pass parameters to requests.session.HTTPMETHOD. See test\_requests\_params.py for an example. >>> resource\_obj.refresh() >>> print(resource\_obj.raw)

#### **update**(*\*\*kwargs*)

Implement this by overriding it in a subclass of *Resource*

Raises InvalidResource

class f5.bigip.ltm.monitor.**Virtual\_Location**(*virtual\_locations*)

Bases: f5.bigip.ltm.monitor.UpdateMonitorMixin, [f5.bigip.resource.Resource](#page-204-0)

BIG-IP virtual-locations monitor resource.

#### **create**(*\*\*kwargs*)

Create the resource on the BIG-IP.

Uses HTTP POST to the *collection* URI to create a resource associated with a new unique URI on the device.

Parameters **kwargs** – All the key-values needed to create the resource

NOTE: If kwargs has a 'requests\_params' key the corresponding dict will be passed to the underlying requests.session.post method where it will be handled according to that API. THIS IS HOW TO PASS QUERY-ARGS! :returns: self - A python object that represents the object's

configuration and state on the BIG-IP.

### **delete**(*\*\*kwargs*)

Delete the resource on the BIG-IP.

Uses HTTP DELETE to delete the resource on the BIG-IP.

After this method is called, and status\_code 200 response is received instance. \_\_dict\_\_ is replace with {'deleted': True}

Parameters **kwargs** – The only current use is to pass kwargs to the requests

API. If kwargs has a 'requests\_params' key the corresponding dict will be passed to the underlying requests.session.delete method where it will be handled according to that API. THIS IS HOW TO PASS QUERY-ARGS!

## **exists**(*\*\*kwargs*)

Check for the existence of the named object on the BIG-IP

Sends an HTTP GET to the URI of the named object and if it fails with a :exc:~requests.HTTPError' exception it checks the exception for status code of 404 and returns False in that case.

If the GET is successful it returns True.

For any other errors are raised as-is.

Parameters **kwargs** – Keyword arguments required to get objects

NOTE: If kwargs has a 'requests\_params' key the corresponding dict will be passed to the underlying requests.session.get method where it will be handled according to that API. THIS IS HOW TO PASS QUERY-ARGS! :returns: bool – The objects exists on BIG-IP or not. :raises: [requests.HTTPError](http://docs.python-requests.org/en/latest/api/#requests.HTTPError), Any HTTP error that was not status

code 404.

## **load**(*\*\*kwargs*)

Load an already configured service into this instance.

This method uses HTTP GET to obtain a resource from the BIG-IP.

Parameters **kwargs** – typically contains "name" and "partition"

NOTE: If kwargs has a 'requests\_params' key the corresponding dict will be passed to the underlying requests.session.get method where it will be handled according to that API. THIS IS HOW TO PASS QUERY-ARGS! : returns: a Resource Instance (with a populated meta data['uri'])

**raw**

Display the attributes that the current object has and their values.

Returns A dictionary of attributes and their values

**refresh**(*\*\*kwargs*)

Use this to make the device resource be represented by self.

This method makes an HTTP GET query against the device service. This method is run for its sideeffects on self. If successful the instance attribute  $idict$  is replaced with the dict representing the device state. To figure out what that state is, run a subsequest query of the object like this: As with all CURDLE methods use a "requests\_params" dict to pass parameters to requests.session.HTTPMETHOD. See test\_requests\_params.py for an example. >>> resource\_obj.refresh() >>> print(resource\_obj.raw)

## **update**(*\*\*kwargs*)

Change the configuration of the resource on the device.

This method uses Http PUT alter the service state on the device.

The attributes of the instance will be packaged as a dictionary. That dictionary will be updated with kwargs. It is then submitted as JSON to the device. Various edge cases are handled:

•read-only attributes that are unchangeable are removed

•defaultsFrom attribute is removed from JSON before the PUT

Parameters **kwargs** – keys and associated values to alter on the device

#### class f5.bigip.ltm.monitor.**Waps**(*monitor*)

Bases: [f5.bigip.resource.Collection](#page-203-0)

BIG-IP Wap monitor collection.

```
create(**kwargs)
```
Implement this by overriding it in a subclass of *Resource*

Raises InvalidResource

**delete**(*\*\*kwargs*)

Implement this by overriding it in a subclass of *Resource*

Raises InvalidResource

## **get\_collection**(*\*\*kwargs*)

Get an iterator of Python Resource objects that represent URIs.

The returned objects are Pythonic *Resource's that map to the most recently 'refreshed* state of urisresources published by the device. In order to instantiate the correct types, the concrete subclass must populate its registry with acceptable types, based on the *kind* field returned by the REST server.

Note: This method implies a single REST transaction with the Collection subclass URI.

Raises UnregisteredKind

Returns list of reference dicts and Python Resource objects

#### **raw**

Display the attributes that the current object has and their values.

Returns A dictionary of attributes and their values

```
refresh(**kwargs)
```
Use this to make the device resource be represented by self.

This method makes an HTTP GET query against the device service. This method is run for its sideeffects on self. If successful the instance attribute \_\_dict\_\_ is replaced with the dict representing the device state. To figure out what that state is, run a subsequest query of the object like this: As with all CURDLE methods use a "requests\_params" dict to pass parameters to requests.session.HTTPMETHOD. See test requests params.py for an example.  $\gg$  resource obj.refresh()  $\gg$  print(resource obj.raw)

**update**(*\*\*kwargs*)

Implement this by overriding it in a subclass of *Resource*

#### Raises InvalidResource

```
class f5.bigip.ltm.monitor.Wap(waps)
```
Bases: f5.bigip.ltm.monitor.UpdateMonitorMixin, [f5.bigip.resource.Resource](#page-204-0)

## BIG-IP Wap monitor resource.

```
create(**kwargs)
```
Create the resource on the BIG-IP.

Uses HTTP POST to the *collection* URI to create a resource associated with a new unique URI on the device.

Parameters **kwargs** – All the key-values needed to create the resource

NOTE: If kwargs has a 'requests\_params' key the corresponding dict will be passed to the underlying requests.session.post method where it will be handled according to that API. THIS IS HOW TO PASS QUERY-ARGS! :returns: self - A python object that represents the object's

configuration and state on the BIG-IP.

```
delete(**kwargs)
```
Delete the resource on the BIG-IP.

Uses HTTP DELETE to delete the resource on the BIG-IP.

After this method is called, and status\_code 200 response is received instance.\_\_dict\_\_ is replace with {'deleted': True}

Parameters **kwargs** – The only current use is to pass kwargs to the requests

API. If kwargs has a 'requests params' key the corresponding dict will be passed to the underlying requests.session.delete method where it will be handled according to that API. THIS IS HOW TO PASS QUERY-ARGS!

## **exists**(*\*\*kwargs*)

Check for the existence of the named object on the BIG-IP

Sends an HTTP GET to the URI of the named object and if it fails with a :exc:~requests.HTTPError' exception it checks the exception for status code of 404 and returns False in that case.

If the GET is successful it returns True.

For any other errors are raised as-is.

Parameters **kwargs** – Keyword arguments required to get objects

NOTE: If kwargs has a 'requests\_params' key the corresponding dict will be passed to the underlying requests.session.get method where it will be handled according to that API. THIS IS HOW TO PASS QUERY-ARGS! :returns: bool – The objects exists on BIG-IP or not. :raises: [requests.HTTPError](http://docs.python-requests.org/en/latest/api/#requests.HTTPError), Any HTTP error that was not status

code 404.

#### **load**(*\*\*kwargs*)

Load an already configured service into this instance.

This method uses HTTP GET to obtain a resource from the BIG-IP.

Parameters **kwargs** – typically contains "name" and "partition"

NOTE: If kwargs has a 'requests\_params' key the corresponding dict will be passed to the underlying requests.session.get method where it will be handled according to that API. THIS IS HOW TO PASS QUERY-ARGS! :returns: a Resource Instance (with a populated \_meta\_data['uri'])

**raw**

Display the attributes that the current object has and their values.

Returns A dictionary of attributes and their values

## **refresh**(*\*\*kwargs*)

Use this to make the device resource be represented by self.

This method makes an HTTP GET query against the device service. This method is run for its sideeffects on self. If successful the instance attribute \_\_dict\_\_ is replaced with the dict representing the device state. To figure out what that state is, run a subsequest query of the object like this: As with all CURDLE methods use a "requests\_params" dict to pass parameters to requests.session.HTTPMETHOD. See test requests params.py for an example.  $\gg$  resource obj.refresh()  $\gg$  print(resource obj.raw)

## **update**(*\*\*kwargs*)

Change the configuration of the resource on the device.

This method uses Http PUT alter the service state on the device.

The attributes of the instance will be packaged as a dictionary. That dictionary will be updated with kwargs. It is then submitted as JSON to the device. Various edge cases are handled:

•read-only attributes that are unchangeable are removed

•defaultsFrom attribute is removed from JSON before the PUT

**Parameters kwargs** – keys and associated values to alter on the device

## class f5.bigip.ltm.monitor.**Wmis**(*monitor*)

Bases: [f5.bigip.resource.Collection](#page-203-0)

BIG-IP Wmi monitor collection.

```
create(**kwargs)
```
Implement this by overriding it in a subclass of *Resource*

Raises InvalidResource

```
delete(**kwargs)
```
Implement this by overriding it in a subclass of *Resource*

Raises InvalidResource

## **get\_collection**(*\*\*kwargs*)

Get an iterator of Python Resource objects that represent URIs.

The returned objects are Pythonic *Resource's that map to the most recently 'refreshed* state of urisresources published by the device. In order to instantiate the correct types, the concrete subclass must populate its registry with acceptable types, based on the *kind* field returned by the REST server.

Note: This method implies a single REST transaction with the Collection subclass URI.

Raises UnregisteredKind

Returns list of reference dicts and Python Resource objects

#### **raw**

Display the attributes that the current object has and their values.

Returns A dictionary of attributes and their values

## **refresh**(*\*\*kwargs*)

Use this to make the device resource be represented by self.

This method makes an HTTP GET query against the device service. This method is run for its sideeffects on self. If successful the instance attribute \_\_dict\_\_ is replaced with the dict representing the device state. To figure out what that state is, run a subsequest query of the object like this: As with all CURDLE methods use a "requests\_params" dict to pass parameters to requests.session.HTTPMETHOD. See test requests params.py for an example.  $\gg$  resource obj.refresh()  $\gg$  print(resource obj.raw)

**update**(*\*\*kwargs*)

Implement this by overriding it in a subclass of *Resource*

Raises InvalidResource

class f5.bigip.ltm.monitor.**Wmi**(*wmis*)

Bases: f5.bigip.ltm.monitor.UpdateMonitorMixin, [f5.bigip.resource.Resource](#page-204-0)

BIG-IP Wmi monitor resource.

**update**(*\*\*kwargs*)

Change the configuration of the resource on the device.

This method uses Http PUT alter the service state on the device.

The attributes of the instance will be packaged as a dictionary. That dictionary will be updated with kwargs. It is then submitted as JSON to the device. Various edge cases are handled:

•read-only attributes that are unchangeable are removed

•agent attribute removed prior to PUT

•post attribute removed prior to PUT

•method attribute removed prior to PUT

Parameters **kwargs** – keys and associated values to alter on the device

## **create**(*\*\*kwargs*)

Create the resource on the BIG-IP.

Uses HTTP POST to the *collection* URI to create a resource associated with a new unique URI on the device.

Parameters **kwargs** – All the key-values needed to create the resource

NOTE: If kwargs has a 'requests\_params' key the corresponding dict will be passed to the underlying requests.session.post method where it will be handled according to that API. THIS IS HOW TO PASS QUERY-ARGS! :returns: self - A python object that represents the object's

configuration and state on the BIG-IP.

#### **delete**(*\*\*kwargs*)

Delete the resource on the BIG-IP.

Uses HTTP DELETE to delete the resource on the BIG-IP.

After this method is called, and status\_code 200 response is received instance. \_\_dict\_\_ is replace with {'deleted': True}

Parameters **kwargs** – The only current use is to pass kwargs to the requests

API. If kwargs has a 'requests\_params' key the corresponding dict will be passed to the underlying requests.session.delete method where it will be handled according to that API. THIS IS HOW TO PASS QUERY-ARGS!

## **exists**(*\*\*kwargs*)

Check for the existence of the named object on the BIG-IP

Sends an HTTP GET to the URI of the named object and if it fails with a :exc:~requests.HTTPError' exception it checks the exception for status code of 404 and returns False in that case.

If the GET is successful it returns True.

For any other errors are raised as-is.

Parameters **kwargs** – Keyword arguments required to get objects

NOTE: If kwargs has a 'requests\_params' key the corresponding dict will be passed to the underlying requests.session.get method where it will be handled according to that API. THIS IS HOW TO PASS QUERY-ARGS! :returns: bool – The objects exists on BIG-IP or not. :raises: [requests.HTTPError](http://docs.python-requests.org/en/latest/api/#requests.HTTPError), Any HTTP error that was not status

code 404.

## **load**(*\*\*kwargs*)

Load an already configured service into this instance.

This method uses HTTP GET to obtain a resource from the BIG-IP.

Parameters **kwargs** – typically contains "name" and "partition"

NOTE: If kwargs has a 'requests\_params' key the corresponding dict will be passed to the underlying requests.session.get method where it will be handled according to that API. THIS IS HOW TO PASS QUERY-ARGS! :returns: a Resource Instance (with a populated \_meta\_data['uri'])

**raw**

Display the attributes that the current object has and their values.

Returns A dictionary of attributes and their values

## **refresh**(*\*\*kwargs*)

Use this to make the device resource be represented by self.

This method makes an HTTP GET query against the device service. This method is run for its sideeffects on self. If successful the instance attribute \_\_dict\_\_ is replaced with the dict representing the device state. To figure out what that state is, run a subsequest query of the object like this: As with all CURDLE methods use a "requests\_params" dict to pass parameters to requests.session.HTTPMETHOD. See test\_requests\_params.py for an example. >>> resource\_obj.refresh() >>> print(resource\_obj.raw)

nat BIG-IP Local Traffic Manager (LTM) Nat module.

REST URI http://localhost/mgmt/tm/ltm/nat

GUI Path Local Traffic --> Nat

REST Kind tm: ltm:nat:\*

[Nats](#page-123-0)(ltm) BIG-IP LTM Nat collection object  $Nat(nat s)$  $Nat(nat s)$  BIG-IP LTM Nat collection resource

### node Collections and Resources

<span id="page-123-0"></span>class f5.bigip.ltm.nat.**Nats**(*ltm*) Bases: [f5.bigip.resource.Collection](#page-203-0)

BIG-IP LTM Nat collection object

**create**(*\*\*kwargs*) Implement this by overriding it in a subclass of *Resource*

Raises InvalidResource

**delete**(*\*\*kwargs*)

Implement this by overriding it in a subclass of *Resource*

Raises InvalidResource

### **get\_collection**(*\*\*kwargs*)

Get an iterator of Python Resource objects that represent URIs.

The returned objects are Pythonic *Resource's that map to the most recently 'refreshed* state of urisresources published by the device. In order to instantiate the correct types, the concrete subclass must populate its registry with acceptable types, based on the *kind* field returned by the REST server.

Note: This method implies a single REST transaction with the Collection subclass URI.

Raises UnregisteredKind

Returns list of reference dicts and Python Resource objects

#### **raw**

Display the attributes that the current object has and their values.

Returns A dictionary of attributes and their values

## **refresh**(*\*\*kwargs*)

Use this to make the device resource be represented by self.

This method makes an HTTP GET query against the device service. This method is run for its sideeffects on self. If successful the instance attribute \_\_dict\_\_ is replaced with the dict representing the device state. To figure out what that state is, run a subsequest query of the object like this: As with all CURDLE methods use a "requests\_params" dict to pass parameters to requests.session.HTTPMETHOD. See test\_requests\_params.py for an example. >>> resource\_obj.refresh() >>> print(resource\_obj.raw)

#### **update**(*\*\*kwargs*)

Implement this by overriding it in a subclass of *Resource*

Raises InvalidResource

<span id="page-124-0"></span>class f5.bigip.ltm.nat.**Nat**(*nat\_s*) Bases: [f5.bigip.resource.Resource](#page-204-0), [f5.bigip.mixins.ExclusiveAttributesMixin](#page-206-0)

BIG-IP LTM Nat collection resource

## **create**(*\*\*kwargs*)

Create the resource on the BIG-IP.

Uses HTTP POST to the *collection* URI to create a resource associated with a new unique URI on the device.

Note: If you are creating with ''inheritedTrafficGroup' set to False you just also have a *trafficGroup*.

Parameters **kwargs** – All the key-values needed to create the resource

Returns self - A python object that represents the object's configuration and state on the BIG-IP.

### **delete**(*\*\*kwargs*)

Delete the resource on the BIG-IP.

Uses HTTP DELETE to delete the resource on the BIG-IP.

After this method is called, and status\_code 200 response is received instance. \_\_dict\_\_ is replace with {'deleted': True}

**Parameters kwargs** – The only current use is to pass kwargs to the requests

API. If kwargs has a 'requests params' key the corresponding dict will be passed to the underlying requests.session.delete method where it will be handled according to that API. THIS IS HOW TO PASS QUERY-ARGS!

**exists**(*\*\*kwargs*)

Check for the existence of the named object on the BIG-IP

Sends an HTTP GET to the URI of the named object and if it fails with a :exc:~requests.HTTPError' exception it checks the exception for status code of 404 and returns False in that case.

If the GET is successful it returns True.

For any other errors are raised as-is.

Parameters **kwargs** – Keyword arguments required to get objects

NOTE: If kwargs has a 'requests\_params' key the corresponding dict will be passed to the underlying requests.session.get method where it will be handled according to that API. THIS IS HOW TO PASS QUERY-ARGS! :returns: bool – The objects exists on BIG-IP or not. :raises: [requests.HTTPError](http://docs.python-requests.org/en/latest/api/#requests.HTTPError), Any HTTP error that was not status

code 404.

#### **load**(*\*\*kwargs*)

Load an already configured service into this instance.

This method uses HTTP GET to obtain a resource from the BIG-IP.

**Parameters kwargs** – typically contains "name" and "partition"

NOTE: If kwargs has a 'requests params' key the corresponding dict will be passed to the underlying requests.session.get method where it will be handled according to that API. THIS IS HOW TO PASS QUERY-ARGS! :returns: a Resource Instance (with a populated \_meta\_data['uri'])

#### **raw**

Display the attributes that the current object has and their values.

Returns A dictionary of attributes and their values

```
refresh(**kwargs)
```
Use this to make the device resource be represented by self.

This method makes an HTTP GET query against the device service. This method is run for its sideeffects on self. If successful the instance attribute \_\_dict\_\_ is replaced with the dict representing the device state. To figure out what that state is, run a subsequest query of the object like this: As with all CURDLE methods use a "requests\_params" dict to pass parameters to requests.session.HTTPMETHOD. See test\_requests\_params.py for an example. >>> resource\_obj.refresh() >>> print(resource\_obj.raw)

node BIG-IP Local Traffic Manager (LTM) node module.

REST URI http://localhost/mgmt/tm/ltm/node

GUI Path Local Traffic --> Nodes

REST Kind tm: ltm: node: \*

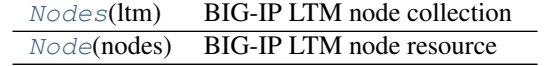

node Collections and Resources

<span id="page-125-0"></span>class f5.bigip.ltm.node.**Nodes**(*ltm*)

#### Bases: [f5.bigip.resource.Collection](#page-203-0)

## BIG-IP LTM node collection

## **create**(*\*\*kwargs*)

Implement this by overriding it in a subclass of *Resource*

Raises InvalidResource

# **delete**(*\*\*kwargs*)

Implement this by overriding it in a subclass of *Resource*

Raises InvalidResource

## **get\_collection**(*\*\*kwargs*)

Get an iterator of Python Resource objects that represent URIs.

The returned objects are Pythonic *Resource's that map to the most recently 'refreshed* state of urisresources published by the device. In order to instantiate the correct types, the concrete subclass must populate its registry with acceptable types, based on the *kind* field returned by the REST server.

Note: This method implies a single REST transaction with the Collection subclass URI.

Raises UnregisteredKind

Returns list of reference dicts and Python Resource objects

#### **raw**

Display the attributes that the current object has and their values.

Returns A dictionary of attributes and their values

## **refresh**(*\*\*kwargs*)

Use this to make the device resource be represented by self.

This method makes an HTTP GET query against the device service. This method is run for its sideeffects on self. If successful the instance attribute \_\_dict\_\_ is replaced with the dict representing the device state. To figure out what that state is, run a subsequest query of the object like this: As with all CURDLE methods use a "requests\_params" dict to pass parameters to requests.session.HTTPMETHOD. See test\_requests\_params.py for an example. >>> resource\_obj.refresh() >>> print(resource\_obj.raw)

## **update**(*\*\*kwargs*)

Implement this by overriding it in a subclass of *Resource*

Raises InvalidResource

<span id="page-126-0"></span>class f5.bigip.ltm.node.**Node**(*nodes*) Bases: [f5.bigip.resource.Resource](#page-204-0)

#### BIG-IP LTM node resource

### **update**(*\*\*kwargs*)

Call this to change the configuration of the service on the device.

This method uses HTTP PUT alter the service state on the device.

The attributes of the instance will be packaged as a dictionary. That dictionary will be updated with kwargs. It is then submitted as JSON to the device. Various edge cases are handled:

•read-only attributes that are unchangeable are removed

 $\bullet$ If fqdn is in the kwargs or set as an attribute, removes the autopopulate and addressFamily keys from it if there.

**Parameters kwargs** – keys and associated values to alter on the device

#### **create**(*\*\*kwargs*)

Create the resource on the BIG-IP.

Uses HTTP POST to the *collection* URI to create a resource associated with a new unique URI on the device.

Parameters **kwargs** – All the key-values needed to create the resource

NOTE: If kwargs has a 'requests\_params' key the corresponding dict will be passed to the underlying requests.session.post method where it will be handled according to that API. THIS IS HOW TO PASS QUERY-ARGS! :returns: self - A python object that represents the object's

configuration and state on the BIG-IP.

#### **delete**(*\*\*kwargs*)

Delete the resource on the BIG-IP.

Uses HTTP DELETE to delete the resource on the BIG-IP.

After this method is called, and status code 200 response is received instance. dict is replace with {'deleted': True}

Parameters **kwargs** – The only current use is to pass kwargs to the requests

API. If kwargs has a 'requests\_params' key the corresponding dict will be passed to the underlying requests.session.delete method where it will be handled according to that API. THIS IS HOW TO PASS QUERY-ARGS!

```
exists(**kwargs)
```
Check for the existence of the named object on the BIG-IP

Sends an HTTP GET to the URI of the named object and if it fails with a :exc:~requests.HTTPError' exception it checks the exception for status code of 404 and returns False in that case.

If the GET is successful it returns True.

For any other errors are raised as-is.

Parameters **kwargs** – Keyword arguments required to get objects

NOTE: If kwargs has a 'requests params' key the corresponding dict will be passed to the underlying requests.session.get method where it will be handled according to that API. THIS IS HOW TO PASS QUERY-ARGS! :returns: bool – The objects exists on BIG-IP or not. :raises: [requests.HTTPError](http://docs.python-requests.org/en/latest/api/#requests.HTTPError), Any HTTP error that was not status

code 404.

```
load(**kwargs)
```
Load an already configured service into this instance.

This method uses HTTP GET to obtain a resource from the BIG-IP.

Parameters kwargs – typically contains "name" and "partition"

NOTE: If kwargs has a 'requests\_params' key the corresponding dict will be passed to the underlying requests.session.get method where it will be handled according to that API. THIS IS HOW TO PASS QUERY-ARGS! :returns: a Resource Instance (with a populated \_meta\_data['uri'])

**raw**

Display the attributes that the current object has and their values.

Returns A dictionary of attributes and their values

## **refresh**(*\*\*kwargs*)

Use this to make the device resource be represented by self.

This method makes an HTTP GET query against the device service. This method is run for its sideeffects on self. If successful the instance attribute \_\_dict\_\_ is replaced with the dict representing the device state. To figure out what that state is, run a subsequest query of the object like this: As with all CURDLE methods use a "requests\_params" dict to pass parameters to requests.session.HTTPMETHOD. See test\_requests\_params.py for an example. >>> resource\_obj.refresh() >>> print(resource\_obj.raw)

policy BIG-IP Local Traffic Manager (LTM) policy module.

REST URI http://localhost/mgmt/tm/ltm/policy

GUI Path Local Traffic --> policy

REST Kind tm: ltm: policy: \*

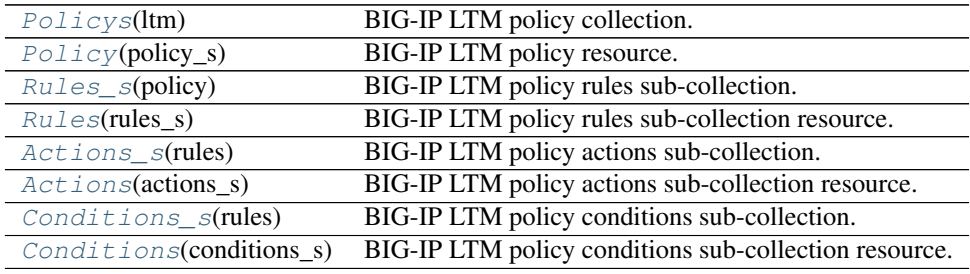

## Policy Collections and Resources

<span id="page-128-0"></span>class f5.bigip.ltm.policy.**Policys**(*ltm*) Bases: [f5.bigip.resource.Collection](#page-203-0)

BIG-IP LTM policy collection.

**create**(*\*\*kwargs*) Implement this by overriding it in a subclass of *Resource*

Raises InvalidResource

**delete**(*\*\*kwargs*)

Implement this by overriding it in a subclass of *Resource*

Raises InvalidResource

```
get_collection(**kwargs)
```
Get an iterator of Python Resource objects that represent URIs.

The returned objects are Pythonic *Resource's that map to the most recently 'refreshed* state of urisresources published by the device. In order to instantiate the correct types, the concrete subclass must populate its registry with acceptable types, based on the *kind* field returned by the REST server.

Note: This method implies a single REST transaction with the Collection subclass URI.

Raises UnregisteredKind

Returns list of reference dicts and Python Resource objects

#### **raw**

Display the attributes that the current object has and their values.

Returns A dictionary of attributes and their values

## **refresh**(*\*\*kwargs*)

Use this to make the device resource be represented by self.

This method makes an HTTP GET query against the device service. This method is run for its sideeffects on self. If successful the instance attribute \_\_dict\_\_ is replaced with the dict representing the device state. To figure out what that state is, run a subsequest query of the object like this: As with all CURDLE methods use a "requests\_params" dict to pass parameters to requests.session.HTTPMETHOD. See test\_requests\_params.py for an example. >>> resource\_obj.refresh() >>> print(resource\_obj.raw)

## **update**(*\*\*kwargs*)

Implement this by overriding it in a subclass of *Resource*

Raises InvalidResource

## <span id="page-129-0"></span>class f5.bigip.ltm.policy.**Policy**(*policy\_s*)

Bases: [f5.bigip.resource.Resource](#page-204-0)

BIG-IP LTM policy resource.

## **create**(*\*\*kwargs*)

Create the resource on the BIG-IP.

Uses HTTP POST to the *collection* URI to create a resource associated with a new unique URI on the device.

Parameters **kwargs** – All the key-values needed to create the resource

NOTE: If kwargs has a 'requests\_params' key the corresponding dict will be passed to the underlying requests.session.post method where it will be handled according to that API. THIS IS HOW TO PASS QUERY-ARGS! :returns: self - A python object that represents the object's

configuration and state on the BIG-IP.

### **delete**(*\*\*kwargs*)

Delete the resource on the BIG-IP.

Uses HTTP DELETE to delete the resource on the BIG-IP.

After this method is called, and status\_code 200 response is received instance. \_\_dict\_\_ is replace with {'deleted': True}

Parameters **kwargs** – The only current use is to pass kwargs to the requests

API. If kwargs has a 'requests\_params' key the corresponding dict will be passed to the underlying requests.session.delete method where it will be handled according to that API. THIS IS HOW TO PASS QUERY-ARGS!

## **exists**(*\*\*kwargs*)

Check for the existence of the named object on the BIG-IP

Sends an HTTP GET to the URI of the named object and if it fails with a :exc:~requests.HTTPError' exception it checks the exception for status code of 404 and returns False in that case.

If the GET is successful it returns True.

For any other errors are raised as-is.

Parameters **kwargs** – Keyword arguments required to get objects

NOTE: If kwargs has a 'requests\_params' key the corresponding dict will be passed to the underlying requests.session.get method where it will be handled according to that API. THIS IS HOW TO PASS

QUERY-ARGS! :returns: bool – The objects exists on BIG-IP or not. :raises: [requests.HTTPError](http://docs.python-requests.org/en/latest/api/#requests.HTTPError), Any HTTP error that was not status

code 404.

### **load**(*\*\*kwargs*)

Load an already configured service into this instance.

This method uses HTTP GET to obtain a resource from the BIG-IP.

Parameters **kwargs** – typically contains "name" and "partition"

NOTE: If kwargs has a 'requests\_params' key the corresponding dict will be passed to the underlying requests.session.get method where it will be handled according to that API. THIS IS HOW TO PASS QUERY-ARGS! :returns: a Resource Instance (with a populated \_meta\_data['uri'])

#### **raw**

Display the attributes that the current object has and their values.

Returns A dictionary of attributes and their values

## **refresh**(*\*\*kwargs*)

Use this to make the device resource be represented by self.

This method makes an HTTP GET query against the device service. This method is run for its sideeffects on self. If successful the instance attribute \_\_dict\_\_ is replaced with the dict representing the device state. To figure out what that state is, run a subsequest query of the object like this: As with all CURDLE methods use a "requests\_params" dict to pass parameters to requests.session.HTTPMETHOD. See test\_requests\_params.py for an example. >>> resource\_obj.refresh() >>> print(resource\_obj.raw)

### **update**(*\*\*kwargs*)

Update the configuration of the resource on the BIG-IP.

This method uses HTTP PUT alter the resource state on the BIG-IP.

The attributes of the instance will be packaged as a dictionary. That dictionary will be updated with kwargs. It is then submitted as JSON to the device.

Various edge cases are handled: \* read-only attributes that are unchangeable are removed

Parameters **kwargs** – keys and associated values to alter on the device

NOTE: If kwargs has a 'requests params' key the corresponding dict will be passed to the underlying requests.session.put method where it will be handled according to that API. THIS IS HOW TO PASS QUERY-ARGS!

## <span id="page-130-0"></span>class f5.bigip.ltm.policy.**Rules\_s**(*policy*)

Bases: [f5.bigip.resource.Collection](#page-203-0)

BIG-IP LTM policy rules sub-collection.

```
create(**kwargs)
Implement this by overriding it in a subclass of Resource
```
Raises InvalidResource

```
delete(**kwargs)
Implement this by overriding it in a subclass of Resource
```
Raises InvalidResource

## **get\_collection**(*\*\*kwargs*)

Get an iterator of Python Resource objects that represent URIs.

The returned objects are Pythonic *Resource's that map to the most recently 'refreshed* state of urisresources published by the device. In order to instantiate the correct types, the concrete subclass must populate its registry with acceptable types, based on the *kind* field returned by the REST server.

Note: This method implies a single REST transaction with the Collection subclass URI.

Raises UnregisteredKind

Returns list of reference dicts and Python Resource objects

**raw**

Display the attributes that the current object has and their values.

Returns A dictionary of attributes and their values

### **refresh**(*\*\*kwargs*)

Use this to make the device resource be represented by self.

This method makes an HTTP GET query against the device service. This method is run for its sideeffects on self. If successful the instance attribute \_\_dict\_\_ is replaced with the dict representing the device state. To figure out what that state is, run a subsequest query of the object like this: As with all CURDLE methods use a "requests\_params" dict to pass parameters to requests.session.HTTPMETHOD. See test\_requests\_params.py for an example. >>> resource\_obj.refresh() >>> print(resource\_obj.raw)

#### **update**(*\*\*kwargs*)

Implement this by overriding it in a subclass of *Resource*

Raises InvalidResource

## <span id="page-131-0"></span>class f5.bigip.ltm.policy.**Rules**(*rules\_s*)

Bases: [f5.bigip.resource.Resource](#page-204-0)

BIG-IP LTM policy rules sub-collection resource.

### **create**(*\*\*kwargs*)

Create the resource on the BIG-IP.

Uses HTTP POST to the *collection* URI to create a resource associated with a new unique URI on the device.

Parameters **kwargs** – All the key-values needed to create the resource

NOTE: If kwargs has a 'requests\_params' key the corresponding dict will be passed to the underlying requests.session.post method where it will be handled according to that API. THIS IS HOW TO PASS QUERY-ARGS! :returns: self - A python object that represents the object's

configuration and state on the BIG-IP.

```
delete(**kwargs)
```
Delete the resource on the BIG-IP.

Uses HTTP DELETE to delete the resource on the BIG-IP.

After this method is called, and status\_code 200 response is received instance.\_\_dict\_\_ is replace with {'deleted': True}

Parameters **kwargs** – The only current use is to pass kwargs to the requests

API. If kwargs has a 'requests\_params' key the corresponding dict will be passed to the underlying requests.session.delete method where it will be handled according to that API. THIS IS HOW TO PASS QUERY-ARGS!

## **exists**(*\*\*kwargs*)

Check for the existence of the named object on the BIG-IP

Sends an HTTP GET to the URI of the named object and if it fails with a :exc:~requests.HTTPError' exception it checks the exception for status code of 404 and returns False in that case.

If the GET is successful it returns True.

For any other errors are raised as-is.

Parameters **kwargs** – Keyword arguments required to get objects

NOTE: If kwargs has a 'requests\_params' key the corresponding dict will be passed to the underlying requests.session.get method where it will be handled according to that API. THIS IS HOW TO PASS QUERY-ARGS! :returns: bool – The objects exists on BIG-IP or not. :raises: [requests.HTTPError](http://docs.python-requests.org/en/latest/api/#requests.HTTPError), Any HTTP error that was not status

code 404.

## **load**(*\*\*kwargs*)

Load an already configured service into this instance.

This method uses HTTP GET to obtain a resource from the BIG-IP.

Parameters **kwargs** – typically contains "name" and "partition"

NOTE: If kwargs has a 'requests\_params' key the corresponding dict will be passed to the underlying requests.session.get method where it will be handled according to that API. THIS IS HOW TO PASS QUERY-ARGS! : returns: a Resource Instance (with a populated meta data['uri'])

#### **raw**

Display the attributes that the current object has and their values.

Returns A dictionary of attributes and their values

#### **refresh**(*\*\*kwargs*)

Use this to make the device resource be represented by self.

This method makes an HTTP GET query against the device service. This method is run for its sideeffects on self. If successful the instance attribute \_\_dict\_\_ is replaced with the dict representing the device state. To figure out what that state is, run a subsequest query of the object like this: As with all CURDLE methods use a "requests\_params" dict to pass parameters to requests.session.HTTPMETHOD. See test\_requests\_params.py for an example. >>> resource\_obj.refresh() >>> print(resource\_obj.raw)

## **update**(*\*\*kwargs*)

Update the configuration of the resource on the BIG-IP.

This method uses HTTP PUT alter the resource state on the BIG-IP.

The attributes of the instance will be packaged as a dictionary. That dictionary will be updated with kwargs. It is then submitted as JSON to the device.

Various edge cases are handled: \* read-only attributes that are unchangeable are removed

Parameters **kwargs** – keys and associated values to alter on the device

NOTE: If kwargs has a 'requests\_params' key the corresponding dict will be passed to the underlying requests.session.put method where it will be handled according to that API. THIS IS HOW TO PASS QUERY-ARGS!

<span id="page-132-0"></span>class f5.bigip.ltm.policy.**Actions\_s**(*rules*)

Bases: [f5.bigip.resource.Collection](#page-203-0)

BIG-IP LTM policy actions sub-collection.

#### **create**(*\*\*kwargs*)

Implement this by overriding it in a subclass of *Resource*

Raises InvalidResource

## **delete**(*\*\*kwargs*)

Implement this by overriding it in a subclass of *Resource*

Raises InvalidResource

# **get\_collection**(*\*\*kwargs*)

Get an iterator of Python Resource objects that represent URIs.

The returned objects are Pythonic *Resource's that map to the most recently 'refreshed* state of urisresources published by the device. In order to instantiate the correct types, the concrete subclass must populate its registry with acceptable types, based on the *kind* field returned by the REST server.

Note: This method implies a single REST transaction with the Collection subclass URI.

Raises UnregisteredKind

Returns list of reference dicts and Python Resource objects

#### **raw**

Display the attributes that the current object has and their values.

Returns A dictionary of attributes and their values

### **refresh**(*\*\*kwargs*)

Use this to make the device resource be represented by self.

This method makes an HTTP GET query against the device service. This method is run for its sideeffects on self. If successful the instance attribute <u>dict</u> is replaced with the dict representing the device state. To figure out what that state is, run a subsequest query of the object like this: As with all CURDLE methods use a "requests\_params" dict to pass parameters to requests.session.HTTPMETHOD. See test\_requests\_params.py for an example. >>> resource\_obj.refresh() >>> print(resource\_obj.raw)

#### **update**(*\*\*kwargs*)

Implement this by overriding it in a subclass of *Resource*

Raises InvalidResource

<span id="page-133-0"></span>class f5.bigip.ltm.policy.**Actions**(*actions\_s*) Bases: [f5.bigip.resource.Resource](#page-204-0)

BIG-IP LTM policy actions sub-collection resource.

```
create(**kwargs)
```
Create the resource on the BIG-IP.

Uses HTTP POST to the *collection* URI to create a resource associated with a new unique URI on the device.

Parameters **kwargs** – All the key-values needed to create the resource

NOTE: If kwargs has a 'requests\_params' key the corresponding dict will be passed to the underlying requests.session.post method where it will be handled according to that API. THIS IS HOW TO PASS QUERY-ARGS! :returns: self - A python object that represents the object's

configuration and state on the BIG-IP.

### **delete**(*\*\*kwargs*)

Delete the resource on the BIG-IP.

Uses HTTP DELETE to delete the resource on the BIG-IP.

After this method is called, and status\_code 200 response is received instance. \_\_dict\_\_ is replace with {'deleted': True}

Parameters **kwargs** – The only current use is to pass kwargs to the requests

API. If kwargs has a 'requests\_params' key the corresponding dict will be passed to the underlying requests.session.delete method where it will be handled according to that API. THIS IS HOW TO PASS QUERY-ARGS!

## **exists**(*\*\*kwargs*)

Check for the existence of the named object on the BIG-IP

Sends an HTTP GET to the URI of the named object and if it fails with a :exc:~requests.HTTPError' exception it checks the exception for status code of 404 and returns False in that case.

If the GET is successful it returns True.

For any other errors are raised as-is.

Parameters **kwargs** – Keyword arguments required to get objects

NOTE: If kwargs has a 'requests\_params' key the corresponding dict will be passed to the underlying requests.session.get method where it will be handled according to that API. THIS IS HOW TO PASS QUERY-ARGS! :returns: bool – The objects exists on BIG-IP or not. :raises: [requests.HTTPError](http://docs.python-requests.org/en/latest/api/#requests.HTTPError), Any HTTP error that was not status

code 404.

## **load**(*\*\*kwargs*)

Load an already configured service into this instance.

This method uses HTTP GET to obtain a resource from the BIG-IP.

Parameters **kwargs** – typically contains "name" and "partition"

NOTE: If kwargs has a 'requests\_params' key the corresponding dict will be passed to the underlying requests.session.get method where it will be handled according to that API. THIS IS HOW TO PASS QUERY-ARGS! : returns: a Resource Instance (with a populated meta data['uri'])

**raw**

Display the attributes that the current object has and their values.

Returns A dictionary of attributes and their values

**refresh**(*\*\*kwargs*)

Use this to make the device resource be represented by self.

This method makes an HTTP GET query against the device service. This method is run for its sideeffects on self. If successful the instance attribute  $idict$  is replaced with the dict representing the device state. To figure out what that state is, run a subsequest query of the object like this: As with all CURDLE methods use a "requests\_params" dict to pass parameters to requests.session.HTTPMETHOD. See test\_requests\_params.py for an example. >>> resource\_obj.refresh() >>> print(resource\_obj.raw)

## **update**(*\*\*kwargs*)

Update the configuration of the resource on the BIG-IP.

This method uses HTTP PUT alter the resource state on the BIG-IP.

The attributes of the instance will be packaged as a dictionary. That dictionary will be updated with kwargs. It is then submitted as JSON to the device.

Various edge cases are handled: \* read-only attributes that are unchangeable are removed

Parameters **kwargs** – keys and associated values to alter on the device

NOTE: If kwargs has a 'requests\_params' key the corresponding dict will be passed to the underlying requests.session.put method where it will be handled according to that API. THIS IS HOW TO PASS QUERY-ARGS!

## <span id="page-135-0"></span>class f5.bigip.ltm.policy.**Conditions\_s**(*rules*)

Bases: [f5.bigip.resource.Collection](#page-203-0)

BIG-IP LTM policy conditions sub-collection.

## **create**(*\*\*kwargs*)

Implement this by overriding it in a subclass of *Resource*

Raises InvalidResource

## **delete**(*\*\*kwargs*)

Implement this by overriding it in a subclass of *Resource*

Raises InvalidResource

## **get\_collection**(*\*\*kwargs*)

Get an iterator of Python Resource objects that represent URIs.

The returned objects are Pythonic *Resource's that map to the most recently 'refreshed* state of urisresources published by the device. In order to instantiate the correct types, the concrete subclass must populate its registry with acceptable types, based on the *kind* field returned by the REST server.

Note: This method implies a single REST transaction with the Collection subclass URI.

## Raises UnregisteredKind

Returns list of reference dicts and Python Resource objects

## **raw**

Display the attributes that the current object has and their values.

Returns A dictionary of attributes and their values

## **refresh**(*\*\*kwargs*)

Use this to make the device resource be represented by self.

This method makes an HTTP GET query against the device service. This method is run for its sideeffects on self. If successful the instance attribute dict is replaced with the dict representing the device state. To figure out what that state is, run a subsequest query of the object like this: As with all CURDLE methods use a "requests\_params" dict to pass parameters to requests.session.HTTPMETHOD. See test\_requests\_params.py for an example. >>> resource\_obj.refresh() >>> print(resource\_obj.raw)

## **update**(*\*\*kwargs*)

Implement this by overriding it in a subclass of *Resource*

Raises InvalidResource

<span id="page-135-1"></span>class f5.bigip.ltm.policy.**Conditions**(*conditions\_s*) Bases: [f5.bigip.resource.Resource](#page-204-0)

BIG-IP LTM policy conditions sub-collection resource.

#### **create**(*\*\*kwargs*)

Create the resource on the BIG-IP.

Uses HTTP POST to the *collection* URI to create a resource associated with a new unique URI on the device.

Parameters **kwargs** – All the key-values needed to create the resource

NOTE: If kwargs has a 'requests\_params' key the corresponding dict will be passed to the underlying requests.session.post method where it will be handled according to that API. THIS IS HOW TO PASS QUERY-ARGS! :returns: self - A python object that represents the object's

configuration and state on the BIG-IP.

```
delete(**kwargs)
```
Delete the resource on the BIG-IP.

Uses HTTP DELETE to delete the resource on the BIG-IP.

After this method is called, and status\_code 200 response is received instance. \_\_dict\_\_ is replace with {'deleted': True}

Parameters **kwargs** – The only current use is to pass kwargs to the requests

API. If kwargs has a 'requests\_params' key the corresponding dict will be passed to the underlying requests.session.delete method where it will be handled according to that API. THIS IS HOW TO PASS QUERY-ARGS!

### **exists**(*\*\*kwargs*)

Check for the existence of the named object on the BIG-IP

Sends an HTTP GET to the URI of the named object and if it fails with a :exc:~requests.HTTPError' exception it checks the exception for status code of 404 and returns False in that case.

If the GET is successful it returns True.

For any other errors are raised as-is.

Parameters **kwargs** – Keyword arguments required to get objects

NOTE: If kwargs has a 'requests\_params' key the corresponding dict will be passed to the underlying requests.session.get method where it will be handled according to that API. THIS IS HOW TO PASS QUERY-ARGS! :returns: bool – The objects exists on BIG-IP or not. :raises: [requests.HTTPError](http://docs.python-requests.org/en/latest/api/#requests.HTTPError), Any HTTP error that was not status

code 404.

```
load(**kwargs)
```
Load an already configured service into this instance.

This method uses HTTP GET to obtain a resource from the BIG-IP.

Parameters **kwargs** – typically contains "name" and "partition"

NOTE: If kwargs has a 'requests\_params' key the corresponding dict will be passed to the underlying requests.session.get method where it will be handled according to that API. THIS IS HOW TO PASS QUERY-ARGS! :returns: a Resource Instance (with a populated \_meta\_data['uri'])

**raw**

Display the attributes that the current object has and their values.

Returns A dictionary of attributes and their values

```
refresh(**kwargs)
```
Use this to make the device resource be represented by self.

This method makes an HTTP GET query against the device service. This method is run for its sideeffects on self. If successful the instance attribute \_\_dict\_\_ is replaced with the dict representing the device state. To figure out what that state is, run a subsequest query of the object like this: As with all CURDLE methods use a "requests\_params" dict to pass parameters to requests.session.HTTPMETHOD. See test\_requests\_params.py for an example. >>> resource\_obj.refresh() >>> print(resource\_obj.raw)

## **update**(*\*\*kwargs*)

Update the configuration of the resource on the BIG-IP.

This method uses HTTP PUT alter the resource state on the BIG-IP.

The attributes of the instance will be packaged as a dictionary. That dictionary will be updated with kwargs. It is then submitted as JSON to the device.

Various edge cases are handled: \* read-only attributes that are unchangeable are removed

Parameters **kwargs** – keys and associated values to alter on the device

NOTE: If kwargs has a 'requests\_params' key the corresponding dict will be passed to the underlying requests.session.put method where it will be handled according to that API. THIS IS HOW TO PASS QUERY-ARGS!

pool BIG-IP Local Traffic Manager (LTM) pool module.

REST URI http://localhost/mgmt/tm/ltm/pool

GUI Path Local Traffic --> Pools

REST Kind tm: ltm: pools: \*

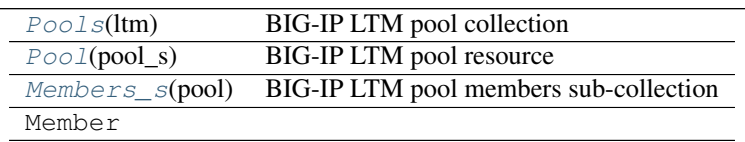

### Pool Collections and Resources

<span id="page-137-0"></span>class f5.bigip.ltm.pool.**Pools**(*ltm*) Bases: [f5.bigip.resource.Collection](#page-203-0)

BIG-IP LTM pool collection

**create**(*\*\*kwargs*)

Implement this by overriding it in a subclass of *Resource*

Raises InvalidResource

```
delete(**kwargs)
```
Implement this by overriding it in a subclass of *Resource*

Raises InvalidResource

#### **get\_collection**(*\*\*kwargs*)

Get an iterator of Python Resource objects that represent URIs.

The returned objects are Pythonic *Resource's that map to the most recently 'refreshed* state of urisresources published by the device. In order to instantiate the correct types, the concrete subclass must populate its registry with acceptable types, based on the *kind* field returned by the REST server.

Note: This method implies a single REST transaction with the Collection subclass URI.

Raises UnregisteredKind

Returns list of reference dicts and Python Resource objects

#### **raw**

Display the attributes that the current object has and their values.

Returns A dictionary of attributes and their values

## **refresh**(*\*\*kwargs*)

Use this to make the device resource be represented by self.

This method makes an HTTP GET query against the device service. This method is run for its sideeffects on self. If successful the instance attribute \_\_dict\_\_ is replaced with the dict representing the device state. To figure out what that state is, run a subsequest query of the object like this: As with all CURDLE methods use a "requests\_params" dict to pass parameters to requests.session.HTTPMETHOD. See test\_requests\_params.py for an example. >>> resource\_obj.refresh() >>> print(resource\_obj.raw)

## **update**(*\*\*kwargs*)

Implement this by overriding it in a subclass of *Resource*

Raises InvalidResource

<span id="page-138-0"></span>class f5.bigip.ltm.pool.**Pool**(*pool\_s*)

Bases: [f5.bigip.resource.Resource](#page-204-0)

## BIG-IP LTM pool resource

**create**(*\*\*kwargs*)

Create the resource on the BIG-IP.

Uses HTTP POST to the *collection* URI to create a resource associated with a new unique URI on the device.

Parameters **kwargs** – All the key-values needed to create the resource

NOTE: If kwargs has a 'requests\_params' key the corresponding dict will be passed to the underlying requests.session.post method where it will be handled according to that API. THIS IS HOW TO PASS QUERY-ARGS! :returns: self - A python object that represents the object's

configuration and state on the BIG-IP.

## **delete**(*\*\*kwargs*)

Delete the resource on the BIG-IP.

Uses HTTP DELETE to delete the resource on the BIG-IP.

After this method is called, and status\_code 200 response is received instance.\_\_dict\_\_ is replace with {'deleted': True}

**Parameters kwargs** – The only current use is to pass kwargs to the requests

API. If kwargs has a 'requests\_params' key the corresponding dict will be passed to the underlying requests.session.delete method where it will be handled according to that API. THIS IS HOW TO PASS QUERY-ARGS!

## **exists**(*\*\*kwargs*)

Check for the existence of the named object on the BIG-IP

Sends an HTTP GET to the URI of the named object and if it fails with a :exc:~requests.HTTPError' exception it checks the exception for status code of 404 and returns False in that case.

If the GET is successful it returns True.

For any other errors are raised as-is.

Parameters **kwargs** – Keyword arguments required to get objects

NOTE: If kwargs has a 'requests\_params' key the corresponding dict will be passed to the underlying requests.session.get method where it will be handled according to that API. THIS IS HOW TO PASS QUERY-ARGS! :returns: bool – The objects exists on BIG-IP or not. :raises: [requests.HTTPError](http://docs.python-requests.org/en/latest/api/#requests.HTTPError), Any HTTP error that was not status

code 404.

```
load(**kwargs)
```
Load an already configured service into this instance.

This method uses HTTP GET to obtain a resource from the BIG-IP.

Parameters **kwargs** – typically contains "name" and "partition"

NOTE: If kwargs has a 'requests\_params' key the corresponding dict will be passed to the underlying requests.session.get method where it will be handled according to that API. THIS IS HOW TO PASS QUERY-ARGS! :returns: a Resource Instance (with a populated \_meta\_data['uri'])

**raw**

Display the attributes that the current object has and their values.

Returns A dictionary of attributes and their values

```
refresh(**kwargs)
```
Use this to make the device resource be represented by self.

This method makes an HTTP GET query against the device service. This method is run for its sideeffects on self. If successful the instance attribute \_\_dict\_\_ is replaced with the dict representing the device state. To figure out what that state is, run a subsequest query of the object like this: As with all CURDLE methods use a "requests\_params" dict to pass parameters to requests.session.HTTPMETHOD. See test\_requests\_params.py for an example. >>> resource\_obj.refresh() >>> print(resource\_obj.raw)

#### **update**(*\*\*kwargs*)

Update the configuration of the resource on the BIG-IP.

This method uses HTTP PUT alter the resource state on the BIG-IP.

The attributes of the instance will be packaged as a dictionary. That dictionary will be updated with kwargs. It is then submitted as JSON to the device.

Various edge cases are handled: \* read-only attributes that are unchangeable are removed

Parameters **kwargs** – keys and associated values to alter on the device

NOTE: If kwargs has a 'requests\_params' key the corresponding dict will be passed to the underlying requests.session.put method where it will be handled according to that API. THIS IS HOW TO PASS QUERY-ARGS!

```
class f5.bigip.ltm.pool.Members_s(pool)
```
Bases: [f5.bigip.resource.Collection](#page-203-0)

BIG-IP LTM pool members sub-collection

```
create(**kwargs)
```
Implement this by overriding it in a subclass of *Resource*

Raises InvalidResource

```
delete(**kwargs)
```
Implement this by overriding it in a subclass of *Resource*

Raises InvalidResource

## **get\_collection**(*\*\*kwargs*)

Get an iterator of Python Resource objects that represent URIs.

The returned objects are Pythonic *Resource's that map to the most recently 'refreshed* state of urisresources published by the device. In order to instantiate the correct types, the concrete subclass must populate its registry with acceptable types, based on the *kind* field returned by the REST server.

Note: This method implies a single REST transaction with the Collection subclass URI.

Raises UnregisteredKind

Returns list of reference dicts and Python Resource objects

#### **raw**

Display the attributes that the current object has and their values.

Returns A dictionary of attributes and their values

**refresh**(*\*\*kwargs*)

Use this to make the device resource be represented by self.

This method makes an HTTP GET query against the device service. This method is run for its sideeffects on self. If successful the instance attribute \_\_dict\_\_ is replaced with the dict representing the device state. To figure out what that state is, run a subsequest query of the object like this: As with all CURDLE methods use a "requests\_params" dict to pass parameters to requests.session.HTTPMETHOD. See test\_requests\_params.py for an example. >>> resource\_obj.refresh() >>> print(resource\_obj.raw)

## **update**(*\*\*kwargs*)

Implement this by overriding it in a subclass of *Resource*

Raises InvalidResource

class f5.bigip.ltm.pool.**Members**(*members\_s*)

Bases: [f5.bigip.resource.Resource](#page-204-0)

BIG-IP LTM pool members sub-collection resource

## **update**(*\*\*kwargs*)

Call this to change the configuration of the service on the device.

This method uses HTTP PUT alter the service state on the device.

The attributes of the instance will be packaged as a dictionary. That dictionary will be updated with kwargs. It is then submitted as JSON to the device. Various edge cases are handled:

•read-only attributes that are unchangeable are removed

•If fqdn is in the kwargs or set as an attribute, removes the autopopulate and addressFamily keys from it if there.

## Parameters

- **state=** state value or None required.
- **kwargs** keys and associated values to alter on the device

**exists**(*\*\*kwargs*)

Check for the existence of the named object on the BigIP

Sends an HTTP GET to the URI of the named object and if it fails with a :exc:~requests.HTTPError' exception it checks the exception for status code of 404 and returns False in that case.

If the GET is successful it must then check the contents of the json contained in the response, this is because the "pool/... /members" resource provided by the server returns a status code of 200 for queries that do not correspond to an existing configuration. Therefore this method checks for the presence of the "address" key in the response JSON... of course, this means that exists depends on an unexpected idiosyncrancy of the server, and might break with version updates, edge cases, or other unpredictable changes.

Parameters **kwargs** – Keyword arguments required to get objects, "partition"

and "name" are required

NOTE: If kwargs has a 'requests params' key the corresponding dict will be passed to the underlying requests.session.get method where it will be handled according to that API. THIS IS HOW TO PASS QUERY-ARGS! : returns: bool – The objects exists on BigIP or not. : raises: requests. HTTPError, Any HTTP error that was not status

code 404.

## **create**(*\*\*kwargs*)

Create the resource on the BIG-IP.

Uses HTTP POST to the *collection* URI to create a resource associated with a new unique URI on the device.

Parameters **kwargs** – All the key-values needed to create the resource

NOTE: If kwargs has a 'requests\_params' key the corresponding dict will be passed to the underlying requests.session.post method where it will be handled according to that API. THIS IS HOW TO PASS QUERY-ARGS! :returns: self - A python object that represents the object's

configuration and state on the BIG-IP.

### **delete**(*\*\*kwargs*)

Delete the resource on the BIG-IP.

Uses HTTP DELETE to delete the resource on the BIG-IP.

After this method is called, and status\_code 200 response is received instance. \_\_dict\_\_ is replace with {'deleted': True}

Parameters **kwargs** – The only current use is to pass kwargs to the requests

API. If kwargs has a 'requests\_params' key the corresponding dict will be passed to the underlying requests.session.delete method where it will be handled according to that API. THIS IS HOW TO PASS QUERY-ARGS!

## **load**(*\*\*kwargs*)

Load an already configured service into this instance.

This method uses HTTP GET to obtain a resource from the BIG-IP.

Parameters **kwargs** – typically contains "name" and "partition"

NOTE: If kwargs has a 'requests\_params' key the corresponding dict will be passed to the underlying requests.session.get method where it will be handled according to that API. THIS IS HOW TO PASS QUERY-ARGS! :returns: a Resource Instance (with a populated \_meta\_data['uri'])

**raw**

Display the attributes that the current object has and their values.

Returns A dictionary of attributes and their values

**refresh**(*\*\*kwargs*)

Use this to make the device resource be represented by self.

This method makes an HTTP GET query against the device service. This method is run for its sideeffects on self. If successful the instance attribute \_\_dict\_\_ is replaced with the dict representing the device state. To figure out what that state is, run a subsequest query of the object like this: As with all CURDLE methods use a "requests\_params" dict to pass parameters to requests.session.HTTPMETHOD. See test\_requests\_params.py for an example. >>> resource\_obj.refresh() >>> print(resource\_obj.raw)

rule BIG-IP Local Traffic Manager (LTM) rule module.

REST URI http://localhost/mgmt/tm/ltm/rule

GUI Path Local Traffic --> Rules

REST Kind tm: ltm: rule:\*

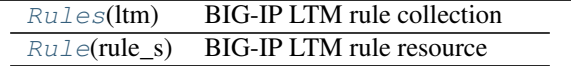

## Rule Collections and Resources

<span id="page-142-0"></span>class f5.bigip.ltm.rule.**Rules**(*ltm*) Bases: [f5.bigip.resource.Collection](#page-203-0)

BIG-IP LTM rule collection

**create**(*\*\*kwargs*)

Implement this by overriding it in a subclass of *Resource*

Raises InvalidResource

## **delete**(*\*\*kwargs*)

Implement this by overriding it in a subclass of *Resource*

Raises InvalidResource

## **get\_collection**(*\*\*kwargs*)

Get an iterator of Python Resource objects that represent URIs.

The returned objects are Pythonic *Resource's that map to the most recently 'refreshed* state of urisresources published by the device. In order to instantiate the correct types, the concrete subclass must populate its registry with acceptable types, based on the *kind* field returned by the REST server.

Note: This method implies a single REST transaction with the Collection subclass URI.

Raises UnregisteredKind

Returns list of reference dicts and Python Resource objects

**raw**

Display the attributes that the current object has and their values.

Returns A dictionary of attributes and their values

## **refresh**(*\*\*kwargs*)

Use this to make the device resource be represented by self.

This method makes an HTTP GET query against the device service. This method is run for its sideeffects on self. If successful the instance attribute \_\_dict\_\_ is replaced with the dict representing the device state. To figure out what that state is, run a subsequest query of the object like this: As with all CURDLE methods use a "requests\_params" dict to pass parameters to requests.session.HTTPMETHOD. See test\_requests\_params.py for an example. >>> resource\_obj.refresh() >>> print(resource\_obj.raw)

# **update**(*\*\*kwargs*)

Implement this by overriding it in a subclass of *Resource*

## Raises InvalidResource

<span id="page-143-0"></span>class f5.bigip.ltm.rule.**Rule**(*rule\_s*)

Bases: [f5.bigip.resource.Resource](#page-204-0)

## BIG-IP LTM rule resource

## **create**(*\*\*kwargs*)

Create the resource on the BIG-IP.

Uses HTTP POST to the *collection* URI to create a resource associated with a new unique URI on the device.

Parameters **kwargs** – All the key-values needed to create the resource

NOTE: If kwargs has a 'requests\_params' key the corresponding dict will be passed to the underlying requests.session.post method where it will be handled according to that API. THIS IS HOW TO PASS QUERY-ARGS! :returns: self - A python object that represents the object's

configuration and state on the BIG-IP.

## **delete**(*\*\*kwargs*)

Delete the resource on the BIG-IP.

Uses HTTP DELETE to delete the resource on the BIG-IP.

After this method is called, and status\_code 200 response is received instance. \_\_dict\_\_ is replace with {'deleted': True}

Parameters **kwargs** – The only current use is to pass kwargs to the requests

API. If kwargs has a 'requests\_params' key the corresponding dict will be passed to the underlying requests.session.delete method where it will be handled according to that API. THIS IS HOW TO PASS QUERY-ARGS!

## **exists**(*\*\*kwargs*)

Check for the existence of the named object on the BIG-IP

Sends an HTTP GET to the URI of the named object and if it fails with a :exc:~requests.HTTPError' exception it checks the exception for status code of 404 and returns False in that case.

If the GET is successful it returns True.

For any other errors are raised as-is.

Parameters **kwargs** – Keyword arguments required to get objects

NOTE: If kwargs has a 'requests\_params' key the corresponding dict will be passed to the underlying requests.session.get method where it will be handled according to that API. THIS IS HOW TO PASS QUERY-ARGS! :returns: bool – The objects exists on BIG-IP or not. :raises: [requests.HTTPError](http://docs.python-requests.org/en/latest/api/#requests.HTTPError), Any HTTP error that was not status

code 404.
## **load**(*\*\*kwargs*)

Load an already configured service into this instance.

This method uses HTTP GET to obtain a resource from the BIG-IP.

Parameters **kwargs** – typically contains "name" and "partition"

NOTE: If kwargs has a 'requests params' key the corresponding dict will be passed to the underlying requests.session.get method where it will be handled according to that API. THIS IS HOW TO PASS QUERY-ARGS! :returns: a Resource Instance (with a populated \_meta\_data['uri'])

### **raw**

Display the attributes that the current object has and their values.

Returns A dictionary of attributes and their values

```
refresh(**kwargs)
```
Use this to make the device resource be represented by self.

This method makes an HTTP GET query against the device service. This method is run for its sideeffects on self. If successful the instance attribute \_\_dict\_\_ is replaced with the dict representing the device state. To figure out what that state is, run a subsequest query of the object like this: As with all CURDLE methods use a "requests\_params" dict to pass parameters to requests.session.HTTPMETHOD. See test\_requests\_params.py for an example. >>> resource\_obj.refresh() >>> print(resource\_obj.raw)

## **update**(*\*\*kwargs*)

Update the configuration of the resource on the BIG-IP.

This method uses HTTP PUT alter the resource state on the BIG-IP.

The attributes of the instance will be packaged as a dictionary. That dictionary will be updated with kwargs. It is then submitted as JSON to the device.

Various edge cases are handled: \* read-only attributes that are unchangeable are removed

Parameters **kwargs** – keys and associated values to alter on the device

NOTE: If kwargs has a 'requests params' key the corresponding dict will be passed to the underlying requests.session.put method where it will be handled according to that API. THIS IS HOW TO PASS QUERY-ARGS!

snat BIG-IP Local Traffic Manager (LTM) Snat module.

REST URI http://localhost/mgmt/tm/ltm/snat

GUI Path Local Traffic --> Snat

REST Kind tm: ltm: snat: \*

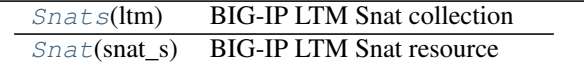

## Snat Collections and Resources

<span id="page-144-0"></span>class f5.bigip.ltm.snat.**Snats**(*ltm*)

Bases: [f5.bigip.resource.Collection](#page-203-0)

## BIG-IP LTM Snat collection

**create**(*\*\*kwargs*)

Implement this by overriding it in a subclass of *Resource*

Raises InvalidResource

### **delete**(*\*\*kwargs*)

Implement this by overriding it in a subclass of *Resource*

Raises InvalidResource

### **get\_collection**(*\*\*kwargs*)

Get an iterator of Python Resource objects that represent URIs.

The returned objects are Pythonic *Resource's that map to the most recently 'refreshed* state of urisresources published by the device. In order to instantiate the correct types, the concrete subclass must populate its registry with acceptable types, based on the *kind* field returned by the REST server.

Note: This method implies a single REST transaction with the Collection subclass URI.

Raises UnregisteredKind

Returns list of reference dicts and Python Resource objects

#### **raw**

Display the attributes that the current object has and their values.

Returns A dictionary of attributes and their values

### **refresh**(*\*\*kwargs*)

Use this to make the device resource be represented by self.

This method makes an HTTP GET query against the device service. This method is run for its sideeffects on self. If successful the instance attribute \_\_dict\_\_ is replaced with the dict representing the device state. To figure out what that state is, run a subsequest query of the object like this: As with all CURDLE methods use a "requests\_params" dict to pass parameters to requests.session.HTTPMETHOD. See test\_requests\_params.py for an example. >>> resource\_obj.refresh() >>> print(resource\_obj.raw)

## **update**(*\*\*kwargs*)

Implement this by overriding it in a subclass of *Resource*

Raises InvalidResource

<span id="page-145-0"></span>class f5.bigip.ltm.snat.**Snat**(*snat\_s*) Bases: [f5.bigip.resource.Resource](#page-204-0)

#### BIG-IP LTM Snat resource

### **create**(*\*\*kwargs*)

Call this to create a new snat on the BIG-IP.

Uses HTTP POST to 'containing' URI to create a service associated with a new URI on the device.

Note this is the one of two fundamental Resource operations that returns a different uri (in the returned object) than the uri the operation was called on. The returned uri can be accessed as Object.selfLink, the actual uri used by REST operations on the object is Object.\_meta\_data['uri']. The \_meta\_data['uri'] is the same as Object.selfLink with the substring 'localhost' replaced with the value of Object.\_meta\_data['BIG-IP'].\_meta\_data['hostname'], and without query args, or hash fragments.

The following is done prior to the POST \* Ensures that one of automap, snatpool, translastion

parameter is passed in.

Parameters **kwargs** – All the key-values needed to create the resource

Returns An instance of the Python object that represents the device's

uri-published resource. The uri of the resource is part of the object's \_meta\_data.

### **delete**(*\*\*kwargs*)

Delete the resource on the BIG-IP.

Uses HTTP DELETE to delete the resource on the BIG-IP.

After this method is called, and status code 200 response is received instance. dict is replace with {'deleted': True}

Parameters **kwargs** – The only current use is to pass kwargs to the requests

API. If kwargs has a 'requests\_params' key the corresponding dict will be passed to the underlying requests.session.delete method where it will be handled according to that API. THIS IS HOW TO PASS QUERY-ARGS!

#### **exists**(*\*\*kwargs*)

Check for the existence of the named object on the BIG-IP

Sends an HTTP GET to the URI of the named object and if it fails with a :exc:~requests.HTTPError' exception it checks the exception for status code of 404 and returns False in that case.

If the GET is successful it returns True.

For any other errors are raised as-is.

Parameters **kwargs** – Keyword arguments required to get objects

NOTE: If kwargs has a 'requests params' key the corresponding dict will be passed to the underlying requests.session.get method where it will be handled according to that API. THIS IS HOW TO PASS QUERY-ARGS! :returns: bool – The objects exists on BIG-IP or not. :raises: [requests.HTTPError](http://docs.python-requests.org/en/latest/api/#requests.HTTPError), Any HTTP error that was not status

code 404.

### **load**(*\*\*kwargs*)

Load an already configured service into this instance.

This method uses HTTP GET to obtain a resource from the BIG-IP.

Parameters **kwargs** – typically contains "name" and "partition"

NOTE: If kwargs has a 'requests params' key the corresponding dict will be passed to the underlying requests.session.get method where it will be handled according to that API. THIS IS HOW TO PASS QUERY-ARGS! :returns: a Resource Instance (with a populated \_meta\_data['uri'])

**raw**

Display the attributes that the current object has and their values.

Returns A dictionary of attributes and their values

```
refresh(**kwargs)
```
Use this to make the device resource be represented by self.

This method makes an HTTP GET query against the device service. This method is run for its sideeffects on self. If successful the instance attribute \_\_dict\_\_ is replaced with the dict representing the device state. To figure out what that state is, run a subsequest query of the object like this: As with all CURDLE methods use a "requests\_params" dict to pass parameters to requests.session.HTTPMETHOD. See test\_requests\_params.py for an example. >>> resource\_obj.refresh() >>> print(resource\_obj.raw)

## **update**(*\*\*kwargs*)

Update the configuration of the resource on the BIG-IP.

This method uses HTTP PUT alter the resource state on the BIG-IP.

The attributes of the instance will be packaged as a dictionary. That dictionary will be updated with kwargs. It is then submitted as JSON to the device.

Various edge cases are handled: \* read-only attributes that are unchangeable are removed

Parameters **kwargs** – keys and associated values to alter on the device

NOTE: If kwargs has a 'requests params' key the corresponding dict will be passed to the underlying requests.session.put method where it will be handled according to that API. THIS IS HOW TO PASS QUERY-ARGS!

```
ssl
```
virtual BIG-IP Local Traffic Manager (LTM) virtual module.

REST URI http://localhost/mgmt/tm/ltm/virtual

GUI Path Local Traffic --> Virtual Servers

REST Kind tm: ltm: virtual: \*

# [Virtuals](#page-147-0)(ltm) BIG-IP LTM virtual collection  $Virtual(s)$  $Virtual(s)$  BIG-IP LTM virtual resource

#### Snat Collections and Resources

<span id="page-147-0"></span>class f5.bigip.ltm.virtual.**Virtuals**(*ltm*) Bases: [f5.bigip.resource.Collection](#page-203-0)

BIG-IP LTM virtual collection

**create**(*\*\*kwargs*) Implement this by overriding it in a subclass of *Resource*

Raises InvalidResource

**delete**(*\*\*kwargs*)

Implement this by overriding it in a subclass of *Resource*

Raises InvalidResource

# **get\_collection**(*\*\*kwargs*)

Get an iterator of Python Resource objects that represent URIs.

The returned objects are Pythonic *Resource's that map to the most recently 'refreshed* state of urisresources published by the device. In order to instantiate the correct types, the concrete subclass must populate its registry with acceptable types, based on the *kind* field returned by the REST server.

Note: This method implies a single REST transaction with the Collection subclass URI.

Raises UnregisteredKind

Returns list of reference dicts and Python Resource objects

**raw**

Display the attributes that the current object has and their values.

Returns A dictionary of attributes and their values

## **refresh**(*\*\*kwargs*)

Use this to make the device resource be represented by self.

This method makes an HTTP GET query against the device service. This method is run for its sideeffects on self. If successful the instance attribute \_\_dict\_\_ is replaced with the dict representing the device state. To figure out what that state is, run a subsequest query of the object like this: As with all CURDLE methods use a "requests\_params" dict to pass parameters to requests.session.HTTPMETHOD. See test\_requests\_params.py for an example. >>> resource\_obj.refresh() >>> print(resource\_obj.raw)

# **update**(*\*\*kwargs*)

Implement this by overriding it in a subclass of *Resource*

## Raises InvalidResource

<span id="page-148-0"></span>class f5.bigip.ltm.virtual.**Virtual**(*virtual\_s*)

Bases: [f5.bigip.resource.Resource](#page-204-0)

# BIG-IP LTM virtual resource

## **create**(*\*\*kwargs*)

Create the resource on the BIG-IP.

Uses HTTP POST to the *collection* URI to create a resource associated with a new unique URI on the device.

Parameters **kwargs** – All the key-values needed to create the resource

NOTE: If kwargs has a 'requests\_params' key the corresponding dict will be passed to the underlying requests.session.post method where it will be handled according to that API. THIS IS HOW TO PASS QUERY-ARGS! :returns: self - A python object that represents the object's

configuration and state on the BIG-IP.

## **delete**(*\*\*kwargs*)

Delete the resource on the BIG-IP.

Uses HTTP DELETE to delete the resource on the BIG-IP.

After this method is called, and status\_code 200 response is received instance. \_\_dict\_\_ is replace with {'deleted': True}

Parameters **kwargs** – The only current use is to pass kwargs to the requests

API. If kwargs has a 'requests\_params' key the corresponding dict will be passed to the underlying requests.session.delete method where it will be handled according to that API. THIS IS HOW TO PASS QUERY-ARGS!

## **exists**(*\*\*kwargs*)

Check for the existence of the named object on the BIG-IP

Sends an HTTP GET to the URI of the named object and if it fails with a :exc:~requests.HTTPError' exception it checks the exception for status code of 404 and returns False in that case.

If the GET is successful it returns True.

For any other errors are raised as-is.

Parameters **kwargs** – Keyword arguments required to get objects

NOTE: If kwargs has a 'requests\_params' key the corresponding dict will be passed to the underlying requests.session.get method where it will be handled according to that API. THIS IS HOW TO PASS QUERY-ARGS! :returns: bool – The objects exists on BIG-IP or not. :raises: [requests.HTTPError](http://docs.python-requests.org/en/latest/api/#requests.HTTPError), Any HTTP error that was not status

code 404.

### **load**(*\*\*kwargs*)

Load an already configured service into this instance.

This method uses HTTP GET to obtain a resource from the BIG-IP.

Parameters **kwargs** – typically contains "name" and "partition"

NOTE: If kwargs has a 'requests params' key the corresponding dict will be passed to the underlying requests.session.get method where it will be handled according to that API. THIS IS HOW TO PASS QUERY-ARGS! : returns: a Resource Instance (with a populated meta data['uri'])

#### **raw**

Display the attributes that the current object has and their values.

Returns A dictionary of attributes and their values

```
refresh(**kwargs)
```
Use this to make the device resource be represented by self.

This method makes an HTTP GET query against the device service. This method is run for its sideeffects on self. If successful the instance attribute \_\_dict\_\_ is replaced with the dict representing the device state. To figure out what that state is, run a subsequest query of the object like this: As with all CURDLE methods use a "requests\_params" dict to pass parameters to requests.session.HTTPMETHOD. See test\_requests\_params.py for an example. >>> resource\_obj.refresh() >>> print(resource\_obj.raw)

## **update**(*\*\*kwargs*)

Update the configuration of the resource on the BIG-IP.

This method uses HTTP PUT alter the resource state on the BIG-IP.

The attributes of the instance will be packaged as a dictionary. That dictionary will be updated with kwargs. It is then submitted as JSON to the device.

Various edge cases are handled: \* read-only attributes that are unchangeable are removed

Parameters **kwargs** – keys and associated values to alter on the device

NOTE: If kwargs has a 'requests params' key the corresponding dict will be passed to the underlying requests.session.put method where it will be handled according to that API. THIS IS HOW TO PASS QUERY-ARGS!

## f5.bigip.net

Module Conents BIG-IP net module

REST URI http://localhost/mgmt/tm/net/

GUI Path Network

REST Kind tm:net:\*

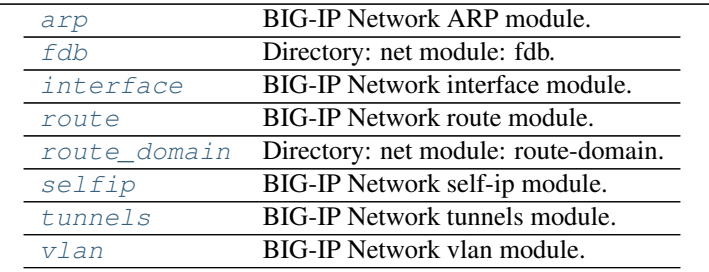

# Submodule List

## Submodules

<span id="page-150-0"></span>arp BIG-IP Network ARP module.

REST URI http://localhost/mgmt/tm/net/arp

GUI Path Network --> ARP

REST Kind tm:net:arp:\*

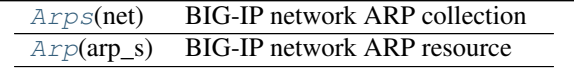

## ARP Collections and Resources

<span id="page-150-1"></span>class f5.bigip.net.arp.**Arps**(*net*) Bases: [f5.bigip.resource.Collection](#page-203-0)

BIG-IP network ARP collection

**create**(*\*\*kwargs*) Implement this by overriding it in a subclass of *Resource*

Raises InvalidResource

**delete**(*\*\*kwargs*)

Implement this by overriding it in a subclass of *Resource*

Raises InvalidResource

# **get\_collection**(*\*\*kwargs*)

Get an iterator of Python Resource objects that represent URIs.

The returned objects are Pythonic *Resource's that map to the most recently 'refreshed* state of urisresources published by the device. In order to instantiate the correct types, the concrete subclass must populate its registry with acceptable types, based on the *kind* field returned by the REST server.

Note: This method implies a single REST transaction with the Collection subclass URI.

Raises UnregisteredKind

Returns list of reference dicts and Python Resource objects

## **raw**

Display the attributes that the current object has and their values.

Returns A dictionary of attributes and their values

## **refresh**(*\*\*kwargs*)

Use this to make the device resource be represented by self.

This method makes an HTTP GET query against the device service. This method is run for its sideeffects on self. If successful the instance attribute \_\_dict\_\_ is replaced with the dict representing the device state. To figure out what that state is, run a subsequest query of the object like this: As with all CURDLE methods use a "requests\_params" dict to pass parameters to requests.session.HTTPMETHOD. See test\_requests\_params.py for an example. >>> resource\_obj.refresh() >>> print(resource\_obj.raw)

## **update**(*\*\*kwargs*)

Implement this by overriding it in a subclass of *Resource*

Raises InvalidResource

<span id="page-151-0"></span>class f5.bigip.net.arp.**Arp**(*arp\_s*) Bases: [f5.bigip.resource.Resource](#page-204-0)

BIG-IP network ARP resource

**create**(*\*\*kwargs*)

Create the resource on the BIG-IP.

Uses HTTP POST to the *collection* URI to create a resource associated with a new unique URI on the device.

Parameters **kwargs** – All the key-values needed to create the resource

NOTE: If kwargs has a 'requests\_params' key the corresponding dict will be passed to the underlying requests.session.post method where it will be handled according to that API. THIS IS HOW TO PASS QUERY-ARGS! :returns: self - A python object that represents the object's

configuration and state on the BIG-IP.

## **delete**(*\*\*kwargs*)

Delete the resource on the BIG-IP.

Uses HTTP DELETE to delete the resource on the BIG-IP.

After this method is called, and status\_code 200 response is received instance. \_\_dict\_\_ is replace with {'deleted': True}

**Parameters kwargs** – The only current use is to pass kwargs to the requests

API. If kwargs has a 'requests\_params' key the corresponding dict will be passed to the underlying requests.session.delete method where it will be handled according to that API. THIS IS HOW TO PASS QUERY-ARGS!

### **exists**(*\*\*kwargs*)

Check for the existence of the named object on the BIG-IP

Sends an HTTP GET to the URI of the named object and if it fails with a :exc:~requests.HTTPError' exception it checks the exception for status code of 404 and returns False in that case.

If the GET is successful it returns True.

For any other errors are raised as-is.

Parameters **kwargs** – Keyword arguments required to get objects

NOTE: If kwargs has a 'requests\_params' key the corresponding dict will be passed to the underlying requests.session.get method where it will be handled according to that API. THIS IS HOW TO PASS QUERY-ARGS! :returns: bool – The objects exists on BIG-IP or not. :raises: [requests.HTTPError](http://docs.python-requests.org/en/latest/api/#requests.HTTPError), Any HTTP error that was not status

code 404.

#### **load**(*\*\*kwargs*)

Load an already configured service into this instance.

This method uses HTTP GET to obtain a resource from the BIG-IP.

Parameters kwargs - typically contains "name" and "partition"

NOTE: If kwargs has a 'requests params' key the corresponding dict will be passed to the underlying requests.session.get method where it will be handled according to that API. THIS IS HOW TO PASS QUERY-ARGS! :returns: a Resource Instance (with a populated \_meta\_data['uri'])

**raw**

Display the attributes that the current object has and their values.

Returns A dictionary of attributes and their values

**refresh**(*\*\*kwargs*)

Use this to make the device resource be represented by self.

This method makes an HTTP GET query against the device service. This method is run for its sideeffects on self. If successful the instance attribute \_\_dict\_\_ is replaced with the dict representing the device state. To figure out what that state is, run a subsequest query of the object like this: As with all CURDLE methods use a "requests\_params" dict to pass parameters to requests.session.HTTPMETHOD. See test\_requests\_params.py for an example. >>> resource\_obj.refresh() >>> print(resource\_obj.raw)

### **update**(*\*\*kwargs*)

Update the configuration of the resource on the BIG-IP.

This method uses HTTP PUT alter the resource state on the BIG-IP.

The attributes of the instance will be packaged as a dictionary. That dictionary will be updated with kwargs. It is then submitted as JSON to the device.

Various edge cases are handled: \* read-only attributes that are unchangeable are removed

Parameters **kwargs** – keys and associated values to alter on the device

NOTE: If kwargs has a 'requests\_params' key the corresponding dict will be passed to the underlying requests.session.put method where it will be handled according to that API. THIS IS HOW TO PASS QUERY-ARGS!

<span id="page-152-0"></span>interface BIG-IP Network interface module.

REST URI http://localhost/mgmt/tm/net/interface

GUI Path Network --> Interfaces

REST Kind tm:net:interface:\*

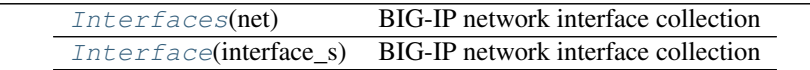

## Interface Collections and Resources

<span id="page-152-1"></span>class f5.bigip.net.interface.**Interfaces**(*net*) Bases: [f5.bigip.resource.Collection](#page-203-0)

BIG-IP network interface collection

**create**(*\*\*kwargs*) Implement this by overriding it in a subclass of *Resource*

Raises InvalidResource

**delete**(*\*\*kwargs*)

Implement this by overriding it in a subclass of *Resource*

Raises InvalidResource

### **get\_collection**(*\*\*kwargs*)

Get an iterator of Python Resource objects that represent URIs.

The returned objects are Pythonic *Resource's that map to the most recently 'refreshed* state of urisresources published by the device. In order to instantiate the correct types, the concrete subclass must populate its registry with acceptable types, based on the *kind* field returned by the REST server.

Note: This method implies a single REST transaction with the Collection subclass URI.

Raises UnregisteredKind

Returns list of reference dicts and Python Resource objects

#### **raw**

Display the attributes that the current object has and their values.

Returns A dictionary of attributes and their values

## **refresh**(*\*\*kwargs*)

Use this to make the device resource be represented by self.

This method makes an HTTP GET query against the device service. This method is run for its sideeffects on self. If successful the instance attribute \_\_dict\_\_ is replaced with the dict representing the device state. To figure out what that state is, run a subsequest query of the object like this: As with all CURDLE methods use a "requests\_params" dict to pass parameters to requests.session.HTTPMETHOD. See test\_requests\_params.py for an example. >>> resource\_obj.refresh() >>> print(resource\_obj.raw)

#### **update**(*\*\*kwargs*)

Implement this by overriding it in a subclass of *Resource*

Raises InvalidResource

### <span id="page-153-0"></span>class f5.bigip.net.interface.**Interface**(*interface\_s*)

Bases: [f5.bigip.resource.Resource](#page-204-0), [f5.bigip.mixins.ExclusiveAttributesMixin](#page-206-0)

BIG-IP network interface collection

# **create**(*\*\*kwargs*)

Create is not supported for interfaces.

Raises UnsupportedOperation

#### **delete**()

Delete is not supported for interfaces.

Raises UnsupportedOperation

#### **exists**(*\*\*kwargs*)

Check for the existence of the named object on the BIG-IP

Sends an HTTP GET to the URI of the named object and if it fails with a :exc:~requests.HTTPError' exception it checks the exception for status code of 404 and returns False in that case.

If the GET is successful it returns True.

For any other errors are raised as-is.

Parameters **kwargs** – Keyword arguments required to get objects

NOTE: If kwargs has a 'requests\_params' key the corresponding dict will be passed to the underlying requests.session.get method where it will be handled according to that API. THIS IS HOW TO PASS QUERY-ARGS! :returns: bool – The objects exists on BIG-IP or not. :raises: [requests.HTTPError](http://docs.python-requests.org/en/latest/api/#requests.HTTPError), Any HTTP error that was not status

code 404.

#### **load**(*\*\*kwargs*)

Load an already configured service into this instance.

This method uses HTTP GET to obtain a resource from the BIG-IP.

Parameters **kwargs** – typically contains "name" and "partition"

NOTE: If kwargs has a 'requests\_params' key the corresponding dict will be passed to the underlying requests.session.get method where it will be handled according to that API. THIS IS HOW TO PASS QUERY-ARGS! :returns: a Resource Instance (with a populated \_meta\_data['uri'])

#### **raw**

Display the attributes that the current object has and their values.

Returns A dictionary of attributes and their values

### **refresh**(*\*\*kwargs*)

Use this to make the device resource be represented by self.

This method makes an HTTP GET query against the device service. This method is run for its sideeffects on self. If successful the instance attribute \_\_dict\_\_ is replaced with the dict representing the device state. To figure out what that state is, run a subsequest query of the object like this: As with all CURDLE methods use a "requests\_params" dict to pass parameters to requests.session.HTTPMETHOD. See test\_requests\_params.py for an example. >>> resource\_obj.refresh() >>> print(resource\_obj.raw)

### **update**(*\*\*kwargs*)

Update the configuration of the resource on the BIG-IP.

This method uses HTTP PUT alter the resource state on the BIG-IP.

The attributes of the instance will be packaged as a dictionary. That dictionary will be updated with kwargs. It is then submitted as JSON to the device.

Various edge cases are handled: \* read-only attributes that are unchangeable are removed

Parameters **kwargs** – keys and associated values to alter on the device

NOTE: If kwargs has a 'requests params' key the corresponding dict will be passed to the underlying requests.session.put method where it will be handled according to that API. THIS IS HOW TO PASS QUERY-ARGS!

<span id="page-154-0"></span>route BIG-IP Network route module.

REST URI http://localhost/mgmt/tm/net/route

GUI Path Network --> Routes

REST Kind tm:net:route:\*

 $Route(s(\text{net})$  BIG-IP network route collection [Route](#page-155-0)(route\_s) BIG-IP network route resource

## Route Collections and Resources

<span id="page-154-1"></span>class f5.bigip.net.route.**Routes**(*net*) Bases: [f5.bigip.resource.Collection](#page-203-0) BIG-IP network route collection

#### **create**(*\*\*kwargs*)

Implement this by overriding it in a subclass of *Resource*

### Raises InvalidResource

### **delete**(*\*\*kwargs*)

Implement this by overriding it in a subclass of *Resource*

Raises InvalidResource

# **get\_collection**(*\*\*kwargs*)

Get an iterator of Python Resource objects that represent URIs.

The returned objects are Pythonic *Resource's that map to the most recently 'refreshed* state of urisresources published by the device. In order to instantiate the correct types, the concrete subclass must populate its registry with acceptable types, based on the *kind* field returned by the REST server.

Note: This method implies a single REST transaction with the Collection subclass URI.

Raises UnregisteredKind

Returns list of reference dicts and Python Resource objects

#### **raw**

Display the attributes that the current object has and their values.

Returns A dictionary of attributes and their values

## **refresh**(*\*\*kwargs*)

Use this to make the device resource be represented by self.

This method makes an HTTP GET query against the device service. This method is run for its sideeffects on self. If successful the instance attribute \_\_dict\_\_ is replaced with the dict representing the device state. To figure out what that state is, run a subsequest query of the object like this: As with all CURDLE methods use a "requests\_params" dict to pass parameters to requests.session.HTTPMETHOD. See test\_requests\_params.py for an example. >>> resource\_obj.refresh() >>> print(resource\_obj.raw)

## **update**(*\*\*kwargs*)

Implement this by overriding it in a subclass of *Resource*

#### Raises InvalidResource

```
class f5.bigip.net.route.Route(route_s)
```
Bases: [f5.bigip.resource.Resource](#page-204-0), [f5.bigip.mixins.ExclusiveAttributesMixin](#page-206-0)

### BIG-IP network route resource

### **create**(*\*\*kwargs*)

Create a Route on the BIG-IP and the associated python object.

One of the following gateways is required when creating the route objects: blackhole, gw, tmInterface, pool.

Params kwargs keyword arguments passed in from create call

Raises KindTypeMismatch

Raises MissingRequiredCreationParameter

Raises HTTPError

Returns Python Route object

**delete**(*\*\*kwargs*)

Delete the resource on the BIG-IP.

Uses HTTP DELETE to delete the resource on the BIG-IP.

After this method is called, and status code 200 response is received instance. dict is replace with {'deleted': True}

Parameters **kwargs** – The only current use is to pass kwargs to the requests

API. If kwargs has a 'requests\_params' key the corresponding dict will be passed to the underlying requests.session.delete method where it will be handled according to that API. THIS IS HOW TO PASS QUERY-ARGS!

#### **exists**(*\*\*kwargs*)

Check for the existence of the named object on the BIG-IP

Sends an HTTP GET to the URI of the named object and if it fails with a :exc:~requests.HTTPError' exception it checks the exception for status code of 404 and returns False in that case.

If the GET is successful it returns True.

For any other errors are raised as-is.

Parameters **kwargs** – Keyword arguments required to get objects

NOTE: If kwargs has a 'requests params' key the corresponding dict will be passed to the underlying requests.session.get method where it will be handled according to that API. THIS IS HOW TO PASS QUERY-ARGS! :returns: bool – The objects exists on BIG-IP or not. :raises: [requests.HTTPError](http://docs.python-requests.org/en/latest/api/#requests.HTTPError), Any HTTP error that was not status

code 404.

#### **load**(*\*\*kwargs*)

Load an already configured service into this instance.

This method uses HTTP GET to obtain a resource from the BIG-IP.

Parameters **kwargs** – typically contains "name" and "partition"

NOTE: If kwargs has a 'requests params' key the corresponding dict will be passed to the underlying requests.session.get method where it will be handled according to that API. THIS IS HOW TO PASS QUERY-ARGS! :returns: a Resource Instance (with a populated \_meta\_data['uri'])

**raw**

Display the attributes that the current object has and their values.

Returns A dictionary of attributes and their values

```
refresh(**kwargs)
```
Use this to make the device resource be represented by self.

This method makes an HTTP GET query against the device service. This method is run for its sideeffects on self. If successful the instance attribute <u>dict</u> is replaced with the dict representing the device state. To figure out what that state is, run a subsequest query of the object like this: As with all CURDLE methods use a "requests\_params" dict to pass parameters to requests.session.HTTPMETHOD. See test\_requests\_params.py for an example. >>> resource\_obj.refresh() >>> print(resource\_obj.raw)

## **update**(*\*\*kwargs*)

Update the configuration of the resource on the BIG-IP.

This method uses HTTP PUT alter the resource state on the BIG-IP.

The attributes of the instance will be packaged as a dictionary. That dictionary will be updated with kwargs. It is then submitted as JSON to the device.

Various edge cases are handled: \* read-only attributes that are unchangeable are removed

Parameters **kwargs** – keys and associated values to alter on the device

NOTE: If kwargs has a 'requests params' key the corresponding dict will be passed to the underlying requests.session.put method where it will be handled according to that API. THIS IS HOW TO PASS QUERY-ARGS!

<span id="page-157-0"></span>route domain Directory: net module: route-domain.

REST URI https://localhost/mgmt/tm/net/route-domain?ver=11.6.0

**GUI Path XXX** 

REST Kind tm:net: route-domain: \*

Route Domains(net) A Collection concrete subclass docstring. [Route\\_Domain](#page-158-0)(Route\_Domains) A Resource concrete subclass.

#### Route Collections and Resources

<span id="page-157-1"></span>class f5.bigip.net.route\_domain.**Route\_Domains**(*net*) Bases: [f5.bigip.resource.Collection](#page-203-0)

A Collection concrete subclass docstring.

**create**(*\*\*kwargs*)

Implement this by overriding it in a subclass of *Resource*

#### Raises InvalidResource

**delete**(*\*\*kwargs*)

Implement this by overriding it in a subclass of *Resource*

Raises InvalidResource

## **get\_collection**(*\*\*kwargs*)

Get an iterator of Python Resource objects that represent URIs.

The returned objects are Pythonic *Resource's that map to the most recently 'refreshed* state of urisresources published by the device. In order to instantiate the correct types, the concrete subclass must populate its registry with acceptable types, based on the *kind* field returned by the REST server.

Note: This method implies a single REST transaction with the Collection subclass URI.

Raises UnregisteredKind

Returns list of reference dicts and Python Resource objects

**raw**

Display the attributes that the current object has and their values.

Returns A dictionary of attributes and their values

## **refresh**(*\*\*kwargs*)

Use this to make the device resource be represented by self.

This method makes an HTTP GET query against the device service. This method is run for its sideeffects on self. If successful the instance attribute \_\_dict\_\_ is replaced with the dict representing the device state. To figure out what that state is, run a subsequest query of the object like this: As with all CURDLE methods use a "requests\_params" dict to pass parameters to requests.session.HTTPMETHOD. See test\_requests\_params.py for an example. >>> resource\_obj.refresh() >>> print(resource\_obj.raw)

### **update**(*\*\*kwargs*)

Implement this by overriding it in a subclass of *Resource*

### Raises InvalidResource

<span id="page-158-0"></span>class f5.bigip.net.route\_domain.**Route\_Domain**(*Route\_Domains*) Bases: [f5.bigip.resource.Resource](#page-204-0)

A Resource concrete subclass.

**create**(*\*\*kwargs*)

Create the resource on the BIG-IP.

Uses HTTP POST to the *collection* URI to create a resource associated with a new unique URI on the device.

Parameters **kwargs** – All the key-values needed to create the resource

NOTE: If kwargs has a 'requests\_params' key the corresponding dict will be passed to the underlying requests.session.post method where it will be handled according to that API. THIS IS HOW TO PASS QUERY-ARGS! :returns: self - A python object that represents the object's

configuration and state on the BIG-IP.

```
delete(**kwargs)
```
Delete the resource on the BIG-IP.

Uses HTTP DELETE to delete the resource on the BIG-IP.

After this method is called, and status\_code 200 response is received instance. \_\_dict\_\_ is replace with {'deleted': True}

Parameters **kwargs** – The only current use is to pass kwargs to the requests

API. If kwargs has a 'requests\_params' key the corresponding dict will be passed to the underlying requests.session.delete method where it will be handled according to that API. THIS IS HOW TO PASS QUERY-ARGS!

#### **exists**(*\*\*kwargs*)

Check for the existence of the named object on the BIG-IP

Sends an HTTP GET to the URI of the named object and if it fails with a :exc:~requests.HTTPError' exception it checks the exception for status code of 404 and returns False in that case.

If the GET is successful it returns True.

For any other errors are raised as-is.

#### Parameters **kwargs** – Keyword arguments required to get objects

NOTE: If kwargs has a 'requests\_params' key the corresponding dict will be passed to the underlying requests.session.get method where it will be handled according to that API. THIS IS HOW TO PASS QUERY-ARGS! :returns: bool – The objects exists on BIG-IP or not. :raises: [requests.HTTPError](http://docs.python-requests.org/en/latest/api/#requests.HTTPError), Any HTTP error that was not status

code 404.

## **load**(*\*\*kwargs*)

Load an already configured service into this instance.

This method uses HTTP GET to obtain a resource from the BIG-IP.

Parameters **kwargs** – typically contains "name" and "partition"

NOTE: If kwargs has a 'requests\_params' key the corresponding dict will be passed to the underlying requests.session.get method where it will be handled according to that API. THIS IS HOW TO PASS QUERY-ARGS! :returns: a Resource Instance (with a populated \_meta\_data['uri'])

#### **raw**

Display the attributes that the current object has and their values.

Returns A dictionary of attributes and their values

### **refresh**(*\*\*kwargs*)

Use this to make the device resource be represented by self.

This method makes an HTTP GET query against the device service. This method is run for its sideeffects on self. If successful the instance attribute \_\_dict\_\_ is replaced with the dict representing the device state. To figure out what that state is, run a subsequest query of the object like this: As with all CURDLE methods use a "requests\_params" dict to pass parameters to requests.session.HTTPMETHOD. See test requests params.py for an example.  $>>$  resource obj.refresh()  $>>$  print(resource obj.raw)

### **update**(*\*\*kwargs*)

Update the configuration of the resource on the BIG-IP.

This method uses HTTP PUT alter the resource state on the BIG-IP.

The attributes of the instance will be packaged as a dictionary. That dictionary will be updated with kwargs. It is then submitted as JSON to the device.

Various edge cases are handled: \* read-only attributes that are unchangeable are removed

Parameters **kwargs** – keys and associated values to alter on the device

NOTE: If kwargs has a 'requests\_params' key the corresponding dict will be passed to the underlying requests.session.put method where it will be handled according to that API. THIS IS HOW TO PASS QUERY-ARGS!

<span id="page-159-0"></span>selfip BIG-IP Network self-ip module.

Note: Self IPs path does not match their kind or URI because the string self causes problems in Python because it is a reserved word.

REST URI http://localhost/mgmt/tm/net/self

GUI Path Network --> Self IPs

REST Kind tm:net:self:\*

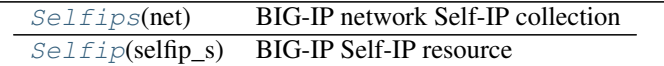

#### Selfip Collections and Resources

<span id="page-159-1"></span>class f5.bigip.net.selfip.**Selfips**(*net*) Bases: [f5.bigip.resource.Collection](#page-203-0)

BIG-IP network Self-IP collection

Note: The objects in the collection are actually called 'self' in iControlREST, but obviously this will cause problems in Python so we changed its name to Selfip.

## **create**(*\*\*kwargs*)

Implement this by overriding it in a subclass of *Resource*

Raises InvalidResource

**delete**(*\*\*kwargs*)

Implement this by overriding it in a subclass of *Resource*

Raises InvalidResource

### **get\_collection**(*\*\*kwargs*)

Get an iterator of Python Resource objects that represent URIs.

The returned objects are Pythonic *Resource's that map to the most recently 'refreshed* state of urisresources published by the device. In order to instantiate the correct types, the concrete subclass must populate its registry with acceptable types, based on the *kind* field returned by the REST server.

Note: This method implies a single REST transaction with the Collection subclass URI.

Raises UnregisteredKind

Returns list of reference dicts and Python Resource objects

#### **raw**

Display the attributes that the current object has and their values.

Returns A dictionary of attributes and their values

#### **refresh**(*\*\*kwargs*)

Use this to make the device resource be represented by self.

This method makes an HTTP GET query against the device service. This method is run for its sideeffects on self. If successful the instance attribute \_\_dict\_\_ is replaced with the dict representing the device state. To figure out what that state is, run a subsequest query of the object like this: As with all CURDLE methods use a "requests\_params" dict to pass parameters to requests.session.HTTPMETHOD. See test\_requests\_params.py for an example. >>> resource\_obj.refresh() >>> print(resource\_obj.raw)

### **update**(*\*\*kwargs*)

Implement this by overriding it in a subclass of *Resource*

Raises InvalidResource

<span id="page-160-0"></span>class f5.bigip.net.selfip.**Selfip**(*selfip\_s*) Bases: [f5.bigip.resource.Resource](#page-204-0)

#### BIG-IP Self-IP resource

Use this object to create, refresh, update, delete, and load self ip configuration on the BIG-IP. This requires that a VLAN object be present on the system and that object's **:attrib:'fullPath'** be used as the VLAN name.

The address that is used for create is a *<ipaddress>/<netmask>*. For example 192.168.1.1/32.

Note: The object is actually called self in iControlREST, but obviously this will cause problems in Python so we changed its name to Selfip.

```
create(**kwargs)
```
Create the resource on the BIG-IP.

Uses HTTP POST to the *collection* URI to create a resource associated with a new unique URI on the device.

Parameters **kwargs** – All the key-values needed to create the resource

NOTE: If kwargs has a 'requests\_params' key the corresponding dict will be passed to the underlying requests.session.post method where it will be handled according to that API. THIS IS HOW TO PASS QUERY-ARGS! :returns: self - A python object that represents the object's

configuration and state on the BIG-IP.

```
delete(**kwargs)
```
Delete the resource on the BIG-IP.

Uses HTTP DELETE to delete the resource on the BIG-IP.

After this method is called, and status\_code 200 response is received instance. \_\_dict\_\_ is replace with {'deleted': True}

Parameters **kwargs** – The only current use is to pass kwargs to the requests

API. If kwargs has a 'requests\_params' key the corresponding dict will be passed to the underlying requests.session.delete method where it will be handled according to that API. THIS IS HOW TO PASS QUERY-ARGS!

## **exists**(*\*\*kwargs*)

Check for the existence of the named object on the BIG-IP

Sends an HTTP GET to the URI of the named object and if it fails with a :exc:~requests.HTTPError' exception it checks the exception for status code of 404 and returns False in that case.

If the GET is successful it returns True.

For any other errors are raised as-is.

Parameters **kwargs** – Keyword arguments required to get objects

NOTE: If kwargs has a 'requests\_params' key the corresponding dict will be passed to the underlying requests.session.get method where it will be handled according to that API. THIS IS HOW TO PASS QUERY-ARGS! :returns: bool – The objects exists on BIG-IP or not. :raises: [requests.HTTPError](http://docs.python-requests.org/en/latest/api/#requests.HTTPError), Any HTTP error that was not status

code 404.

**load**(*\*\*kwargs*)

Load an already configured service into this instance.

This method uses HTTP GET to obtain a resource from the BIG-IP.

Parameters **kwargs** – typically contains "name" and "partition"

NOTE: If kwargs has a 'requests\_params' key the corresponding dict will be passed to the underlying requests.session.get method where it will be handled according to that API. THIS IS HOW TO PASS QUERY-ARGS! :returns: a Resource Instance (with a populated \_meta\_data['uri'])

**raw**

Display the attributes that the current object has and their values.

Returns A dictionary of attributes and their values

**refresh**(*\*\*kwargs*)

Use this to make the device resource be represented by self.

This method makes an HTTP GET query against the device service. This method is run for its sideeffects on self. If successful the instance attribute \_\_dict\_\_ is replaced with the dict representing the device state. To figure out what that state is, run a subsequest query of the object like this: As with all CURDLE methods use a "requests\_params" dict to pass parameters to requests.session.HTTPMETHOD. See test\_requests\_params.py for an example. >>> resource\_obj.refresh() >>> print(resource\_obj.raw)

## **update**(*\*\*kwargs*)

Update the configuration of the resource on the BIG-IP.

This method uses HTTP PUT alter the resource state on the BIG-IP.

The attributes of the instance will be packaged as a dictionary. That dictionary will be updated with kwargs. It is then submitted as JSON to the device.

Various edge cases are handled: \* read-only attributes that are unchangeable are removed

**Parameters kwargs** – keys and associated values to alter on the device

NOTE: If kwargs has a 'requests\_params' key the corresponding dict will be passed to the underlying requests.session.put method where it will be handled according to that API. THIS IS HOW TO PASS QUERY-ARGS!

<span id="page-162-0"></span>tunnels BIG-IP Network tunnels module.

REST URI http://localhost/mgmt/tm/net/tunnels

GUI Path Network --> tunnels

REST Kind tm:net:tunnels:\*

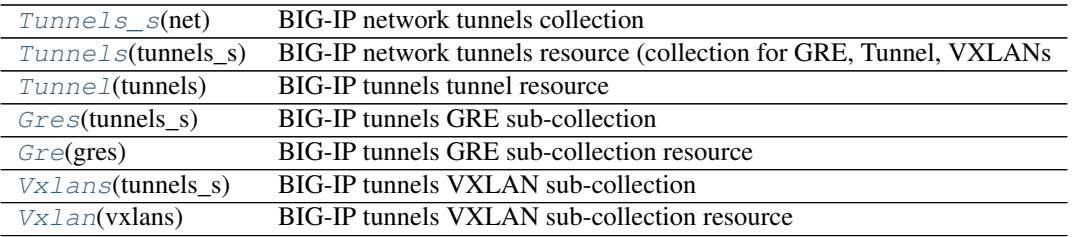

# Tunnels Collections and Resources

<span id="page-162-1"></span>class f5.bigip.net.tunnels.**Tunnels\_s**(*net*)

Bases: [f5.bigip.resource.Collection](#page-203-0)

BIG-IP network tunnels collection

**create**(*\*\*kwargs*)

Implement this by overriding it in a subclass of *Resource*

Raises InvalidResource

**delete**(*\*\*kwargs*)

Implement this by overriding it in a subclass of *Resource*

Raises InvalidResource

# **get\_collection**(*\*\*kwargs*)

Get an iterator of Python Resource objects that represent URIs.

The returned objects are Pythonic *Resource's that map to the most recently 'refreshed* state of urisresources published by the device. In order to instantiate the correct types, the concrete subclass must populate its registry with acceptable types, based on the *kind* field returned by the REST server.

Note: This method implies a single REST transaction with the Collection subclass URI.

Raises UnregisteredKind

Returns list of reference dicts and Python Resource objects

#### **raw**

Display the attributes that the current object has and their values.

Returns A dictionary of attributes and their values

```
refresh(**kwargs)
```
Use this to make the device resource be represented by self.

This method makes an HTTP GET query against the device service. This method is run for its sideeffects on self. If successful the instance attribute \_\_dict\_\_ is replaced with the dict representing the device state. To figure out what that state is, run a subsequest query of the object like this: As with all CURDLE methods use a "requests\_params" dict to pass parameters to requests.session.HTTPMETHOD. See test\_requests\_params.py for an example. >>> resource\_obj.refresh() >>> print(resource\_obj.raw)

## **update**(*\*\*kwargs*)

Implement this by overriding it in a subclass of *Resource*

Raises InvalidResource

<span id="page-163-0"></span>class f5.bigip.net.tunnels.**Tunnels**(*tunnels\_s*) Bases: [f5.bigip.resource.Collection](#page-203-0)

BIG-IP network tunnels resource (collection for GRE, Tunnel, VXLANs

**create**(*\*\*kwargs*)

Implement this by overriding it in a subclass of *Resource*

Raises InvalidResource

```
delete(**kwargs)
```
Implement this by overriding it in a subclass of *Resource*

Raises InvalidResource

## **get\_collection**(*\*\*kwargs*)

Get an iterator of Python Resource objects that represent URIs.

The returned objects are Pythonic *Resource's that map to the most recently 'refreshed* state of urisresources published by the device. In order to instantiate the correct types, the concrete subclass must populate its registry with acceptable types, based on the *kind* field returned by the REST server.

Note: This method implies a single REST transaction with the Collection subclass URI.

Raises UnregisteredKind

Returns list of reference dicts and Python Resource objects

**raw**

Display the attributes that the current object has and their values.

Returns A dictionary of attributes and their values

## **refresh**(*\*\*kwargs*)

Use this to make the device resource be represented by self.

This method makes an HTTP GET query against the device service. This method is run for its sideeffects on self. If successful the instance attribute \_\_dict\_\_ is replaced with the dict representing the device state. To figure out what that state is, run a subsequest query of the object like this: As with all CURDLE methods use a "requests\_params" dict to pass parameters to requests.session.HTTPMETHOD. See test\_requests\_params.py for an example. >>> resource\_obj.refresh() >>> print(resource\_obj.raw)

# **update**(*\*\*kwargs*)

Implement this by overriding it in a subclass of *Resource*

## Raises InvalidResource

<span id="page-164-0"></span>class f5.bigip.net.tunnels.**Tunnel**(*tunnels*)

Bases: [f5.bigip.resource.Resource](#page-204-0)

BIG-IP tunnels tunnel resource

# **create**(*\*\*kwargs*)

Create the resource on the BIG-IP.

Uses HTTP POST to the *collection* URI to create a resource associated with a new unique URI on the device.

Parameters **kwargs** – All the key-values needed to create the resource

NOTE: If kwargs has a 'requests params' key the corresponding dict will be passed to the underlying requests.session.post method where it will be handled according to that API. THIS IS HOW TO PASS QUERY-ARGS! :returns: self - A python object that represents the object's

configuration and state on the BIG-IP.

# **delete**(*\*\*kwargs*)

Delete the resource on the BIG-IP.

Uses HTTP DELETE to delete the resource on the BIG-IP.

After this method is called, and status\_code 200 response is received instance. \_\_dict\_\_ is replace with {'deleted': True}

**Parameters kwargs** – The only current use is to pass kwargs to the requests

API. If kwargs has a 'requests\_params' key the corresponding dict will be passed to the underlying requests.session.delete method where it will be handled according to that API. THIS IS HOW TO PASS QUERY-ARGS!

```
exists(**kwargs)
```
Check for the existence of the named object on the BIG-IP

Sends an HTTP GET to the URI of the named object and if it fails with a :exc:~requests.HTTPError' exception it checks the exception for status code of 404 and returns False in that case.

If the GET is successful it returns True.

For any other errors are raised as-is.

Parameters **kwargs** – Keyword arguments required to get objects

NOTE: If kwargs has a 'requests\_params' key the corresponding dict will be passed to the underlying requests.session.get method where it will be handled according to that API. THIS IS HOW TO PASS QUERY-ARGS! :returns: bool – The objects exists on BIG-IP or not. :raises: [requests.HTTPError](http://docs.python-requests.org/en/latest/api/#requests.HTTPError), Any HTTP error that was not status

code 404.

### **load**(*\*\*kwargs*)

Load an already configured service into this instance.

This method uses HTTP GET to obtain a resource from the BIG-IP.

Parameters **kwargs** – typically contains "name" and "partition"

NOTE: If kwargs has a 'requests params' key the corresponding dict will be passed to the underlying requests.session.get method where it will be handled according to that API. THIS IS HOW TO PASS QUERY-ARGS! :returns: a Resource Instance (with a populated \_meta\_data['uri'])

#### **raw**

Display the attributes that the current object has and their values.

Returns A dictionary of attributes and their values

```
refresh(**kwargs)
```
Use this to make the device resource be represented by self.

This method makes an HTTP GET query against the device service. This method is run for its sideeffects on self. If successful the instance attribute \_\_dict\_\_ is replaced with the dict representing the device state. To figure out what that state is, run a subsequest query of the object like this: As with all CURDLE methods use a "requests\_params" dict to pass parameters to requests.session.HTTPMETHOD. See test\_requests\_params.py for an example. >>> resource\_obj.refresh() >>> print(resource\_obj.raw)

## **update**(*\*\*kwargs*)

Update the configuration of the resource on the BIG-IP.

This method uses HTTP PUT alter the resource state on the BIG-IP.

The attributes of the instance will be packaged as a dictionary. That dictionary will be updated with kwargs. It is then submitted as JSON to the device.

Various edge cases are handled: \* read-only attributes that are unchangeable are removed

Parameters **kwargs** – keys and associated values to alter on the device

NOTE: If kwargs has a 'requests params' key the corresponding dict will be passed to the underlying requests.session.put method where it will be handled according to that API. THIS IS HOW TO PASS QUERY-ARGS!

<span id="page-165-0"></span>class f5.bigip.net.tunnels.**Gres**(*tunnels\_s*)

Bases: [f5.bigip.resource.Collection](#page-203-0)

BIG-IP tunnels GRE sub-collection

**create**(*\*\*kwargs*)

Implement this by overriding it in a subclass of *Resource*

Raises InvalidResource

```
delete(**kwargs)
```
Implement this by overriding it in a subclass of *Resource*

Raises InvalidResource

### **get\_collection**(*\*\*kwargs*)

Get an iterator of Python Resource objects that represent URIs.

The returned objects are Pythonic *Resource's that map to the most recently 'refreshed* state of urisresources published by the device. In order to instantiate the correct types, the concrete subclass must populate its registry with acceptable types, based on the *kind* field returned by the REST server.

Note: This method implies a single REST transaction with the Collection subclass URI.

Raises UnregisteredKind

Returns list of reference dicts and Python Resource objects

#### **raw**

Display the attributes that the current object has and their values.

Returns A dictionary of attributes and their values

## **refresh**(*\*\*kwargs*)

Use this to make the device resource be represented by self.

This method makes an HTTP GET query against the device service. This method is run for its sideeffects on self. If successful the instance attribute \_\_dict\_\_ is replaced with the dict representing the device state. To figure out what that state is, run a subsequest query of the object like this: As with all CURDLE methods use a "requests\_params" dict to pass parameters to requests.session.HTTPMETHOD. See test\_requests\_params.py for an example. >>> resource\_obj.refresh() >>> print(resource\_obj.raw)

## **update**(*\*\*kwargs*)

Implement this by overriding it in a subclass of *Resource*

#### Raises InvalidResource

<span id="page-166-0"></span>class f5.bigip.net.tunnels.**Gre**(*gres*)

Bases: [f5.bigip.resource.Resource](#page-204-0)

BIG-IP tunnels GRE sub-collection resource

# **create**(*\*\*kwargs*)

Create the resource on the BIG-IP.

Uses HTTP POST to the *collection* URI to create a resource associated with a new unique URI on the device.

Parameters **kwargs** – All the key-values needed to create the resource

NOTE: If kwargs has a 'requests params' key the corresponding dict will be passed to the underlying requests.session.post method where it will be handled according to that API. THIS IS HOW TO PASS QUERY-ARGS! :returns: self - A python object that represents the object's

configuration and state on the BIG-IP.

## **delete**(*\*\*kwargs*)

Delete the resource on the BIG-IP.

Uses HTTP DELETE to delete the resource on the BIG-IP.

After this method is called, and status\_code 200 response is received instance.\_\_dict\_\_ is replace with {'deleted': True}

Parameters **kwargs** – The only current use is to pass kwargs to the requests

API. If kwargs has a 'requests\_params' key the corresponding dict will be passed to the underlying requests.session.delete method where it will be handled according to that API. THIS IS HOW TO PASS QUERY-ARGS!

# **exists**(*\*\*kwargs*)

Check for the existence of the named object on the BIG-IP

Sends an HTTP GET to the URI of the named object and if it fails with a :exc:~requests.HTTPError' exception it checks the exception for status code of 404 and returns False in that case.

If the GET is successful it returns True.

For any other errors are raised as-is.

Parameters **kwargs** – Keyword arguments required to get objects

NOTE: If kwargs has a 'requests\_params' key the corresponding dict will be passed to the underlying requests.session.get method where it will be handled according to that API. THIS IS HOW TO PASS QUERY-ARGS! :returns: bool – The objects exists on BIG-IP or not. :raises: [requests.HTTPError](http://docs.python-requests.org/en/latest/api/#requests.HTTPError), Any HTTP error that was not status

code 404.

```
load(**kwargs)
```
Load an already configured service into this instance.

This method uses HTTP GET to obtain a resource from the BIG-IP.

Parameters **kwargs** – typically contains "name" and "partition"

NOTE: If kwargs has a 'requests\_params' key the corresponding dict will be passed to the underlying requests.session.get method where it will be handled according to that API. THIS IS HOW TO PASS QUERY-ARGS! :returns: a Resource Instance (with a populated \_meta\_data['uri'])

**raw**

Display the attributes that the current object has and their values.

Returns A dictionary of attributes and their values

```
refresh(**kwargs)
```
Use this to make the device resource be represented by self.

This method makes an HTTP GET query against the device service. This method is run for its sideeffects on self. If successful the instance attribute \_\_dict\_\_ is replaced with the dict representing the device state. To figure out what that state is, run a subsequest query of the object like this: As with all CURDLE methods use a "requests\_params" dict to pass parameters to requests.session.HTTPMETHOD. See test\_requests\_params.py for an example. >>> resource\_obj.refresh() >>> print(resource\_obj.raw)

#### **update**(*\*\*kwargs*)

Update the configuration of the resource on the BIG-IP.

This method uses HTTP PUT alter the resource state on the BIG-IP.

The attributes of the instance will be packaged as a dictionary. That dictionary will be updated with kwargs. It is then submitted as JSON to the device.

Various edge cases are handled: \* read-only attributes that are unchangeable are removed

Parameters **kwargs** – keys and associated values to alter on the device

NOTE: If kwargs has a 'requests\_params' key the corresponding dict will be passed to the underlying requests.session.put method where it will be handled according to that API. THIS IS HOW TO PASS QUERY-ARGS!

```
class f5.bigip.net.tunnels.Vxlans(tunnels_s)
```
Bases: [f5.bigip.resource.Collection](#page-203-0)

BIG-IP tunnels VXLAN sub-collection

```
create(**kwargs)
```
Implement this by overriding it in a subclass of *Resource*

Raises InvalidResource

```
delete(**kwargs)
```
Implement this by overriding it in a subclass of *Resource*

Raises InvalidResource

### **get\_collection**(*\*\*kwargs*)

Get an iterator of Python Resource objects that represent URIs.

The returned objects are Pythonic *Resource's that map to the most recently 'refreshed* state of urisresources published by the device. In order to instantiate the correct types, the concrete subclass must populate its registry with acceptable types, based on the *kind* field returned by the REST server.

Note: This method implies a single REST transaction with the Collection subclass URI.

Raises UnregisteredKind

Returns list of reference dicts and Python Resource objects

#### **raw**

Display the attributes that the current object has and their values.

Returns A dictionary of attributes and their values

**refresh**(*\*\*kwargs*)

Use this to make the device resource be represented by self.

This method makes an HTTP GET query against the device service. This method is run for its sideeffects on self. If successful the instance attribute \_\_dict\_\_ is replaced with the dict representing the device state. To figure out what that state is, run a subsequest query of the object like this: As with all CURDLE methods use a "requests\_params" dict to pass parameters to requests.session.HTTPMETHOD. See test\_requests\_params.py for an example. >>> resource\_obj.refresh() >>> print(resource\_obj.raw)

## **update**(*\*\*kwargs*)

Implement this by overriding it in a subclass of *Resource*

Raises InvalidResource

<span id="page-168-0"></span>class f5.bigip.net.tunnels.**Vxlan**(*vxlans*)

Bases: [f5.bigip.resource.Resource](#page-204-0)

BIG-IP tunnels VXLAN sub-collection resource

### **create**(*\*\*kwargs*)

Create the resource on the BIG-IP.

Uses HTTP POST to the *collection* URI to create a resource associated with a new unique URI on the device.

Parameters **kwargs** – All the key-values needed to create the resource

NOTE: If kwargs has a 'requests\_params' key the corresponding dict will be passed to the underlying requests.session.post method where it will be handled according to that API. THIS IS HOW TO PASS QUERY-ARGS! :returns: self - A python object that represents the object's

configuration and state on the BIG-IP.

# **delete**(*\*\*kwargs*)

Delete the resource on the BIG-IP.

Uses HTTP DELETE to delete the resource on the BIG-IP.

After this method is called, and status code 200 response is received instance. dict is replace with {'deleted': True}

Parameters **kwargs** – The only current use is to pass kwargs to the requests

API. If kwargs has a 'requests\_params' key the corresponding dict will be passed to the underlying requests.session.delete method where it will be handled according to that API. THIS IS HOW TO PASS QUERY-ARGS!

### **exists**(*\*\*kwargs*)

Check for the existence of the named object on the BIG-IP

Sends an HTTP GET to the URI of the named object and if it fails with a :exc:~requests.HTTPError' exception it checks the exception for status code of 404 and returns False in that case.

If the GET is successful it returns True.

For any other errors are raised as-is.

Parameters **kwargs** – Keyword arguments required to get objects

NOTE: If kwargs has a 'requests params' key the corresponding dict will be passed to the underlying requests.session.get method where it will be handled according to that API. THIS IS HOW TO PASS QUERY-ARGS! :returns: bool – The objects exists on BIG-IP or not. :raises: [requests.HTTPError](http://docs.python-requests.org/en/latest/api/#requests.HTTPError), Any HTTP error that was not status

code 404.

### **load**(*\*\*kwargs*)

Load an already configured service into this instance.

This method uses HTTP GET to obtain a resource from the BIG-IP.

Parameters **kwargs** – typically contains "name" and "partition"

NOTE: If kwargs has a 'requests\_params' key the corresponding dict will be passed to the underlying requests.session.get method where it will be handled according to that API. THIS IS HOW TO PASS QUERY-ARGS! :returns: a Resource Instance (with a populated \_meta\_data['uri'])

#### **raw**

Display the attributes that the current object has and their values.

Returns A dictionary of attributes and their values

#### **refresh**(*\*\*kwargs*)

Use this to make the device resource be represented by self.

This method makes an HTTP GET query against the device service. This method is run for its sideeffects on self. If successful the instance attribute dict is replaced with the dict representing the device state. To figure out what that state is, run a subsequest query of the object like this: As with all CURDLE methods use a "requests\_params" dict to pass parameters to requests.session.HTTPMETHOD. See test\_requests\_params.py for an example. >>> resource\_obj.refresh() >>> print(resource\_obj.raw)

## **update**(*\*\*kwargs*)

Update the configuration of the resource on the BIG-IP.

This method uses HTTP PUT alter the resource state on the BIG-IP.

The attributes of the instance will be packaged as a dictionary. That dictionary will be updated with kwargs. It is then submitted as JSON to the device.

Various edge cases are handled: \* read-only attributes that are unchangeable are removed

Parameters **kwargs** – keys and associated values to alter on the device

NOTE: If kwargs has a 'requests params' key the corresponding dict will be passed to the underlying requests.session.put method where it will be handled according to that API. THIS IS HOW TO PASS QUERY-ARGS!

<span id="page-170-0"></span>vlan BIG-IP Network vlan module.

REST URI http://localhost/mgmt/tm/net/vlan

GUI Path Network --> Vlans

REST Kind tm:net:vlan:\*

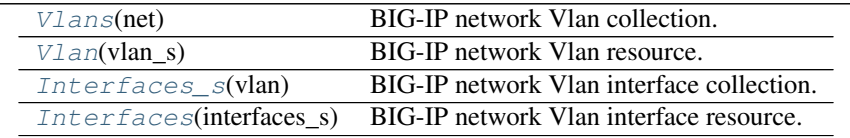

#### Vlan Collections and Resources

<span id="page-170-1"></span>class f5.bigip.net.vlan.**Vlans**(*net*) Bases: [f5.bigip.resource.Collection](#page-203-0)

BIG-IP network Vlan collection.

### **create**(*\*\*kwargs*)

Implement this by overriding it in a subclass of *Resource*

Raises InvalidResource

# **delete**(*\*\*kwargs*)

Implement this by overriding it in a subclass of *Resource*

Raises InvalidResource

### **get\_collection**(*\*\*kwargs*)

Get an iterator of Python Resource objects that represent URIs.

The returned objects are Pythonic *Resource's that map to the most recently 'refreshed* state of urisresources published by the device. In order to instantiate the correct types, the concrete subclass must populate its registry with acceptable types, based on the *kind* field returned by the REST server.

Note: This method implies a single REST transaction with the Collection subclass URI.

Raises UnregisteredKind

Returns list of reference dicts and Python Resource objects

#### **raw**

Display the attributes that the current object has and their values.

Returns A dictionary of attributes and their values

# **refresh**(*\*\*kwargs*)

Use this to make the device resource be represented by self.

This method makes an HTTP GET query against the device service. This method is run for its sideeffects on self. If successful the instance attribute \_\_dict\_\_ is replaced with the dict representing the device state. To figure out what that state is, run a subsequest query of the object like this: As with all CURDLE methods use a "requests\_params" dict to pass parameters to requests.session.HTTPMETHOD. See test\_requests\_params.py for an example. >>> resource\_obj.refresh() >>> print(resource\_obj.raw)

**update**(*\*\*kwargs*)

Implement this by overriding it in a subclass of *Resource*

Raises InvalidResource

<span id="page-171-0"></span>class f5.bigip.net.vlan.**Vlan**(*vlan\_s*) Bases: [f5.bigip.resource.Resource](#page-204-0)

BIG-IP network Vlan resource.

**create**(*\*\*kwargs*)

Create the resource on the BIG-IP.

Uses HTTP POST to the *collection* URI to create a resource associated with a new unique URI on the device.

Parameters **kwargs** – All the key-values needed to create the resource

NOTE: If kwargs has a 'requests\_params' key the corresponding dict will be passed to the underlying requests.session.post method where it will be handled according to that API. THIS IS HOW TO PASS QUERY-ARGS! :returns: self - A python object that represents the object's

configuration and state on the BIG-IP.

## **delete**(*\*\*kwargs*)

Delete the resource on the BIG-IP.

Uses HTTP DELETE to delete the resource on the BIG-IP.

After this method is called, and status\_code 200 response is received instance. \_\_dict\_\_ is replace with {'deleted': True}

**Parameters kwargs** – The only current use is to pass kwargs to the requests

API. If kwargs has a 'requests\_params' key the corresponding dict will be passed to the underlying requests.session.delete method where it will be handled according to that API. THIS IS HOW TO PASS QUERY-ARGS!

### **exists**(*\*\*kwargs*)

Check for the existence of the named object on the BIG-IP

Sends an HTTP GET to the URI of the named object and if it fails with a :exc:~requests.HTTPError' exception it checks the exception for status code of 404 and returns False in that case.

If the GET is successful it returns True.

For any other errors are raised as-is.

Parameters **kwargs** – Keyword arguments required to get objects

NOTE: If kwargs has a 'requests\_params' key the corresponding dict will be passed to the underlying requests.session.get method where it will be handled according to that API. THIS IS HOW TO PASS QUERY-ARGS! :returns: bool – The objects exists on BIG-IP or not. :raises: [requests.HTTPError](http://docs.python-requests.org/en/latest/api/#requests.HTTPError), Any HTTP error that was not status

code 404.

#### **load**(*\*\*kwargs*)

Load an already configured service into this instance.

This method uses HTTP GET to obtain a resource from the BIG-IP.

Parameters kwargs - typically contains "name" and "partition"

NOTE: If kwargs has a 'requests params' key the corresponding dict will be passed to the underlying requests.session.get method where it will be handled according to that API. THIS IS HOW TO PASS QUERY-ARGS! :returns: a Resource Instance (with a populated \_meta\_data['uri'])

**raw**

Display the attributes that the current object has and their values.

Returns A dictionary of attributes and their values

**refresh**(*\*\*kwargs*)

Use this to make the device resource be represented by self.

This method makes an HTTP GET query against the device service. This method is run for its sideeffects on self. If successful the instance attribute <u>dict</u> is replaced with the dict representing the device state. To figure out what that state is, run a subsequest query of the object like this: As with all CURDLE methods use a "requests\_params" dict to pass parameters to requests.session.HTTPMETHOD. See test\_requests\_params.py for an example. >>> resource\_obj.refresh() >>> print(resource\_obj.raw)

#### **update**(*\*\*kwargs*)

Update the configuration of the resource on the BIG-IP.

This method uses HTTP PUT alter the resource state on the BIG-IP.

The attributes of the instance will be packaged as a dictionary. That dictionary will be updated with kwargs. It is then submitted as JSON to the device.

Various edge cases are handled: \* read-only attributes that are unchangeable are removed

Parameters **kwargs** – keys and associated values to alter on the device

NOTE: If kwargs has a 'requests\_params' key the corresponding dict will be passed to the underlying requests.session.put method where it will be handled according to that API. THIS IS HOW TO PASS QUERY-ARGS!

## <span id="page-172-0"></span>class f5.bigip.net.vlan.**Interfaces\_s**(*vlan*)

Bases: [f5.bigip.resource.Collection](#page-203-0)

BIG-IP network Vlan interface collection.

Note: Not to be confused with tm/mgmt/net/interface. This is object is actually called interfaces with an s by the BIG-IP's REST API.

## **create**(*\*\*kwargs*)

Implement this by overriding it in a subclass of *Resource*

### Raises InvalidResource

```
delete(**kwargs)
```
Implement this by overriding it in a subclass of *Resource*

Raises InvalidResource

#### **get\_collection**(*\*\*kwargs*)

Get an iterator of Python Resource objects that represent URIs.

The returned objects are Pythonic *Resource's that map to the most recently 'refreshed* state of urisresources published by the device. In order to instantiate the correct types, the concrete subclass must populate its registry with acceptable types, based on the *kind* field returned by the REST server.

Note: This method implies a single REST transaction with the Collection subclass URI.

Raises UnregisteredKind

Returns list of reference dicts and Python Resource objects

#### **raw**

Display the attributes that the current object has and their values.

Returns A dictionary of attributes and their values

#### **refresh**(*\*\*kwargs*)

Use this to make the device resource be represented by self.

This method makes an HTTP GET query against the device service. This method is run for its sideeffects on self. If successful the instance attribute <u>dict</u> is replaced with the dict representing the device state. To figure out what that state is, run a subsequest query of the object like this: As with all CURDLE methods use a "requests\_params" dict to pass parameters to requests.session.HTTPMETHOD. See test\_requests\_params.py for an example. >>> resource\_obj.refresh() >>> print(resource\_obj.raw)

## **update**(*\*\*kwargs*)

Implement this by overriding it in a subclass of *Resource*

### Raises InvalidResource

<span id="page-173-0"></span>class f5.bigip.net.vlan.**Interfaces**(*interfaces\_s*)

Bases: [f5.bigip.resource.Resource](#page-204-0), [f5.bigip.mixins.ExclusiveAttributesMixin](#page-206-0)

BIG-IP network Vlan interface resource.

**create**(*\*\*kwargs*)

Create the resource on the BIG-IP.

Uses HTTP POST to the *collection* URI to create a resource associated with a new unique URI on the device.

Parameters **kwargs** – All the key-values needed to create the resource

NOTE: If kwargs has a 'requests\_params' key the corresponding dict will be passed to the underlying requests.session.post method where it will be handled according to that API. THIS IS HOW TO PASS QUERY-ARGS! :returns: self - A python object that represents the object's

configuration and state on the BIG-IP.

### **delete**(*\*\*kwargs*)

Delete the resource on the BIG-IP.

Uses HTTP DELETE to delete the resource on the BIG-IP.

After this method is called, and status\_code 200 response is received instance. \_\_dict\_\_ is replace with {'deleted': True}

**Parameters kwargs** – The only current use is to pass kwargs to the requests

API. If kwargs has a 'requests\_params' key the corresponding dict will be passed to the underlying requests.session.delete method where it will be handled according to that API. THIS IS HOW TO PASS QUERY-ARGS!

#### **exists**(*\*\*kwargs*)

Check for the existence of the named object on the BIG-IP

Sends an HTTP GET to the URI of the named object and if it fails with a :exc:~requests.HTTPError' exception it checks the exception for status code of 404 and returns False in that case.

If the GET is successful it returns True.

For any other errors are raised as-is.

Parameters **kwargs** – Keyword arguments required to get objects

NOTE: If kwargs has a 'requests\_params' key the corresponding dict will be passed to the underlying requests.session.get method where it will be handled according to that API. THIS IS HOW TO PASS QUERY-ARGS! :returns: bool – The objects exists on BIG-IP or not. :raises: [requests.HTTPError](http://docs.python-requests.org/en/latest/api/#requests.HTTPError), Any HTTP error that was not status

code 404.

## **load**(*\*\*kwargs*)

Load an already configured service into this instance.

This method uses HTTP GET to obtain a resource from the BIG-IP.

Parameters **kwargs** – typically contains "name" and "partition"

NOTE: If kwargs has a 'requests\_params' key the corresponding dict will be passed to the underlying requests.session.get method where it will be handled according to that API. THIS IS HOW TO PASS QUERY-ARGS! :returns: a Resource Instance (with a populated \_meta\_data['uri'])

**raw**

Display the attributes that the current object has and their values.

Returns A dictionary of attributes and their values

## **refresh**(*\*\*kwargs*)

Use this to make the device resource be represented by self.

This method makes an HTTP GET query against the device service. This method is run for its sideeffects on self. If successful the instance attribute \_\_dict\_\_ is replaced with the dict representing the device state. To figure out what that state is, run a subsequest query of the object like this: As with all CURDLE methods use a "requests\_params" dict to pass parameters to requests.session.HTTPMETHOD. See test\_requests\_params.py for an example. >>> resource\_obj.refresh() >>> print(resource\_obj.raw)

## **update**(*\*\*kwargs*)

Update the configuration of the resource on the BIG-IP.

This method uses HTTP PUT alter the resource state on the BIG-IP.

The attributes of the instance will be packaged as a dictionary. That dictionary will be updated with kwargs. It is then submitted as JSON to the device.

Various edge cases are handled: \* read-only attributes that are unchangeable are removed

Parameters **kwargs** – keys and associated values to alter on the device

NOTE: If kwargs has a 'requests\_params' key the corresponding dict will be passed to the underlying requests.session.put method where it will be handled according to that API. THIS IS HOW TO PASS QUERY-ARGS!

<span id="page-174-0"></span>fdb Directory: net module: fdb.

REST URI https://localhost/mgmt/tm/net/fdb?ver=11.6.0

## **GUI Path XXX**

REST Kind tm:net:fdb:\*

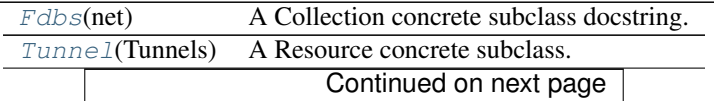

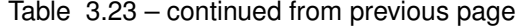

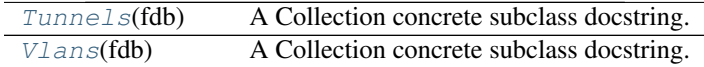

### FDB Collections and Resources

<span id="page-175-0"></span>class f5.bigip.net.fdb.**Fdbs**(*net*) Bases: [f5.bigip.resource.Collection](#page-203-0)

A Collection concrete subclass docstring.

```
create(**kwargs)
Implement this by overriding it in a subclass of Resource
```
Raises InvalidResource

## **delete**(*\*\*kwargs*)

Implement this by overriding it in a subclass of *Resource*

Raises InvalidResource

# **get\_collection**(*\*\*kwargs*)

Get an iterator of Python Resource objects that represent URIs.

The returned objects are Pythonic *Resource's that map to the most recently 'refreshed* state of urisresources published by the device. In order to instantiate the correct types, the concrete subclass must populate its registry with acceptable types, based on the *kind* field returned by the REST server.

Note: This method implies a single REST transaction with the Collection subclass URI.

Raises UnregisteredKind

Returns list of reference dicts and Python Resource objects

#### **raw**

Display the attributes that the current object has and their values.

Returns A dictionary of attributes and their values

## **refresh**(*\*\*kwargs*)

Use this to make the device resource be represented by self.

This method makes an HTTP GET query against the device service. This method is run for its sideeffects on self. If successful the instance attribute \_\_dict\_\_ is replaced with the dict representing the device state. To figure out what that state is, run a subsequest query of the object like this: As with all CURDLE methods use a "requests\_params" dict to pass parameters to requests.session.HTTPMETHOD. See test\_requests\_params.py for an example. >>> resource\_obj.refresh() >>> print(resource\_obj.raw)

```
update(**kwargs)
```
Implement this by overriding it in a subclass of *Resource*

Raises InvalidResource

<span id="page-175-1"></span>class f5.bigip.net.fdb.**Tunnel**(*Tunnels*)

Bases: [f5.bigip.resource.Resource](#page-204-0)

A Resource concrete subclass.

```
create(**kwargs)
```
Create the resource on the BIG-IP.

Uses HTTP POST to the *collection* URI to create a resource associated with a new unique URI on the device.

Parameters **kwargs** – All the key-values needed to create the resource

NOTE: If kwargs has a 'requests\_params' key the corresponding dict will be passed to the underlying requests.session.post method where it will be handled according to that API. THIS IS HOW TO PASS QUERY-ARGS! :returns: self - A python object that represents the object's

configuration and state on the BIG-IP.

```
delete(**kwargs)
```
Delete the resource on the BIG-IP.

Uses HTTP DELETE to delete the resource on the BIG-IP.

After this method is called, and status\_code 200 response is received instance.\_\_dict\_\_ is replace with {'deleted': True}

Parameters **kwargs** – The only current use is to pass kwargs to the requests

API. If kwargs has a 'requests params' key the corresponding dict will be passed to the underlying requests.session.delete method where it will be handled according to that API. THIS IS HOW TO PASS QUERY-ARGS!

## **exists**(*\*\*kwargs*)

Check for the existence of the named object on the BIG-IP

Sends an HTTP GET to the URI of the named object and if it fails with a :exc:~requests.HTTPError' exception it checks the exception for status code of 404 and returns False in that case.

If the GET is successful it returns True.

For any other errors are raised as-is.

Parameters **kwargs** – Keyword arguments required to get objects

NOTE: If kwargs has a 'requests\_params' key the corresponding dict will be passed to the underlying requests.session.get method where it will be handled according to that API. THIS IS HOW TO PASS QUERY-ARGS! :returns: bool – The objects exists on BIG-IP or not. :raises: [requests.HTTPError](http://docs.python-requests.org/en/latest/api/#requests.HTTPError), Any HTTP error that was not status

code 404.

#### **load**(*\*\*kwargs*)

Load an already configured service into this instance.

This method uses HTTP GET to obtain a resource from the BIG-IP.

Parameters **kwargs** – typically contains "name" and "partition"

NOTE: If kwargs has a 'requests\_params' key the corresponding dict will be passed to the underlying requests.session.get method where it will be handled according to that API. THIS IS HOW TO PASS QUERY-ARGS! :returns: a Resource Instance (with a populated \_meta\_data['uri'])

**raw**

Display the attributes that the current object has and their values.

Returns A dictionary of attributes and their values

## **refresh**(*\*\*kwargs*)

Use this to make the device resource be represented by self.

This method makes an HTTP GET query against the device service. This method is run for its sideeffects on self. If successful the instance attribute \_\_dict\_\_ is replaced with the dict representing the device state. To figure out what that state is, run a subsequest query of the object like this: As with all CURDLE methods use a "requests\_params" dict to pass parameters to requests.session.HTTPMETHOD. See test requests params.py for an example.  $\gg$  resource obj.refresh()  $\gg$  print(resource obj.raw)

## **update**(*\*\*kwargs*)

Update the configuration of the resource on the BIG-IP.

This method uses HTTP PUT alter the resource state on the BIG-IP.

The attributes of the instance will be packaged as a dictionary. That dictionary will be updated with kwargs. It is then submitted as JSON to the device.

Various edge cases are handled: \* read-only attributes that are unchangeable are removed

Parameters **kwargs** – keys and associated values to alter on the device

NOTE: If kwargs has a 'requests\_params' key the corresponding dict will be passed to the underlying requests.session.put method where it will be handled according to that API. THIS IS HOW TO PASS QUERY-ARGS!

## <span id="page-177-0"></span>class f5.bigip.net.fdb.**Tunnels**(*fdb*)

Bases: [f5.bigip.resource.Collection](#page-203-0)

A Collection concrete subclass docstring.

### **create**(*\*\*kwargs*)

Implement this by overriding it in a subclass of *Resource*

Raises InvalidResource

### **delete**(*\*\*kwargs*)

Implement this by overriding it in a subclass of *Resource*

Raises InvalidResource

#### **get\_collection**(*\*\*kwargs*)

Get an iterator of Python Resource objects that represent URIs.

The returned objects are Pythonic *Resource's that map to the most recently 'refreshed* state of urisresources published by the device. In order to instantiate the correct types, the concrete subclass must populate its registry with acceptable types, based on the *kind* field returned by the REST server.

Note: This method implies a single REST transaction with the Collection subclass URI.

Raises UnregisteredKind

Returns list of reference dicts and Python Resource objects

#### **raw**

Display the attributes that the current object has and their values.

Returns A dictionary of attributes and their values

```
refresh(**kwargs)
```
Use this to make the device resource be represented by self.

This method makes an HTTP GET query against the device service. This method is run for its sideeffects on self. If successful the instance attribute \_\_dict\_\_ is replaced with the dict representing the device state. To figure out what that state is, run a subsequest query of the object like this: As with all CURDLE methods use a "requests\_params" dict to pass parameters to requests.session.HTTPMETHOD. See test\_requests\_params.py for an example. >>> resource\_obj.refresh() >>> print(resource\_obj.raw)

**update**(*\*\*kwargs*) Implement this by overriding it in a subclass of *Resource*

Raises InvalidResource

<span id="page-178-0"></span>class f5.bigip.net.fdb.**Vlans**(*fdb*) Bases: [f5.bigip.resource.Collection](#page-203-0)

A Collection concrete subclass docstring.

**create**(*\*\*kwargs*)

Implement this by overriding it in a subclass of *Resource*

Raises InvalidResource

**delete**(*\*\*kwargs*)

Implement this by overriding it in a subclass of *Resource*

Raises InvalidResource

# **get\_collection**(*\*\*kwargs*)

Get an iterator of Python Resource objects that represent URIs.

The returned objects are Pythonic *Resource's that map to the most recently 'refreshed* state of urisresources published by the device. In order to instantiate the correct types, the concrete subclass must populate its registry with acceptable types, based on the *kind* field returned by the REST server.

Note: This method implies a single REST transaction with the Collection subclass URI.

Raises UnregisteredKind

Returns list of reference dicts and Python Resource objects

#### **raw**

Display the attributes that the current object has and their values.

Returns A dictionary of attributes and their values

```
refresh(**kwargs)
```
Use this to make the device resource be represented by self.

This method makes an HTTP GET query against the device service. This method is run for its sideeffects on self. If successful the instance attribute \_\_dict\_\_ is replaced with the dict representing the device state. To figure out what that state is, run a subsequest query of the object like this: As with all CURDLE methods use a "requests\_params" dict to pass parameters to requests.session.HTTPMETHOD. See test requests params.py for an example.  $\gg$  resource obj.refresh()  $\gg$  print(resource obj.raw)

## **update**(*\*\*kwargs*)

Implement this by overriding it in a subclass of *Resource*

Raises InvalidResource

## f5.bigip.sys

Module Contents BIG-IP System (sys) module

REST URI http://localhost/mgmt/tm/sys/

GUI Path System

## REST Kind tm:sys:\*

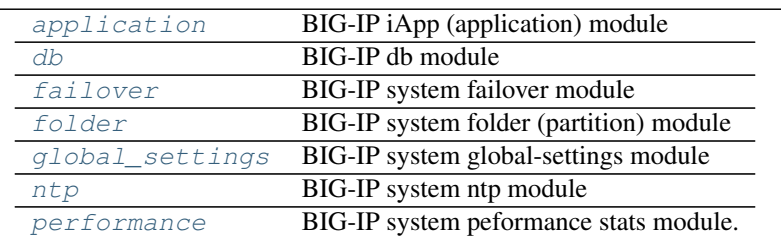

## Submodule List

## Submodules

<span id="page-179-0"></span>application BIG-IP iApp (application) module

REST URI http://localhost/mgmt/sys/application/

GUI Path iApps

REST Kind tm: sys: application: \*

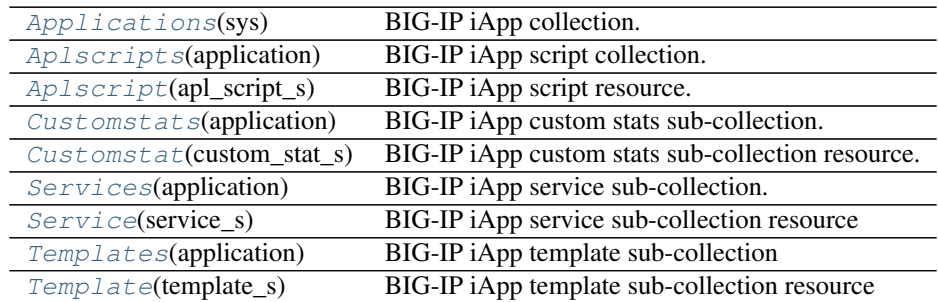

## Application Collections and Resources

<span id="page-179-1"></span>class f5.bigip.sys.application.**Applications**(*sys*) Bases: [f5.bigip.resource.Collection](#page-203-0)

### BIG-IP iApp collection.

**create**(*\*\*kwargs*)

Implement this by overriding it in a subclass of *Resource*

# Raises InvalidResource

**delete**(*\*\*kwargs*)

Implement this by overriding it in a subclass of *Resource*

## Raises InvalidResource

# **get\_collection**(*\*\*kwargs*)

Get an iterator of Python Resource objects that represent URIs.

The returned objects are Pythonic *Resource's that map to the most recently 'refreshed* state of urisresources published by the device. In order to instantiate the correct types, the concrete subclass must populate its registry with acceptable types, based on the *kind* field returned by the REST server.
Note: This method implies a single REST transaction with the Collection subclass URI.

Raises UnregisteredKind

Returns list of reference dicts and Python Resource objects

#### **raw**

Display the attributes that the current object has and their values.

Returns A dictionary of attributes and their values

## **refresh**(*\*\*kwargs*)

Use this to make the device resource be represented by self.

This method makes an HTTP GET query against the device service. This method is run for its sideeffects on self. If successful the instance attribute \_\_dict\_\_ is replaced with the dict representing the device state. To figure out what that state is, run a subsequest query of the object like this: As with all CURDLE methods use a "requests\_params" dict to pass parameters to requests.session.HTTPMETHOD. See test\_requests\_params.py for an example. >>> resource\_obj.refresh() >>> print(resource\_obj.raw)

## **update**(*\*\*kwargs*)

Implement this by overriding it in a subclass of *Resource*

Raises InvalidResource

class f5.bigip.sys.application.**Aplscripts**(*application*)

Bases: [f5.bigip.resource.Collection](#page-203-0)

BIG-IP iApp script collection.

**create**(*\*\*kwargs*)

Implement this by overriding it in a subclass of *Resource*

Raises InvalidResource

## **delete**(*\*\*kwargs*)

Implement this by overriding it in a subclass of *Resource*

Raises InvalidResource

## **get\_collection**(*\*\*kwargs*)

Get an iterator of Python Resource objects that represent URIs.

The returned objects are Pythonic *Resource's that map to the most recently 'refreshed* state of urisresources published by the device. In order to instantiate the correct types, the concrete subclass must populate its registry with acceptable types, based on the *kind* field returned by the REST server.

Note: This method implies a single REST transaction with the Collection subclass URI.

Raises UnregisteredKind

Returns list of reference dicts and Python Resource objects

#### **raw**

Display the attributes that the current object has and their values.

Returns A dictionary of attributes and their values

## **refresh**(*\*\*kwargs*)

Use this to make the device resource be represented by self.

This method makes an HTTP GET query against the device service. This method is run for its sideeffects on self. If successful the instance attribute \_\_dict\_\_ is replaced with the dict representing the device state. To figure out what that state is, run a subsequest query of the object like this: As with all CURDLE methods use a "requests\_params" dict to pass parameters to requests.session.HTTPMETHOD. See test\_requests\_params.py for an example. >>> resource\_obj.refresh() >>> print(resource\_obj.raw)

## **update**(*\*\*kwargs*)

Implement this by overriding it in a subclass of *Resource*

## Raises InvalidResource

class f5.bigip.sys.application.**Aplscript**(*apl\_script\_s*)

Bases: [f5.bigip.resource.Resource](#page-204-0)

BIG-IP iApp script resource.

## **create**(*\*\*kwargs*)

Create the resource on the BIG-IP.

Uses HTTP POST to the *collection* URI to create a resource associated with a new unique URI on the device.

Parameters **kwargs** – All the key-values needed to create the resource

NOTE: If kwargs has a 'requests params' key the corresponding dict will be passed to the underlying requests.session.post method where it will be handled according to that API. THIS IS HOW TO PASS QUERY-ARGS! :returns: self - A python object that represents the object's

configuration and state on the BIG-IP.

## **delete**(*\*\*kwargs*)

Delete the resource on the BIG-IP.

Uses HTTP DELETE to delete the resource on the BIG-IP.

After this method is called, and status\_code 200 response is received instance. \_\_dict\_\_ is replace with {'deleted': True}

**Parameters kwargs** – The only current use is to pass kwargs to the requests

API. If kwargs has a 'requests\_params' key the corresponding dict will be passed to the underlying requests.session.delete method where it will be handled according to that API. THIS IS HOW TO PASS QUERY-ARGS!

```
exists(**kwargs)
```
Check for the existence of the named object on the BIG-IP

Sends an HTTP GET to the URI of the named object and if it fails with a :exc:~requests.HTTPError' exception it checks the exception for status code of 404 and returns False in that case.

If the GET is successful it returns True.

For any other errors are raised as-is.

Parameters **kwargs** – Keyword arguments required to get objects

NOTE: If kwargs has a 'requests\_params' key the corresponding dict will be passed to the underlying requests.session.get method where it will be handled according to that API. THIS IS HOW TO PASS QUERY-ARGS! :returns: bool – The objects exists on BIG-IP or not. :raises: [requests.HTTPError](http://docs.python-requests.org/en/latest/api/#requests.HTTPError), Any HTTP error that was not status

code 404.

## **load**(*\*\*kwargs*)

Load an already configured service into this instance.

This method uses HTTP GET to obtain a resource from the BIG-IP.

Parameters **kwargs** – typically contains "name" and "partition"

NOTE: If kwargs has a 'requests params' key the corresponding dict will be passed to the underlying requests.session.get method where it will be handled according to that API. THIS IS HOW TO PASS QUERY-ARGS! :returns: a Resource Instance (with a populated \_meta\_data['uri'])

#### **raw**

Display the attributes that the current object has and their values.

Returns A dictionary of attributes and their values

```
refresh(**kwargs)
```
Use this to make the device resource be represented by self.

This method makes an HTTP GET query against the device service. This method is run for its sideeffects on self. If successful the instance attribute \_\_dict\_\_ is replaced with the dict representing the device state. To figure out what that state is, run a subsequest query of the object like this: As with all CURDLE methods use a "requests\_params" dict to pass parameters to requests.session.HTTPMETHOD. See test\_requests\_params.py for an example. >>> resource\_obj.refresh() >>> print(resource\_obj.raw)

## **update**(*\*\*kwargs*)

Update the configuration of the resource on the BIG-IP.

This method uses HTTP PUT alter the resource state on the BIG-IP.

The attributes of the instance will be packaged as a dictionary. That dictionary will be updated with kwargs. It is then submitted as JSON to the device.

Various edge cases are handled: \* read-only attributes that are unchangeable are removed

Parameters **kwargs** – keys and associated values to alter on the device

NOTE: If kwargs has a 'requests params' key the corresponding dict will be passed to the underlying requests.session.put method where it will be handled according to that API. THIS IS HOW TO PASS QUERY-ARGS!

class f5.bigip.sys.application.**Customstats**(*application*)

Bases: [f5.bigip.resource.Collection](#page-203-0)

BIG-IP iApp custom stats sub-collection.

**create**(*\*\*kwargs*)

Implement this by overriding it in a subclass of *Resource*

Raises InvalidResource

```
delete(**kwargs)
```
Implement this by overriding it in a subclass of *Resource*

Raises InvalidResource

#### **get\_collection**(*\*\*kwargs*)

Get an iterator of Python Resource objects that represent URIs.

The returned objects are Pythonic *Resource's that map to the most recently 'refreshed* state of urisresources published by the device. In order to instantiate the correct types, the concrete subclass must populate its registry with acceptable types, based on the *kind* field returned by the REST server.

Note: This method implies a single REST transaction with the Collection subclass URI.

Raises UnregisteredKind

Returns list of reference dicts and Python Resource objects

#### **raw**

Display the attributes that the current object has and their values.

Returns A dictionary of attributes and their values

#### **refresh**(*\*\*kwargs*)

Use this to make the device resource be represented by self.

This method makes an HTTP GET query against the device service. This method is run for its sideeffects on self. If successful the instance attribute \_\_dict\_\_ is replaced with the dict representing the device state. To figure out what that state is, run a subsequest query of the object like this: As with all CURDLE methods use a "requests\_params" dict to pass parameters to requests.session.HTTPMETHOD. See test\_requests\_params.py for an example. >>> resource\_obj.refresh() >>> print(resource\_obj.raw)

## **update**(*\*\*kwargs*)

Implement this by overriding it in a subclass of *Resource*

#### Raises InvalidResource

class f5.bigip.sys.application.**Customstat**(*custom\_stat\_s*)

Bases: [f5.bigip.resource.Resource](#page-204-0)

BIG-IP iApp custom stats sub-collection resource.

#### **create**(*\*\*kwargs*)

Create the resource on the BIG-IP.

Uses HTTP POST to the *collection* URI to create a resource associated with a new unique URI on the device.

Parameters **kwargs** – All the key-values needed to create the resource

NOTE: If kwargs has a 'requests params' key the corresponding dict will be passed to the underlying requests.session.post method where it will be handled according to that API. THIS IS HOW TO PASS QUERY-ARGS! :returns: self - A python object that represents the object's

configuration and state on the BIG-IP.

#### **delete**(*\*\*kwargs*)

Delete the resource on the BIG-IP.

Uses HTTP DELETE to delete the resource on the BIG-IP.

After this method is called, and status\_code 200 response is received instance.\_\_dict\_\_ is replace with {'deleted': True}

Parameters **kwargs** – The only current use is to pass kwargs to the requests

API. If kwargs has a 'requests\_params' key the corresponding dict will be passed to the underlying requests.session.delete method where it will be handled according to that API. THIS IS HOW TO PASS QUERY-ARGS!

```
exists(**kwargs)
```
Check for the existence of the named object on the BIG-IP

Sends an HTTP GET to the URI of the named object and if it fails with a :exc:~requests.HTTPError' exception it checks the exception for status code of 404 and returns False in that case.

If the GET is successful it returns True.

For any other errors are raised as-is.

Parameters **kwargs** – Keyword arguments required to get objects

NOTE: If kwargs has a 'requests\_params' key the corresponding dict will be passed to the underlying requests.session.get method where it will be handled according to that API. THIS IS HOW TO PASS QUERY-ARGS! :returns: bool – The objects exists on BIG-IP or not. :raises: [requests.HTTPError](http://docs.python-requests.org/en/latest/api/#requests.HTTPError), Any HTTP error that was not status

code 404.

```
load(**kwargs)
```
Load an already configured service into this instance.

This method uses HTTP GET to obtain a resource from the BIG-IP.

Parameters **kwargs** – typically contains "name" and "partition"

NOTE: If kwargs has a 'requests\_params' key the corresponding dict will be passed to the underlying requests.session.get method where it will be handled according to that API. THIS IS HOW TO PASS QUERY-ARGS! :returns: a Resource Instance (with a populated \_meta\_data['uri'])

**raw**

Display the attributes that the current object has and their values.

Returns A dictionary of attributes and their values

```
refresh(**kwargs)
```
Use this to make the device resource be represented by self.

This method makes an HTTP GET query against the device service. This method is run for its sideeffects on self. If successful the instance attribute \_\_dict\_\_ is replaced with the dict representing the device state. To figure out what that state is, run a subsequest query of the object like this: As with all CURDLE methods use a "requests\_params" dict to pass parameters to requests.session.HTTPMETHOD. See test\_requests\_params.py for an example. >>> resource\_obj.refresh() >>> print(resource\_obj.raw)

#### **update**(*\*\*kwargs*)

Update the configuration of the resource on the BIG-IP.

This method uses HTTP PUT alter the resource state on the BIG-IP.

The attributes of the instance will be packaged as a dictionary. That dictionary will be updated with kwargs. It is then submitted as JSON to the device.

Various edge cases are handled: \* read-only attributes that are unchangeable are removed

Parameters **kwargs** – keys and associated values to alter on the device

NOTE: If kwargs has a 'requests\_params' key the corresponding dict will be passed to the underlying requests.session.put method where it will be handled according to that API. THIS IS HOW TO PASS QUERY-ARGS!

```
class f5.bigip.sys.application.Services(application)
```
Bases: [f5.bigip.resource.Collection](#page-203-0)

BIG-IP iApp service sub-collection.

```
create(**kwargs)
```
Implement this by overriding it in a subclass of *Resource*

Raises InvalidResource

```
delete(**kwargs)
```
Implement this by overriding it in a subclass of *Resource*

Raises InvalidResource

#### **get\_collection**(*\*\*kwargs*)

Get an iterator of Python Resource objects that represent URIs.

The returned objects are Pythonic *Resource's that map to the most recently 'refreshed* state of urisresources published by the device. In order to instantiate the correct types, the concrete subclass must populate its registry with acceptable types, based on the *kind* field returned by the REST server.

Note: This method implies a single REST transaction with the Collection subclass URI.

Raises UnregisteredKind

Returns list of reference dicts and Python Resource objects

#### **raw**

Display the attributes that the current object has and their values.

Returns A dictionary of attributes and their values

**refresh**(*\*\*kwargs*)

Use this to make the device resource be represented by self.

This method makes an HTTP GET query against the device service. This method is run for its sideeffects on self. If successful the instance attribute \_\_dict\_\_ is replaced with the dict representing the device state. To figure out what that state is, run a subsequest query of the object like this: As with all CURDLE methods use a "requests\_params" dict to pass parameters to requests.session.HTTPMETHOD. See test\_requests\_params.py for an example. >>> resource\_obj.refresh() >>> print(resource\_obj.raw)

## **update**(*\*\*kwargs*)

Implement this by overriding it in a subclass of *Resource*

Raises InvalidResource

class f5.bigip.sys.application.**Service**(*service\_s*) Bases: [f5.bigip.resource.Resource](#page-204-0)

BIG-IP iApp service sub-collection resource

**update**(*\*\*kwargs*)

Push local updates to the object on the device.

Params kwargs keyword arguments for accessing/modifying the object

## Returns updated Python object

#### **exists**(*\*\*kwargs*)

Check for the existence of the named object on the BIG-IP

Override of resource.Resource exists() to build proper URI unique to service resources.

Sends an HTTP GET to the URI of the named object and if it fails with a :exc:~requests.HTTPError' exception it checks the exception for status code of 404 and returns False in that case.

If the GET is successful it returns True.

For any other errors are raised as-is.

Parameters **kwargs** – Keyword arguments required to get objects

NOTE: If kwargs has a 'requests\_params' key the corresponding dict will be passed to the underlying requests.session.get method where it will be handled according to that API. THIS IS HOW TO PASS QUERY-ARGS! :returns: bool – The objects exists on BIG-IP or not. :raises: [requests.HTTPError](http://docs.python-requests.org/en/latest/api/#requests.HTTPError), Any HTTP error that was not status

code 404.

#### **create**(*\*\*kwargs*)

Create the resource on the BIG-IP.

Uses HTTP POST to the *collection* URI to create a resource associated with a new unique URI on the device.

Parameters **kwargs** – All the key-values needed to create the resource

NOTE: If kwargs has a 'requests\_params' key the corresponding dict will be passed to the underlying requests.session.post method where it will be handled according to that API. THIS IS HOW TO PASS QUERY-ARGS! :returns: self - A python object that represents the object's

configuration and state on the BIG-IP.

#### **delete**(*\*\*kwargs*)

Delete the resource on the BIG-IP.

Uses HTTP DELETE to delete the resource on the BIG-IP.

After this method is called, and status code 200 response is received instance. dict is replace with {'deleted': True}

Parameters **kwargs** – The only current use is to pass kwargs to the requests

API. If kwargs has a 'requests\_params' key the corresponding dict will be passed to the underlying requests.session.delete method where it will be handled according to that API. THIS IS HOW TO PASS QUERY-ARGS!

#### **load**(*\*\*kwargs*)

Load an already configured service into this instance.

This method uses HTTP GET to obtain a resource from the BIG-IP.

Parameters **kwargs** – typically contains "name" and "partition"

NOTE: If kwargs has a 'requests\_params' key the corresponding dict will be passed to the underlying requests.session.get method where it will be handled according to that API. THIS IS HOW TO PASS QUERY-ARGS! :returns: a Resource Instance (with a populated \_meta\_data['uri'])

#### **raw**

Display the attributes that the current object has and their values.

Returns A dictionary of attributes and their values

```
refresh(**kwargs)
```
Use this to make the device resource be represented by self.

This method makes an HTTP GET query against the device service. This method is run for its sideeffects on self. If successful the instance attribute <u>dict</u> is replaced with the dict representing the device state. To figure out what that state is, run a subsequest query of the object like this: As with all CURDLE methods use a "requests\_params" dict to pass parameters to requests.session.HTTPMETHOD. See test\_requests\_params.py for an example. >>> resource\_obj.refresh() >>> print(resource\_obj.raw)

class f5.bigip.sys.application.**Templates**(*application*) Bases: [f5.bigip.resource.Collection](#page-203-0)

BIG-IP iApp template sub-collection

#### **create**(*\*\*kwargs*)

Implement this by overriding it in a subclass of *Resource*

Raises InvalidResource

### **delete**(*\*\*kwargs*)

Implement this by overriding it in a subclass of *Resource*

Raises InvalidResource

## **get\_collection**(*\*\*kwargs*)

Get an iterator of Python Resource objects that represent URIs.

The returned objects are Pythonic *Resource's that map to the most recently 'refreshed* state of urisresources published by the device. In order to instantiate the correct types, the concrete subclass must populate its registry with acceptable types, based on the *kind* field returned by the REST server.

Note: This method implies a single REST transaction with the Collection subclass URI.

Raises UnregisteredKind

Returns list of reference dicts and Python Resource objects

**raw**

Display the attributes that the current object has and their values.

Returns A dictionary of attributes and their values

## **refresh**(*\*\*kwargs*)

Use this to make the device resource be represented by self.

This method makes an HTTP GET query against the device service. This method is run for its sideeffects on self. If successful the instance attribute \_\_dict\_\_ is replaced with the dict representing the device state. To figure out what that state is, run a subsequest query of the object like this: As with all CURDLE methods use a "requests\_params" dict to pass parameters to requests.session.HTTPMETHOD. See test\_requests\_params.py for an example. >>> resource\_obj.refresh() >>> print(resource\_obj.raw)

## **update**(*\*\*kwargs*)

Implement this by overriding it in a subclass of *Resource*

#### Raises InvalidResource

class f5.bigip.sys.application.**Template**(*template\_s*) Bases: [f5.bigip.resource.Resource](#page-204-0)

BIG-IP iApp template sub-collection resource

#### **create**(*\*\*kwargs*)

Create the resource on the BIG-IP.

Uses HTTP POST to the *collection* URI to create a resource associated with a new unique URI on the device.

Parameters **kwargs** – All the key-values needed to create the resource

NOTE: If kwargs has a 'requests\_params' key the corresponding dict will be passed to the underlying requests.session.post method where it will be handled according to that API. THIS IS HOW TO PASS QUERY-ARGS! :returns: self - A python object that represents the object's

configuration and state on the BIG-IP.

#### **delete**(*\*\*kwargs*)

Delete the resource on the BIG-IP.

Uses HTTP DELETE to delete the resource on the BIG-IP.

After this method is called, and status\_code 200 response is received instance. \_\_dict\_\_ is replace with {'deleted': True}

Parameters **kwargs** – The only current use is to pass kwargs to the requests

API. If kwargs has a 'requests\_params' key the corresponding dict will be passed to the underlying requests.session.delete method where it will be handled according to that API. THIS IS HOW TO PASS QUERY-ARGS!

#### **exists**(*\*\*kwargs*)

Check for the existence of the named object on the BIG-IP

Sends an HTTP GET to the URI of the named object and if it fails with a :exc:~requests.HTTPError' exception it checks the exception for status code of 404 and returns False in that case.

If the GET is successful it returns True.

For any other errors are raised as-is.

Parameters **kwargs** – Keyword arguments required to get objects

NOTE: If kwargs has a 'requests\_params' key the corresponding dict will be passed to the underlying requests.session.get method where it will be handled according to that API. THIS IS HOW TO PASS QUERY-ARGS! :returns: bool – The objects exists on BIG-IP or not. :raises: [requests.HTTPError](http://docs.python-requests.org/en/latest/api/#requests.HTTPError), Any HTTP error that was not status

code 404.

## **load**(*\*\*kwargs*)

Load an already configured service into this instance.

This method uses HTTP GET to obtain a resource from the BIG-IP.

Parameters **kwargs** – typically contains "name" and "partition"

NOTE: If kwargs has a 'requests\_params' key the corresponding dict will be passed to the underlying requests.session.get method where it will be handled according to that API. THIS IS HOW TO PASS QUERY-ARGS! : returns: a Resource Instance (with a populated meta data['uri'])

**raw**

Display the attributes that the current object has and their values.

Returns A dictionary of attributes and their values

**refresh**(*\*\*kwargs*)

Use this to make the device resource be represented by self.

This method makes an HTTP GET query against the device service. This method is run for its sideeffects on self. If successful the instance attribute  $idict$  is replaced with the dict representing the device state. To figure out what that state is, run a subsequest query of the object like this: As with all CURDLE methods use a "requests\_params" dict to pass parameters to requests.session.HTTPMETHOD. See test\_requests\_params.py for an example. >>> resource\_obj.refresh() >>> print(resource\_obj.raw)

#### **update**(*\*\*kwargs*)

Update the configuration of the resource on the BIG-IP.

This method uses HTTP PUT alter the resource state on the BIG-IP.

The attributes of the instance will be packaged as a dictionary. That dictionary will be updated with kwargs. It is then submitted as JSON to the device.

Various edge cases are handled: \* read-only attributes that are unchangeable are removed

Parameters **kwargs** – keys and associated values to alter on the device

NOTE: If kwargs has a 'requests\_params' key the corresponding dict will be passed to the underlying requests.session.put method where it will be handled according to that API. THIS IS HOW TO PASS QUERY-ARGS!

db BIG-IP db module

REST URI http://localhost/mgmt/sys/db/

#### GUI Path N/A

REST Kind tm:sys:db:\*

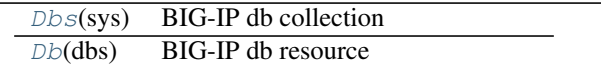

#### DB Collections and Resources

<span id="page-189-0"></span>class f5.bigip.sys.db.**Dbs**(*sys*) Bases: [f5.bigip.resource.Collection](#page-203-0)

BIG-IP db collection

**create**(*\*\*kwargs*) Implement this by overriding it in a subclass of *Resource*

Raises InvalidResource

**delete**(*\*\*kwargs*)

Implement this by overriding it in a subclass of *Resource*

Raises InvalidResource

## **get\_collection**(*\*\*kwargs*)

Get an iterator of Python Resource objects that represent URIs.

The returned objects are Pythonic *Resource's that map to the most recently 'refreshed* state of urisresources published by the device. In order to instantiate the correct types, the concrete subclass must populate its registry with acceptable types, based on the *kind* field returned by the REST server.

Note: This method implies a single REST transaction with the Collection subclass URI.

Raises UnregisteredKind

Returns list of reference dicts and Python Resource objects

**raw**

Display the attributes that the current object has and their values.

Returns A dictionary of attributes and their values

## **refresh**(*\*\*kwargs*)

Use this to make the device resource be represented by self.

This method makes an HTTP GET query against the device service. This method is run for its sideeffects on self. If successful the instance attribute \_\_dict\_\_ is replaced with the dict representing the device state. To figure out what that state is, run a subsequest query of the object like this: As with all CURDLE methods use a "requests\_params" dict to pass parameters to requests.session.HTTPMETHOD. See test\_requests\_params.py for an example. >>> resource\_obj.refresh() >>> print(resource\_obj.raw)

**update**(*\*\*kwargs*)

Implement this by overriding it in a subclass of *Resource*

#### Raises InvalidResource

<span id="page-190-0"></span>class f5.bigip.sys.db.**Db**(*dbs*) Bases: [f5.bigip.resource.Resource](#page-204-0)

BIG-IP db resource

Note: db objects are read-only.

**create**(*\*\*kwargs*)

Create is not supported for db resources.

Raises UnsupportedOperation

## **delete**(*\*\*kwargs*)

Delete is not supported for db resources.

Raises UnsupportedOperation

#### **exists**(*\*\*kwargs*)

Check for the existence of the named object on the BIG-IP

Sends an HTTP GET to the URI of the named object and if it fails with a :exc:~requests.HTTPError' exception it checks the exception for status code of 404 and returns False in that case.

If the GET is successful it returns True.

For any other errors are raised as-is.

Parameters **kwargs** – Keyword arguments required to get objects

NOTE: If kwargs has a 'requests\_params' key the corresponding dict will be passed to the underlying requests.session.get method where it will be handled according to that API. THIS IS HOW TO PASS QUERY-ARGS! :returns: bool – The objects exists on BIG-IP or not. :raises: [requests.HTTPError](http://docs.python-requests.org/en/latest/api/#requests.HTTPError), Any HTTP error that was not status

code 404.

#### **load**(*\*\*kwargs*)

Load an already configured service into this instance.

This method uses HTTP GET to obtain a resource from the BIG-IP.

Parameters **kwargs** – typically contains "name" and "partition"

NOTE: If kwargs has a 'requests\_params' key the corresponding dict will be passed to the underlying requests.session.get method where it will be handled according to that API. THIS IS HOW TO PASS QUERY-ARGS! :returns: a Resource Instance (with a populated \_meta\_data['uri'])

**raw**

Display the attributes that the current object has and their values.

Returns A dictionary of attributes and their values

```
refresh(**kwargs)
```
Use this to make the device resource be represented by self.

This method makes an HTTP GET query against the device service. This method is run for its sideeffects on self. If successful the instance attribute \_\_dict\_\_ is replaced with the dict representing the device state. To figure out what that state is, run a subsequest query of the object like this: As with all CURDLE methods use a "requests\_params" dict to pass parameters to requests.session.HTTPMETHOD. See test\_requests\_params.py for an example. >>> resource\_obj.refresh() >>> print(resource\_obj.raw)

#### **update**(*\*\*kwargs*)

Update the configuration of the resource on the BIG-IP.

This method uses HTTP PUT alter the resource state on the BIG-IP.

The attributes of the instance will be packaged as a dictionary. That dictionary will be updated with kwargs. It is then submitted as JSON to the device.

Various edge cases are handled: \* read-only attributes that are unchangeable are removed

Parameters **kwargs** – keys and associated values to alter on the device

NOTE: If kwargs has a 'requests\_params' key the corresponding dict will be passed to the underlying requests.session.put method where it will be handled according to that API. THIS IS HOW TO PASS QUERY-ARGS!

failover BIG-IP system failover module

REST URI http://localhost/mgmt/tm/sys/failover

GUI Path System --> Failover

REST Kind tm:sys:failover:\*

 $Failover(sys)$  $Failover(sys)$  BIG-IP Failover stats and state change.

#### Failover Resources

<span id="page-191-0"></span>class f5.bigip.sys.failover.**Failover**(*sys*)

Bases: [f5.bigip.mixins.UnnamedResourceMixin](#page-206-0), [f5.bigip.resource.Resource](#page-204-0)

BIG-IP Failover stats and state change.

The failover object only supports load, update, and refresh because it is an unnamed resource.

To force the unit to standby call the update() method as follows:

Note: This is an unnamed resource so it has not ~Partition~Name pattern at the end of its URI.

**update**(*\*\*kwargs*)

Update is not supported for Failover

Raises UnsupportedOperation

## **toggle\_standby**(*\*\*kwargs*)

Toggle the standby status of a traffic group.

WARNING: This method which used POST obtains json keys from the device that are not available in the response to a GET against the same URI.

Unique to refresh/GET: u"apiRawValues" u"selfLink" Unique to toggle\_standby/POST: u"command" u"standby" u"traffic-group"

## **create**(*\*\*kwargs*)

Create is not supported for unnamed resources

Raises UnsupportedOperation

#### **delete**(*\*\*kwargs*)

Delete is not supported for unnamed resources

#### Raises UnsupportedOperation

#### **exists**(*\*\*kwargs*)

Check for the existence of the named object on the BIG-IP

Sends an HTTP GET to the URI of the named object and if it fails with a :exc:~requests.HTTPError' exception it checks the exception for status code of 404 and returns False in that case.

If the GET is successful it returns True.

For any other errors are raised as-is.

Parameters **kwargs** – Keyword arguments required to get objects

NOTE: If kwargs has a 'requests params' key the corresponding dict will be passed to the underlying requests.session.get method where it will be handled according to that API. THIS IS HOW TO PASS QUERY-ARGS! :returns: bool – The objects exists on BIG-IP or not. :raises: [requests.HTTPError](http://docs.python-requests.org/en/latest/api/#requests.HTTPError), Any HTTP error that was not status

code 404.

**raw**

Display the attributes that the current object has and their values.

Returns A dictionary of attributes and their values

## **refresh**(*\*\*kwargs*)

Use this to make the device resource be represented by self.

This method makes an HTTP GET query against the device service. This method is run for its sideeffects on self. If successful the instance attribute \_\_dict\_\_ is replaced with the dict representing the device state. To figure out what that state is, run a subsequest query of the object like this: As with all CURDLE methods use a "requests\_params" dict to pass parameters to requests.session.HTTPMETHOD. See test requests params.py for an example.  $>>$  resource obj.refresh()  $>>$  print(resource obj.raw)

folder BIG-IP system folder (partition) module

REST URI http://localhost/mgmt/tm/sys/folder

GUI Path System --> Users --> Partition List

REST Kind tm:sys:folder:\*

 $F$ olders(sys) BIG-IP system folder collection. Folder(folder\_s)

## Folder Collections and Resources

<span id="page-192-0"></span>class f5.bigip.sys.folder.**Folders**(*sys*) Bases: [f5.bigip.resource.Collection](#page-203-0)

BIG-IP system folder collection.

These are what we refer to as partition in the SDK.

## **create**(*\*\*kwargs*)

Implement this by overriding it in a subclass of *Resource*

Raises InvalidResource

#### **delete**(*\*\*kwargs*)

Implement this by overriding it in a subclass of *Resource*

Raises InvalidResource

## **get\_collection**(*\*\*kwargs*)

Get an iterator of Python Resource objects that represent URIs.

The returned objects are Pythonic *Resource's that map to the most recently 'refreshed* state of urisresources published by the device. In order to instantiate the correct types, the concrete subclass must populate its registry with acceptable types, based on the *kind* field returned by the REST server.

Note: This method implies a single REST transaction with the Collection subclass URI.

Raises UnregisteredKind

Returns list of reference dicts and Python Resource objects

**raw**

Display the attributes that the current object has and their values.

Returns A dictionary of attributes and their values

#### **refresh**(*\*\*kwargs*)

Use this to make the device resource be represented by self.

This method makes an HTTP GET query against the device service. This method is run for its sideeffects on self. If successful the instance attribute \_\_dict\_\_ is replaced with the dict representing the device state. To figure out what that state is, run a subsequest query of the object like this: As with all CURDLE methods use a "requests\_params" dict to pass parameters to requests.session.HTTPMETHOD. See test\_requests\_params.py for an example. >>> resource\_obj.refresh() >>> print(resource\_obj.raw)

#### **update**(*\*\*kwargs*)

Implement this by overriding it in a subclass of *Resource*

Raises InvalidResource

global\_settings BIG-IP system global-settings module

REST URI http://localhost/mgmt/tm/sys/global-settings

GUI Path System --> Configuration --> Device

REST Kind tm:sys:global-settings:\*

[Global\\_Settings](#page-193-0)(sys) BIG-IP system global-settings resource

#### Global\_Settings Resources

<span id="page-193-0"></span>class f5.bigip.sys.global\_settings.**Global\_Settings**(*sys*)

Bases: [f5.bigip.mixins.UnnamedResourceMixin](#page-206-0), [f5.bigip.resource.Resource](#page-204-0)

BIG-IP system global-settings resource

The global settings object only supports load and update because it is an unnamed resource.

Note: This is an unnamed resource so it has not ~Partition~Name pattern at the end of its URI.

**create**(*\*\*kwargs*)

Create is not supported for unnamed resources

Raises UnsupportedOperation

## **delete**(*\*\*kwargs*)

Delete is not supported for unnamed resources

Raises UnsupportedOperation

#### **exists**(*\*\*kwargs*)

Check for the existence of the named object on the BIG-IP

Sends an HTTP GET to the URI of the named object and if it fails with a :exc:~requests.HTTPError' exception it checks the exception for status code of 404 and returns False in that case.

If the GET is successful it returns True.

For any other errors are raised as-is.

Parameters **kwargs** – Keyword arguments required to get objects

NOTE: If kwargs has a 'requests params' key the corresponding dict will be passed to the underlying requests.session.get method where it will be handled according to that API. THIS IS HOW TO PASS QUERY-ARGS! :returns: bool – The objects exists on BIG-IP or not. :raises: [requests.HTTPError](http://docs.python-requests.org/en/latest/api/#requests.HTTPError), Any HTTP error that was not status

code 404.

#### **raw**

Display the attributes that the current object has and their values.

Returns A dictionary of attributes and their values

```
refresh(**kwargs)
```
Use this to make the device resource be represented by self.

This method makes an HTTP GET query against the device service. This method is run for its sideeffects on self. If successful the instance attribute dict is replaced with the dict representing the device state. To figure out what that state is, run a subsequest query of the object like this: As with all CURDLE methods use a "requests\_params" dict to pass parameters to requests.session.HTTPMETHOD. See test\_requests\_params.py for an example. >>> resource\_obj.refresh() >>> print(resource\_obj.raw)

#### **update**(*\*\*kwargs*)

Update the configuration of the resource on the BIG-IP.

This method uses HTTP PUT alter the resource state on the BIG-IP.

The attributes of the instance will be packaged as a dictionary. That dictionary will be updated with kwargs. It is then submitted as JSON to the device.

Various edge cases are handled: \* read-only attributes that are unchangeable are removed

Parameters **kwargs** – keys and associated values to alter on the device

NOTE: If kwargs has a 'requests\_params' key the corresponding dict will be passed to the underlying requests.session.put method where it will be handled according to that API. THIS IS HOW TO PASS QUERY-ARGS!

### ntp BIG-IP system ntp module

REST URI http://localhost/mgmt/tm/sys/ntp

GUI Path System --> Configuration --> Device --> NTP

REST Kind tm:sys:ntp:\*

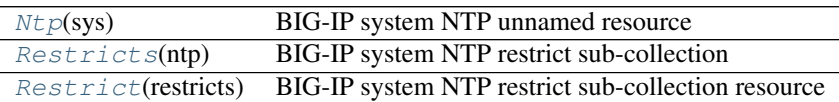

#### NTP Resources and Subcollections

<span id="page-195-0"></span>class f5.bigip.sys.ntp.**Ntp**(*sys*)

Bases: [f5.bigip.mixins.UnnamedResourceMixin](#page-206-0), [f5.bigip.resource.Resource](#page-204-0)

BIG-IP system NTP unnamed resource

This is an unnamed resource so it has not ~Partition~Name pattern at the end of its URI.

**create**(*\*\*kwargs*)

Create is not supported for unnamed resources

Raises UnsupportedOperation

## **delete**(*\*\*kwargs*)

Delete is not supported for unnamed resources

Raises UnsupportedOperation

## **exists**(*\*\*kwargs*)

Check for the existence of the named object on the BIG-IP

Sends an HTTP GET to the URI of the named object and if it fails with a :exc:~requests.HTTPError' exception it checks the exception for status code of 404 and returns False in that case.

If the GET is successful it returns True.

For any other errors are raised as-is.

Parameters **kwargs** – Keyword arguments required to get objects

NOTE: If kwargs has a 'requests params' key the corresponding dict will be passed to the underlying requests.session.get method where it will be handled according to that API. THIS IS HOW TO PASS QUERY-ARGS! :returns: bool – The objects exists on BIG-IP or not. :raises: [requests.HTTPError](http://docs.python-requests.org/en/latest/api/#requests.HTTPError), Any HTTP error that was not status

code 404.

#### **raw**

Display the attributes that the current object has and their values.

Returns A dictionary of attributes and their values

#### **refresh**(*\*\*kwargs*)

Use this to make the device resource be represented by self.

This method makes an HTTP GET query against the device service. This method is run for its sideeffects on self. If successful the instance attribute \_\_dict\_\_ is replaced with the dict representing the device state. To figure out what that state is, run a subsequest query of the object like this: As with all CURDLE methods use a "requests\_params" dict to pass parameters to requests.session.HTTPMETHOD. See test\_requests\_params.py for an example. >>> resource\_obj.refresh() >>> print(resource\_obj.raw)

## **update**(*\*\*kwargs*)

Update the configuration of the resource on the BIG-IP.

This method uses HTTP PUT alter the resource state on the BIG-IP.

The attributes of the instance will be packaged as a dictionary. That dictionary will be updated with kwargs. It is then submitted as JSON to the device.

Various edge cases are handled: \* read-only attributes that are unchangeable are removed

Parameters **kwargs** – keys and associated values to alter on the device

NOTE: If kwargs has a 'requests\_params' key the corresponding dict will be passed to the underlying requests.session.put method where it will be handled according to that API. THIS IS HOW TO PASS QUERY-ARGS!

## <span id="page-196-0"></span>class f5.bigip.sys.ntp.**Restricts**(*ntp*)

Bases: [f5.bigip.resource.Collection](#page-203-0)

BIG-IP system NTP restrict sub-collection

**create**(*\*\*kwargs*)

Implement this by overriding it in a subclass of *Resource*

Raises InvalidResource

## **delete**(*\*\*kwargs*)

Implement this by overriding it in a subclass of *Resource*

Raises InvalidResource

## **get\_collection**(*\*\*kwargs*)

Get an iterator of Python Resource objects that represent URIs.

The returned objects are Pythonic *Resource's that map to the most recently 'refreshed* state of urisresources published by the device. In order to instantiate the correct types, the concrete subclass must populate its registry with acceptable types, based on the *kind* field returned by the REST server.

Note: This method implies a single REST transaction with the Collection subclass URI.

Raises UnregisteredKind

Returns list of reference dicts and Python Resource objects

## **raw**

Display the attributes that the current object has and their values.

Returns A dictionary of attributes and their values

## **refresh**(*\*\*kwargs*)

Use this to make the device resource be represented by self.

This method makes an HTTP GET query against the device service. This method is run for its sideeffects on self. If successful the instance attribute \_\_dict\_\_ is replaced with the dict representing the device state. To figure out what that state is, run a subsequest query of the object like this: As with all CURDLE methods use a "requests\_params" dict to pass parameters to requests.session.HTTPMETHOD. See test\_requests\_params.py for an example. >>> resource\_obj.refresh() >>> print(resource\_obj.raw)

## <span id="page-196-1"></span>**update**(*\*\*kwargs*)

Implement this by overriding it in a subclass of *Resource*

Raises InvalidResource

## class f5.bigip.sys.ntp.**Restrict**(*restricts*)

Bases: [f5.bigip.resource.Resource](#page-204-0)

BIG-IP system NTP restrict sub-collection resource

#### **create**(*\*\*kwargs*)

Create the resource on the BIG-IP.

Uses HTTP POST to the *collection* URI to create a resource associated with a new unique URI on the device.

Parameters **kwargs** – All the key-values needed to create the resource

NOTE: If kwargs has a 'requests\_params' key the corresponding dict will be passed to the underlying requests.session.post method where it will be handled according to that API. THIS IS HOW TO PASS QUERY-ARGS! :returns: self - A python object that represents the object's

configuration and state on the BIG-IP.

## **delete**(*\*\*kwargs*)

Delete the resource on the BIG-IP.

Uses HTTP DELETE to delete the resource on the BIG-IP.

After this method is called, and status\_code 200 response is received instance. \_\_dict\_\_ is replace with {'deleted': True}

Parameters **kwargs** – The only current use is to pass kwargs to the requests

API. If kwargs has a 'requests\_params' key the corresponding dict will be passed to the underlying requests.session.delete method where it will be handled according to that API. THIS IS HOW TO PASS QUERY-ARGS!

## **exists**(*\*\*kwargs*)

Check for the existence of the named object on the BIG-IP

Sends an HTTP GET to the URI of the named object and if it fails with a :exc:~requests.HTTPError' exception it checks the exception for status code of 404 and returns False in that case.

If the GET is successful it returns True.

For any other errors are raised as-is.

Parameters **kwargs** – Keyword arguments required to get objects

NOTE: If kwargs has a 'requests\_params' key the corresponding dict will be passed to the underlying requests.session.get method where it will be handled according to that API. THIS IS HOW TO PASS QUERY-ARGS! :returns: bool – The objects exists on BIG-IP or not. :raises: [requests.HTTPError](http://docs.python-requests.org/en/latest/api/#requests.HTTPError), Any HTTP error that was not status

code 404.

**load**(*\*\*kwargs*)

Load an already configured service into this instance.

This method uses HTTP GET to obtain a resource from the BIG-IP.

**Parameters kwargs** – typically contains "name" and "partition"

NOTE: If kwargs has a 'requests\_params' key the corresponding dict will be passed to the underlying requests.session.get method where it will be handled according to that API. THIS IS HOW TO PASS QUERY-ARGS! :returns: a Resource Instance (with a populated \_meta\_data['uri'])

**raw**

Display the attributes that the current object has and their values.

Returns A dictionary of attributes and their values

**refresh**(*\*\*kwargs*)

Use this to make the device resource be represented by self.

This method makes an HTTP GET query against the device service. This method is run for its sideeffects on self. If successful the instance attribute \_\_dict\_\_ is replaced with the dict representing the device state. To figure out what that state is, run a subsequest query of the object like this: As with all CURDLE methods use a "requests\_params" dict to pass parameters to requests.session.HTTPMETHOD. See test requests params.py for an example.  $>>$  resource obj.refresh()  $>>$  print(resource obj.raw)

## **update**(*\*\*kwargs*)

Update the configuration of the resource on the BIG-IP.

This method uses HTTP PUT alter the resource state on the BIG-IP.

The attributes of the instance will be packaged as a dictionary. That dictionary will be updated with kwargs. It is then submitted as JSON to the device.

Various edge cases are handled: \* read-only attributes that are unchangeable are removed

Parameters **kwargs** – keys and associated values to alter on the device

NOTE: If kwargs has a 'requests params' key the corresponding dict will be passed to the underlying requests.session.put method where it will be handled according to that API. THIS IS HOW TO PASS QUERY-ARGS!

## performance BIG-IP system peformance stats module.

REST URI http://localhost/mgmt/tm/sys/performance

GUI Path System --> Users --> Partition List

REST Kind tm:sys: performance: \*

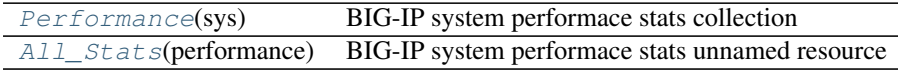

## Performace Resources and Subcollections

<span id="page-198-0"></span>class f5.bigip.sys.performance.**Performance**(*sys*) Bases: [f5.bigip.resource.Collection](#page-203-0)

BIG-IP system performace stats collection

**get\_collection**()

Performance collections are not proper BIG-IP collection objects.

Raises UnsupportedOperation

```
create(**kwargs)
```
Implement this by overriding it in a subclass of *Resource*

Raises InvalidResource

#### **delete**(*\*\*kwargs*)

Implement this by overriding it in a subclass of *Resource*

Raises InvalidResource

**raw**

Display the attributes that the current object has and their values.

Returns A dictionary of attributes and their values

**refresh**(*\*\*kwargs*)

Use this to make the device resource be represented by self.

This method makes an HTTP GET query against the device service. This method is run for its sideeffects on self. If successful the instance attribute \_\_dict\_\_ is replaced with the dict representing the device state. To figure out what that state is, run a subsequest query of the object like this: As with all CURDLE methods use a "requests\_params" dict to pass parameters to requests.session.HTTPMETHOD. See test\_requests\_params.py for an example. >>> resource\_obj.refresh() >>> print(resource\_obj.raw)

**update**(*\*\*kwargs*)

Implement this by overriding it in a subclass of *Resource*

Raises InvalidResource

<span id="page-199-0"></span>class f5.bigip.sys.performance.**All\_Stats**(*performance*) Bases: [f5.bigip.mixins.UnnamedResourceMixin](#page-206-0), [f5.bigip.resource.Resource](#page-204-0)

BIG-IP system performace stats unnamed resource

**update**(*\*\*kwargs*) Update is not supported for statistics.

Raises UnsupportedOperation

**create**(*\*\*kwargs*)

Create is not supported for unnamed resources

Raises UnsupportedOperation

**delete**(*\*\*kwargs*)

Delete is not supported for unnamed resources

Raises UnsupportedOperation

**exists**(*\*\*kwargs*)

Check for the existence of the named object on the BIG-IP

Sends an HTTP GET to the URI of the named object and if it fails with a :exc:~requests.HTTPError' exception it checks the exception for status code of 404 and returns False in that case.

If the GET is successful it returns True.

For any other errors are raised as-is.

Parameters **kwargs** – Keyword arguments required to get objects

NOTE: If kwargs has a 'requests\_params' key the corresponding dict will be passed to the underlying requests.session.get method where it will be handled according to that API. THIS IS HOW TO PASS QUERY-ARGS! :returns: bool – The objects exists on BIG-IP or not. :raises: [requests.HTTPError](http://docs.python-requests.org/en/latest/api/#requests.HTTPError), Any HTTP error that was not status

code 404.

**raw**

Display the attributes that the current object has and their values.

Returns A dictionary of attributes and their values

```
refresh(**kwargs)
```
Use this to make the device resource be represented by self.

This method makes an HTTP GET query against the device service. This method is run for its sideeffects on self. If successful the instance attribute \_\_dict\_\_ is replaced with the dict representing the device state. To figure out what that state is, run a subsequest query of the object like this: As with all

CURDLE methods use a "requests\_params" dict to pass parameters to requests.session.HTTPMETHOD. See test requests params.py for an example.  $>>$  resource obj.refresh()  $>>$  print(resource obj.raw)

## **resource module**

This module provides classes that specify how RESTful resources are handled.

THE MOST IMPORTANT THING TO KNOW ABOUT THIS API IS THAT YOU CAN DIRECTLY INFER REST URIs FROM PYTHON EXPRESSIONS, AND VICE VERSA.

Examples:

- Expression: bigip =  $BigPP('a', 'b', 'c')$
- URI Returned: <https://a/mgmt/tm/>
- Expression: bigip.ltm
- URI Returned: <https://a/mgmt/tm/ltm/>
- Expression:  $pools1 = bigip.ltm.pools$
- URI Returned: <https://a/mgmt/tm/ltm/pool>
- Expression: pool\_a = pools1.create(partition="Common", name="foo")
- URI Returned: <https://a/mgmt/tm/ltm/pool/~Common~foo>

There are different types of resources published by the BIG-IP REST Server, they are represented by the classes in this module.

We refer to a server-provided resource as a "service". Thus far all URI referenced resources are "services" in this sense.

We use methods named Create, Refresh, Update, Load, and Delete to manipulate BIG-IP device services.

Methods:

- create uses HTTP POST, creates a new resource and with its own URI on the device
- refresh uses HTTP GET, obtains the state of a device resource, and sets the representing Python Resource Object tracks device state via its attrs
- update uses HTTP PUT, submits a new configuration to the device resource and sets the Resource attrs to the state the device reports
- load uses HTTP GET, obtains the state of an existing resource on the device and sets the Resource attrs to that state
- delete uses HTTP DELETE, removes the resource from the device, and sets self. \_dict\_ to {'deleted': True}

## Available Classes:

- ResourceBase only *refresh* is generally supported in all resource types, this class provides *refresh*. ResourceBase objects are usually instantiated via setting lazy attributes. ResourceBase provides a constructor to match its call in LazyAttributeMixin.\_\_getattr\_\_. The expected behavior is that all resource subclasses depend on this constructor to correctly set their self. meta data['uri']. All ResourceBase objects (except BIG-IPs) have a container (BIG-IPs contain themselves). The container is the object the ResourceBase is an attribute of.
- OrganizingCollection These resources support lists of "reference" "links". These are json blobs without a Python class representation.

Example URI\_path: /mgmt/tm/ltm/

- Collection These resources support lists of ResourceBase Objects. Example URI path: /mgmt/tm/ltm/nat
- Resource These resources are the only resources that support *create*, *update*, and *delete* operations. Because they support HTTP post (via \_create) they uniquely depend on 2 uri's, a uri that supports the creating post, and the returned uri of the newly created resource.

Example URI\_path: /mgmt/tm/ltm/nat/~Common~testnat1

exception f5.bigip.resource.**KindTypeMismatch** Bases: [f5.sdk\\_exception.F5SDKError](#page-208-0)

Raise this when server JSON keys are incorrect for the Resource type.

exception f5.bigip.resource.**DeviceProvidesIncompatibleKey** Bases: [f5.sdk\\_exception.F5SDKError](#page-208-0)

Raise this when server JSON keys are incompatible with Python.

exception f5.bigip.resource.**InvalidResource** Bases: [f5.sdk\\_exception.F5SDKError](#page-208-0)

Raise this when a caller tries to invoke an unsupported CRUDL op.

All resources support *refresh* and *raw*. Only *Resource*'s support *load*, *create*, *update*, and *delete*.

exception f5.bigip.resource.**MissingRequiredCreationParameter** Bases: [f5.sdk\\_exception.F5SDKError](#page-208-0)

Various values MUST be provided to create different Resources.

exception f5.bigip.resource.**MissingRequiredReadParameter** Bases: [f5.sdk\\_exception.F5SDKError](#page-208-0)

Various values MUST be provided to refresh some Resources.

exception f5.bigip.resource.**UnregisteredKind** Bases: [f5.sdk\\_exception.F5SDKError](#page-208-0)

The returned server JSON *kind* key wasn't expected by this Resource.

exception f5.bigip.resource.**GenerationMismatch** Bases: f5.sdk exception.F5SDKError

The server reported BIG-IP is not the expacted value.

exception f5.bigip.resource.**InvalidForceType** Bases: exceptions.ValueError

Must be of type bool.

exception f5.bigip.resource.**URICreationCollision** Bases: [f5.sdk\\_exception.F5SDKError](#page-208-0)

self.\_meta\_data['uri'] can only be assigned once. In create or load.

exception f5.bigip.resource.**UnsupportedOperation** Bases: [f5.sdk\\_exception.F5SDKError](#page-208-0)

Object does not support the method that was called.

<span id="page-201-0"></span>class f5.bigip.resource.**ResourceBase**(*container*) Bases: [f5.bigip.mixins.LazyAttributeMixin](#page-206-1), [f5.bigip.mixins.ToDictMixin](#page-206-2)

Base class for all BIG-IP iControl REST API endpoints.

The BIG-IP is represented by an object that converts device published uri's into Python objects. Each uri maps to a Python object. The mechanism for instantiating these objects is the \_\_getattr\_\_ Special Function in the LazyAttributeMixin. When a registered attribute is *dot* referenced, on the device object (e.g. bigip.ltm or simply bigip), an appropriate object is instantiated and attributed to the referencing object:

```
bigip.ltm = LTM(bigip)
bigip.ltm.nats
nat1 = bigip.ltm.nats.nat.create('Foo', 'Bar', '0.1.2.3', '1.2.3.4')
```
This can be shortened to just the last line:

nat1 = bigip.ltm.nats.nat.create('Foo', 'Bar', '0.1.2.3', '1.2.3.4')

Critically this enforces a convention relating device published uris to API objects, in a hierarchy similar to the uri paths. I.E. the uri corresponding to a Nats object is mgmt/tm/ltm/nat/. If you query the BIG-IP's uri (e.g. print(bigip.\_meta\_data['uri']) ), you'll see that it ends in: /mgmt/tm/, if you query the ltm object's uri (e.g. print(bigip.ltm.\_meta\_data['uri']) ) you'll see it ends in /mgmt/tm/ltm/.

In general the objects build a required *self.\_meta\_data['uri']* attribute by: 1. Inheriting this class. 2. calling  $super(Subclass, self).$   $__init__(container)$  3. self.uri = self.container\_uri['uri'] + '/' + self.  $__class__$ .  $__name__$ 

The net result is a succinct mapping between uri's and objects, that represents objects in a hierarchical relationship similar to the devices uri path hierarchy.

#### **refresh**(*\*\*kwargs*)

Use this to make the device resource be represented by self.

This method makes an HTTP GET query against the device service. This method is run for its sideeffects on self. If successful the instance attribute \_\_dict\_\_ is replaced with the dict representing the device state. To figure out what that state is, run a subsequest query of the object like this: As with all CURDLE methods use a "requests\_params" dict to pass parameters to requests.session.HTTPMETHOD. See test\_requests\_params.py for an example. >>> resource\_obj.refresh() >>> print(resource\_obj.raw)

## **create**(*\*\*kwargs*)

Implement this by overriding it in a subclass of *Resource*

Raises InvalidResource

```
update(**kwargs)
```
Implement this by overriding it in a subclass of *Resource*

Raises InvalidResource

```
delete(**kwargs)
```
Implement this by overriding it in a subclass of *Resource*

Raises InvalidResource

#### **raw**

Display the attributes that the current object has and their values.

Returns A dictionary of attributes and their values

#### class f5.bigip.resource.**OrganizingCollection**(*bigip*)

Bases: [f5.bigip.resource.ResourceBase](#page-201-0)

Base class for objects that collect resources under them.

OrganizingCollection objects fulfill the following functions:

•represent a uri path fragment immediately 'below' /mgmt/tm

•provide a list of dictionaries that contain uri's to other resources on the device.

#### **get\_collection**(*\*\*kwargs*)

Call to obtain a list of the reference dicts in the instance *items*

Returns List of self.items

#### **create**(*\*\*kwargs*)

Implement this by overriding it in a subclass of *Resource*

Raises InvalidResource

#### **delete**(*\*\*kwargs*)

Implement this by overriding it in a subclass of *Resource*

Raises InvalidResource

#### **raw**

Display the attributes that the current object has and their values.

Returns A dictionary of attributes and their values

## **refresh**(*\*\*kwargs*)

Use this to make the device resource be represented by self.

This method makes an HTTP GET query against the device service. This method is run for its sideeffects on self. If successful the instance attribute \_\_dict\_\_ is replaced with the dict representing the device state. To figure out what that state is, run a subsequest query of the object like this: As with all CURDLE methods use a "requests\_params" dict to pass parameters to requests.session.HTTPMETHOD. See test requests params.py for an example.  $\gg$  resource obj.refresh()  $\gg$  print(resource obj.raw)

#### **update**(*\*\*kwargs*)

Implement this by overriding it in a subclass of *Resource*

Raises InvalidResource

## <span id="page-203-0"></span>class f5.bigip.resource.**Collection**(*container*)

Bases: [f5.bigip.resource.ResourceBase](#page-201-0)

Base class for objects that collect a list of Resources

The Collection Resource is responsible for providing a list of Python objects, where each object represents a unique URI, the URI contains the URI of the Collection at the front of its path, and the 'kind' of the URIassociated-JSON has been registered with the attribute registry of the Collection subclass.

Note: Any subclass of this base class must have s at the end of its name unless it ends in s then it must have  $\_s$ .

#### **get\_collection**(*\*\*kwargs*)

Get an iterator of Python Resource objects that represent URIs.

The returned objects are Pythonic *Resource's that map to the most recently 'refreshed* state of urisresources published by the device. In order to instantiate the correct types, the concrete subclass must populate its registry with acceptable types, based on the *kind* field returned by the REST server.

Note: This method implies a single REST transaction with the Collection subclass URI.

Raises UnregisteredKind

Returns list of reference dicts and Python Resource objects

#### **create**(*\*\*kwargs*)

Implement this by overriding it in a subclass of *Resource*

Raises InvalidResource

#### **delete**(*\*\*kwargs*)

Implement this by overriding it in a subclass of *Resource*

Raises InvalidResource

#### **raw**

Display the attributes that the current object has and their values.

Returns A dictionary of attributes and their values

## **refresh**(*\*\*kwargs*)

Use this to make the device resource be represented by self.

This method makes an HTTP GET query against the device service. This method is run for its sideeffects on self. If successful the instance attribute \_\_dict\_\_ is replaced with the dict representing the device state. To figure out what that state is, run a subsequest query of the object like this: As with all CURDLE methods use a "requests\_params" dict to pass parameters to requests.session.HTTPMETHOD. See test\_requests\_params.py for an example. >>> resource\_obj.refresh() >>> print(resource\_obj.raw)

## **update**(*\*\*kwargs*)

Implement this by overriding it in a subclass of *Resource*

Raises InvalidResource

#### <span id="page-204-0"></span>class f5.bigip.resource.**Resource**(*container*)

Bases: [f5.bigip.resource.ResourceBase](#page-201-0)

Base class to represent a Configurable Resource on the device.

Warning: Objects instantiated from subclasses of Resource do NOT contain a URI (self. meta\_data['uri']) at instantiation!

Resource objects provide the interface for the Creation of new services on the device. Once a new service has been created, (via self.create or self.load), the instance constructs its URI and stores it as self. meta data['uri'].

It is an error to attempt to call  $create()$  or  $load()$  on an instance more than once. self.\_meta\_data['uri'] MUST not be changed after creation or load.

Note: creation query args, and creation hash fragments are stored as separate \_meta\_data values.

By "Configurable" we mean that submitting JSON via the PUT method to the URI managed by subclasses of Resource, changes the state of the corresponding service on the device.

It also means that the URI supports *DELETE*.

## <span id="page-204-1"></span>**create**(*\*\*kwargs*)

Create the resource on the BIG-IP.

Uses HTTP POST to the *collection* URI to create a resource associated with a new unique URI on the device.

Parameters **kwargs** – All the key-values needed to create the resource

NOTE: If kwargs has a 'requests params' key the corresponding dict will be passed to the underlying requests.session.post method where it will be handled according to that API. THIS IS HOW TO PASS QUERY-ARGS! :returns: self - A python object that represents the object's

configuration and state on the BIG-IP.

## <span id="page-205-0"></span>**load**(*\*\*kwargs*)

Load an already configured service into this instance.

This method uses HTTP GET to obtain a resource from the BIG-IP.

Parameters kwargs – typically contains "name" and "partition"

NOTE: If kwargs has a 'requests\_params' key the corresponding dict will be passed to the underlying requests.session.get method where it will be handled according to that API. THIS IS HOW TO PASS QUERY-ARGS! :returns: a Resource Instance (with a populated \_meta\_data['uri'])

#### **update**(*\*\*kwargs*)

Update the configuration of the resource on the BIG-IP.

This method uses HTTP PUT alter the resource state on the BIG-IP.

The attributes of the instance will be packaged as a dictionary. That dictionary will be updated with kwargs. It is then submitted as JSON to the device.

Various edge cases are handled: \* read-only attributes that are unchangeable are removed

Parameters **kwargs** – keys and associated values to alter on the device

NOTE: If kwargs has a 'requests\_params' key the corresponding dict will be passed to the underlying requests.session.put method where it will be handled according to that API. THIS IS HOW TO PASS QUERY-ARGS!

## **delete**(*\*\*kwargs*)

Delete the resource on the BIG-IP.

Uses HTTP DELETE to delete the resource on the BIG-IP.

After this method is called, and status\_code 200 response is received instance. \_\_dict\_\_ is replace with {'deleted': True}

Parameters **kwargs** – The only current use is to pass kwargs to the requests

API. If kwargs has a 'requests\_params' key the corresponding dict will be passed to the underlying requests.session.delete method where it will be handled according to that API. THIS IS HOW TO PASS QUERY-ARGS!

## **exists**(*\*\*kwargs*)

Check for the existence of the named object on the BIG-IP

Sends an HTTP GET to the URI of the named object and if it fails with a :exc:~requests.HTTPError' exception it checks the exception for status code of 404 and returns False in that case.

If the GET is successful it returns True.

For any other errors are raised as-is.

Parameters **kwargs** – Keyword arguments required to get objects

NOTE: If kwargs has a 'requests\_params' key the corresponding dict will be passed to the underlying requests.session.get method where it will be handled according to that API. THIS IS HOW TO PASS QUERY-ARGS! :returns: bool – The objects exists on BIG-IP or not. :raises: [requests.HTTPError](http://docs.python-requests.org/en/latest/api/#requests.HTTPError), Any HTTP error that was not status

code 404.

**raw**

Display the attributes that the current object has and their values.

Returns A dictionary of attributes and their values

**refresh**(*\*\*kwargs*)

Use this to make the device resource be represented by self.

This method makes an HTTP GET query against the device service. This method is run for its sideeffects on self. If successful the instance attribute \_\_dict\_\_ is replaced with the dict representing the device state. To figure out what that state is, run a subsequest query of the object like this: As with all CURDLE methods use a "requests\_params" dict to pass parameters to requests.session.HTTPMETHOD. See test\_requests\_params.py for an example. >>> resource\_obj.refresh() >>> print(resource\_obj.raw)

## **mixins module**

<span id="page-206-2"></span>class f5.bigip.mixins.**ToDictMixin** Bases: object

Convert an object's attributes to a dictionary

exception f5.bigip.mixins.**LazyAttributesRequired** Bases: [f5.sdk\\_exception.F5SDKError](#page-208-0)

Raised when a object accesses a lazy attribute that is not listed

<span id="page-206-1"></span>class f5.bigip.mixins.**LazyAttributeMixin** Bases: object

Allow attributes to be created lazily based on the allowed values

class f5.bigip.mixins.**ExclusiveAttributesMixin** Bases: object

Overrides \_\_setattr\_\_ to remove exclusive attrs from the object.

## <span id="page-206-0"></span>class f5.bigip.mixins.**UnnamedResourceMixin** Bases: object

This makes a resource object work if there is no name.

These objects do not support create or delete and are often found as Resources that are under an organizing collection. For example the *mgmt/tm/sys/global-settings* is one of these and has a kind of *tm:sys:globalsettings:global-settingsstate* and the URI does not match the kind.

**create**(*\*\*kwargs*)

Create is not supported for unnamed resources

Raises UnsupportedOperation

**delete**(*\*\*kwargs*)

Delete is not supported for unnamed resources

Raises UnsupportedOperation

## **f5.common**

**Subpackages**

**Submodules**

**f5.common.constants module**

**f5.common.iapp\_parser module**

class f5.common.iapp\_parser.**IappParser**(*template\_str*) Bases: object

**template\_sections** = [u'presentation', u'implementation', u'html-help', u'role-acl']

 $tcl\_list\_for\_attr\_re = '_{(\|s*\|w+\|s^*)+}'$ 

 $tcl\_list\_for\_section\_re = '(\|s*\|w+\|s*)+'$ 

**section\_map** = {u'html-help': u'htmlHelp', u'role-acl': u'roleAcl'}

**attr\_map** = {u'requires-modules': u'requiresModules'}

**sections\_not\_required** = [u'html-help', u'role-acl']

 $tcl\_list\_patterns = {u' requires-modules': {'(\|s*\|w+\|s*)+'}}, u'role-acl': {'(\|s*\|w+\|s*)+'}$ 

**template\_attrs** = [u'description', u'partition', u'requires-modules']

### **parse\_template**()

Parse the template string into a dict.

Find the (large) inner sections first, save them, and remove them from a modified string. Then find the template attributes in the modified string.

Returns dictionary of parsed template

```
exception f5.common.iapp_parser.EmptyTemplateException
    Bases: f5.sdk_exception.F5SDKError
```
#### **args**

**message**

exception f5.common.iapp\_parser.**CurlyBraceMismatchException** Bases: f5.sdk exception.F5SDKError

#### **args**

**message**

exception f5.common.iapp\_parser.**NonextantSectionException** Bases: f5.sdk exception.F5SDKError

## **args**

## **message**

exception f5.common.iapp\_parser.**NonextantTemplateNameException** Bases: [f5.sdk\\_exception.F5SDKError](#page-208-0)

**args**

**message**

```
exception f5.common.iapp_parser.MalformedTCLListException
    Bases: f5.sdk_exception.F5SDKError
```
**args**

**message**

## **f5.common.logger module**

class f5.common.logger.**Log** Bases: object static **debug**(*prefix*, *msg*) static **error**(*prefix*, *msg*)

static **crit**(*prefix*, *msg*)

static **info**(*prefix*, *msg*)

## **Module contents**

## **f5.sdk\_exception**

A base exception for all exceptions in this library.

## **Base Exception**

[F5SDKError](#page-208-0) Import and subclass this exception in all exceptions in this library.

<span id="page-208-0"></span>exception f5.sdk\_exception.**F5SDKError** Bases: exceptions.Exception

Import and subclass this exception in all exceptions in this library.

## **Contact**

[f5\\_common\\_python@f5.com](mailto:f5_common_python@f5.com)

# **Copyright**

Copyright 2014-2016 F5 Networks Inc.

# **Support**

Maintenance and support of the unmodified F5 code is provided only to customers who have an existing support contract, purchased separately subject to F5's support policies available at <http://www.f5.com/about/guidelines-policies/> and [http://askf5.com.](http://askf5.com) F5 will not provide maintenance and support services of modified F5 code or code that does not have an existing support contract.
# **License**

# **7.1 Apache V2.0**

Licensed under the Apache License, Version 2.0 (the "License"); you may not use this file except in compliance with the License. You may obtain a copy of the License at

<http://www.apache.org/licenses/LICENSE-2.0>

Unless required by applicable law or agreed to in writing, software distributed under the License is distributed on an "AS IS" BASIS, WITHOUT WARRANTIES OR CONDITIONS OF ANY KIND, either express or implied. See the License for the specific language governing permissions and limitations under the License.

# **7.2 Contributor License Agreement**

Individuals or business entities who contribute to this project must have completed and submitted the [F5 Contributor](http://f5-openstack-docs.readthedocs.org/en/latest/cla_landing.html) [License Agreement](http://f5-openstack-docs.readthedocs.org/en/latest/cla_landing.html) to [Openstack\\_CLA@f5.com](mailto:Openstack_CLA@f5.com) prior to their code submission being included in this project.

Python Module Index

### f

f5 , [205](#page-208-0) f5.bigip , [20](#page-23-0) f5.bigip.cm , [22](#page-25-0) f5.bigip.cm.device , [22](#page-25-1) f5.bigip.cm.device\_group , [25](#page-28-0) f5.bigip.cm.traffic\_group , [29](#page-32-0) f5.bigip.ltm , [32](#page-35-0) f5.bigip.ltm.monitor , [33](#page-36-0) f5.bigip.ltm.nat , [120](#page-123-0) f5.bigip.ltm.node , [122](#page-125-0) f5.bigip.ltm.policy , [125](#page-128-0) f5.bigip.ltm.pool , [134](#page-137-0) f5.bigip.ltm.rule , [139](#page-142-0) f5.bigip.ltm.snat , [141](#page-144-0) f5.bigip.ltm.virtual , [144](#page-147-0) f5.bigip.mixins , [203](#page-206-0) f5.bigip.net , [146](#page-149-0) f5.bigip.net.arp , [147](#page-150-0) f5.bigip.net.fdb , [171](#page-174-0) f5.bigip.net.interface , [149](#page-152-0) f5.bigip.net.route , [151](#page-154-0) f5.bigip.net.route\_domain , [154](#page-157-0) f5.bigip.net.selfip , [156](#page-159-0) f5.bigip.net.tunnels , [159](#page-162-0) f5.bigip.net.vlan , [167](#page-170-0) f5.bigip.resource , [197](#page-200-0) f5.bigip.sys , [175](#page-178-0) f5.bigip.sys.application , [176](#page-179-0) f5.bigip.sys.db , [186](#page-189-0) f5.bigip.sys.failover , [188](#page-191-0) f5.bigip.sys.folder , [189](#page-192-0) f5.bigip.sys.global\_settings , [190](#page-193-0) f5.bigip.sys.ntp , [192](#page-195-0) f5.bigip.sys.performance , [195](#page-198-0) f5.common , [205](#page-208-1) f5.common.constants , [204](#page-207-0) f5.common.iapp\_parser , [204](#page-207-1) f5.common.logger , [205](#page-208-2) f5.sdk\_exception , [205](#page-208-0)

#### Index

## A

Actions (class in f5.bigip.ltm.policy), [130](#page-133-0) Actions\_s (class in f5.bigip.ltm.policy), [129](#page-132-0) All Stats (class in f5.bigip.sys.performance), [196](#page-199-0) Aplscript (class in f5.bigip.sys.application), [178](#page-181-0) Aplscripts (class in f5.bigip.sys.application), [177](#page-180-0) Applications (class in f5.bigip.sys.application), [176](#page-179-1) args (f5.common.iapp\_parser.CurlyBraceMismatchExceptionreate() (f5.bigip.ltm.monitor.Dns method), [42](#page-45-0) attribute), [204](#page-207-2) args (f5.common.iapp\_parser.EmptyTemplateException attribute), [204](#page-207-2) args (f5.common.iapp\_parser.MalformedTCLListException create() (f5.bigip.ltm.monitor.Firepass method), [46](#page-49-0) attribute), [205](#page-208-3) args (f5.common.iapp\_parser.NonextantSectionException attribute), [204](#page-207-2) args (f5.common.iapp\_parser.NonextantTemplateNameExceptiate() (f5.bigip.ltm.monitor.Gateway\_Icmp method), [50](#page-53-0) attribute), [204](#page-207-2) Arp (class in f5.bigip.net.arp), [148](#page-151-0) Arps (class in f5.bigip.net.arp), [147](#page-150-1) attr\_map (f5.common.iapp\_parser.IappParser attribute), [204](#page-207-2) B BigIP (class in f5.bigip), [21](#page-24-0) C Cm (class in f5.bigip.cm), [22](#page-25-2) Collection (class in f5.bigip.resource), [200](#page-203-0)

- Conditions (class in f5.bigip.ltm.policy), [132](#page-135-0) Conditions\_s (class in f5.bigip.ltm.policy), [132](#page-135-0)
- create() (f5.bigip.BigIP method), [21](#page-24-0) create() (f5.bigip.cm.Cm method), [22](#page-25-2)
- create() (f5.bigip.cm.device.Device method), [23](#page-26-0)
- create() (f5.bigip.cm.device.Devices method), [23](#page-26-0)
- create() (f5.bigip.cm.device\_group.Device\_Group method), [26](#page-29-0)
- create() (f5.bigip.cm.device\_group.Device\_Groups method), [25](#page-28-1)
- create() (f5.bigip.cm.device\_group.Devices method), [28](#page-31-0)
- create() (f5.bigip.cm.device\_group.Devices\_s method), [27](#page-30-0)

create() (f5.bigip.cm.traffic\_group.Traffic\_Group method), [30](#page-33-0) create() (f5.bigip.cm.traffic\_group.Traffic\_Groups method), [29](#page-32-1) create() (f5.bigip.ltm.Ltm method), [32](#page-35-1) create() (f5.bigip.ltm.monitor.Diameter method), [40](#page-43-0) create() (f5.bigip.ltm.monitor.Diameters method), [39](#page-42-0) create() (f5.bigip.ltm.monitor.Dns\_s method), [41](#page-44-0) create() (f5.bigip.ltm.monitor.External method), [44](#page-47-0) create() (f5.bigip.ltm.monitor.Externals method), [43](#page-46-0) create() (f5.bigip.ltm.monitor.Firepass\_s method), [45](#page-48-0) create() (f5.bigip.ltm.monitor.Ftp method), [48](#page-51-0) create() (f5.bigip.ltm.monitor.Ftps method), [47](#page-50-0) create() (f5.bigip.ltm.monitor.Gateway\_Icmps method), [50](#page-53-0) create() (f5.bigip.ltm.monitor.Http method), [35](#page-38-0) create() (f5.bigip.ltm.monitor.HttpS method), [37](#page-40-0) create() (f5.bigip.ltm.monitor.Https method), [34](#page-37-0) create() (f5.bigip.ltm.monitor.Https\_s method), [37](#page-40-0) create() (f5.bigip.ltm.monitor.Icmp method), [53](#page-56-0) create() (f5.bigip.ltm.monitor.Icmps method), [52](#page-55-0) create() (f5.bigip.ltm.monitor.Imap method), [55](#page-58-0) create() (f5.bigip.ltm.monitor.Imaps method), [54](#page-57-0) create() (f5.bigip.ltm.monitor.Inband method), [57](#page-60-0) create() (f5.bigip.ltm.monitor.Inbands method), [56](#page-59-0) create() (f5.bigip.ltm.monitor.Ldap method), [59](#page-62-0) create() (f5.bigip.ltm.monitor.Ldaps method), [58](#page-61-0) create() (f5.bigip.ltm.monitor.Module\_Score method), [61](#page-64-0) create() (f5.bigip.ltm.monitor.Module\_Scores method), [61](#page-64-0) create() (f5.bigip.ltm.monitor.Mssql method), [66](#page-69-0) create() (f5.bigip.ltm.monitor.Mssqls method), [65](#page-68-0) create() (f5.bigip.ltm.monitor.Mysql method), [64](#page-67-0) create() (f5.bigip.ltm.monitor.Mysqls method), [63](#page-66-0) create() (f5.bigip.ltm.monitor.Nntp method), [68](#page-71-0) create() (f5.bigip.ltm.monitor.Nntps method), [67](#page-70-0) create() (f5.bigip.ltm.monitor.NONE method), [70](#page-73-0) create() (f5.bigip.ltm.monitor.Nones method), [69](#page-72-0)

- create() (f5.bigip.ltm.monitor.Oracle method), [72](#page-75-0) create() (f5.bigip.ltm.monitor.Oracles method), [72](#page-75-0)
- create() (f5.bigip.ltm.monitor.Pop3 method), [75](#page-78-0)
- create() (f5.bigip.ltm.monitor.Pop3s method), [74](#page-77-0)
- create() (f5.bigip.ltm.monitor.Postgresql method), [77](#page-80-0)
- create() (f5.bigip.ltm.monitor.Postgresqls method), [76](#page-79-0)
- create() (f5.bigip.ltm.monitor.Radius method), [79](#page-82-0)
- create() (f5.bigip.ltm.monitor.Radius\_Accounting method), [81](#page-84-0)
- create() (f5.bigip.ltm.monitor.Radius\_Accountings method), [80](#page-83-0)
- create() (f5.bigip.ltm.monitor.Radius\_s method), [78](#page-81-0)
- create() (f5.bigip.ltm.monitor.Real\_Server method), [84](#page-87-0)
- create() (f5.bigip.ltm.monitor.Real\_Servers method), [83](#page-86-0)
- create() (f5.bigip.ltm.monitor.Rpc method), [86](#page-89-0)
- create() (f5.bigip.ltm.monitor.Rpcs method), [85](#page-88-0)
- create() (f5.bigip.ltm.monitor.Sasp method), [88](#page-91-0)
- create() (f5.bigip.ltm.monitor.Sasps method), [87](#page-90-0)
- create() (f5.bigip.ltm.monitor.Scripted method), [90](#page-93-0)
- create() (f5.bigip.ltm.monitor.Scripteds method), [89](#page-92-0)
- create() (f5.bigip.ltm.monitor.Sip method), [92](#page-95-0)
- create() (f5.bigip.ltm.monitor.Sips method), [91](#page-94-0)
- create() (f5.bigip.ltm.monitor.Smb method), [94](#page-97-0)
- create() (f5.bigip.ltm.monitor.Smbs method), [94](#page-97-0)
- create() (f5.bigip.ltm.monitor.Smtp method), [97](#page-100-0)
- create() (f5.bigip.ltm.monitor.Smtps method), [96](#page-99-0)
- create() (f5.bigip.ltm.monitor.Snmp\_Dca method), [99](#page-102-0)
- create() (f5.bigip.ltm.monitor.Snmp\_Dca\_Base method), [101](#page-104-0)
- create() (f5.bigip.ltm.monitor.Snmp\_Dca\_Bases method), [100](#page-103-0)
- create() (f5.bigip.ltm.monitor.Snmp\_Dcas method), [98](#page-101-0)
- create() (f5.bigip.ltm.monitor.Soap method), [103](#page-106-0)
- create() (f5.bigip.ltm.monitor.Soaps method), [102](#page-105-0)
- create() (f5.bigip.ltm.monitor.Tcp method), [105](#page-108-0)
- create() (f5.bigip.ltm.monitor.Tcp\_Echo method), [108](#page-111-0)
- create() (f5.bigip.ltm.monitor.Tcp\_Echos method), [107](#page-110-0)
- create() (f5.bigip.ltm.monitor.Tcp\_Half\_Open method), [110](#page-113-0)
- create() (f5.bigip.ltm.monitor.Tcp\_Half\_Opens method), [109](#page-112-0)
- create() (f5.bigip.ltm.monitor.Tcps method), [105](#page-108-0)
- create() (f5.bigip.ltm.monitor.Udp method), [112](#page-115-0)
- create() (f5.bigip.ltm.monitor.Udps method), [111](#page-114-0)
- create() (f5.bigip.ltm.monitor.Virtual\_Location method), [114](#page-117-0)
- create() (f5.bigip.ltm.monitor.Virtual\_Locations method), [113](#page-116-0)
- create() (f5.bigip.ltm.monitor.Wap method), [116](#page-119-0)
- create() (f5.bigip.ltm.monitor.Waps method), [116](#page-119-0)
- create() (f5.bigip.ltm.monitor.Wmi method), [119](#page-122-0)
- create() (f5.bigip.ltm.monitor.Wmis method), [118](#page-121-0)
- create() (f5.bigip.ltm.nat.Nat method), [121](#page-124-0)
- create() (f5.bigip.ltm.nat.Nats method), [120](#page-123-1)
- create() (f5.bigip.ltm.node.Node method), [124](#page-127-0)
- create() (f5.bigip.ltm.node.Nodes method), [123](#page-126-0)
- create() (f5.bigip.ltm.policy.Actions method), [130](#page-133-0)
- create() (f5.bigip.ltm.policy.Actions\_s method), [129](#page-132-0)
- create() (f5.bigip.ltm.policy.Conditions method), [132](#page-135-0)
- create() (f5.bigip.ltm.policy.Conditions\_s method), [132](#page-135-0)
- create() (f5.bigip.ltm.policy.Policy method), [126](#page-129-0)
- create() (f5.bigip.ltm.policy.Policys method), [125](#page-128-1) create() (f5.bigip.ltm.policy.Rules method), [128](#page-131-0)
- create() (f5.bigip.ltm.policy.Rules\_s method), [127](#page-130-0)
- create() (f5.bigip.ltm.pool.Members method), [138](#page-141-0)
- create() (f5.bigip.ltm.pool.Members\_s method), [136](#page-139-0)
- create() (f5.bigip.ltm.pool.Pool method), [135](#page-138-0)
- create() (f5.bigip.ltm.pool.Pools method), [134](#page-137-1)
- create() (f5.bigip.ltm.rule.Rule method), [140](#page-143-0)
- create() (f5.bigip.ltm.rule.Rules method), [139](#page-142-1)
- create() (f5.bigip.ltm.snat.Snat method), [142](#page-145-0)
- create() (f5.bigip.ltm.snat.Snats method), [141](#page-144-1)
- create() (f5.bigip.ltm.virtual.Virtual method), [145](#page-148-0)
- create() (f5.bigip.ltm.virtual.Virtuals method), [144](#page-147-1)
- create() (f5.bigip.mixins.UnnamedResourceMixin
	- method), [203](#page-206-1)
- create() (f5.bigip.net.arp.Arp method), [148](#page-151-0)
- create() (f5.bigip.net.arp.Arps method), [147](#page-150-1)
- create() (f5.bigip.net.fdb.Fdbs method), [172](#page-175-0)
- create() (f5.bigip.net.fdb.Tunnel method), [172](#page-175-0)
- create() (f5.bigip.net.fdb.Tunnels method), [174](#page-177-0)
- create() (f5.bigip.net.fdb.Vlans method), [175](#page-178-1)
- create() (f5.bigip.net.interface.Interface method), [150](#page-153-0)
- create() (f5.bigip.net.interface.Interfaces method), [149](#page-152-1)
- create() (f5.bigip.net.route.Route method), [152](#page-155-0)
- create() (f5.bigip.net.route.Routes method), [152](#page-155-0)
- create() (f5.bigip.net.route\_domain.Route\_Domain method), [155](#page-158-0)
- create() (f5.bigip.net.route\_domain.Route\_Domains method), [154](#page-157-1)
- create() (f5.bigip.net.selfip.Selfip method), [157](#page-160-0)
- create() (f5.bigip.net.selfip.Selfips method), [157](#page-160-0)
- create() (f5.bigip.net.tunnels.Gre method), [163](#page-166-0)
- create() (f5.bigip.net.tunnels.Gres method), [162](#page-165-0)
- create() (f5.bigip.net.tunnels.Tunnel method), [161](#page-164-0)
- create() (f5.bigip.net.tunnels.Tunnels method), [160](#page-163-0)
- create() (f5.bigip.net.tunnels.Tunnels\_s method), [159](#page-162-1)
- create() (f5.bigip.net.tunnels.Vxlan method), [165](#page-168-0)
- create() (f5.bigip.net.tunnels.Vxlans method), [164](#page-167-0)
- create() (f5.bigip.net.vlan.Interfaces method), [170](#page-173-0)
- create() (f5.bigip.net.vlan.Interfaces\_s method), [169](#page-172-0)
- create() (f5.bigip.net.vlan.Vlan method), [168](#page-171-0)
- create() (f5.bigip.net.vlan.Vlans method), [167](#page-170-1)
- create() (f5.bigip.resource.Collection method), [200](#page-203-0)
- create() (f5.bigip.resource.OrganizingCollection method), [200](#page-203-0)
- create() (f5.bigip.resource.Resource method), [201](#page-204-0)
- create() (f5.bigip.resource.ResourceBase method), [199](#page-202-0)
- create() (f5.bigip.sys.application.Aplscript method), [178](#page-181-0)
- create() (f5.bigip.sys.application.Aplscripts method), [177](#page-180-0)
- create() (f5.bigip.sys.application.Applications method), [176](#page-179-1)
- create() (f5.bigip.sys.application.Customstat method), [180](#page-183-0)
- create() (f5.bigip.sys.application.Customstats method), [179](#page-182-0)
- create() (f5.bigip.sys.application.Service method), [183](#page-186-0)
- create() (f5.bigip.sys.application.Services method), [181](#page-184-0)
- create() (f5.bigip.sys.application.Template method), [184](#page-187-0)
- create() (f5.bigip.sys.application.Templates method), [184](#page-187-0)
- create() (f5.bigip.sys.db.Db method), [187](#page-190-0)
- create() (f5.bigip.sys.db.Dbs method), [186](#page-189-1)
- create() (f5.bigip.sys.failover.Failover method), [188](#page-191-1)
- create() (f5.bigip.sys.folder.Folders method), [189](#page-192-1)
- create() (f5.bigip.sys.global\_settings.Global\_Settings method), [191](#page-194-0)
- create() (f5.bigip.sys.ntp.Ntp method), [192](#page-195-1)
- create() (f5.bigip.sys.ntp.Restrict method), [194](#page-197-0)
- create() (f5.bigip.sys.ntp.Restricts method), [193](#page-196-0)
- create() (f5.bigip.sys.performance.All\_Stats method), [196](#page-199-0)
- create() (f5.bigip.sys.performance.Performance method), [195](#page-198-1)
- crit() (f5.common.logger.Log static method), [205](#page-208-3)
- CurlyBraceMismatchException, [204](#page-207-2)
- Customstat (class in f5.bigip.sys.application), [180](#page-183-0)
- Customstats (class in f5.bigip.sys.application), [179](#page-182-0)

# D

- Db (class in f5.bigip.sys.db), [187](#page-190-0)
- Dbs (class in f5.bigip.sys.db), [186](#page-189-1)
- debug() (f5.common.logger.Log static method), [205](#page-208-3)
- delete() (f5.bigip.BigIP method), [21](#page-24-0)
- delete() (f5.bigip.cm.Cm method), [22](#page-25-2)
- delete() (f5.bigip.cm.device.Device method), [24](#page-27-0)
- delete() (f5.bigip.cm.device.Devices method), [23](#page-26-0)
- delete() (f5.bigip.cm.device\_group.Device\_Group method), [26](#page-29-0)
- delete() (f5.bigip.cm.device\_group.Device\_Groups method), [25](#page-28-1)
- delete() (f5.bigip.cm.device\_group.Devices method), [28](#page-31-0)
- delete() (f5.bigip.cm.device\_group.Devices\_s method), [27](#page-30-0)
- delete() (f5.bigip.cm.traffic\_group.Traffic\_Group method), [30](#page-33-0)
- delete() (f5.bigip.cm.traffic\_group.Traffic\_Groups method), [30](#page-33-0)
- delete() (f5.bigip.ltm.Ltm method), [32](#page-35-1)
- delete() (f5.bigip.ltm.monitor.Diameter method), [40](#page-43-0)
- delete() (f5.bigip.ltm.monitor.Diameters method), [39](#page-42-0)
- delete() (f5.bigip.ltm.monitor.Dns method), [42](#page-45-0)
- delete() (f5.bigip.ltm.monitor.Dns\_s method), [41](#page-44-0)
- delete() (f5.bigip.ltm.monitor.External method), [44](#page-47-0)
- delete() (f5.bigip.ltm.monitor.Externals method), [43](#page-46-0)
- delete() (f5.bigip.ltm.monitor.Firepass method), [46](#page-49-0)
- delete() (f5.bigip.ltm.monitor.Firepass\_s method), [45](#page-48-0)
- delete() (f5.bigip.ltm.monitor.Ftp method), [48](#page-51-0)
- delete() (f5.bigip.ltm.monitor.Ftps method), [48](#page-51-0)
- delete() (f5.bigip.ltm.monitor.Gateway\_Icmp method), [51](#page-54-0)
- delete() (f5.bigip.ltm.monitor.Gateway Icmps method), [50](#page-53-0)
- delete() (f5.bigip.ltm.monitor.Http method), [35](#page-38-0)
- delete() (f5.bigip.ltm.monitor.HttpS method), [38](#page-41-0)
- delete() (f5.bigip.ltm.monitor.Https method), [35](#page-38-0)
- delete() (f5.bigip.ltm.monitor.Https\_s method), [37](#page-40-0)
- delete() (f5.bigip.ltm.monitor.Icmp method), [53](#page-56-0)
- delete() (f5.bigip.ltm.monitor.Icmps method), [52](#page-55-0)
- delete() (f5.bigip.ltm.monitor.Imap method), [55](#page-58-0)
- delete() (f5.bigip.ltm.monitor.Imaps method), [54](#page-57-0)
- delete() (f5.bigip.ltm.monitor.Inband method), [57](#page-60-0)
- delete() (f5.bigip.ltm.monitor.Inbands method), [56](#page-59-0)
- delete() (f5.bigip.ltm.monitor.Ldap method), [59](#page-62-0)
- delete() (f5.bigip.ltm.monitor.Ldaps method), [59](#page-62-0)
- delete() (f5.bigip.ltm.monitor.Module Score method), [62](#page-65-0)
- delete() (f5.bigip.ltm.monitor.Module\_Scores method), [61](#page-64-0)
- delete() (f5.bigip.ltm.monitor.Mssql method), [66](#page-69-0)
- delete() (f5.bigip.ltm.monitor.Mssqls method), [65](#page-68-0)
- delete() (f5.bigip.ltm.monitor.Mysql method), [64](#page-67-0)
- delete() (f5.bigip.ltm.monitor.Mysqls method), [63](#page-66-0)
- delete() (f5.bigip.ltm.monitor.Nntp method), [68](#page-71-0)
- delete() (f5.bigip.ltm.monitor.Nntps method), [67](#page-70-0)
- delete() (f5.bigip.ltm.monitor.NONE method), [70](#page-73-0)
- delete() (f5.bigip.ltm.monitor.Nones method), [70](#page-73-0)
- delete() (f5.bigip.ltm.monitor.Oracle method), [73](#page-76-0)
- delete() (f5.bigip.ltm.monitor.Oracles method), [72](#page-75-0)
- delete() (f5.bigip.ltm.monitor.Pop3 method), [75](#page-78-0)
- delete() (f5.bigip.ltm.monitor.Pop3s method), [74](#page-77-0)
- delete() (f5.bigip.ltm.monitor.Postgresql method), [77](#page-80-0)
- delete() (f5.bigip.ltm.monitor.Postgresqls method), [76](#page-79-0)
- delete() (f5.bigip.ltm.monitor.Radius method), [79](#page-82-0)
- delete() (f5.bigip.ltm.monitor.Radius\_Accounting method), [81](#page-84-0)
- delete() (f5.bigip.ltm.monitor.Radius\_Accountings method), [81](#page-84-0)
- delete() (f5.bigip.ltm.monitor.Radius\_s method), [78](#page-81-0)
- delete() (f5.bigip.ltm.monitor.Real\_Server method), [84](#page-87-0)
- delete() (f5.bigip.ltm.monitor.Real\_Servers method), [83](#page-86-0)
- delete() (f5.bigip.ltm.monitor.Rpc method), [86](#page-89-0)
- delete() (f5.bigip.ltm.monitor.Rpcs method), [85](#page-88-0)
- delete() (f5.bigip.ltm.monitor.Sasp method), [88](#page-91-0)
- delete() (f5.bigip.ltm.monitor.Sasps method), [87](#page-90-0)
- delete() (f5.bigip.ltm.monitor.Scripted method), [90](#page-93-0)
- delete() (f5.bigip.ltm.monitor.Scripteds method), [89](#page-92-0)
- delete() (f5.bigip.ltm.monitor.Sip method), [92](#page-95-0)
- delete() (f5.bigip.ltm.monitor.Sips method), [92](#page-95-0)
- delete() (f5.bigip.ltm.monitor.Smb method), [95](#page-98-0)
- delete() (f5.bigip.ltm.monitor.Smbs method), [94](#page-97-0)
- delete() (f5.bigip.ltm.monitor.Smtp method), [97](#page-100-0)
- delete() (f5.bigip.ltm.monitor.Smtps method), [96](#page-99-0)
- delete() (f5.bigip.ltm.monitor.Snmp\_Dca method), [99](#page-102-0)
- delete() (f5.bigip.ltm.monitor.Snmp\_Dca\_Base method), [101](#page-104-0)
- delete() (f5.bigip.ltm.monitor.Snmp\_Dca\_Bases method), [100](#page-103-0)
- delete() (f5.bigip.ltm.monitor.Snmp\_Dcas method), [98](#page-101-0)
- delete() (f5.bigip.ltm.monitor.Soap method), [103](#page-106-0)
- delete() (f5.bigip.ltm.monitor.Soaps method), [103](#page-106-0)
- delete() (f5.bigip.ltm.monitor.Tcp method), [106](#page-109-0)
- delete() (f5.bigip.ltm.monitor.Tcp\_Echo method), [108](#page-111-0)
- delete() (f5.bigip.ltm.monitor.Tcp\_Echos method), [107](#page-110-0)
- delete() (f5.bigip.ltm.monitor.Tcp\_Half\_Open method), [110](#page-113-0)
- delete() (f5.bigip.ltm.monitor.Tcp\_Half\_Opens method), [109](#page-112-0)
- delete() (f5.bigip.ltm.monitor.Tcps method), [105](#page-108-0)
- delete() (f5.bigip.ltm.monitor.Udp method), [112](#page-115-0)
- delete() (f5.bigip.ltm.monitor.Udps method), [111](#page-114-0)
- delete() (f5.bigip.ltm.monitor.Virtual\_Location method), [114](#page-117-0)
- delete() (f5.bigip.ltm.monitor.Virtual Locations method), [114](#page-117-0)
- delete() (f5.bigip.ltm.monitor.Wap method), [117](#page-120-0)
- delete() (f5.bigip.ltm.monitor.Waps method), [116](#page-119-0)
- delete() (f5.bigip.ltm.monitor.Wmi method), [119](#page-122-0)
- delete() (f5.bigip.ltm.monitor.Wmis method), [118](#page-121-0)
- delete() (f5.bigip.ltm.nat.Nat method), [121](#page-124-0)
- delete() (f5.bigip.ltm.nat.Nats method), [120](#page-123-1)
- delete() (f5.bigip.ltm.node.Node method), [124](#page-127-0)
- delete() (f5.bigip.ltm.node.Nodes method), [123](#page-126-0)
- delete() (f5.bigip.ltm.policy.Actions method), [130](#page-133-0)
- delete() (f5.bigip.ltm.policy.Actions s method), [130](#page-133-0)
- delete() (f5.bigip.ltm.policy.Conditions method), [133](#page-136-0)
- delete() (f5.bigip.ltm.policy.Conditions\_s method), [132](#page-135-0)
- delete() (f5.bigip.ltm.policy.Policy method), [126](#page-129-0)
- delete() (f5.bigip.ltm.policy.Policys method), [125](#page-128-1)
- delete() (f5.bigip.ltm.policy.Rules method), [128](#page-131-0)
- delete() (f5.bigip.ltm.policy.Rules s method), [127](#page-130-0) delete() (f5.bigip.ltm.pool.Members method), [138](#page-141-0)
- delete() (f5.bigip.ltm.pool.Members\_s method), [137](#page-140-0)
- delete() (f5.bigip.ltm.pool.Pool method), [135](#page-138-0)
- delete() (f5.bigip.ltm.pool.Pools method), [134](#page-137-1)
- delete() (f5.bigip.ltm.rule.Rule method), [140](#page-143-0)
- delete() (f5.bigip.ltm.rule.Rules method), [139](#page-142-1)
- delete() (f5.bigip.ltm.snat.Snat method), [143](#page-146-0)
- delete() (f5.bigip.ltm.snat.Snats method), [142](#page-145-0)

method), [203](#page-206-1)

- delete() (f5.bigip.ltm.virtual.Virtual method), [145](#page-148-0)
- delete() (f5.bigip.ltm.virtual.Virtuals method), [144](#page-147-1)
- delete() (f5.bigip.mixins.UnnamedResourceMixin
- delete() (f5.bigip.net.arp.Arp method), [148](#page-151-0)
- delete() (f5.bigip.net.arp.Arps method), [147](#page-150-1)
- delete() (f5.bigip.net.fdb.Fdbs method), [172](#page-175-0)
- delete() (f5.bigip.net.fdb.Tunnel method), [173](#page-176-0)
- delete() (f5.bigip.net.fdb.Tunnels method), [174](#page-177-0)
- delete() (f5.bigip.net.fdb.Vlans method), [175](#page-178-1)
- delete() (f5.bigip.net.interface.Interface method), [150](#page-153-0)
- delete() (f5.bigip.net.interface.Interfaces method), [149](#page-152-1)
- delete() (f5.bigip.net.route.Route method), [153](#page-156-0)
- delete() (f5.bigip.net.route.Routes method), [152](#page-155-0)
- delete() (f5.bigip.net.route\_domain.Route\_Domain method), [155](#page-158-0)
- delete() (f5.bigip.net.route\_domain.Route\_Domains method), [154](#page-157-1)
- delete() (f5.bigip.net.selfip.Selfip method), [158](#page-161-0)
- delete() (f5.bigip.net.selfip.Selfips method), [157](#page-160-0)
- delete() (f5.bigip.net.tunnels.Gre method), [163](#page-166-0)
- delete() (f5.bigip.net.tunnels.Gres method), [162](#page-165-0)
- delete() (f5.bigip.net.tunnels.Tunnel method), [161](#page-164-0)
- delete() (f5.bigip.net.tunnels.Tunnels method), [160](#page-163-0)
- delete() (f5.bigip.net.tunnels.Tunnels\_s method), [159](#page-162-1)
- delete() (f5.bigip.net.tunnels.Vxlan method), [165](#page-168-0)
- delete() (f5.bigip.net.tunnels.Vxlans method), [165](#page-168-0)
- delete() (f5.bigip.net.vlan.Interfaces method), [170](#page-173-0)
- delete() (f5.bigip.net.vlan.Interfaces s method), [169](#page-172-0)
- delete() (f5.bigip.net.vlan.Vlan method), [168](#page-171-0)
- delete() (f5.bigip.net.vlan.Vlans method), [167](#page-170-1)
- delete() (f5.bigip.resource.Collection method), [201](#page-204-0)
- delete() (f5.bigip.resource.OrganizingCollection method), [200](#page-203-0)
- delete() (f5.bigip.resource.Resource method), [202](#page-205-0)
- delete() (f5.bigip.resource.ResourceBase method), [199](#page-202-0)
- delete() (f5.bigip.sys.application.Aplscript method), [178](#page-181-0)
- delete() (f5.bigip.sys.application.Aplscripts method), [177](#page-180-0)
- delete() (f5.bigip.sys.application.Applications method), [176](#page-179-1)
- delete() (f5.bigip.sys.application.Customstat method), [180](#page-183-0)
- delete() (f5.bigip.sys.application.Customstats method), [179](#page-182-0)
- delete() (f5.bigip.sys.application.Service method), [183](#page-186-0)
- delete() (f5.bigip.sys.application.Services method), [182](#page-185-0)
- delete() (f5.bigip.sys.application.Template method), [184](#page-187-0)
- delete() (f5.bigip.sys.application.Templates method), [184](#page-187-0)
- delete() (f5.bigip.sys.db.Db method), [187](#page-190-0)
- delete() (f5.bigip.sys.db.Dbs method), [186](#page-189-1)
- delete() (f5.bigip.sys.failover.Failover method), [189](#page-192-1)
- delete() (f5.bigip.sys.folder.Folders method), [190](#page-193-1)
- delete() (f5.bigip.sys.global\_settings.Global\_Settings method), [191](#page-194-0)
- delete() (f5.bigip.sys.ntp.Ntp method), [192](#page-195-1)
- delete() (f5.bigip.sys.ntp.Restrict method), [194](#page-197-0)
- delete() (f5.bigip.sys.ntp.Restricts method), [193](#page-196-0)
- delete() (f5.bigip.sys.performance.All\_Stats method), exists() (f5.bigip.ltm.monitor.Smb method), [95](#page-98-0) [196](#page-199-0)
- delete() (f5.bigip.sys.performance.Performance method), [195](#page-198-1)
- Device (class in f5.bigip.cm.device), [23](#page-26-0)
- Device Group (class in f5.bigip.cm.device group), [26](#page-29-0) Device Groups (class in f5.bigip.cm.device group), [25](#page-28-1) DeviceProvidesIncompatibleKey, [198](#page-201-0) Devices (class in f5.bigip.cm.device), [23](#page-26-0) Devices (class in f5.bigip.cm.device\_group), [28](#page-31-0) Devices\_s (class in f5.bigip.cm.device\_group), [27](#page-30-0) Diameter (class in f5.bigip.ltm.monitor), [39](#page-42-0) Diameters (class in f5.bigip.ltm.monitor), [39](#page-42-0) Dns (class in f5.bigip.ltm.monitor), [42](#page-45-0)
- Dns\_s (class in f5.bigip.ltm.monitor), [41](#page-44-0)

### E

- EmptyTemplateException, [204](#page-207-2)
- error() (f5.common.logger.Log static method), [205](#page-208-3)
- ExclusiveAttributesMixin (class in f5.bigip.mixins), [203](#page-206-1)
- exists() (f5.bigip.cm.device.Device method), [24](#page-27-0)
- exists() (f5.bigip.cm.device\_group.Device\_Group method), [26](#page-29-0)
- exists() (f5.bigip.cm.device\_group.Devices method), [28](#page-31-0)
- exists() (f5.bigip.cm.traffic\_group.Traffic\_Group method), [31](#page-34-0)
- exists() (f5.bigip.ltm.monitor.Diameter method), [40](#page-43-0)
- exists() (f5.bigip.ltm.monitor.Dns method), [42](#page-45-0)
- exists() (f5.bigip.ltm.monitor.External method), [44](#page-47-0)
- exists() (f5.bigip.ltm.monitor.Firepass method), [46](#page-49-0)
- exists() (f5.bigip.ltm.monitor.Ftp method), [49](#page-52-0)
- exists() (f5.bigip.ltm.monitor.Gateway\_Icmp method), [51](#page-54-0)
- exists() (f5.bigip.ltm.monitor.Http method), [36](#page-39-0)
- exists() (f5.bigip.ltm.monitor.HttpS method), [38](#page-41-0)
- exists() (f5.bigip.ltm.monitor.Icmp method), [53](#page-56-0)
- exists() (f5.bigip.ltm.monitor.Imap method), [55](#page-58-0)
- exists() (f5.bigip.ltm.monitor.Inband method), [57](#page-60-0)
- exists() (f5.bigip.ltm.monitor.Ldap method), [60](#page-63-0)
- exists() (f5.bigip.ltm.monitor.Module Score method), [62](#page-65-0)
- exists() (f5.bigip.ltm.monitor.Mssql method), [66](#page-69-0)
- exists() (f5.bigip.ltm.monitor.Mysql method), [64](#page-67-0)
- exists() (f5.bigip.ltm.monitor.Nntp method), [68](#page-71-0)
- exists() (f5.bigip.ltm.monitor.NONE method), [71](#page-74-0)
- exists() (f5.bigip.ltm.monitor.Oracle method), [73](#page-76-0)
- exists() (f5.bigip.ltm.monitor.Pop3 method), [75](#page-78-0)
- exists() (f5.bigip.ltm.monitor.Postgresql method), [77](#page-80-0)
- exists() (f5.bigip.ltm.monitor.Radius method), [79](#page-82-0)
- exists() (f5.bigip.ltm.monitor.Radius\_Accounting method), [82](#page-85-0)
- exists() (f5.bigip.ltm.monitor.Real\_Server method), [84](#page-87-0)
- exists() (f5.bigip.ltm.monitor.Rpc method), [86](#page-89-0)
- exists() (f5.bigip.ltm.monitor.Sasp method), [88](#page-91-0)
- exists() (f5.bigip.ltm.monitor.Scripted method), [90](#page-93-0)
- exists() (f5.bigip.ltm.monitor.Sip method), [93](#page-96-0)
- 
- exists() (f5.bigip.ltm.monitor.Smtp method), [97](#page-100-0)
- exists() (f5.bigip.ltm.monitor.Snmp\_Dca method), [99](#page-102-0)
- exists() (f5.bigip.ltm.monitor.Snmp\_Dca\_Base method), [101](#page-104-0)
- exists() (f5.bigip.ltm.monitor.Soap method), [104](#page-107-0)
- exists() (f5.bigip.ltm.monitor.Tcp method), [106](#page-109-0)
- exists() (f5.bigip.ltm.monitor.Tcp\_Echo method), [108](#page-111-0)
- exists() (f5.bigip.ltm.monitor.Tcp Half Open method), [110](#page-113-0)
- exists() (f5.bigip.ltm.monitor.Udp method), [112](#page-115-0)
- exists() (f5.bigip.ltm.monitor.Virtual\_Location method), [115](#page-118-0)
- exists() (f5.bigip.ltm.monitor.Wap method), [117](#page-120-0)
- exists() (f5.bigip.ltm.monitor.Wmi method), [119](#page-122-0)
- exists() (f5.bigip.ltm.nat.Nat method), [122](#page-125-1)
- exists() (f5.bigip.ltm.node.Node method), [124](#page-127-0)
- exists() (f5.bigip.ltm.policy.Actions method), [131](#page-134-0)
- exists() (f5.bigip.ltm.policy.Conditions method), [133](#page-136-0)
- exists() (f5.bigip.ltm.policy.Policy method), [126](#page-129-0)
- exists() (f5.bigip.ltm.policy.Rules method), [128](#page-131-0)
- exists() (f5.bigip.ltm.pool.Members method), [138](#page-141-0)
- exists() (f5.bigip.ltm.pool.Pool method), [135](#page-138-0)
- exists() (f5.bigip.ltm.rule.Rule method), [140](#page-143-0)
- exists() (f5.bigip.ltm.snat.Snat method), [143](#page-146-0)
- exists() (f5.bigip.ltm.virtual.Virtual method), [145](#page-148-0)
- exists() (f5.bigip.net.arp.Arp method), [148](#page-151-0)
- exists() (f5.bigip.net.fdb.Tunnel method), [173](#page-176-0)
- exists() (f5.bigip.net.interface.Interface method), [150](#page-153-0)
- exists() (f5.bigip.net.route.Route method), [153](#page-156-0)
- exists() (f5.bigip.net.route\_domain.Route\_Domain method), [155](#page-158-0)
- exists() (f5.bigip.net.selfip.Selfip method), [158](#page-161-0)
- exists() (f5.bigip.net.tunnels.Gre method), [163](#page-166-0)
- exists() (f5.bigip.net.tunnels.Tunnel method), [161](#page-164-0)
- exists() (f5.bigip.net.tunnels.Vxlan method), [166](#page-169-0)
- exists() (f5.bigip.net.vlan.Interfaces method), [170](#page-173-0)
- exists() (f5.bigip.net.vlan.Vlan method), [168](#page-171-0)
- exists() (f5.bigip.resource.Resource method), [202](#page-205-0)
- exists() (f5.bigip.sys.application.Aplscript method), [178](#page-181-0)
- exists() (f5.bigip.sys.application.Customstat method), [180](#page-183-0)
- exists() (f5.bigip.sys.application.Service method), [182](#page-185-0)
- exists() (f5.bigip.sys.application.Template method), [185](#page-188-0)
- exists() (f5.bigip.sys.db.Db method), [187](#page-190-0)
- exists() (f5.bigip.sys.failover.Failover method), [189](#page-192-1)
- exists() (f5.bigip.sys.global\_settings.Global\_Settings method), [191](#page-194-0)
- exists() (f5.bigip.sys.ntp.Ntp method), [192](#page-195-1)
- exists() (f5.bigip.sys.ntp.Restrict method), [194](#page-197-0)
- exists() (f5.bigip.sys.performance.All\_Stats method), [196](#page-199-0)
- External (class in f5.bigip.ltm.monitor), [44](#page-47-0)
- Externals (class in f5.bigip.ltm.monitor), [43](#page-46-0)

## F

f5 (module), [205](#page-208-3) f5.bigip (module), [20](#page-23-1) f5.bigip.cm (module), [22](#page-25-2) f5.bigip.cm.device (module), [22](#page-25-2) f5.bigip.cm.device\_group (module), [25](#page-28-1) f5.bigip.cm.traffic\_group (module), [29](#page-32-1) f5.bigip.ltm (module), [32](#page-35-1) f5.bigip.ltm.monitor (module), [33](#page-36-1) f5.bigip.ltm.nat (module), [120](#page-123-1) f5.bigip.ltm.node (module), [122](#page-125-1) f5.bigip.ltm.policy (module), [125](#page-128-1) f5.bigip.ltm.pool (module), [134](#page-137-1) f5.bigip.ltm.rule (module), [139](#page-142-1) f5.bigip.ltm.snat (module), [141](#page-144-1) f5.bigip.ltm.virtual (module), [144](#page-147-1) f5.bigip.mixins (module), [203](#page-206-1) f5.bigip.net (module), [146](#page-149-1) f5.bigip.net.arp (module), [147](#page-150-1) f5.bigip.net.fdb (module), [171](#page-174-1) f5.bigip.net.interface (module), [149](#page-152-1) f5.bigip.net.route (module), [151](#page-154-1) f5.bigip.net.route\_domain (module), [154](#page-157-1) f5.bigip.net.selfip (module), [156](#page-159-1) f5.bigip.net.tunnels (module), [159](#page-162-1) f5.bigip.net.vlan (module), [167](#page-170-1) f5.bigip.resource (module), [197](#page-200-1) f5.bigip.sys (module), [175](#page-178-1) f5.bigip.sys.application (module), [176](#page-179-1) f5.bigip.sys.db (module), [186](#page-189-1) f5.bigip.sys.failover (module), [188](#page-191-1) f5.bigip.sys.folder (module), [189](#page-192-1) f5.bigip.sys.global\_settings (module), [190](#page-193-1) f5.bigip.sys.ntp (module), [192](#page-195-1) f5.bigip.sys.performance (module), [195](#page-198-1) f5.common (module), [205](#page-208-3) f5.common.constants (module), [204](#page-207-2) f5.common.iapp\_parser (module), [204](#page-207-2) f5.common.logger (module), [205](#page-208-3) f5.sdk\_exception (module), [205](#page-208-3) F5SDKError, [205](#page-208-3) Failover (class in f5.bigip.sys.failover), [188](#page-191-1) Fdbs (class in f5.bigip.net.fdb), [172](#page-175-0) Firepass (class in f5.bigip.ltm.monitor), [46](#page-49-0) Firepass\_s (class in f5.bigip.ltm.monitor), [45](#page-48-0) Folders (class in f5.bigip.sys.folder), [189](#page-192-1) Ftp (class in f5.bigip.ltm.monitor), [48](#page-51-0) Ftps (class in f5.bigip.ltm.monitor), [47](#page-50-0)

# G

Gateway Icmp (class in f5.bigip.ltm.monitor), [50](#page-53-0) Gateway\_Icmps (class in f5.bigip.ltm.monitor), [50](#page-53-0) GenerationMismatch, [198](#page-201-0) get\_collection() (f5.bigip.BigIP method), [21](#page-24-0)

get\_collection() (f5.bigip.cm.Cm method), [22](#page-25-2) get\_collection() (f5.bigip.cm.device.Devices method), [23](#page-26-0) get collection() (f5.bigip.cm.device group.Device Groups method), [25](#page-28-1) get\_collection() (f5.bigip.cm.device\_group.Devices\_s method), [27](#page-30-0) get\_collection() (f5.bigip.cm.traffic\_group.Traffic\_Groups method), [30](#page-33-0) get\_collection() (f5.bigip.ltm.Ltm method), [32](#page-35-1)<br>get\_collection() (f5.bigip.ltm.monitor. (f5.bigip.ltm.monitor.Diameters method), [39](#page-42-0) get\_collection() (f5.bigip.ltm.monitor.Dns\_s method), [41](#page-44-0) get\_collection() (f5.bigip.ltm.monitor.Externals method), [43](#page-46-0) get\_collection() (f5.bigip.ltm.monitor.Firepass\_s method), [45](#page-48-0) get\_collection() (f5.bigip.ltm.monitor.Ftps method), [48](#page-51-0) get\_collection() (f5.bigip.ltm.monitor.Gateway\_Icmps method), [50](#page-53-0) get\_collection() (f5.bigip.ltm.monitor.Https method), [35](#page-38-0) get\_collection() (f5.bigip.ltm.monitor.Https\_s method), [37](#page-40-0) get\_collection() (f5.bigip.ltm.monitor.Icmps method), [52](#page-55-0) get\_collection() (f5.bigip.ltm.monitor.Imaps method), [54](#page-57-0) get collection() (f5.bigip.ltm.monitor.Inbands method), [56](#page-59-0) get\_collection() (f5.bigip.ltm.monitor.Ldaps method), [59](#page-62-0) get\_collection() (f5.bigip.ltm.monitor.Module\_Scores method), [61](#page-64-0) get\_collection() (f5.bigip.ltm.monitor.Mssqls method), [65](#page-68-0) get collection() (f5.bigip.ltm.monitor.Mysqls method), [63](#page-66-0) get\_collection() (f5.bigip.ltm.monitor.Nntps method), [67](#page-70-0) get\_collection() (f5.bigip.ltm.monitor.Nones method), [70](#page-73-0) get collection() (f5.bigip.ltm.monitor.Oracles method), [72](#page-75-0) get\_collection() (f5.bigip.ltm.monitor.Pop3s method), [74](#page-77-0) get\_collection() (f5.bigip.ltm.monitor.Postgresqls method), [76](#page-79-0) get\_collection() (f5.bigip.ltm.monitor.Radius\_Accountings method), [81](#page-84-0) get\_collection() (f5.bigip.ltm.monitor.Radius\_s method), [78](#page-81-0) get\_collection() (f5.bigip.ltm.monitor.Real\_Servers method), [83](#page-86-0) get\_collection() (f5.bigip.ltm.monitor.Rpcs method), [85](#page-88-0) get\_collection() (f5.bigip.ltm.monitor.Sasps method), [87](#page-90-0) get\_collection() (f5.bigip.ltm.monitor.Scripteds method), [89](#page-92-0) get\_collection() (f5.bigip.ltm.monitor.Sips method), [92](#page-95-0) get\_collection() (f5.bigip.ltm.monitor.Smbs method), [94](#page-97-0) get\_collection() (f5.bigip.ltm.monitor.Smtps method), [96](#page-99-0) get collection() (f5.bigip.ltm.monitor.Snmp Dca Bases

method), [100](#page-103-0)

- get\_collection() (f5.bigip.ltm.monitor.Snmp\_Dcas method), [98](#page-101-0)
- get\_collection() (f5.bigip.ltm.monitor.Soaps method), [103](#page-106-0)
- get collection() (f5.bigip.ltm.monitor.Tcp Echos method), [107](#page-110-0)
- get collection() (f5.bigip.ltm.monitor.Tcp Half Opens method), [109](#page-112-0)
- get\_collection() (f5.bigip.ltm.monitor.Tcps method), [105](#page-108-0)
- get\_collection() (f5.bigip.ltm.monitor.Udps method), [111](#page-114-0)
- get\_collection() (f5.bigip.ltm.monitor.Virtual\_Locations method), [114](#page-117-0)
- get\_collection() (f5.bigip.ltm.monitor.Waps method), [116](#page-119-0)
- get\_collection() (f5.bigip.ltm.monitor.Wmis method), [118](#page-121-0)
- get\_collection() (f5.bigip.ltm.nat.Nats method), [120](#page-123-1)
- get\_collection() (f5.bigip.ltm.node.Nodes method), [123](#page-126-0)
- get collection() (f5.bigip.ltm.policy.Actions s method), [130](#page-133-0)
- get\_collection() (f5.bigip.ltm.policy.Conditions\_s method), [132](#page-135-0)
- get\_collection() (f5.bigip.ltm.policy.Policys method), [125](#page-128-1)
- get\_collection() (f5.bigip.ltm.policy.Rules\_s method), [127](#page-130-0)
- get collection() (f5.bigip.ltm.pool.Members s method), [137](#page-140-0)
- get\_collection() (f5.bigip.ltm.pool.Pools method), [134](#page-137-1)
- get\_collection() (f5.bigip.ltm.rule.Rules method), [139](#page-142-1)
- get\_collection() (f5.bigip.ltm.snat.Snats method), [142](#page-145-0)
- get\_collection() (f5.bigip.ltm.virtual.Virtuals method), [144](#page-147-1)
- get\_collection() (f5.bigip.net.arp.Arps method), [147](#page-150-1)
- get\_collection() (f5.bigip.net.fdb.Fdbs method), [172](#page-175-0)
- get\_collection() (f5.bigip.net.fdb.Tunnels method), [174](#page-177-0)
- get\_collection() (f5.bigip.net.fdb.Vlans method), [175](#page-178-1)
- get\_collection() (f5.bigip.net.interface.Interfaces method), [149](#page-152-1)
- get\_collection() (f5.bigip.net.route.Routes method), [152](#page-155-0)
- get\_collection() (f5.bigip.net.route\_domain.Route\_Domain method), [154](#page-157-1) get\_collection() (f5.bigip.net.selfip.Selfips method), [157](#page-160-0)
- get\_collection() (f5.bigip.net.tunnels.Gres method), [162](#page-165-0)
- get\_collection() (f5.bigip.net.tunnels.Tunnels method), [160](#page-163-0)
- get\_collection() (f5.bigip.net.tunnels.Tunnels\_s method), [159](#page-162-1)
- get collection() (f5.bigip.net.tunnels.Vxlans method), [165](#page-168-0)
- get collection() (f5.bigip.net.vlan.Interfaces\_s method), [169](#page-172-0)
- get\_collection() (f5.bigip.net.vlan.Vlans method), [167](#page-170-1)
- get collection() (f5.bigip.resource.Collection method), [200](#page-203-0)
- get\_collection() (f5.bigip.resource.OrganizingCollection method), [199](#page-202-0)
- get\_collection() (f5.bigip.sys.application.Aplscripts method), [177](#page-180-0)
- get\_collection() (f5.bigip.sys.application.Applications method), [176](#page-179-1)
- get\_collection() (f5.bigip.sys.application.Customstats method), [179](#page-182-0)
- get\_collection() (f5.bigip.sys.application.Services method), [182](#page-185-0)
- get\_collection() (f5.bigip.sys.application.Templates method), [184](#page-187-0)
- get\_collection() (f5.bigip.sys.db.Dbs method), [186](#page-189-1)
- get\_collection() (f5.bigip.sys.folder.Folders method), [190](#page-193-1)
- get\_collection() (f5.bigip.sys.ntp.Restricts method), [193](#page-196-0)
- get\_collection() (f5.bigip.sys.performance.Performance method), [195](#page-198-1)
- Global Settings (class in f5.bigip.sys.global settings), [190](#page-193-1)
- Gre (class in f5.bigip.net.tunnels), [163](#page-166-0)
- Gres (class in f5.bigip.net.tunnels), [162](#page-165-0)

#### H

Http (class in f5.bigip.ltm.monitor), [35](#page-38-0)

HttpS (class in f5.bigip.ltm.monitor), [37](#page-40-0)

Https (class in f5.bigip.ltm.monitor), [34](#page-37-0)

Https\_s (class in f5.bigip.ltm.monitor), [37](#page-40-0)

#### I

IappParser (class in f5.common.iapp\_parser), [204](#page-207-2) Icmp (class in f5.bigip.ltm.monitor), [53](#page-56-0) Icmps (class in f5.bigip.ltm.monitor), [52](#page-55-0) Imap (class in f5.bigip.ltm.monitor), [55](#page-58-0) Imaps (class in f5.bigip.ltm.monitor), [54](#page-57-0) Inband (class in f5.bigip.ltm.monitor), [57](#page-60-0) Inbands (class in f5.bigip.ltm.monitor), [56](#page-59-0) info() (f5.common.logger.Log static method), [205](#page-208-3) Interface (class in f5.bigip.net.interface), [150](#page-153-0) Interfaces (class in f5.bigip.net.interface), [149](#page-152-1)  ${}^{\text{S}}$ Interfaces (class in f5.bigip.net.vlan), [170](#page-173-0) Interfaces\_s (class in f5.bigip.net.vlan), [169](#page-172-0) InvalidForceType, [198](#page-201-0) InvalidResource, [198](#page-201-0)

### K

KindTypeMismatch, [198](#page-201-0)

### $\mathbf{L}$

LazyAttributeMixin (class in f5.bigip.mixins), [203](#page-206-1) LazyAttributesRequired, [203](#page-206-1) Ldap (class in f5.bigip.ltm.monitor), [59](#page-62-0) Ldaps (class in f5.bigip.ltm.monitor), [58](#page-61-0) load() (f5.bigip.cm.device.Device method), [24](#page-27-0)

load() (f5.bigip.cm.device\_group.Device\_Group method), [26](#page-29-0) load() (f5.bigip.cm.device\_group.Devices method), [29](#page-32-1) load() (f5.bigip.cm.traffic\_group.Traffic\_Group method), [31](#page-34-0) load() (f5.bigip.ltm.monitor.Diameter method), [40](#page-43-0) load() (f5.bigip.ltm.monitor.Dns method), [42](#page-45-0) load() (f5.bigip.ltm.monitor.External method), [45](#page-48-0) load() (f5.bigip.ltm.monitor.Firepass method), [47](#page-50-0) load() (f5.bigip.ltm.monitor.Ftp method), [49](#page-52-0) load() (f5.bigip.ltm.monitor.Gateway\_Icmp method), [51](#page-54-0) load() (f5.bigip.ltm.monitor.Http method), [36](#page-39-0) load() (f5.bigip.ltm.monitor.HttpS method), [38](#page-41-0) load() (f5.bigip.ltm.monitor.Icmp method), [53](#page-56-0) load() (f5.bigip.ltm.monitor.Imap method), [56](#page-59-0) load() (f5.bigip.ltm.monitor.Inband method), [58](#page-61-0) load() (f5.bigip.ltm.monitor.Ldap method), [60](#page-63-0) load() (f5.bigip.ltm.monitor.Module Score method), [62](#page-65-0) load() (f5.bigip.ltm.monitor.Mssql method), [67](#page-70-0) load() (f5.bigip.ltm.monitor.Mysql method), [64](#page-67-0) load() (f5.bigip.ltm.monitor.Nntp method), [69](#page-72-0) load() (f5.bigip.ltm.monitor.NONE method), [71](#page-74-0) load() (f5.bigip.ltm.monitor.Oracle method), [73](#page-76-0) load() (f5.bigip.ltm.monitor.Pop3 method), [75](#page-78-0) load() (f5.bigip.ltm.monitor.Postgresql method), [78](#page-81-0) load() (f5.bigip.ltm.monitor.Radius method), [80](#page-83-0) load() (f5.bigip.ltm.monitor.Radius\_Accounting method), [82](#page-85-0) load() (f5.bigip.ltm.monitor.Real\_Server method), [84](#page-87-0) load() (f5.bigip.ltm.monitor.Rpc method), [86](#page-89-0) load() (f5.bigip.ltm.monitor.Sasp method), [89](#page-92-0) load() (f5.bigip.ltm.monitor.Scripted method), [91](#page-94-0) load() (f5.bigip.ltm.monitor.Sip method), [93](#page-96-0) load() (f5.bigip.ltm.monitor.Smb method), [95](#page-98-0) load() (f5.bigip.ltm.monitor.Smtp method), [97](#page-100-0) load() (f5.bigip.ltm.monitor.Snmp\_Dca method), [100](#page-103-0) load() (f5.bigip.ltm.monitor.Snmp Dca Base method), [102](#page-105-0) load() (f5.bigip.ltm.monitor.Soap method), [104](#page-107-0) load() (f5.bigip.ltm.monitor.Tcp method), [106](#page-109-0) load() (f5.bigip.ltm.monitor.Tcp\_Echo method), [108](#page-111-0) load() (f5.bigip.ltm.monitor.Tcp Half Open method), [111](#page-114-0) load() (f5.bigip.ltm.monitor.Udp method), [113](#page-116-0) load() (f5.bigip.ltm.monitor.Virtual\_Location method), [115](#page-118-0) load() (f5.bigip.ltm.monitor.Wap method), [117](#page-120-0) load() (f5.bigip.ltm.monitor.Wmi method), [120](#page-123-1) load() (f5.bigip.ltm.nat.Nat method), [122](#page-125-1) load() (f5.bigip.ltm.node.Node method), [124](#page-127-0) load() (f5.bigip.ltm.policy.Actions method), [131](#page-134-0) load() (f5.bigip.ltm.policy.Conditions method), [133](#page-136-0) load() (f5.bigip.ltm.policy.Policy method), [127](#page-130-0) load() (f5.bigip.ltm.policy.Rules method), [129](#page-132-0) load() (f5.bigip.ltm.pool.Members method), [138](#page-141-0)

load() (f5.bigip.ltm.pool.Pool method), [136](#page-139-0) load() (f5.bigip.ltm.rule.Rule method), [140](#page-143-0) load() (f5.bigip.ltm.snat.Snat method), [143](#page-146-0) load() (f5.bigip.ltm.virtual.Virtual method), [145](#page-148-0) load() (f5.bigip.net.arp.Arp method), [148](#page-151-0) load() (f5.bigip.net.fdb.Tunnel method), [173](#page-176-0) load() (f5.bigip.net.interface.Interface method), [151](#page-154-1) load() (f5.bigip.net.route.Route method), [153](#page-156-0) load() (f5.bigip.net.route\_domain.Route\_Domain method), [155](#page-158-0) load() (f5.bigip.net.selfip.Selfip method), [158](#page-161-0) load() (f5.bigip.net.tunnels.Gre method), [164](#page-167-0) load() (f5.bigip.net.tunnels.Tunnel method), [161](#page-164-0) load() (f5.bigip.net.tunnels.Vxlan method), [166](#page-169-0) load() (f5.bigip.net.vlan.Interfaces method), [171](#page-174-1) load() (f5.bigip.net.vlan.Vlan method), [168](#page-171-0) load() (f5.bigip.resource.Resource method), [202](#page-205-0) load() (f5.bigip.sys.application.Aplscript method), [178](#page-181-0) load() (f5.bigip.sys.application.Customstat method), [181](#page-184-0) load() (f5.bigip.sys.application.Service method), [183](#page-186-0) load() (f5.bigip.sys.application.Template method), [185](#page-188-0) load() (f5.bigip.sys.db.Db method), [187](#page-190-0) load() (f5.bigip.sys.ntp.Restrict method), [194](#page-197-0) Log (class in f5.common.logger), [205](#page-208-3)

Ltm (class in f5.bigip.ltm), [32](#page-35-1)

### M

- MalformedTCLListException, [204](#page-207-2)
- Members (class in f5.bigip.ltm.pool), [137](#page-140-0)
- Members\_s (class in f5.bigip.ltm.pool), [136](#page-139-0)
- message (f5.common.iapp\_parser.CurlyBraceMismatchException attribute), [204](#page-207-2)
- message (f5.common.iapp\_parser.EmptyTemplateException attribute), [204](#page-207-2)
- message (f5.common.iapp\_parser.MalformedTCLListException attribute), [205](#page-208-3)
- message (f5.common.iapp\_parser.NonextantSectionException attribute), [204](#page-207-2)
- message (f5.common.iapp\_parser.NonextantTemplateNameException attribute), [204](#page-207-2)
- MissingRequiredCreationParameter, [198](#page-201-0)
- MissingRequiredReadParameter, [198](#page-201-0)
- Module\_Score (class in f5.bigip.ltm.monitor), [61](#page-64-0)
- Module\_Scores (class in f5.bigip.ltm.monitor), [61](#page-64-0)
- Mssql (class in f5.bigip.ltm.monitor), [66](#page-69-0)
- Mssqls (class in f5.bigip.ltm.monitor), [65](#page-68-0)
- Mysql (class in f5.bigip.ltm.monitor), [64](#page-67-0)
- Mysqls (class in f5.bigip.ltm.monitor), [63](#page-66-0)

### N

Nat (class in f5.bigip.ltm.nat), [121](#page-124-0) Nats (class in f5.bigip.ltm.nat), [120](#page-123-1) Nntp (class in f5.bigip.ltm.monitor), [68](#page-71-0) Nntps (class in f5.bigip.ltm.monitor), [67](#page-70-0) Node (class in f5.bigip.ltm.node), [123](#page-126-0) Nodes (class in f5.bigip.ltm.node), [122](#page-125-1) NONE (class in f5.bigip.ltm.monitor), [70](#page-73-0) Nones (class in f5.bigip.ltm.monitor), [69](#page-72-0) NonextantSectionException, [204](#page-207-2) NonextantTemplateNameException, [204](#page-207-2) Ntp (class in f5.bigip.sys.ntp), [192](#page-195-1)

# O

Oracle (class in f5.bigip.ltm.monitor), [72](#page-75-0) Oracles (class in f5.bigip.ltm.monitor), [72](#page-75-0) OrganizingCollection (class in f5.bigip.resource), [199](#page-202-0)

### P

parse template() (f5.common.iapp\_parser.IappParser method), [204](#page-207-2) Performance (class in f5.bigip.sys.performance), [195](#page-198-1) Policy (class in f5.bigip.ltm.policy), [126](#page-129-0) Policys (class in f5.bigip.ltm.policy), [125](#page-128-1) Pool (class in f5.bigip.ltm.pool), [135](#page-138-0) Pools (class in f5.bigip.ltm.pool), [134](#page-137-1) Pop3 (class in f5.bigip.ltm.monitor), [75](#page-78-0) Pop3s (class in f5.bigip.ltm.monitor), [74](#page-77-0) Postgresql (class in f5.bigip.ltm.monitor), [77](#page-80-0)

Postgresqls (class in f5.bigip.ltm.monitor), [76](#page-79-0)

# R

- Radius (class in f5.bigip.ltm.monitor), [79](#page-82-0)
- Radius\_Accounting (class in f5.bigip.ltm.monitor), [81](#page-84-0)
- Radius\_Accountings (class in f5.bigip.ltm.monitor), [80](#page-83-0)
- Radius\_s (class in f5.bigip.ltm.monitor), [78](#page-81-0)
- raw (f5.bigip.BigIP attribute), [21](#page-24-0)
- raw (f5.bigip.cm.Cm attribute), [22](#page-25-2)
- raw (f5.bigip.cm.device.Device attribute), [24](#page-27-0)
- raw (f5.bigip.cm.device.Devices attribute), [23](#page-26-0)
- raw (f5.bigip.cm.device\_group.Device\_Group attribute), [27](#page-30-0)
- raw (f5.bigip.cm.device\_group.Device\_Groups attribute),  $25$
- raw (f5.bigip.cm.device\_group.Devices attribute), [29](#page-32-1)
- raw (f5.bigip.cm.device\_group.Devices\_s attribute), [28](#page-31-0)
- raw (f5.bigip.cm.traffic\_group.Traffic\_Group attribute), [31](#page-34-0)
- raw (f5.bigip.cm.traffic\_group.Traffic\_Groups attribute), [30](#page-33-0)
- raw (f5.bigip.ltm.Ltm attribute), [32](#page-35-1)
- raw (f5.bigip.ltm.monitor.Diameter attribute), [40](#page-43-0)
- raw (f5.bigip.ltm.monitor.Diameters attribute), [39](#page-42-0)
- raw (f5.bigip.ltm.monitor.Dns attribute), [43](#page-46-0)
- raw (f5.bigip.ltm.monitor.Dns\_s attribute), [41](#page-44-0)
- raw (f5.bigip.ltm.monitor.External attribute), [45](#page-48-0)
- raw (f5.bigip.ltm.monitor.Externals attribute), [44](#page-47-0)
- raw (f5.bigip.ltm.monitor.Firepass attribute), [47](#page-50-0)

raw (f5.bigip.ltm.monitor.Firepass\_s attribute), [46](#page-49-0) raw (f5.bigip.ltm.monitor.Ftp attribute), [49](#page-52-0) raw (f5.bigip.ltm.monitor.Ftps attribute), [48](#page-51-0) raw (f5.bigip.ltm.monitor.Gateway\_Icmp attribute), [51](#page-54-0) raw (f5.bigip.ltm.monitor.Gateway\_Icmps attribute), [50](#page-53-0) raw (f5.bigip.ltm.monitor.Http attribute), [36](#page-39-0) raw (f5.bigip.ltm.monitor.HttpS attribute), [38](#page-41-0) raw (f5.bigip.ltm.monitor.Https attribute), [35](#page-38-0) raw (f5.bigip.ltm.monitor.Https\_s attribute), [37](#page-40-0) raw (f5.bigip.ltm.monitor.Icmp attribute), [54](#page-57-0) raw (f5.bigip.ltm.monitor.Icmps attribute), [52](#page-55-0) raw (f5.bigip.ltm.monitor.Imap attribute), [56](#page-59-0) raw (f5.bigip.ltm.monitor.Imaps attribute), [54](#page-57-0) raw (f5.bigip.ltm.monitor.Inband attribute), [58](#page-61-0) raw (f5.bigip.ltm.monitor.Inbands attribute), [57](#page-60-0) raw (f5.bigip.ltm.monitor.Ldap attribute), [60](#page-63-0) raw (f5.bigip.ltm.monitor.Ldaps attribute), [59](#page-62-0) raw (f5.bigip.ltm.monitor.Module\_Score attribute), [62](#page-65-0) raw (f5.bigip.ltm.monitor.Module\_Scores attribute), [61](#page-64-0) raw (f5.bigip.ltm.monitor.Mssql attribute), [67](#page-70-0) raw (f5.bigip.ltm.monitor.Mssqls attribute), [65](#page-68-0) raw (f5.bigip.ltm.monitor.Mysql attribute), [65](#page-68-0) raw (f5.bigip.ltm.monitor.Mysqls attribute), [63](#page-66-0) raw (f5.bigip.ltm.monitor.Nntp attribute), [69](#page-72-0) raw (f5.bigip.ltm.monitor.Nntps attribute), [68](#page-71-0) raw (f5.bigip.ltm.monitor.NONE attribute), [71](#page-74-0) raw (f5.bigip.ltm.monitor.Nones attribute), [70](#page-73-0) raw (f5.bigip.ltm.monitor.Oracle attribute), [73](#page-76-0) raw (f5.bigip.ltm.monitor.Oracles attribute), [72](#page-75-0) raw (f5.bigip.ltm.monitor.Pop3 attribute), [76](#page-79-0) raw (f5.bigip.ltm.monitor.Pop3s attribute), [74](#page-77-0) raw (f5.bigip.ltm.monitor.Postgresql attribute), [78](#page-81-0) raw (f5.bigip.ltm.monitor.Postgresqls attribute), [76](#page-79-0) raw (f5.bigip.ltm.monitor.Radius attribute), [80](#page-83-0) raw (f5.bigip.ltm.monitor.Radius\_Accounting attribute), [82](#page-85-0) raw (f5.bigip.ltm.monitor.Radius\_Accountings attribute), [81](#page-84-0) raw (f5.bigip.ltm.monitor.Radius\_s attribute), [79](#page-82-0) raw (f5.bigip.ltm.monitor.Real\_Server attribute), [85](#page-88-0) raw (f5.bigip.ltm.monitor.Real\_Servers attribute), [83](#page-86-0) raw (f5.bigip.ltm.monitor.Rpc attribute), [87](#page-90-0) raw (f5.bigip.ltm.monitor.Rpcs attribute), [85](#page-88-0) raw (f5.bigip.ltm.monitor.Sasp attribute), [89](#page-92-0) raw (f5.bigip.ltm.monitor.Sasps attribute), [87](#page-90-0) raw (f5.bigip.ltm.monitor.Scripted attribute), [91](#page-94-0) raw (f5.bigip.ltm.monitor.Scripteds attribute), [90](#page-93-0) raw (f5.bigip.ltm.monitor.Sip attribute), [93](#page-96-0) raw (f5.bigip.ltm.monitor.Sips attribute), [92](#page-95-0) raw (f5.bigip.ltm.monitor.Smb attribute), [95](#page-98-0) raw (f5.bigip.ltm.monitor.Smbs attribute), [94](#page-97-0)

- raw (f5.bigip.ltm.monitor.Smtp attribute), [98](#page-101-0)
- raw (f5.bigip.ltm.monitor.Smtps attribute), [96](#page-99-0)
- raw (f5.bigip.ltm.monitor.Snmp\_Dca attribute), [100](#page-103-0)
- raw (f5.bigip.ltm.monitor.Snmp\_Dca\_Base attribute), [102](#page-105-0)
- raw (f5.bigip.ltm.monitor.Snmp\_Dca\_Bases attribute), [101](#page-104-0)
- raw (f5.bigip.ltm.monitor.Snmp\_Dcas attribute), [98](#page-101-0)
- raw (f5.bigip.ltm.monitor.Soap attribute), [104](#page-107-0)
- raw (f5.bigip.ltm.monitor.Soaps attribute), [103](#page-106-0)
- raw (f5.bigip.ltm.monitor.Tcp attribute), [106](#page-109-0)
- raw (f5.bigip.ltm.monitor.Tcp\_Echo attribute), [109](#page-112-0)
- raw (f5.bigip.ltm.monitor.Tcp\_Echos attribute), [107](#page-110-0)
- raw (f5.bigip.ltm.monitor.Tcp\_Half\_Open attribute), [111](#page-114-0)
- raw (f5.bigip.ltm.monitor.Tcp\_Half\_Opens attribute), [109](#page-112-0)
- raw (f5.bigip.ltm.monitor.Tcps attribute), [105](#page-108-0)
- raw (f5.bigip.ltm.monitor.Udp attribute), [113](#page-116-0)
- raw (f5.bigip.ltm.monitor.Udps attribute), [112](#page-115-0)
- raw (f5.bigip.ltm.monitor.Virtual\_Location attribute), [115](#page-118-0)
- raw (f5.bigip.ltm.monitor.Virtual\_Locations attribute),
- [114](#page-117-0) raw (f5.bigip.ltm.monitor.Wap attribute), [117](#page-120-0)
- raw (f5.bigip.ltm.monitor.Waps attribute), [116](#page-119-0)
- raw (f5.bigip.ltm.monitor.Wmi attribute), [120](#page-123-1)
- raw (f5.bigip.ltm.monitor.Wmis attribute), [118](#page-121-0)
- raw (f5.bigip.ltm.nat.Nat attribute), [122](#page-125-1)
- 
- raw (f5.bigip.ltm.nat.Nats attribute), [121](#page-124-0) raw (f5.bigip.ltm.node.Node attribute), [124](#page-127-0)
- 
- raw (f5.bigip.ltm.node.Nodes attribute), [123](#page-126-0)
- raw (f5.bigip.ltm.policy.Actions attribute), [131](#page-134-0)
- raw (f5.bigip.ltm.policy.Actions\_s attribute), [130](#page-133-0)
- raw (f5.bigip.ltm.policy.Conditions attribute), [133](#page-136-0)
- raw (f5.bigip.ltm.policy.Conditions\_s attribute), [132](#page-135-0)
- raw (f5.bigip.ltm.policy.Policy attribute), [127](#page-130-0)
- raw (f5.bigip.ltm.policy.Policys attribute), [125](#page-128-1)
- raw (f5.bigip.ltm.policy.Rules attribute), [129](#page-132-0)
- raw (f5.bigip.ltm.policy.Rules\_s attribute), [128](#page-131-0)
- raw (f5.bigip.ltm.pool.Members attribute), [138](#page-141-0)
- raw (f5.bigip.ltm.pool.Members\_s attribute), [137](#page-140-0)
- raw (f5.bigip.ltm.pool.Pool attribute), [136](#page-139-0)
- raw (f5.bigip.ltm.pool.Pools attribute), [135](#page-138-0)
- raw (f5.bigip.ltm.rule.Rule attribute), [141](#page-144-1)
- raw (f5.bigip.ltm.rule.Rules attribute), [139](#page-142-1)
- raw (f5.bigip.ltm.snat.Snat attribute), [143](#page-146-0)
- raw (f5.bigip.ltm.snat.Snats attribute), [142](#page-145-0)
- raw (f5.bigip.ltm.virtual.Virtual attribute), [146](#page-149-1)
- raw (f5.bigip.ltm.virtual.Virtuals attribute), [144](#page-147-1)
- raw (f5.bigip.net.arp.Arp attribute), [149](#page-152-1)
- raw (f5.bigip.net.arp.Arps attribute), [147](#page-150-1)
- raw (f5.bigip.net.fdb.Fdbs attribute), [172](#page-175-0)
- raw (f5.bigip.net.fdb.Tunnel attribute), [173](#page-176-0)
- raw (f5.bigip.net.fdb.Tunnels attribute), [174](#page-177-0)
- raw (f5.bigip.net.fdb.Vlans attribute), [175](#page-178-1)
- raw (f5.bigip.net.interface.Interface attribute), [151](#page-154-1)
- raw (f5.bigip.net.interface.Interfaces attribute), [150](#page-153-0)
- raw (f5.bigip.net.route.Route attribute), [153](#page-156-0)
- raw (f5.bigip.net.route.Routes attribute), [152](#page-155-0)
- raw (f5.bigip.net.route\_domain.Route\_Domain attribute), [156](#page-159-1)
- raw (f5.bigip.net.route\_domain.Route\_Domains attribute), [154](#page-157-1)
- raw (f5.bigip.net.selfip.Selfip attribute), [158](#page-161-0)
- raw (f5.bigip.net.selfip.Selfips attribute), [157](#page-160-0)
- raw (f5.bigip.net.tunnels.Gre attribute), [164](#page-167-0)
- raw (f5.bigip.net.tunnels.Gres attribute), [163](#page-166-0)
- raw (f5.bigip.net.tunnels.Tunnel attribute), [162](#page-165-0)
- raw (f5.bigip.net.tunnels.Tunnels attribute), [160](#page-163-0)
- raw (f5.bigip.net.tunnels.Tunnels\_s attribute), [160](#page-163-0)
- raw (f5.bigip.net.tunnels.Vxlan attribute), [166](#page-169-0)
- raw (f5.bigip.net.tunnels.Vxlans attribute), [165](#page-168-0)
- raw (f5.bigip.net.vlan.Interfaces attribute), [171](#page-174-1)
- raw (f5.bigip.net.vlan.Interfaces\_s attribute), [170](#page-173-0)
- raw (f5.bigip.net.vlan.Vlan attribute), [169](#page-172-0)
- raw (f5.bigip.net.vlan.Vlans attribute), [167](#page-170-1)
- raw (f5.bigip.resource.Collection attribute), [201](#page-204-0)
- raw (f5.bigip.resource.OrganizingCollection attribute), [200](#page-203-0)
- raw (f5.bigip.resource.Resource attribute), [202](#page-205-0)
- raw (f5.bigip.resource.ResourceBase attribute), [199](#page-202-0)
- raw (f5.bigip.sys.application.Aplscript attribute), [179](#page-182-0)
- raw (f5.bigip.sys.application.Aplscripts attribute), [177](#page-180-0)
- raw (f5.bigip.sys.application.Applications attribute), [177](#page-180-0)
- raw (f5.bigip.sys.application.Customstat attribute), [181](#page-184-0)
- raw (f5.bigip.sys.application.Customstats attribute), [180](#page-183-0)
- raw (f5.bigip.sys.application.Service attribute), [183](#page-186-0)
- raw (f5.bigip.sys.application.Services attribute), [182](#page-185-0)
- raw (f5.bigip.sys.application.Template attribute), [185](#page-188-0)
- raw (f5.bigip.sys.application.Templates attribute), [184](#page-187-0)
- raw (f5.bigip.sys.db.Db attribute), [187](#page-190-0)
- raw (f5.bigip.sys.db.Dbs attribute), [186](#page-189-1)
- raw (f5.bigip.sys.failover.Failover attribute), [189](#page-192-1)
- raw (f5.bigip.sys.folder.Folders attribute), [190](#page-193-1)
- raw (f5.bigip.sys.global\_settings.Global\_Settings attribute), [191](#page-194-0)
- raw (f5.bigip.sys.ntp.Ntp attribute), [192](#page-195-1)
- raw (f5.bigip.sys.ntp.Restrict attribute), [194](#page-197-0)
- raw (f5.bigip.sys.ntp.Restricts attribute), [193](#page-196-0)
- raw (f5.bigip.sys.performance.All\_Stats attribute), [196](#page-199-0)
- raw (f5.bigip.sys.performance.Performance attribute), [195](#page-198-1)
- Real\_Server (class in f5.bigip.ltm.monitor), [83](#page-86-0)
- Real\_Servers (class in f5.bigip.ltm.monitor), [83](#page-86-0)
- refresh() (f5.bigip.BigIP method), [21](#page-24-0)
- refresh() (f5.bigip.cm.Cm method), [22](#page-25-2)
- refresh() (f5.bigip.cm.device.Device method), [24](#page-27-0)
- refresh() (f5.bigip.cm.device.Devices method), [23](#page-26-0)
- refresh() (f5.bigip.cm.device\_group.Device\_Group method), [27](#page-30-0)
- refresh() (f5.bigip.cm.device\_group.Device\_Groups method), [25](#page-28-1)
- refresh() (f5.bigip.cm.device\_group.Devices method), [29](#page-32-1)
- refresh() (f5.bigip.cm.device\_group.Devices\_s method), [28](#page-31-0)
- refresh() (f5.bigip.cm.traffic\_group.Traffic\_Group method), [31](#page-34-0)
- refresh() (f5.bigip.cm.traffic\_group.Traffic\_Groups method), [30](#page-33-0)
- refresh() (f5.bigip.ltm.Ltm method), [32](#page-35-1)
- refresh() (f5.bigip.ltm.monitor.Diameter method), [41](#page-44-0)
- refresh() (f5.bigip.ltm.monitor.Diameters method), [39](#page-42-0)
- refresh() (f5.bigip.ltm.monitor.Dns method), [43](#page-46-0)
- refresh() (f5.bigip.ltm.monitor.Dns\_s method), [41](#page-44-0)
- refresh() (f5.bigip.ltm.monitor.External method), [45](#page-48-0)
- refresh() (f5.bigip.ltm.monitor.Externals method), [44](#page-47-0)
- refresh() (f5.bigip.ltm.monitor.Firepass method), [47](#page-50-0)
- refresh() (f5.bigip.ltm.monitor.Firepass\_s method), [46](#page-49-0)
- refresh() (f5.bigip.ltm.monitor.Ftp method), [49](#page-52-0)
- refresh() (f5.bigip.ltm.monitor.Ftps method), [48](#page-51-0)
- refresh() (f5.bigip.ltm.monitor.Gateway\_Icmp method), [51](#page-54-0)
- refresh() (f5.bigip.ltm.monitor.Gateway\_Icmps method), [50](#page-53-0)
- refresh() (f5.bigip.ltm.monitor.Http method), [36](#page-39-0)
- refresh() (f5.bigip.ltm.monitor.HttpS method), [38](#page-41-0)
- refresh() (f5.bigip.ltm.monitor.Https method), [35](#page-38-0)
- refresh() (f5.bigip.ltm.monitor.Https\_s method), [37](#page-40-0)
- refresh() (f5.bigip.ltm.monitor.Icmp method), [54](#page-57-0)
- refresh() (f5.bigip.ltm.monitor.Icmps method), [52](#page-55-0)
- refresh() (f5.bigip.ltm.monitor.Imap method), [56](#page-59-0)
- refresh() (f5.bigip.ltm.monitor.Imaps method), [55](#page-58-0)
- refresh() (f5.bigip.ltm.monitor.Inband method), [58](#page-61-0)
- refresh() (f5.bigip.ltm.monitor.Inbands method), [57](#page-60-0)
- refresh() (f5.bigip.ltm.monitor.Ldap method), [60](#page-63-0)
- refresh() (f5.bigip.ltm.monitor.Ldaps method), [59](#page-62-0)
- refresh() (f5.bigip.ltm.monitor.Module\_Score method), [62](#page-65-0)
- refresh() (f5.bigip.ltm.monitor.Module\_Scores method), [61](#page-64-0)
- refresh() (f5.bigip.ltm.monitor.Mssql method), [67](#page-70-0)
- refresh() (f5.bigip.ltm.monitor.Mssqls method), [66](#page-69-0)
- refresh() (f5.bigip.ltm.monitor.Mysql method), [65](#page-68-0)
- refresh() (f5.bigip.ltm.monitor.Mysqls method), [63](#page-66-0)
- refresh() (f5.bigip.ltm.monitor.Nntp method), [69](#page-72-0)
- refresh() (f5.bigip.ltm.monitor.Nntps method), [68](#page-71-0)
- refresh() (f5.bigip.ltm.monitor.NONE method), [71](#page-74-0)
- refresh() (f5.bigip.ltm.monitor.Nones method), [70](#page-73-0)
- refresh() (f5.bigip.ltm.monitor.Oracle method), [73](#page-76-0)
- refresh() (f5.bigip.ltm.monitor.Oracles method), [72](#page-75-0)
- refresh() (f5.bigip.ltm.monitor.Pop3 method), [76](#page-79-0)
- refresh() (f5.bigip.ltm.monitor.Pop3s method), [74](#page-77-0)
- refresh() (f5.bigip.ltm.monitor.Postgresql method), [78](#page-81-0)
- refresh() (f5.bigip.ltm.monitor.Postgresqls method), [77](#page-80-0)
- refresh() (f5.bigip.ltm.monitor.Radius method), [80](#page-83-0)
- refresh() (f5.bigip.ltm.monitor.Radius\_Accounting method), [82](#page-85-0)
- refresh() (f5.bigip.ltm.monitor.Radius Accountings method), [81](#page-84-0)
- refresh() (f5.bigip.ltm.monitor.Radius\_s method), [79](#page-82-0)
- refresh() (f5.bigip.ltm.monitor.Real\_Server method), [85](#page-88-0)
- refresh() (f5.bigip.ltm.monitor.Real\_Servers method), [83](#page-86-0)
- refresh() (f5.bigip.ltm.monitor.Rpc method), [87](#page-90-0)
- refresh() (f5.bigip.ltm.monitor.Rpcs method), [85](#page-88-0)
- refresh() (f5.bigip.ltm.monitor.Sasp method), [89](#page-92-0)
- refresh() (f5.bigip.ltm.monitor.Sasps method), [88](#page-91-0)
- refresh() (f5.bigip.ltm.monitor.Scripted method), [91](#page-94-0)
- refresh() (f5.bigip.ltm.monitor.Scripteds method), [90](#page-93-0)
- refresh() (f5.bigip.ltm.monitor.Sip method), [93](#page-96-0)
- refresh() (f5.bigip.ltm.monitor.Sips method), [92](#page-95-0)
- refresh() (f5.bigip.ltm.monitor.Smb method), [95](#page-98-0)
- refresh() (f5.bigip.ltm.monitor.Smbs method), [94](#page-97-0)
- refresh() (f5.bigip.ltm.monitor.Smtp method), [98](#page-101-0)
- refresh() (f5.bigip.ltm.monitor.Smtps method), [96](#page-99-0)
- refresh() (f5.bigip.ltm.monitor.Snmp\_Dca method), [100](#page-103-0)
- refresh() (f5.bigip.ltm.monitor.Snmp\_Dca\_Base method), [102](#page-105-0)
- refresh() (f5.bigip.ltm.monitor.Snmp\_Dca\_Bases method), [101](#page-104-0)
- refresh() (f5.bigip.ltm.monitor.Snmp\_Dcas method), [99](#page-102-0)
- refresh() (f5.bigip.ltm.monitor.Soap method), [104](#page-107-0)
- refresh() (f5.bigip.ltm.monitor.Soaps method), [103](#page-106-0)
- refresh() (f5.bigip.ltm.monitor.Tcp method), [106](#page-109-0)
- refresh() (f5.bigip.ltm.monitor.Tcp\_Echo method), [109](#page-112-0)
- refresh() (f5.bigip.ltm.monitor.Tcp\_Echos method), [107](#page-110-0)
- refresh() (f5.bigip.ltm.monitor.Tcp\_Half\_Open method), [111](#page-114-0)
- refresh() (f5.bigip.ltm.monitor.Tcp\_Half\_Opens method), [110](#page-113-0)
- refresh() (f5.bigip.ltm.monitor.Tcps method), [105](#page-108-0)
- refresh() (f5.bigip.ltm.monitor.Udp method), [113](#page-116-0)
- refresh() (f5.bigip.ltm.monitor.Udps method), [112](#page-115-0)
- refresh() (f5.bigip.ltm.monitor.Virtual\_Location method), [115](#page-118-0)
- refresh() (f5.bigip.ltm.monitor.Virtual\_Locations method), [114](#page-117-0)
- refresh() (f5.bigip.ltm.monitor.Wap method), [117](#page-120-0)
- refresh() (f5.bigip.ltm.monitor.Waps method), [116](#page-119-0)
- refresh() (f5.bigip.ltm.monitor.Wmi method), [120](#page-123-1)
- refresh() (f5.bigip.ltm.monitor.Wmis method), [118](#page-121-0)
- refresh() (f5.bigip.ltm.nat.Nat method), [122](#page-125-1)
- refresh() (f5.bigip.ltm.nat.Nats method), [121](#page-124-0)
- refresh() (f5.bigip.ltm.node.Node method), [124](#page-127-0)
- refresh() (f5.bigip.ltm.node.Nodes method), [123](#page-126-0)
- refresh() (f5.bigip.ltm.policy.Actions method), [131](#page-134-0)
- refresh() (f5.bigip.ltm.policy.Actions\_s method), [130](#page-133-0)
- refresh() (f5.bigip.ltm.policy.Conditions method), [133](#page-136-0)
- refresh() (f5.bigip.ltm.policy.Conditions\_s method), [132](#page-135-0)
- refresh() (f5.bigip.ltm.policy.Policy method), [127](#page-130-0)

refresh() (f5.bigip.ltm.policy.Policys method), [126](#page-129-0) refresh() (f5.bigip.ltm.policy.Rules method), [129](#page-132-0) refresh() (f5.bigip.ltm.policy.Rules\_s method), [128](#page-131-0) refresh() (f5.bigip.ltm.pool.Members method), [139](#page-142-1) refresh() (f5.bigip.ltm.pool.Members\_s method), [137](#page-140-0) refresh() (f5.bigip.ltm.pool.Pool method), [136](#page-139-0) refresh() (f5.bigip.ltm.pool.Pools method), [135](#page-138-0) refresh() (f5.bigip.ltm.rule.Rule method), [141](#page-144-1) refresh() (f5.bigip.ltm.rule.Rules method), [139](#page-142-1) refresh() (f5.bigip.ltm.snat.Snat method), [143](#page-146-0) refresh() (f5.bigip.ltm.snat.Snats method), [142](#page-145-0) refresh() (f5.bigip.ltm.virtual.Virtual method), [146](#page-149-1) refresh() (f5.bigip.ltm.virtual.Virtuals method), [144](#page-147-1) refresh() (f5.bigip.net.arp.Arp method), [149](#page-152-1) refresh() (f5.bigip.net.arp.Arps method), [147](#page-150-1) refresh() (f5.bigip.net.fdb.Fdbs method), [172](#page-175-0) refresh() (f5.bigip.net.fdb.Tunnel method), [173](#page-176-0) refresh() (f5.bigip.net.fdb.Tunnels method), [174](#page-177-0) refresh() (f5.bigip.net.fdb.Vlans method), [175](#page-178-1) refresh() (f5.bigip.net.interface.Interface method), [151](#page-154-1) refresh() (f5.bigip.net.interface.Interfaces method), [150](#page-153-0) refresh() (f5.bigip.net.route.Route method), [153](#page-156-0) refresh() (f5.bigip.net.route.Routes method), [152](#page-155-0) refresh() (f5.bigip.net.route\_domain.Route\_Domain method), [156](#page-159-1) refresh() (f5.bigip.net.route\_domain.Route\_Domains method), [154](#page-157-1) refresh() (f5.bigip.net.selfip.Selfip method), [158](#page-161-0) refresh() (f5.bigip.net.selfip.Selfips method), [157](#page-160-0) refresh() (f5.bigip.net.tunnels.Gre method), [164](#page-167-0) refresh() (f5.bigip.net.tunnels.Gres method), [163](#page-166-0) refresh() (f5.bigip.net.tunnels.Tunnel method), [162](#page-165-0) refresh() (f5.bigip.net.tunnels.Tunnels method), [160](#page-163-0) refresh() (f5.bigip.net.tunnels.Tunnels\_s method), [160](#page-163-0) refresh() (f5.bigip.net.tunnels.Vxlan method), [166](#page-169-0) S

- refresh() (f5.bigip.net.tunnels.Vxlans method), [165](#page-168-0)
- refresh() (f5.bigip.net.vlan.Interfaces method), [171](#page-174-1)
- refresh() (f5.bigip.net.vlan.Interfaces\_s method), [170](#page-173-0)
- refresh() (f5.bigip.net.vlan.Vlan method), [169](#page-172-0)
- refresh() (f5.bigip.net.vlan.Vlans method), [167](#page-170-1)
- refresh() (f5.bigip.resource.Collection method), [201](#page-204-0)
- refresh() (f5.bigip.resource.OrganizingCollection method), [200](#page-203-0)
- refresh() (f5.bigip.resource.Resource method), [203](#page-206-1)
- refresh() (f5.bigip.resource.ResourceBase method), [199](#page-202-0)
- refresh() (f5.bigip.sys.application.Aplscript method), [179](#page-182-0)
- refresh() (f5.bigip.sys.application.Aplscripts method), [177](#page-180-0)
- refresh() (f5.bigip.sys.application.Applications method), [177](#page-180-0)
- refresh() (f5.bigip.sys.application.Customstat method), [181](#page-184-0)
- refresh() (f5.bigip.sys.application.Customstats method), [180](#page-183-0)
- refresh() (f5.bigip.sys.application.Service method), [183](#page-186-0)
- refresh() (f5.bigip.sys.application.Services method), [182](#page-185-0)
- refresh() (f5.bigip.sys.application.Template method), [185](#page-188-0)
- refresh() (f5.bigip.sys.application.Templates method), [184](#page-187-0)
- refresh() (f5.bigip.sys.db.Db method), [187](#page-190-0)
- refresh() (f5.bigip.sys.db.Dbs method), [186](#page-189-1)
- refresh() (f5.bigip.sys.failover.Failover method), [189](#page-192-1)
- refresh() (f5.bigip.sys.folder.Folders method), [190](#page-193-1)
- refresh() (f5.bigip.sys.global\_settings.Global\_Settings method), [191](#page-194-0)
- refresh() (f5.bigip.sys.ntp.Ntp method), [192](#page-195-1)
- refresh() (f5.bigip.sys.ntp.Restrict method), [195](#page-198-1)
- refresh() (f5.bigip.sys.ntp.Restricts method), [193](#page-196-0)
- refresh() (f5.bigip.sys.performance.All\_Stats method), [196](#page-199-0)
- refresh() (f5.bigip.sys.performance.Performance method), [196](#page-199-0)
- Resource (class in f5.bigip.resource), [201](#page-204-0)
- ResourceBase (class in f5.bigip.resource), [198](#page-201-0)
- Restrict (class in f5.bigip.sys.ntp), [193](#page-196-0)
- Restricts (class in f5.bigip.sys.ntp), [193](#page-196-0)
- Route (class in f5.bigip.net.route), [152](#page-155-0)
- Route Domain (class in f5.bigip.net.route domain), [155](#page-158-0)
- Route\_Domains (class in f5.bigip.net.route\_domain), [154](#page-157-1)
- Routes (class in f5.bigip.net.route), [151](#page-154-1)
- Rpc (class in f5.bigip.ltm.monitor), [86](#page-89-0)
- Rpcs (class in f5.bigip.ltm.monitor), [85](#page-88-0)
- Rule (class in f5.bigip.ltm.rule), [140](#page-143-0)
- Rules (class in f5.bigip.ltm.policy), [128](#page-131-0)
- Rules (class in f5.bigip.ltm.rule), [139](#page-142-1)
- Rules\_s (class in f5.bigip.ltm.policy), [127](#page-130-0)
- Sasp (class in f5.bigip.ltm.monitor), [88](#page-91-0)
- Sasps (class in f5.bigip.ltm.monitor), [87](#page-90-0)
- Scripted (class in f5.bigip.ltm.monitor), [90](#page-93-0)
- Scripteds (class in f5.bigip.ltm.monitor), [89](#page-92-0)
- section map (f5.common.iapp parser.IappParser attribute), [204](#page-207-2)
- sections\_not\_required (f5.common.iapp\_parser.IappParser attribute), [204](#page-207-2)
- Selfip (class in f5.bigip.net.selfip), [157](#page-160-0)
- Selfips (class in f5.bigip.net.selfip), [156](#page-159-1)
- Service (class in f5.bigip.sys.application), [182](#page-185-0)
- Services (class in f5.bigip.sys.application), [181](#page-184-0)
- Sip (class in f5.bigip.ltm.monitor), [92](#page-95-0)
- Sips (class in f5.bigip.ltm.monitor), [91](#page-94-0)
- Smb (class in f5.bigip.ltm.monitor), [94](#page-97-0)
- Smbs (class in f5.bigip.ltm.monitor), [94](#page-97-0)
- Smtp (class in f5.bigip.ltm.monitor), [97](#page-100-0)
- Smtps (class in f5.bigip.ltm.monitor), [96](#page-99-0)
- Snat (class in f5.bigip.ltm.snat), [142](#page-145-0)
- Snats (class in f5.bigip.ltm.snat), [141](#page-144-1)

Snmp<sub>Dca</sub> (class in f5.bigip.ltm.monitor), [99](#page-102-0) Snmp\_Dca\_Base (class in f5.bigip.ltm.monitor), [101](#page-104-0) Snmp\_Dca\_Bases (class in f5.bigip.ltm.monitor), [100](#page-103-0) Snmp<sub>Dcas</sub> (class in f5.bigip.ltm.monitor), [98](#page-101-0) Soap (class in f5.bigip.ltm.monitor), [103](#page-106-0) Soaps (class in f5.bigip.ltm.monitor), [102](#page-105-0)

## T

tcl\_list\_for\_attr\_re (f5.common.iapp\_parser.IappParser attribute), [204](#page-207-2) tcl\_list\_for\_section\_re (f5.common.iapp\_parser.IappParser attribute), [204](#page-207-2) tcl\_list\_patterns (f5.common.iapp\_parser.IappParser attribute), [204](#page-207-2) Tcp (class in f5.bigip.ltm.monitor), [105](#page-108-0) Tcp Echo (class in f5.bigip.ltm.monitor), [108](#page-111-0) Tcp Echos (class in f5.bigip.ltm.monitor), [107](#page-110-0) Tcp Half Open (class in f5.bigip.ltm.monitor), [110](#page-113-0) Tcp Half Opens (class in f5.bigip.ltm.monitor), [109](#page-112-0) Tcps (class in f5.bigip.ltm.monitor), [105](#page-108-0) Template (class in f5.bigip.sys.application), [184](#page-187-0) template attrs (f5.common.iapp parser.IappParser attribute), [204](#page-207-2) template\_sections (f5.common.iapp\_parser.IappParser attribute), [204](#page-207-2) Templates (class in f5.bigip.sys.application), [183](#page-186-0) ToDictMixin (class in f5.bigip.mixins), [203](#page-206-1) toggle\_standby() (f5.bigip.sys.failover.Failover method), [188](#page-191-1) Traffic\_Group (class in f5.bigip.cm.traffic\_group), [30](#page-33-0) Traffic\_Groups (class in f5.bigip.cm.traffic\_group), [29](#page-32-1) Tunnel (class in f5.bigip.net.fdb), [172](#page-175-0) Tunnel (class in f5.bigip.net.tunnels), [161](#page-164-0) Tunnels (class in f5.bigip.net.fdb), [174](#page-177-0) Tunnels (class in f5.bigip.net.tunnels), [160](#page-163-0) Tunnels\_s (class in f5.bigip.net.tunnels), [159](#page-162-1)

# U

- Udp (class in f5.bigip.ltm.monitor), [112](#page-115-0)
- Udps (class in f5.bigip.ltm.monitor), [111](#page-114-0)
- UnnamedResourceMixin (class in f5.bigip.mixins), [203](#page-206-1) UnregisteredKind, [198](#page-201-0)
- UnsupportedOperation, [198](#page-201-0)
- update() (f5.bigip.BigIP method), [21](#page-24-0)
- update() (f5.bigip.cm.Cm method), [22](#page-25-2)
- update() (f5.bigip.cm.device.Device method), [24](#page-27-0)
- update() (f5.bigip.cm.device.Devices method), [23](#page-26-0)
- update() (f5.bigip.cm.device\_group.Device\_Group method), [27](#page-30-0)
- update() (f5.bigip.cm.device\_group.Device\_Groups method), [26](#page-29-0)
- update() (f5.bigip.cm.device\_group.Devices method), [29](#page-32-1)
- update() (f5.bigip.cm.device\_group.Devices\_s method), [28](#page-31-0)
- update() (f5.bigip.cm.traffic\_group.Traffic\_Group method), [31](#page-34-0) update() (f5.bigip.cm.traffic\_group.Traffic\_Groups method), [30](#page-33-0) update() (f5.bigip.ltm.Ltm method), [32](#page-35-1) update() (f5.bigip.ltm.monitor.Diameter method), [41](#page-44-0)
- 
- update() (f5.bigip.ltm.monitor.Diameters method), [39](#page-42-0)
- update() (f5.bigip.ltm.monitor.Dns method), [43](#page-46-0)
- update() (f5.bigip.ltm.monitor.Dns\_s method), [42](#page-45-0)
- update() (f5.bigip.ltm.monitor.External method), [45](#page-48-0)
- update() (f5.bigip.ltm.monitor.Externals method), [44](#page-47-0)
- update() (f5.bigip.ltm.monitor.Firepass method), [47](#page-50-0)
- update() (f5.bigip.ltm.monitor.Firepass\_s method), [46](#page-49-0)
- update() (f5.bigip.ltm.monitor.Ftp method), [49](#page-52-0)
- update() (f5.bigip.ltm.monitor.Ftps method), [48](#page-51-0)
- update() (f5.bigip.ltm.monitor.Gateway\_Icmp method), [52](#page-55-0)
- update() (f5.bigip.ltm.monitor.Gateway\_Icmps method), [50](#page-53-0)
- update() (f5.bigip.ltm.monitor.Http method), [36](#page-39-0)
- update() (f5.bigip.ltm.monitor.HttpS method), [38](#page-41-0)
- update() (f5.bigip.ltm.monitor.Https method), [35](#page-38-0)
- update() (f5.bigip.ltm.monitor.Https\_s method), [37](#page-40-0)
- update() (f5.bigip.ltm.monitor.Icmp method), [54](#page-57-0)
- update() (f5.bigip.ltm.monitor.Icmps method), [52](#page-55-0)
- update() (f5.bigip.ltm.monitor.Imap method), [56](#page-59-0)
- update() (f5.bigip.ltm.monitor.Imaps method), [55](#page-58-0)
- update() (f5.bigip.ltm.monitor.Inband method), [58](#page-61-0)
- update() (f5.bigip.ltm.monitor.Inbands method), [57](#page-60-0)
- update() (f5.bigip.ltm.monitor.Ldap method), [60](#page-63-0)
- update() (f5.bigip.ltm.monitor.Ldaps method), [59](#page-62-0)
- update() (f5.bigip.ltm.monitor.Module\_Score method), [63](#page-66-0)
- update() (f5.bigip.ltm.monitor.Module\_Scores method), [61](#page-64-0)
- update() (f5.bigip.ltm.monitor.Mssql method), [67](#page-70-0)
- update() (f5.bigip.ltm.monitor.Mssqls method), [66](#page-69-0)
- update() (f5.bigip.ltm.monitor.Mysql method), [65](#page-68-0)
- update() (f5.bigip.ltm.monitor.Mysqls method), [63](#page-66-0)
- update() (f5.bigip.ltm.monitor.Nntp method), [69](#page-72-0)
- update() (f5.bigip.ltm.monitor.Nntps method), [68](#page-71-0)
- update() (f5.bigip.ltm.monitor.NONE method), [71](#page-74-0)
- update() (f5.bigip.ltm.monitor.Nones method), [70](#page-73-0)
- update() (f5.bigip.ltm.monitor.Oracle method), [74](#page-77-0)
- update() (f5.bigip.ltm.monitor.Oracles method), [72](#page-75-0)
- update() (f5.bigip.ltm.monitor.Pop3 method), [76](#page-79-0)
- update() (f5.bigip.ltm.monitor.Pop3s method), [74](#page-77-0)
- update() (f5.bigip.ltm.monitor.Postgresql method), [78](#page-81-0)
- update() (f5.bigip.ltm.monitor.Postgresqls method), [77](#page-80-0)
- update() (f5.bigip.ltm.monitor.Radius method), [80](#page-83-0)
- update() (f5.bigip.ltm.monitor.Radius\_Accounting method), [82](#page-85-0)
- update() (f5.bigip.ltm.monitor.Radius\_Accountings method), [81](#page-84-0)
- update() (f5.bigip.ltm.monitor.Radius\_s method), [79](#page-82-0)
- update() (f5.bigip.ltm.monitor.Real\_Server method), [83](#page-86-0)
- update() (f5.bigip.ltm.monitor.Real\_Servers method), [83](#page-86-0) update() (f5.bigip.ltm.monitor.Rpc method), [87](#page-90-0)
- update() (f5.bigip.ltm.monitor.Rpcs method), [86](#page-89-0)
- update() (f5.bigip.ltm.monitor.Sasp method), [89](#page-92-0)
- update() (f5.bigip.ltm.monitor.Sasps method), [88](#page-91-0)
- update() (f5.bigip.ltm.monitor.Scripted method), [91](#page-94-0)
- update() (f5.bigip.ltm.monitor.Scripteds method), [90](#page-93-0)
- update() (f5.bigip.ltm.monitor.Sip method), [93](#page-96-0)
- update() (f5.bigip.ltm.monitor.Sips method), [92](#page-95-0)
- update() (f5.bigip.ltm.monitor.Smb method), [96](#page-99-0)
- update() (f5.bigip.ltm.monitor.Smbs method), [94](#page-97-0)
- update() (f5.bigip.ltm.monitor.Smtp method), [98](#page-101-0)
- update() (f5.bigip.ltm.monitor.Smtps method), [96](#page-99-0)
- update() (f5.bigip.ltm.monitor.Snmp\_Dca method), [100](#page-103-0)
- update() (f5.bigip.ltm.monitor.Snmp\_Dca\_Base method), [102](#page-105-0)
- update() (f5.bigip.ltm.monitor.Snmp\_Dca\_Bases method), [101](#page-104-0)
- update() (f5.bigip.ltm.monitor.Snmp\_Dcas method), [99](#page-102-0)
- update() (f5.bigip.ltm.monitor.Soap method), [104](#page-107-0)
- update() (f5.bigip.ltm.monitor.Soaps method), [103](#page-106-0)
- update() (f5.bigip.ltm.monitor.Tcp method), [107](#page-110-0)
- update() (f5.bigip.ltm.monitor.Tcp\_Echo method), [109](#page-112-0)
- update() (f5.bigip.ltm.monitor.Tcp\_Echos method), [107](#page-110-0)
- update() (f5.bigip.ltm.monitor.Tcp\_Half\_Open method), [111](#page-114-0)
- update() (f5.bigip.ltm.monitor.Tcp\_Half\_Opens method), [110](#page-113-0)
- update() (f5.bigip.ltm.monitor.Tcps method), [105](#page-108-0)
- update() (f5.bigip.ltm.monitor.Udp method), [113](#page-116-0)
- update() (f5.bigip.ltm.monitor.Udps method), [112](#page-115-0)
- update() (f5.bigip.ltm.monitor.Virtual\_Location method), [115](#page-118-0)
- update() (f5.bigip.ltm.monitor.Virtual\_Locations method), [114](#page-117-0)
- update() (f5.bigip.ltm.monitor.Wap method), [118](#page-121-0)
- update() (f5.bigip.ltm.monitor.Waps method), [116](#page-119-0)
- update() (f5.bigip.ltm.monitor.Wmi method), [119](#page-122-0)
- update() (f5.bigip.ltm.monitor.Wmis method), [118](#page-121-0)
- update() (f5.bigip.ltm.nat.Nats method), [121](#page-124-0)
- update() (f5.bigip.ltm.node.Node method), [123](#page-126-0)
- update() (f5.bigip.ltm.node.Nodes method), [123](#page-126-0)
- update() (f5.bigip.ltm.policy.Actions method), [131](#page-134-0)
- update() (f5.bigip.ltm.policy.Actions\_s method), [130](#page-133-0)
- update() (f5.bigip.ltm.policy.Conditions method), [134](#page-137-1)
- update() (f5.bigip.ltm.policy.Conditions\_s method), [132](#page-135-0)
- update() (f5.bigip.ltm.policy.Policy method), [127](#page-130-0)
- update() (f5.bigip.ltm.policy.Policys method), [126](#page-129-0)
- update() (f5.bigip.ltm.policy.Rules method), [129](#page-132-0)
- update() (f5.bigip.ltm.policy.Rules\_s method), [128](#page-131-0)
- update() (f5.bigip.ltm.pool.Members method), [137](#page-140-0)
- update() (f5.bigip.ltm.pool.Members\_s method), [137](#page-140-0)
- update() (f5.bigip.ltm.pool.Pool method), [136](#page-139-0)
- update() (f5.bigip.ltm.pool.Pools method), [135](#page-138-0)
- update() (f5.bigip.ltm.rule.Rule method), [141](#page-144-1)
- update() (f5.bigip.ltm.rule.Rules method), [140](#page-143-0)
- update() (f5.bigip.ltm.snat.Snat method), [143](#page-146-0)
- update() (f5.bigip.ltm.snat.Snats method), [142](#page-145-0)
- update() (f5.bigip.ltm.virtual.Virtual method), [146](#page-149-1)
- update() (f5.bigip.ltm.virtual.Virtuals method), [145](#page-148-0)
- update() (f5.bigip.net.arp.Arp method), [149](#page-152-1)
- update() (f5.bigip.net.arp.Arps method), [148](#page-151-0)
- update() (f5.bigip.net.fdb.Fdbs method), [172](#page-175-0)
- update() (f5.bigip.net.fdb.Tunnel method), [174](#page-177-0)
- update() (f5.bigip.net.fdb.Tunnels method), [174](#page-177-0)
- update() (f5.bigip.net.fdb.Vlans method), [175](#page-178-1)
- update() (f5.bigip.net.interface.Interface method), [151](#page-154-1)
- update() (f5.bigip.net.interface.Interfaces method), [150](#page-153-0)
- update() (f5.bigip.net.route.Route method), [153](#page-156-0)
- update() (f5.bigip.net.route.Routes method), [152](#page-155-0)
- update() (f5.bigip.net.route\_domain.Route\_Domain method), [156](#page-159-1)
- update() (f5.bigip.net.route\_domain.Route\_Domains method), [155](#page-158-0)
- update() (f5.bigip.net.selfip.Selfip method), [159](#page-162-1)
- update() (f5.bigip.net.selfip.Selfips method), [157](#page-160-0)
- update() (f5.bigip.net.tunnels.Gre method), [164](#page-167-0)
- update() (f5.bigip.net.tunnels.Gres method), [163](#page-166-0)
- update() (f5.bigip.net.tunnels.Tunnel method), [162](#page-165-0)
- update() (f5.bigip.net.tunnels.Tunnels method), [161](#page-164-0)
- update() (f5.bigip.net.tunnels.Tunnels\_s method), [160](#page-163-0)
- update() (f5.bigip.net.tunnels.Vxlan method), [166](#page-169-0)
- update() (f5.bigip.net.tunnels.Vxlans method), [165](#page-168-0)
- update() (f5.bigip.net.vlan.Interfaces method), [171](#page-174-1)
- update() (f5.bigip.net.vlan.Interfaces\_s method), [170](#page-173-0)
- update() (f5.bigip.net.vlan.Vlan method), [169](#page-172-0)
- update() (f5.bigip.net.vlan.Vlans method), [168](#page-171-0)
- update() (f5.bigip.resource.Collection method), [201](#page-204-0)
- update() (f5.bigip.resource.OrganizingCollection method), [200](#page-203-0)
- update() (f5.bigip.resource.Resource method), [202](#page-205-0)
- update() (f5.bigip.resource.ResourceBase method), [199](#page-202-0)
- update() (f5.bigip.sys.application.Aplscript method), [179](#page-182-0)
- update() (f5.bigip.sys.application.Aplscripts method), [178](#page-181-0)
- update() (f5.bigip.sys.application.Applications method), [177](#page-180-0)
- update() (f5.bigip.sys.application.Customstat method), [181](#page-184-0)
- update() (f5.bigip.sys.application.Customstats method), [180](#page-183-0)
- update() (f5.bigip.sys.application.Service method), [182](#page-185-0)
- update() (f5.bigip.sys.application.Services method), [182](#page-185-0)
- update() (f5.bigip.sys.application.Template method), [185](#page-188-0)
- update() (f5.bigip.sys.application.Templates method), [184](#page-187-0)
- update() (f5.bigip.sys.db.Dbs method), [187](#page-190-0)
- update() (f5.bigip.sys.failover.Failover method), [188](#page-191-1)
- update() (f5.bigip.sys.folder.Folders method), [190](#page-193-1)
- update() (f5.bigip.sys.global\_settings.Global\_Settings method), [191](#page-194-0)

update() (f5.bigip.sys.ntp.Ntp method), [192](#page-195-1)

- update() (f5.bigip.sys.ntp.Restrict method), [195](#page-198-1)
- update() (f5.bigip.sys.ntp.Restricts method), [193](#page-196-0)
- update() (f5.bigip.sys.performance.All\_Stats method), [196](#page-199-0)
- update() (f5.bigip.sys.performance.Performance method), [196](#page-199-0)

URICreationCollision, [198](#page-201-0)

# V

Virtual (class in f5.bigip.ltm.virtual), [145](#page-148-0) Virtual\_Location (class in f5.bigip.ltm.monitor), [114](#page-117-0) Virtual\_Locations (class in f5.bigip.ltm.monitor), [113](#page-116-0) Virtuals (class in f5.bigip.ltm.virtual), [144](#page-147-1) Vlan (class in f5.bigip.net.vlan), [168](#page-171-0) Vlans (class in f5.bigip.net.fdb), [175](#page-178-1) Vlans (class in f5.bigip.net.vlan), [167](#page-170-1) Vxlan (class in f5.bigip.net.tunnels), [165](#page-168-0) Vxlans (class in f5.bigip.net.tunnels), [164](#page-167-0)

# W

Wap (class in f5.bigip.ltm.monitor), [116](#page-119-0) Waps (class in f5.bigip.ltm.monitor), [116](#page-119-0) Wmi (class in f5.bigip.ltm.monitor), [119](#page-122-0) Wmis (class in f5.bigip.ltm.monitor), [118](#page-121-0)